# **LS-DYNA® KEYWORD USER'S MANUAL**

# **VOLUME III Multi-Physics Solvers**

**LS-DYNA R7.1**

**May 07, 2014 (revision: 5387)**

**LIVERMORE SOFTWARE TECHNOLOGY CORPORATION (LSTC)** 

#### **Corporate Address**

Livermore Software Technology Corporation P. O. Box 712 Livermore, California 94551-0712

#### **Support Addresses**

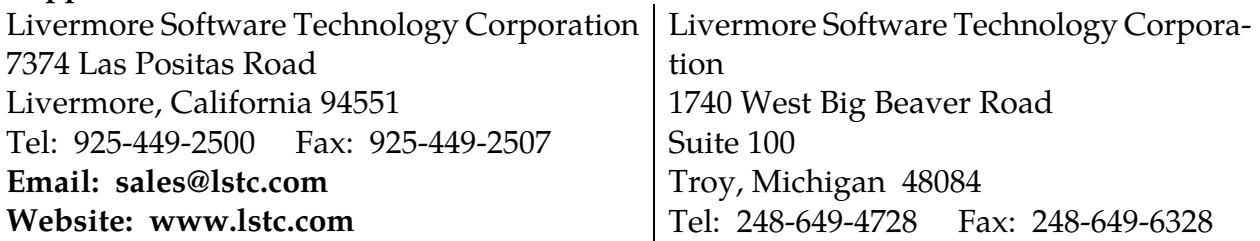

### **Disclaimer**

Copyright © 1992-2014 Livermore Software Technology Corporation. All Rights Reserved.

LS-DYNA®, LS-OPT® and LS-PrePost® are registered trademarks of Livermore Software Technology Corporation in the United States. All other trademarks, product names and brand names belong to their respective owners.

LSTC reserves the right to modify the material contained within this manual without prior notice.

The information and examples included herein are for illustrative purposes only and are not intended to be exhaustive or all-inclusive. LSTC assumes no liability or responsibility whatsoever for any direct of indirect damages or inaccuracies of any type or nature that could be deemed to have resulted from the use of this manual.

Any reproduction, in whole or in part, of this manual is prohibited without the prior written approval of LSTC. All requests to reproduce the contents hereof should be sent to sales@lstc.com.

## <span id="page-2-0"></span>**TABLE OF CONTENTS**

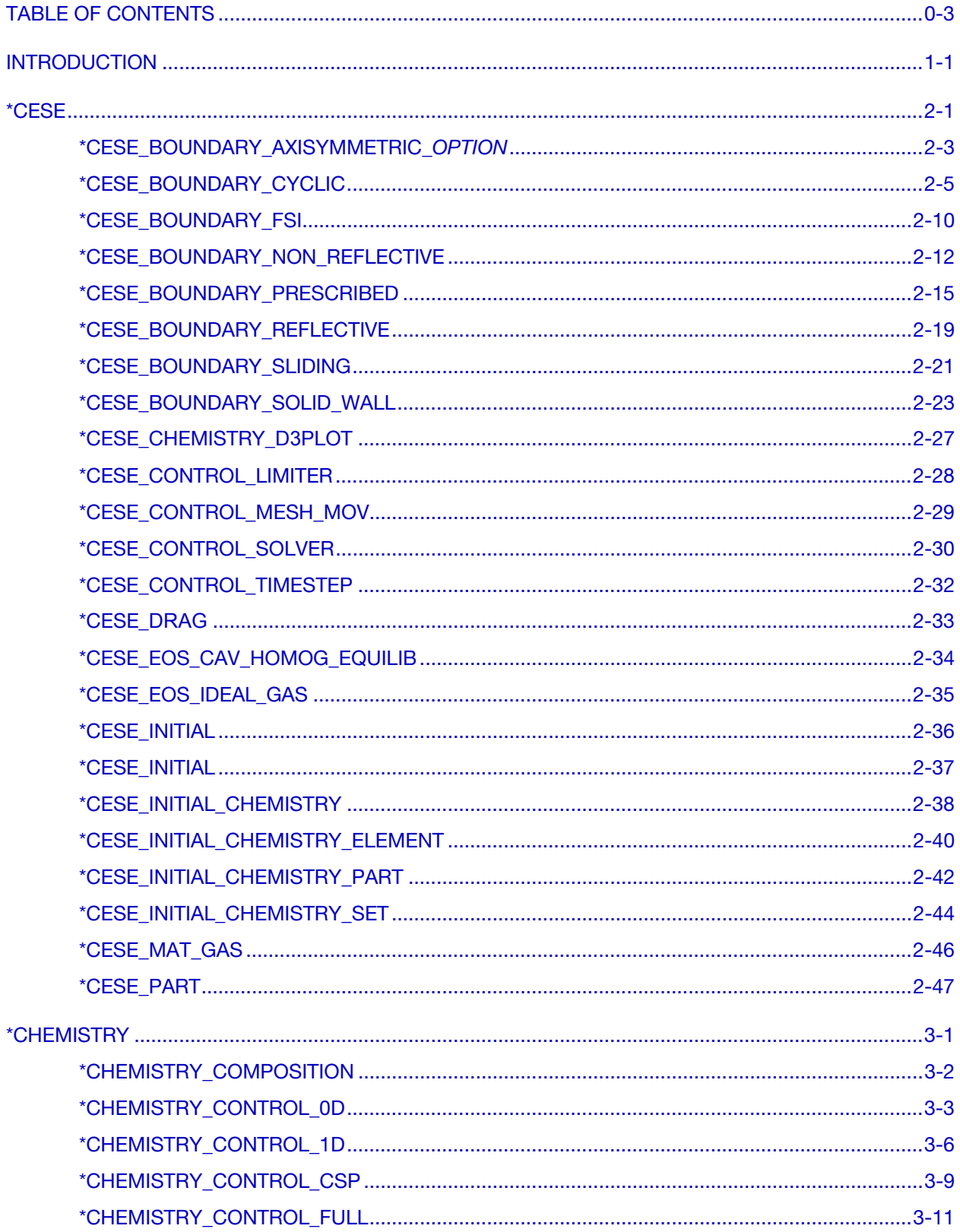

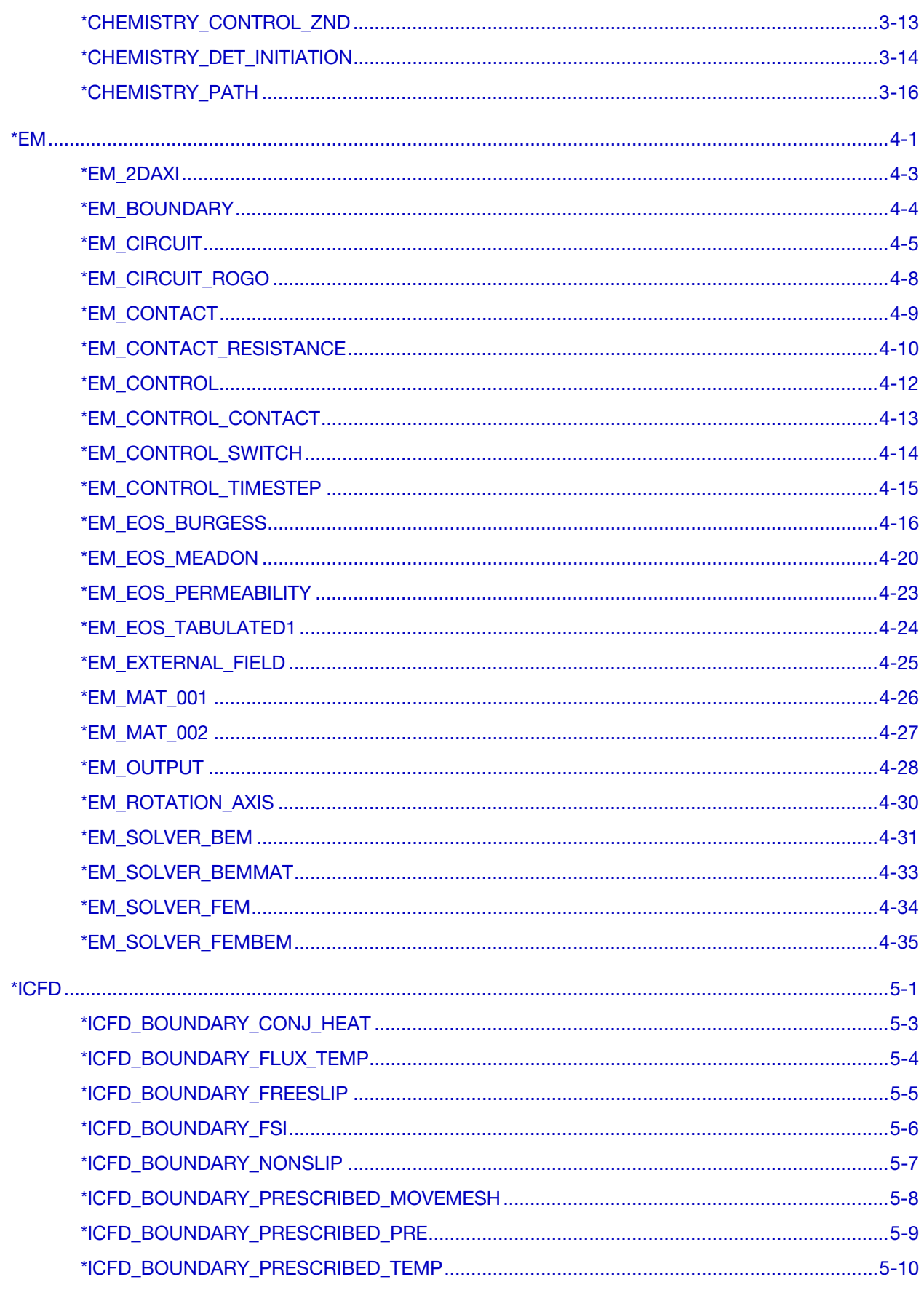

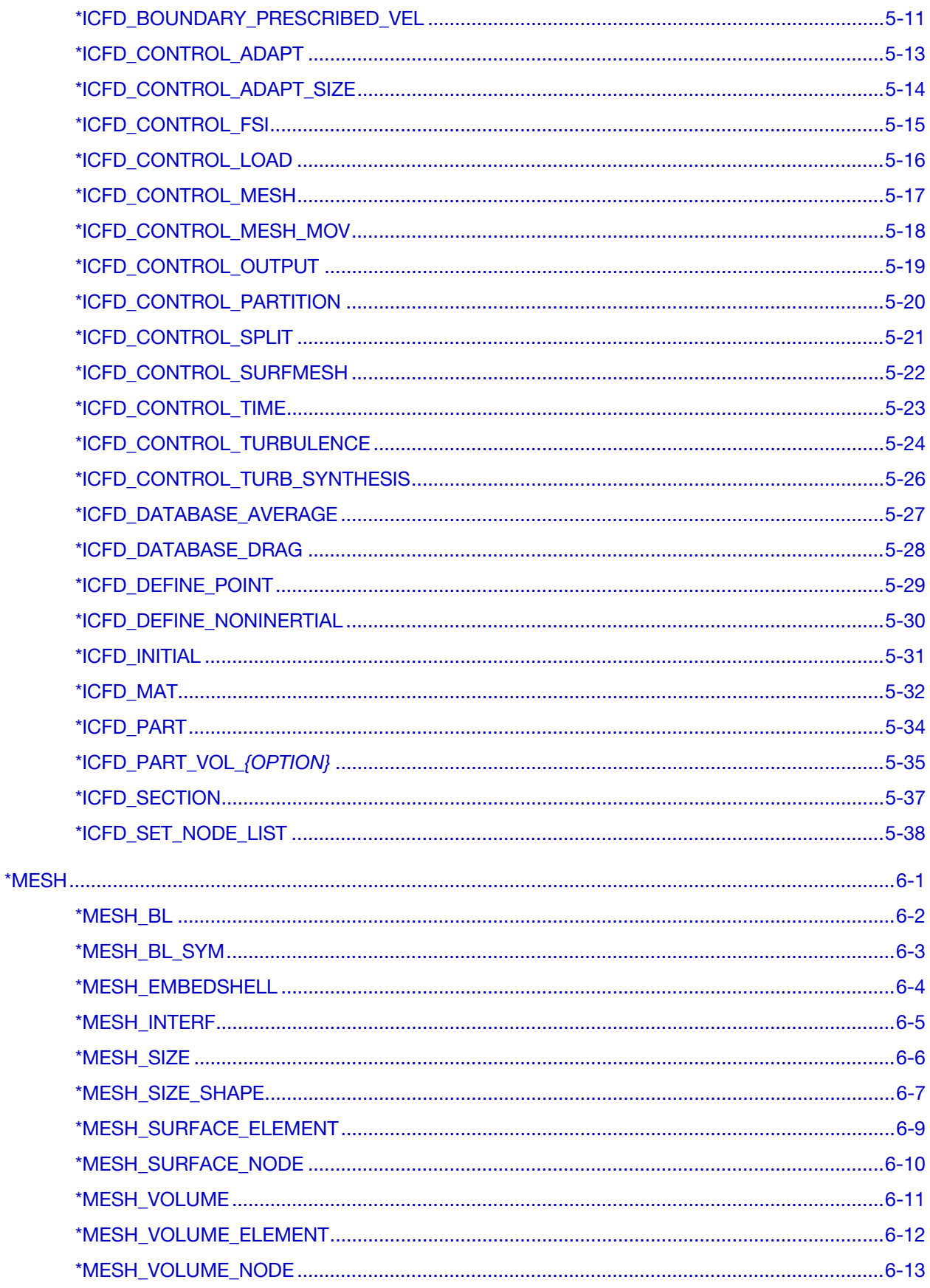

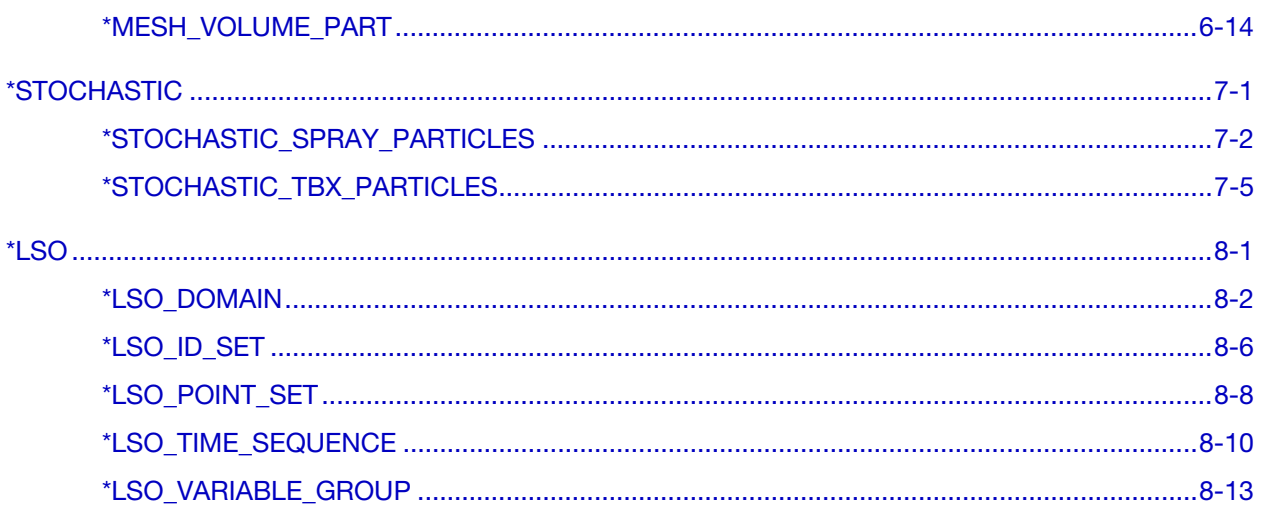

# <span id="page-6-0"></span>LS-DYNA MULTIPHYSICS USER'S MANUAL INTRODUCTION

In this manual, there are three main solvers: a compressible flow solver, an incompressible flow solver, and an electromagnetism solver. Each of them implements coupling with the structural solver in LS-DYNA.

The keywords covered in this manual fit into one of three categories. In the first category are the keyword cards that provide input to each of the multiphysics solvers that in turn couple with the structural solver. In the second category are keyword cards involving extensions to the basic solvers. Presently, the chemistry and stochastic particle solvers are the two solvers in this category, and they are used in conjunction with the compressible flow solver discussed below. In the third category are keyword cards for support facilities. A volume mesher that creates volume tetrahedral element meshes from bounding surface meshes is one of these tools. Another is a new data output mechanism for a limited set of variables from the solvers in this manual. This mechanism is accessed through \*LSO keyword cards.

The CESE solver is a compressible flow solver based upon the Conservation Element/Solution Element (CE/SE) method, originally proposed by Chang of the NASA Glenn Research Center. This method is a novel numerical framework for conservation laws. It has many non-traditional features, including a unified treatment of space and time, the introduction of separate conservation elements (CE) and solution elements (SE), and a novel shock capturing strategy without using a Riemann solver. This method has been used to solve many types of flow problems, such as detonation waves, shock/acoustic wave interaction, cavitating flows, supersonic liquid jets, and chemically reacting flows. In LS-DYNA, it has been extended to also solve fluid-structure interaction (FSI) problems. It does this with two approaches. The first approach solves the compressible flow equations on an Eulerian mesh while the structural mechanics is solved on a moving mesh that moves through the fixed CE/SE mesh. In the second approach (new with this version), the CE/SE mesh moves in a fashion such that its FSI boundary surface matches the corresponding FSI boundary surface of the moving structural mechanics mesh. This second approach is more accurate for FSI problems, especially with boundary layers flows. Another new feature with the CESE moving mesh solver is conjugate heat transfer coupling with the solid thermal solver. The chemistry and stochastic particle solvers are two addon solvers that extend the CESE solver.

The second solver is the incompressible flow solver (ICFD) that is fully coupled with the solid mechanics solver. This coupling permits robust FSI analysis via either an explicit technique when the FSI is weak, or using an implicit coupling when the FSI coupling is

# \*INTRODUCTION \*INTRODUCTION

strong. In addition to being able to handle free surface flows, there is also a bi-phasic flow capability that involves modeling using a conservative Lagrangian interface tracking technique. Basic turbulence models are also supported. This solver is the first in LS-DYNA to make use of a new volume mesher that takes surface meshes bounding the fluid domain as input (\*MESH keywords). In addition, during the time advancement of the incompressible flow, the solution is adaptively re-meshed as an automatic feature of the solver. Another important feature of the mesher is the ability to create boundary layer meshes. These anisotropic meshes become a crucial part of the model when shear stresses are to be calculated near fluid walls. The ICFD solver is also coupled to the solid thermal solver using a monolithic approach for conjugate heat transfer problems.

The third solver is an electromagnetics (EM) solver. This module solves the Maxwell equations in the Eddy current (induction-diffusion) approximation. This is suitable for cases where the propagation of electromagnetic waves in air (or vacuum) can be considered as instantaneous. Therefore, the wave propagation is not solved. The main applications are Magnetic Metal Forming, bending or welding, induced heating, ring expansions and so forth. The EM module allows the introduction of a source of electrical current into solid conductors and the computation of the associated magnetic field, electric field, as well as induced currents. The EM solver is coupled with the structural mechanics solver (the Lorentz forces are added to the mechanics equations of motion), and with the structural thermal solver (the ohmic heating is added to the thermal solver as an extra source of heat). The EM fields are solved using a Finite Element Method (FEM) for the conductors and a Boundary Element Method (BEM) for the surrounding air/insulators. Thus no air mesh is necessary.

As stated above, the \*CHEMISTRY and \*STOCHASTIC cards are only used in the CESE solver at this time.

# <span id="page-8-0"></span>\*CESE

The keyword \*CESE provides input data for the Conservation Element/Solution Element (CESE) compressible fluid solver:

\*CESE\_BOUNDARY\_AXISYMMETRIC\_{OPTION}

\*CESE\_BOUNDARY\_CYCLIC\_{OPTION}

\*CESE\_BOUNDARY\_FSI\_{OPTION}

\*CESE\_BOUNDARY\_NON\_REFLECTIVE\_{OPTION}

\*CESE\_BOUNDARY\_PRESCRIBED\_{OPTION}

\*CESE\_BOUNDARY\_REFLECTIVE\_{OPTION}

\*CESE\_BOUNDARY\_SLIDING\_{OPTION}

\*CESE\_BOUNDARY\_SOLID\_WALL\_{OPTION1}\_{OPTION2}

\*CESE\_CHEMISTRY\_D3PLOT

\*CESE\_CONTROL\_LIMITER

\*CESE\_CONTROL\_MESH\_MOV

\*CESE\_CONTROL\_SOLVER

\*CESE\_CONTROL\_TIMESTEP

\*CESE\_DRAG

\*CESE\_EOS\_CAV\_HOMOG\_EQUILIB\_

\*CESE\_EOS\_IDEAL\_GAS

\*CESE\_INITIAL

\*CESE\_INITIAL\_{OPTION}

\*CESE\_INITIAL\_CHEMISTRY

\*CESE\_INITIAL\_CHEMISTRY\_ELEMENT

\*CESE\_INITIAL\_CHEMISTRY\_PART

\*CESE\_INITIAL\_CHEMISTRY\_SET

\*CESE\_MAT\_GAS

\*CESE\_PART

Note that when performing a chemistry calculation with the CESE solver, initialization should only be done with the \*CESE\_INITIAL\_CHEMISTRY\_… cards, not the \*CESE\_INI-TIAL… cards.

An additional option "**\_**TITLE**"** may be appended to all \*CESE keywords. If this option is used, then an 80 character string is read as a title from the first card of that keyword's input. At present, LS-DYNA does not make use of the title. Inclusion of titles gives greater clarity to input decks.

#### \*CESE\_BOUNDARY\_AXISYMMETRIC\_OPTION

Available options are

<span id="page-10-0"></span>PART

PART\_SET

**SET** 

SEGMENT

Purpose: Define an axisymmetric boundary condition on the axisymmetric axis for the 2D axisymmetric CESE compressible flow solver.

The PART and PART\_SET options are used when the CESE mesh has been created using \*MESH cards. The SET and SEGMENT cards are used when \*ELEMENT\_SOLID cards are used to define the CESE mesh.

**Surface Part Card.** Card 1 format used when the PART keyword option is active. Provide as many cards as necessary. This input ends at the next keyword ("\*") card.

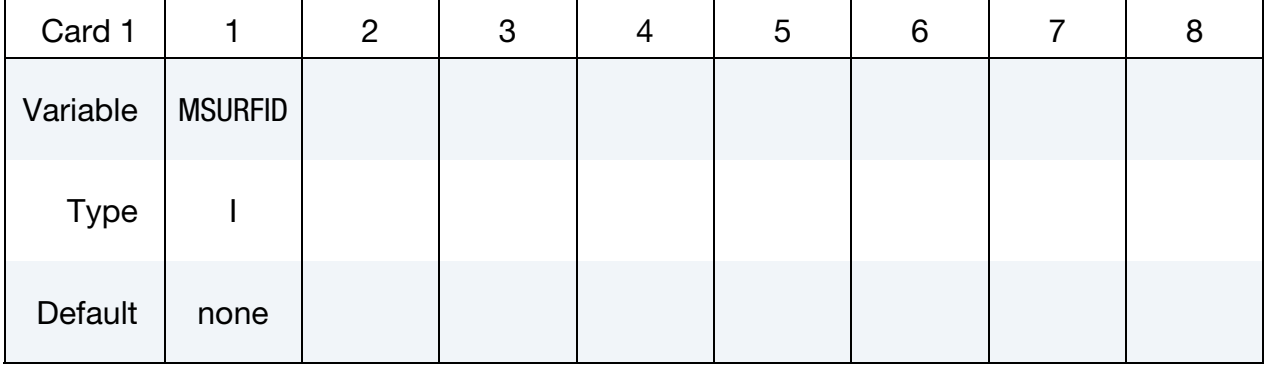

Surface Part Set Card. Card 1 format used when the PART\_SET keyword option is active. Provide as many cards as necessary. This input ends at the next keyword ("\*") card.

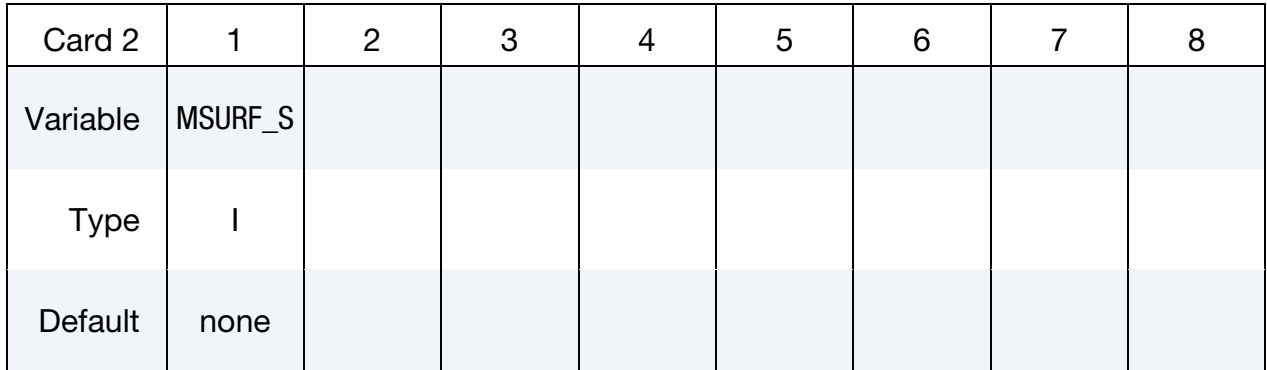

Set Card. Card 1 format used when the SET keyword option is active. Provide as many cards as necessary. This input ends at the next keyword ("\*") card.

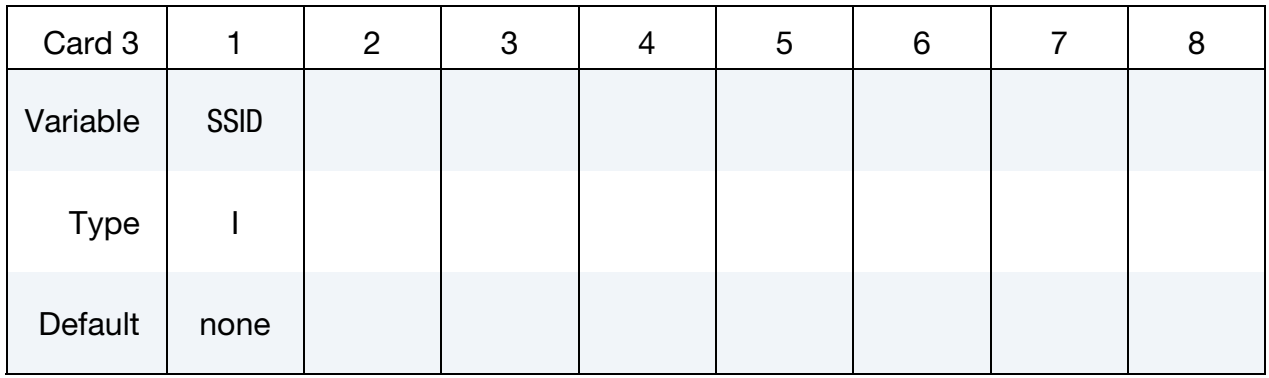

Segment Cards. Card 1 format used when SEGMENT keyword option is active. Include an additional card for each corresponding pair of segments. This input ends at the next keyword ("\*") card.

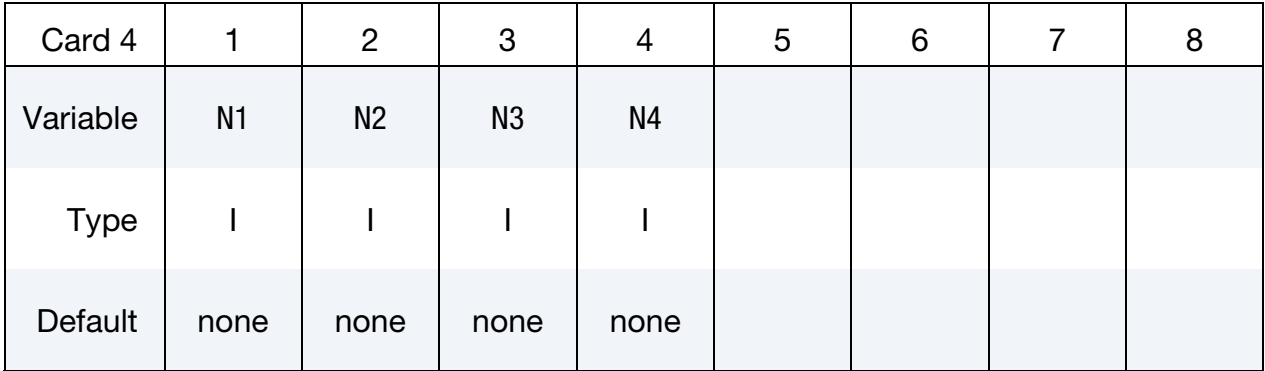

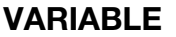

#### **DESCRIPTION**

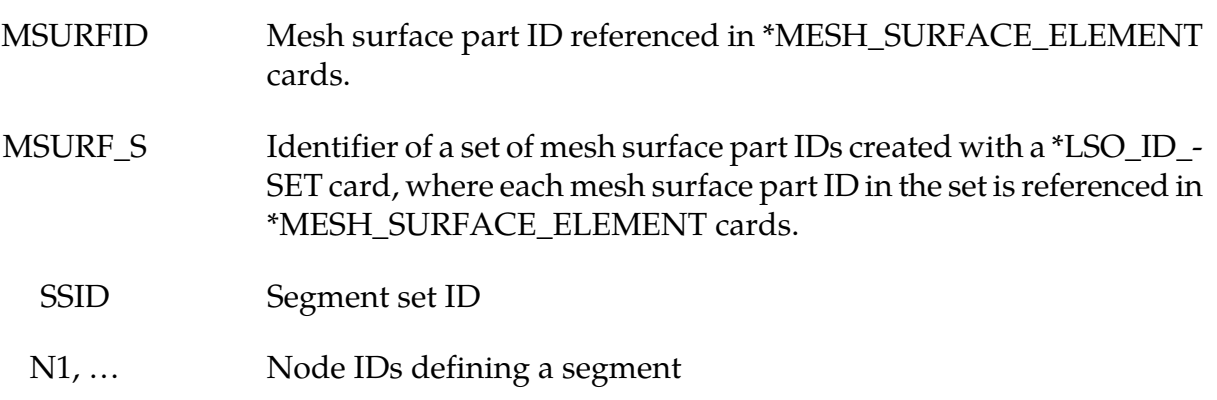

#### Remarks:

1. This boundary condition can only be used on the axisymmetric axis for the 2D axisymmetric CESE fluid solver.

### \*CESE\_BOUNDARY\_CYCLIC\_OPTION

Available options are:

<span id="page-12-0"></span>PART

PART\_SET

**SET** 

SEGMENT

Purpose: Define a cyclic (periodic) boundary condition for CESE compressible flows. This cyclic boundary condition (CBC) can be used on periodic boundary surfaces.

The PART and PART\_SET options are used when the CESE mesh has been created using \*MESH cards. The SET and SEGMENT cards are used when \*ELEMENT\_SOLID cards are used to define the CESE mesh.

#### Surface Part Card Sets:

Add any number of pairs of Surface Part Cards and Rotation Case Cards, or Surface Part Cards and Translation Case Cards.

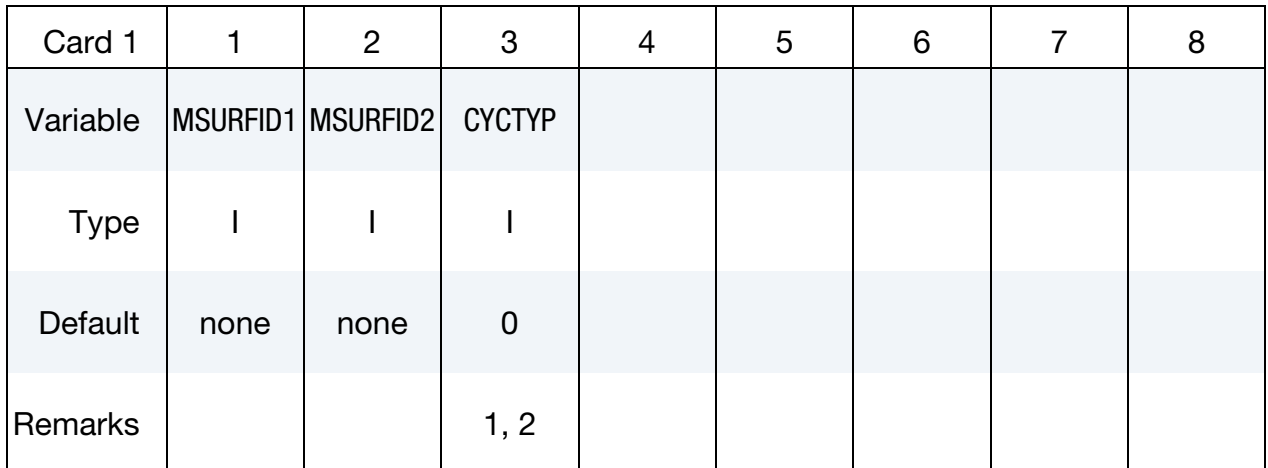

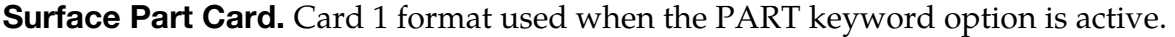

### Surface Part Set Card Sets:

Add any number of pairs of Surface Part Set Cards and Rotation Case Cards, or Surface Part Set Cards and Translation Case Cards.

| Card 2      |      | $\overline{2}$    | 3             | 4 | 5 | 6 | 7 | 8 |
|-------------|------|-------------------|---------------|---|---|---|---|---|
| Variable    |      | MSRF_S1   MSRF_S2 | <b>CYCTYP</b> |   |   |   |   |   |
| <b>Type</b> |      |                   |               |   |   |   |   |   |
| Default     | none | none              | $\mathbf 0$   |   |   |   |   |   |
| Remarks     |      |                   | 1, 3          |   |   |   |   |   |

Surface Part Set Card. Card 1 format used when the PART\_SET keyword option is active.

#### Set Card Sets:

Add any number of pairs of Set Cards and Rotation Case Cards, or Set Cards and Translation Case Cards.

| Card 3      | 1     | $\overline{2}$    | 3             | 4 | 5 | 6 | 7 | 8 |
|-------------|-------|-------------------|---------------|---|---|---|---|---|
| Variable    | SSID1 | SSID <sub>2</sub> | <b>CYCTYP</b> |   |   |   |   |   |
| <b>Type</b> |       |                   |               |   |   |   |   |   |
| Default     | none  | none              | $\mathbf 0$   |   |   |   |   |   |
| Remarks     |       |                   | 1, 4          |   |   |   |   |   |

Set Card. Card 1 format used when the SET keyword option is active.

**Segment Card.** Card 1 format used when SEGMENT keyword option is active. Include an additional card for each corresponding pair of segments. This input ends at the next keyword ("\*") card.

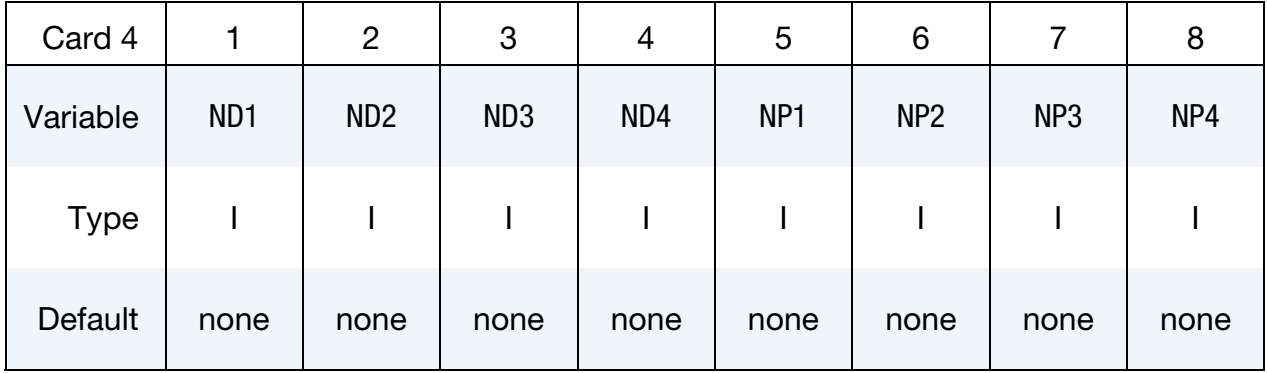

Rotation Case Card. Additional card for the PART, PART\_SET, and SET options when  $CYCTYP = 1.$ 

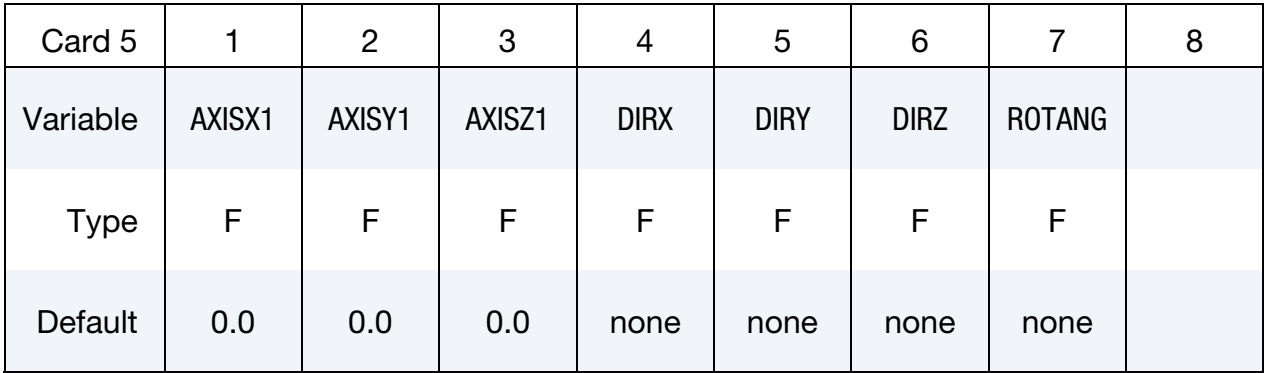

**Translation Case Card.** Additional card for the PART, PART\_SET, and SET options when  $CYCTYP = 2.$ 

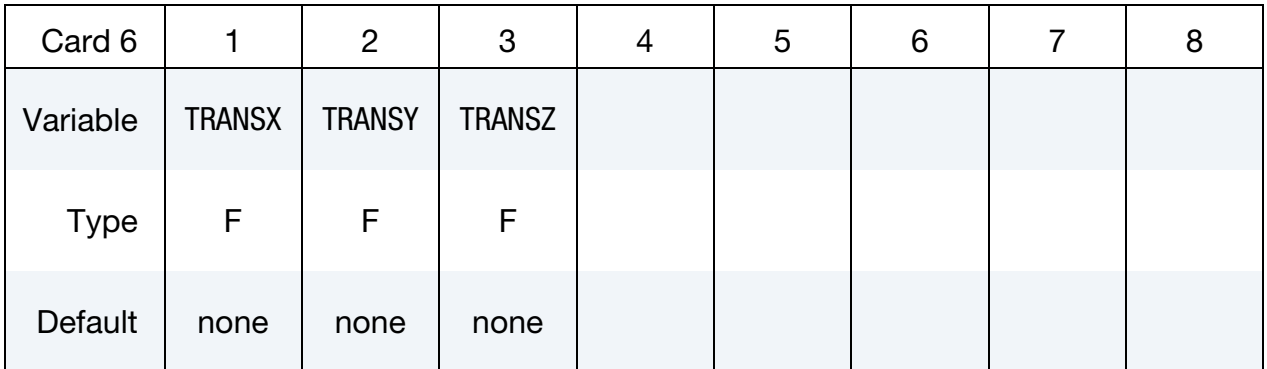

#### VARIABLE DESCRIPTION

MSURFID1, MSURFID2 Mesh surface part IDs referenced in \*MESH\_SURFACE\_ELE-MENT cards.

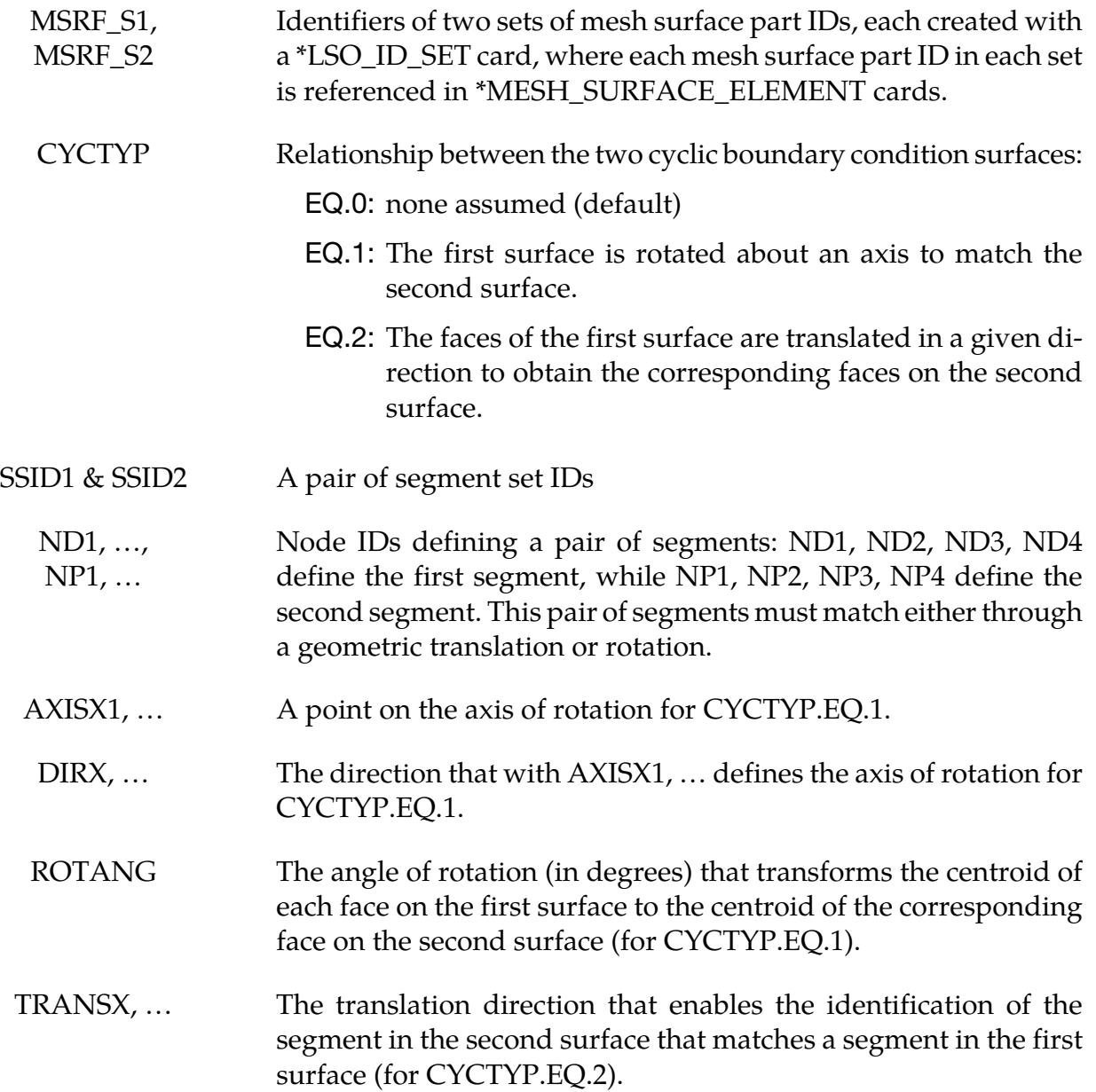

#### Remarks:

- 1. For the PART, PART\_SET, or SET options with CYCTYP.EQ.0, the code examines the geometry of two faces of the two surfaces in order to determine if the surfaces are approximately parallel (CYCTYP.EQ.2), or related through a rotation (CYC-TYP.EQ.1). The geometric parameters required are then computed.
- 2. For the PART option, there must be the same number of mesh surface elements in each mesh surface part, and the mesh surface elements in each mesh surface part are then internally ordered in order to match pairwise between the two mesh surface parts.
- 3. For the PART\_SET option, there must be the same number of mesh surface elements in each mesh surface part set, and the mesh surface elements in each mesh surface part set are then internally ordered in order to match pairwise between the two mesh surface part sets.
- 4. For the SET option, there must be the same number of segments in each set, and the segments in each set are then internally ordered in order to match pairwise between the two sets.

### \*CESE\_BOUNDARY\_FSI\_OPTION

Available options are:

<span id="page-17-0"></span>PART PART\_SET **SFT** SEGMENT

Purpose: Define an FSI boundary condition for the CESE compressible flow solver. This boundary condition must be applied on a surface of the CESE computational domain that is shared with surfaces of the outside boundary of the structural mechanics solver. The nodes of the two meshes will generally not be shared.

The PART and PART\_SET options are used when the CESE mesh has been created using \*MESH cards. The SET and SEGMENT cards are used when \*ELEMENT\_SOLID cards are used to define the CESE mesh.

**Surface Part Card.** Card 1 format used when the PART keyword option is active. Provide as many cards as necessary. This input ends at the next keyword ("\*") card.

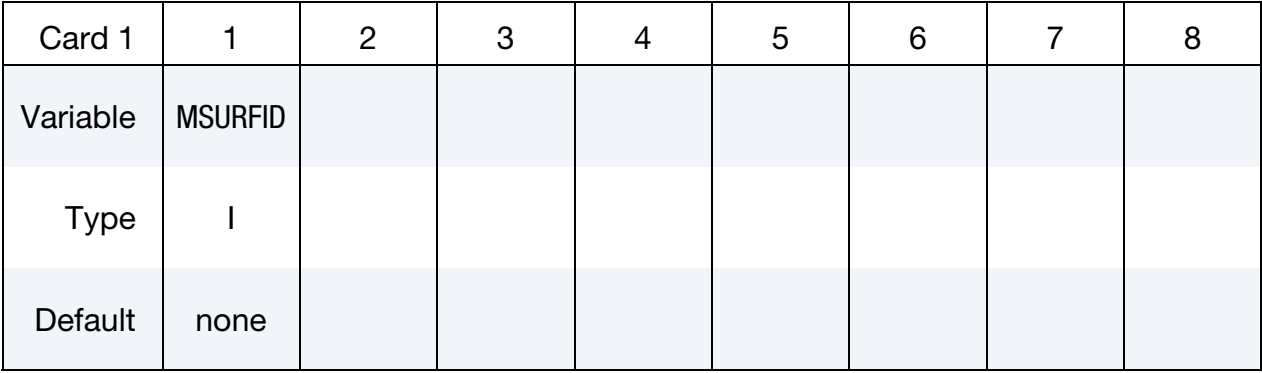

**Surface Part Set Card.** Card 1 format used when the PART\_SET keyword option is active. Provide as many cards as necessary. This input ends at the next keyword ("\*") card.

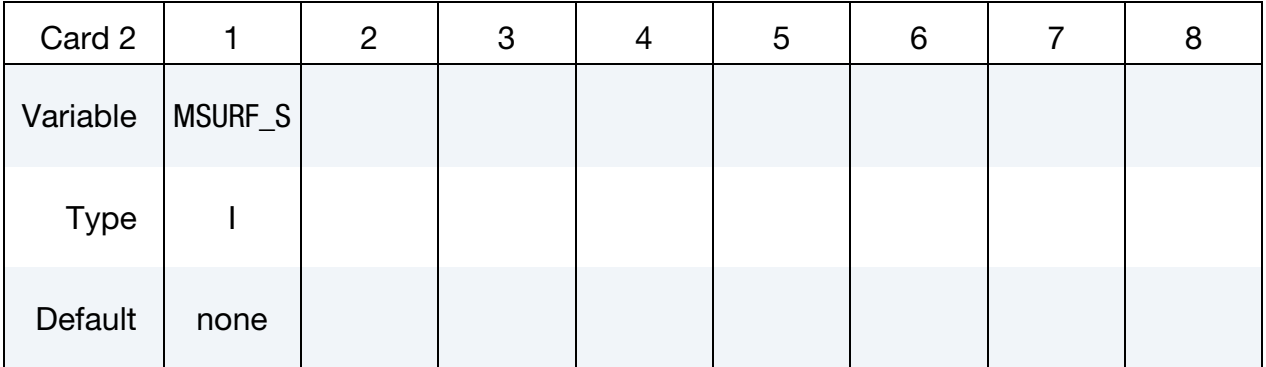

**Set Card.** Card 1 format used when the SET keyword option is active. Provide as many cards as necessary. This input ends at the next keyword ("\*") card.

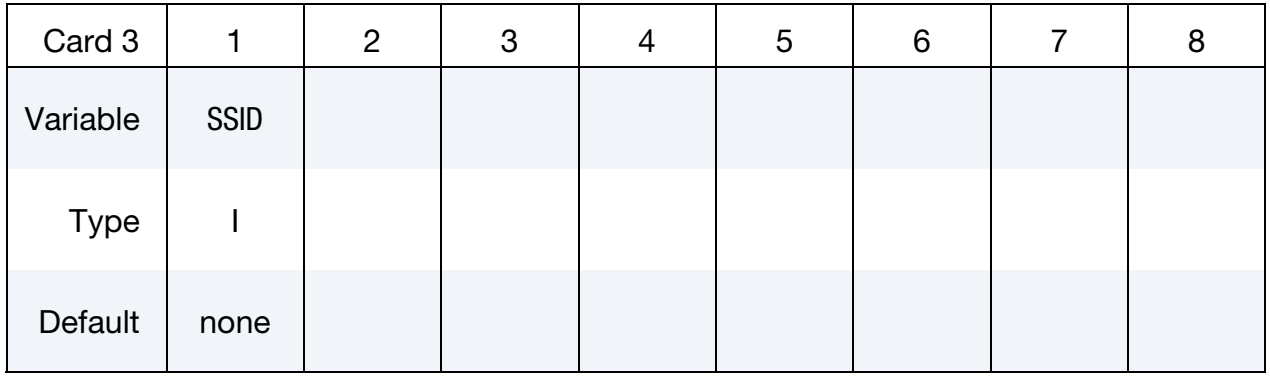

Segment Cards. Card 1 format used when SEGMENT keyword option is active. Include an additional card for each corresponding pair of segments. This input ends at the next keyword ("\*") card.

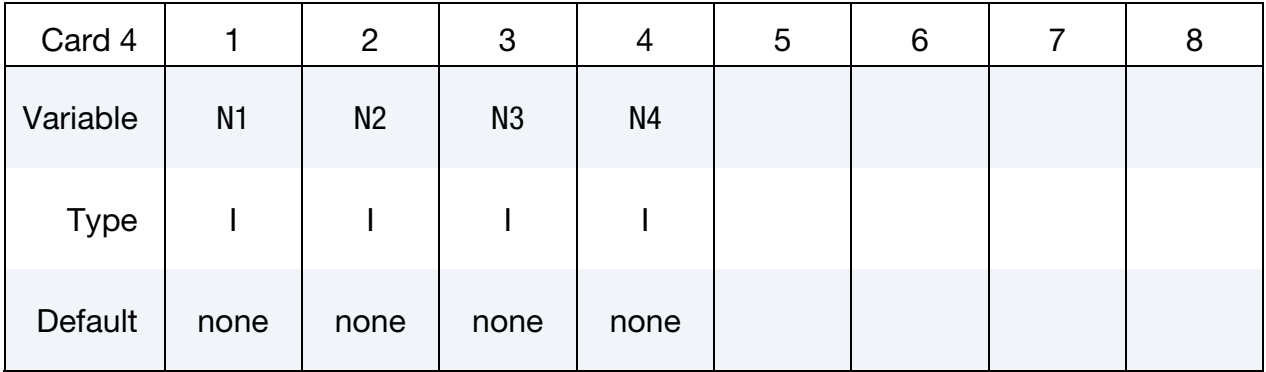

#### VARIABLE DESCRIPTION

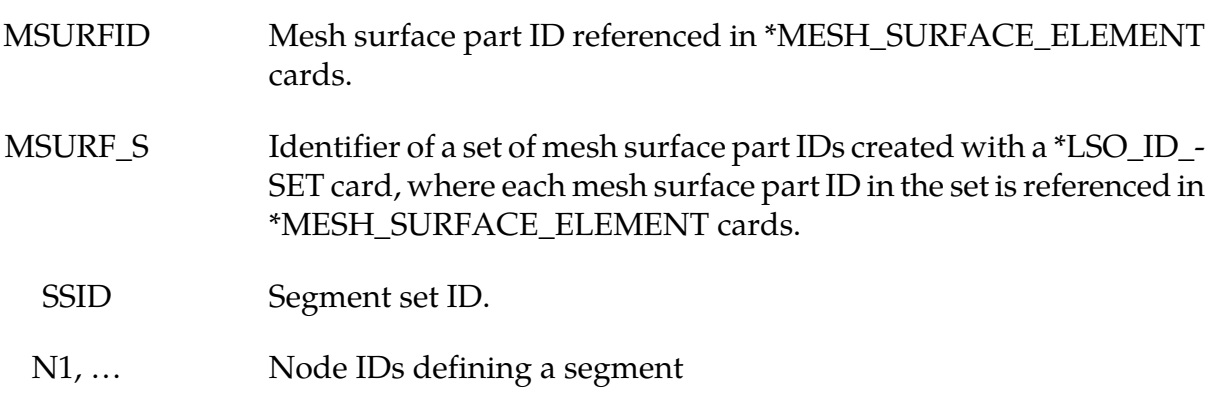

#### Remarks:

1. This boundary condition card is also needed for conjugate heat transfer problems with the CESE solver.

#### \*CESE\_BOUNDARY\_NON\_REFLECTIVE\_OPTION

Available options are:

<span id="page-19-0"></span>PART PART\_SET **SET** SEGMENT

Purpose: Define a passive boundary condition for CESE compressible flows. This nonreflective boundary condition (NBC) provides an artificial computational boundary for an open boundary that is passive.

The PART and PART\_SET options are used when the CESE mesh has been created using \*MESH cards. The SET and SEGMENT cards are used when \*ELEMENT\_SOLID cards are used to define the CESE mesh.

Surface Part Card. Card 1 format used when the PART keyword option is active. Provide as many cards as necessary. This input ends at the next keyword ("\*") card.

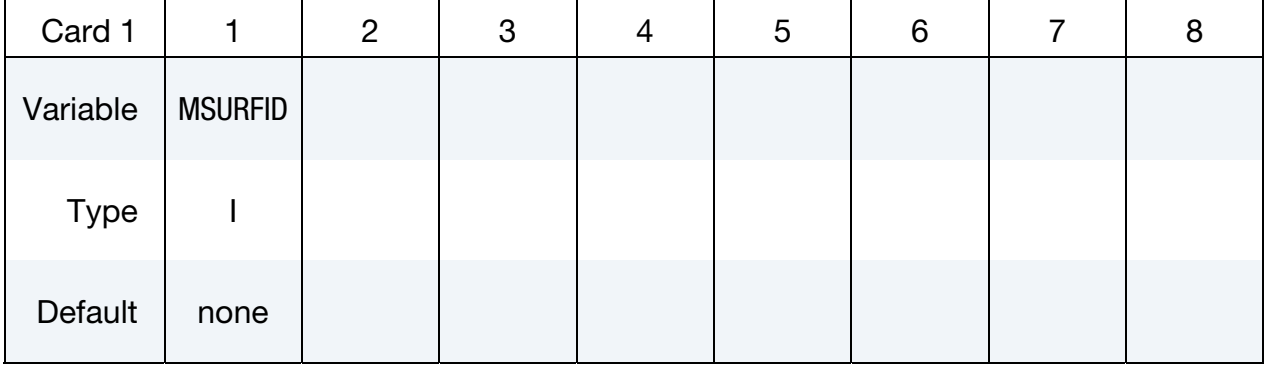

**Surface Part Set Card.** Card 1 format used when the PART\_SET keyword option is active. Provide as many cards as necessary. This input ends at the next keyword ("\*") card.

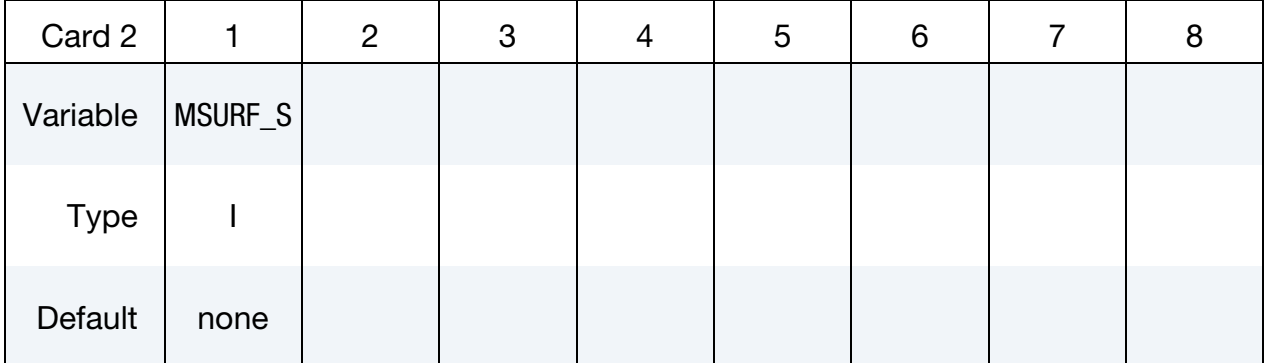

**Set Card.** Card 1 format used when the SET keyword option is active. Provide as many cards as necessary. This input ends at the next keyword ("\*") card.

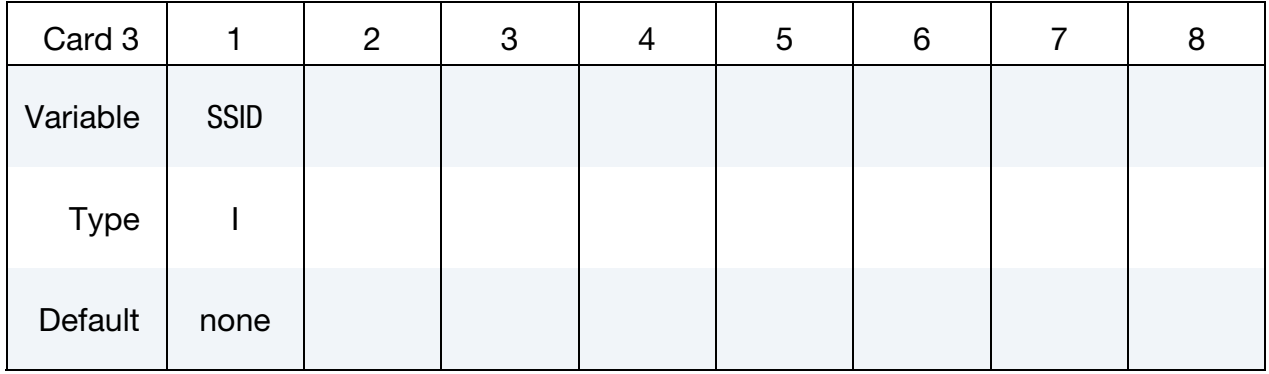

Segment Cards. Card 1 format used when SEGMENT keyword option is active. Include an additional card for each corresponding pair of segments. This input ends at the next keyword ("\*") card.

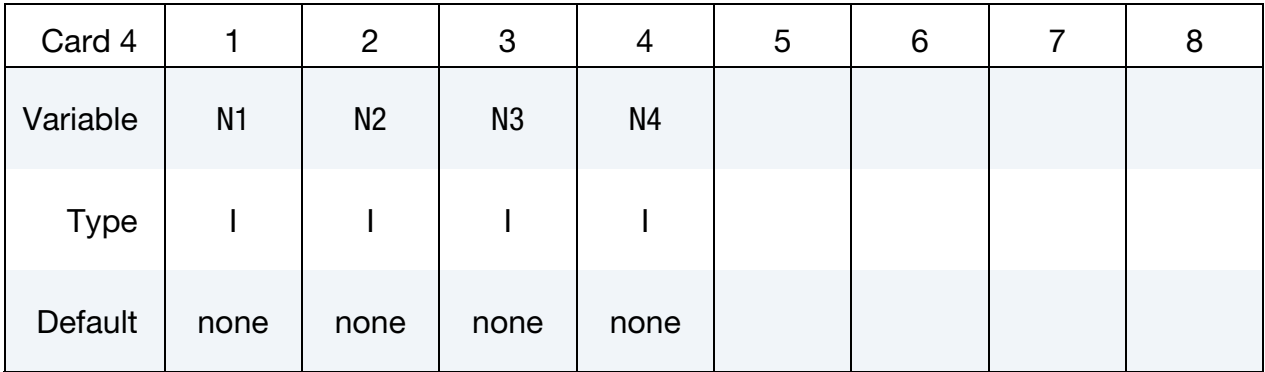

#### VARIABLE DESCRIPTION

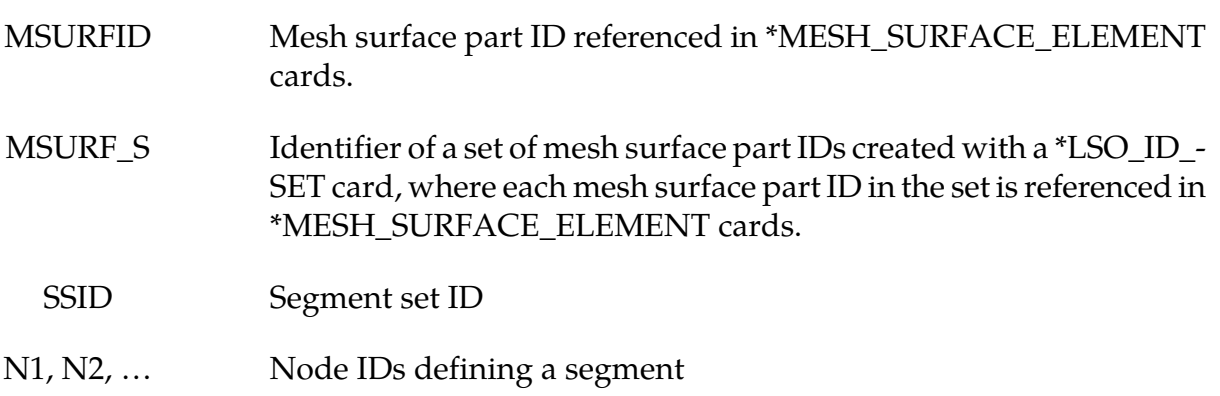

#### Remarks:

1. This boundary condition is usually imposed on an open surface that is far from the main disturbed flow (the further away, the better), i.e., the flow on that boundary surface should be almost uniform.

2. If any boundary segment has not been assigned a boundary condition by any of the \*CESE\_BOUNDARY\_… cards, then it will automatically be assigned this nonreflective boundary condition.

#### \*CESE\_BOUNDARY\_PRESCRIBED\_OPTION

Available options include:

<span id="page-22-0"></span>PART PART\_SET **SFT SEGMENT** 

Purpose: For the CESE compressible flow solver, set boundary values for velocity, density, pressure and temperature. Boundary values are applied at the centroid of elements connected with this boundary. OPTION = SET and OPTION = SEGMENT are for user defined meshes whereas OPTION = PART or PART\_SET are associated with the automatic volume mesher (See \*MESH keywords).

That is, the PART and PART\_SET options are used when the CESE mesh has been created using \*MESH cards. The SET and SEGMENT cards are used when \*ELEMENT\_SOLID cards are used to define the CESE mesh.

### Card Sets:

A set of data cards for this keyword consists of 3 of the following cards:

- 1. Card 1 specifies the object to which the boundary condition is applied. Its format depends on the keyword option.
- 2. Card 2 reads in load curve IDs.
- 3. Card 3 reads in scale factors.

For each boundary condition to be specified include one set of cards. This input ends at the next keyword ("\*") card.

| Card 1a     |                | 2             | 3 | 4 | 5 | 6 | 8 |
|-------------|----------------|---------------|---|---|---|---|---|
| Variable    | <b>MSURFID</b> | <b>IDCOMP</b> |   |   |   |   |   |
| <b>Type</b> |                |               |   |   |   |   |   |
| Default     | none           | none          |   |   |   |   |   |

**Surface Part Card.** Card 1 format used when the PART keyword option is active.

Surface Part Set Card. Card 1 format used when the PART\_SET keyword option is active.

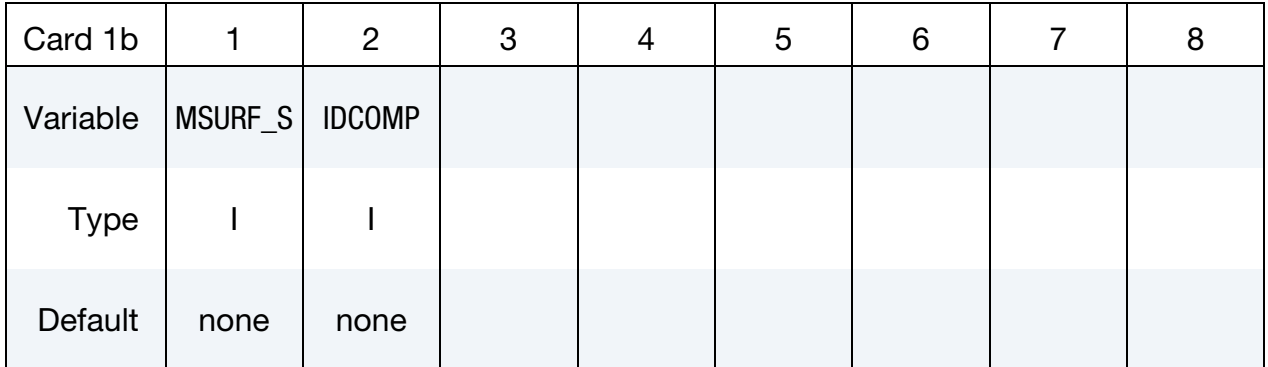

## Set Card. Card 1 format used when the SET keyword option is active.

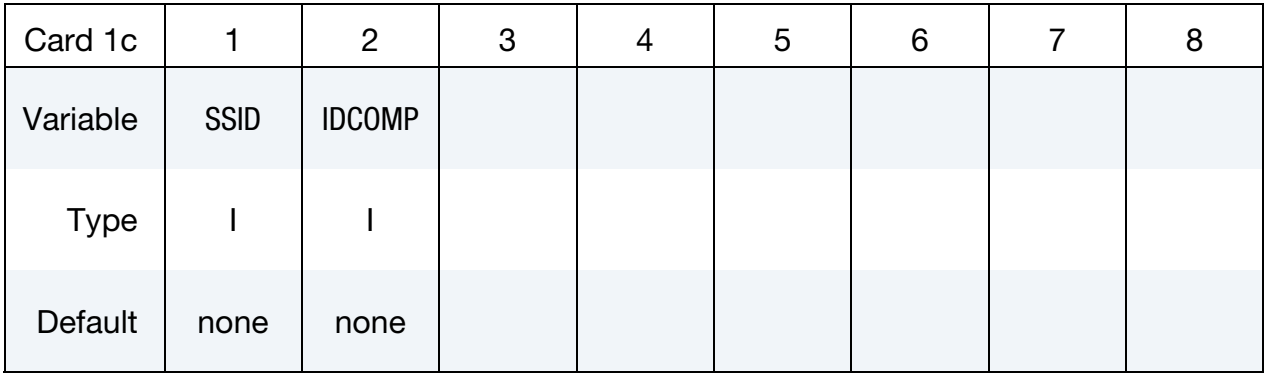

## Segment Card. Card 1 for SEGMENT keyword option is active.

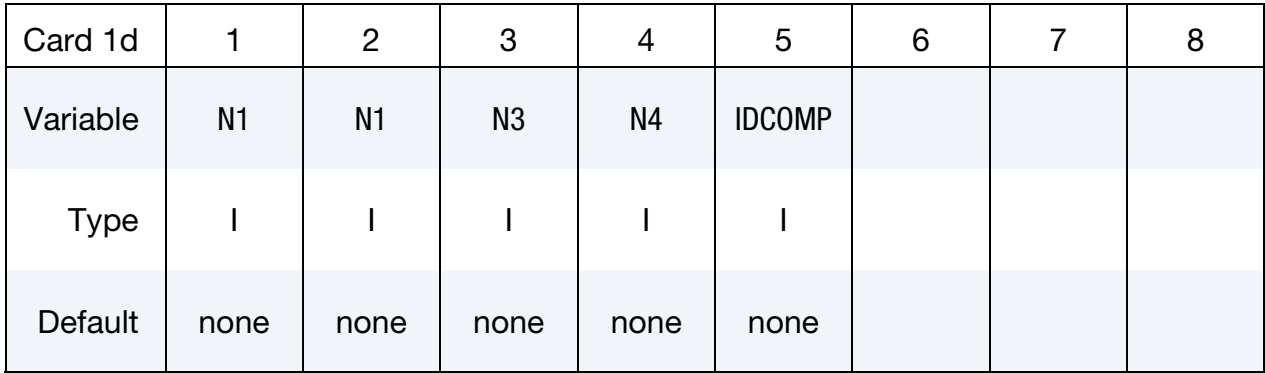

## \*CESE\_BOUNDARY\_PRESCRIBED \*CESE

#### Load Curve Card.

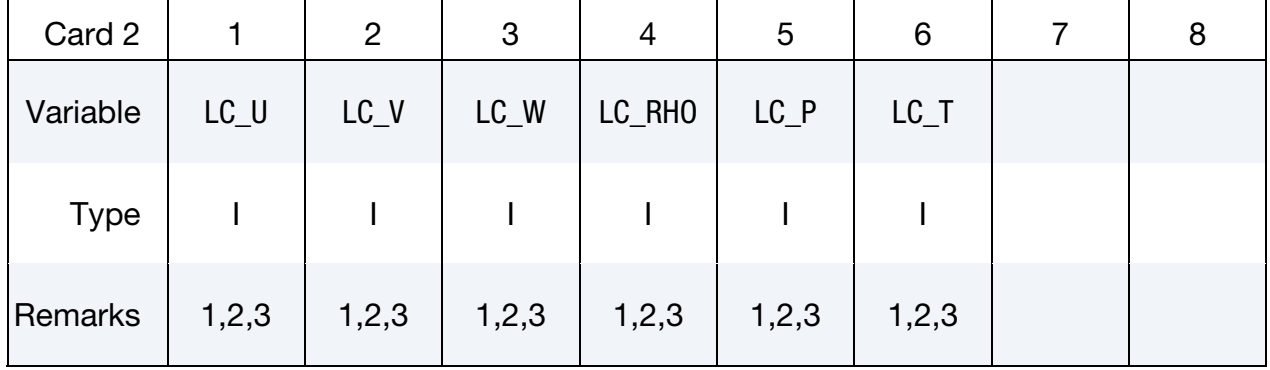

#### Scale Factor Card.

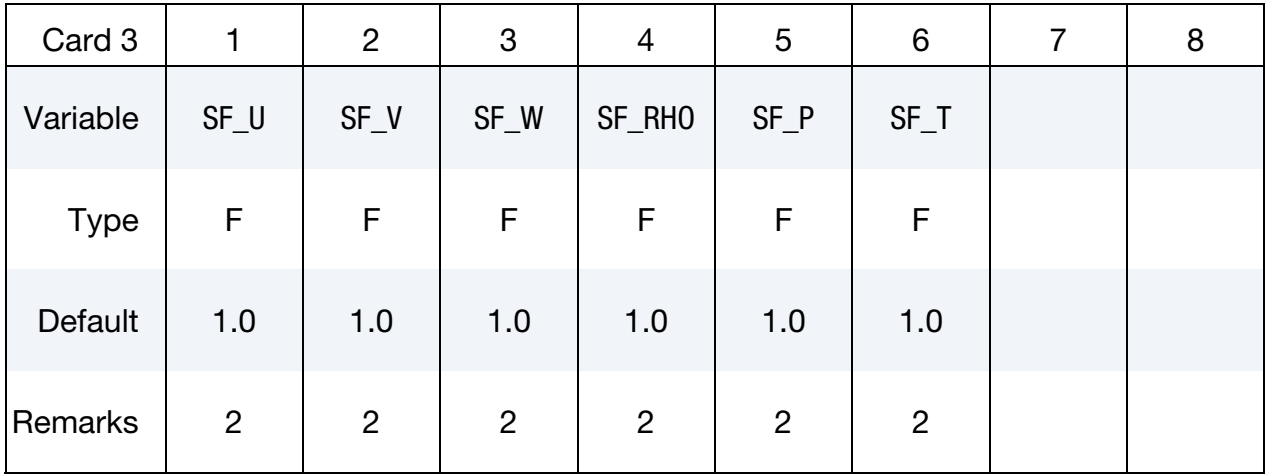

### VARIABLE DESCRIPTION

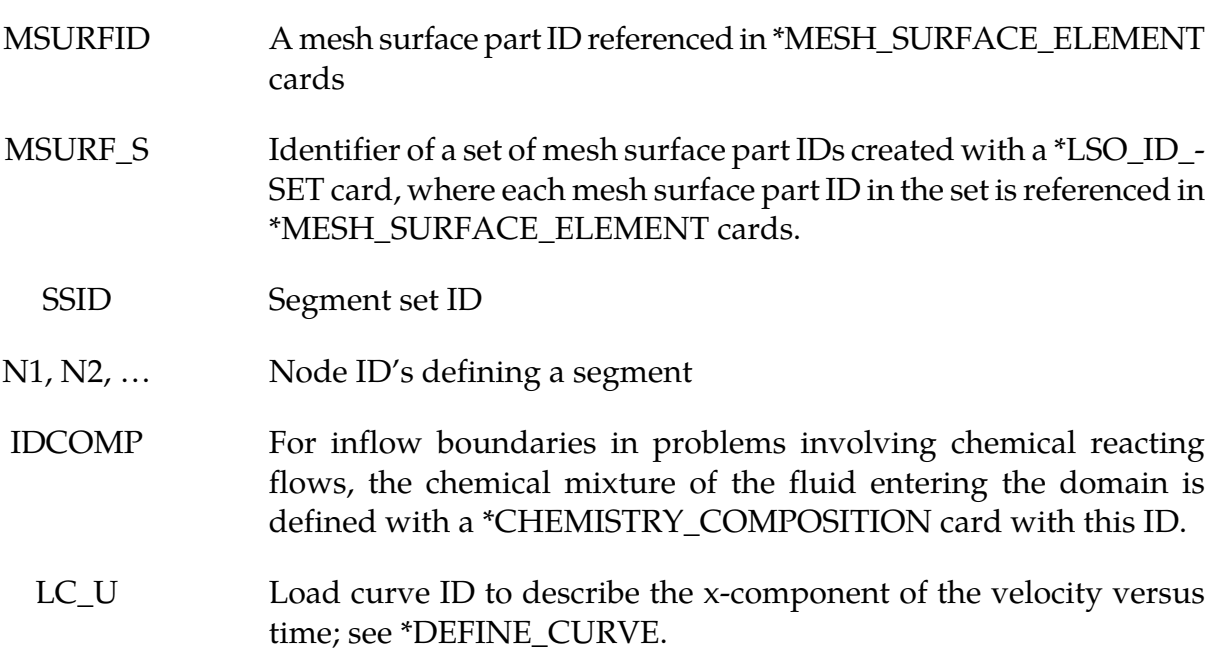

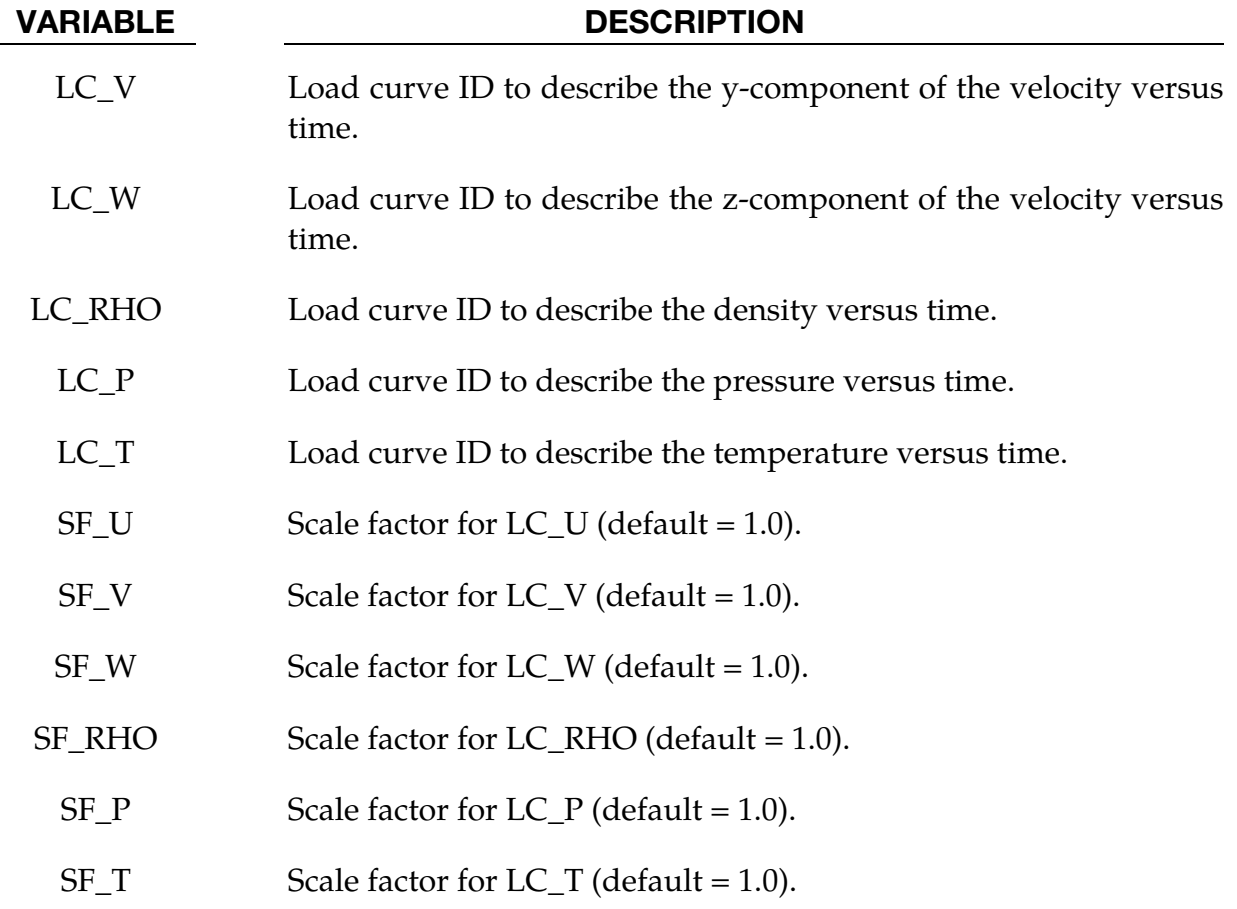

## Remarks:

- 1. On each centroid or set of centroids, the variables (x-vel, y-vel, z-vel,  $\rho$ ,  $P$ ,  $T$ ) that are given values must be consistent and make the model well-posed (i.e., be such that the solution of the model exists, is unique and physical).
- 2. If any of the load curves are 0, the corresponding variable will take the constant value of the corresponding scale factor. For instance, if  $LC\_RHO = 0$ , then the constant value of the density for this boundary condition will be SF\_RHO.
- 3. If a load curve value is -1 for a given variable, then the boundary value for that variable is computed by the solver, and not specified by the user.

#### \*CESE\_BOUNDARY\_REFLECTIVE\_OPTION

Available options are:

<span id="page-26-0"></span>PART PART\_SET **SFT** SEGMENT

Purpose: Define a reflective boundary condition (RBC) for the CESE compressible flow solver. This boundary condition can be applied on a symmetrical surface or a solid wall of the computational domain.

The PART and PART\_SET options are used when the CESE mesh has been created using \*MESH cards. The SET and SEGMENT cards are used when \*ELEMENT\_SOLID cards are used to define the CESE mesh.

Surface Part Card. Card 1 format used when the PART keyword option is active. Provide as many cards as necessary. This input ends at the next keyword ("\*") card.

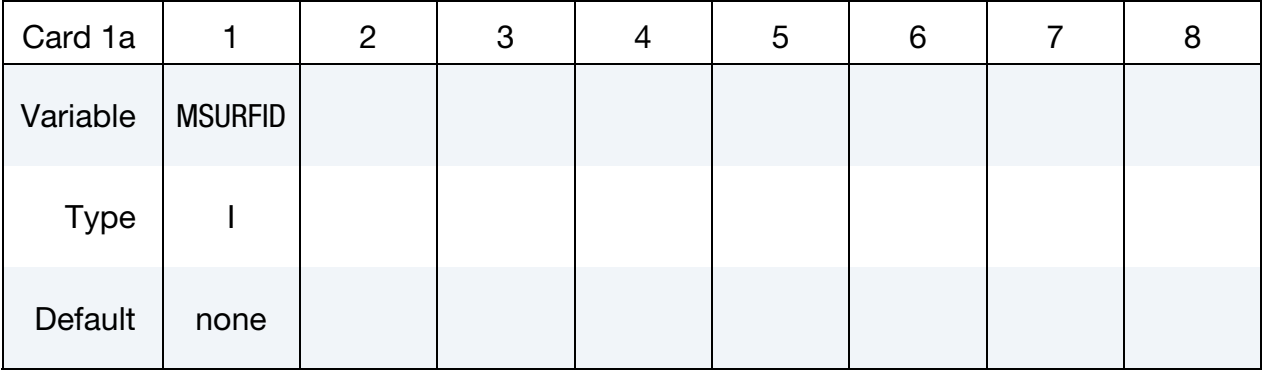

**Surface Part Set Card.** Card 1 format used when the PART\_SET keyword option is active. Provide as many cards as necessary. This input ends at the next keyword ("\*") card.

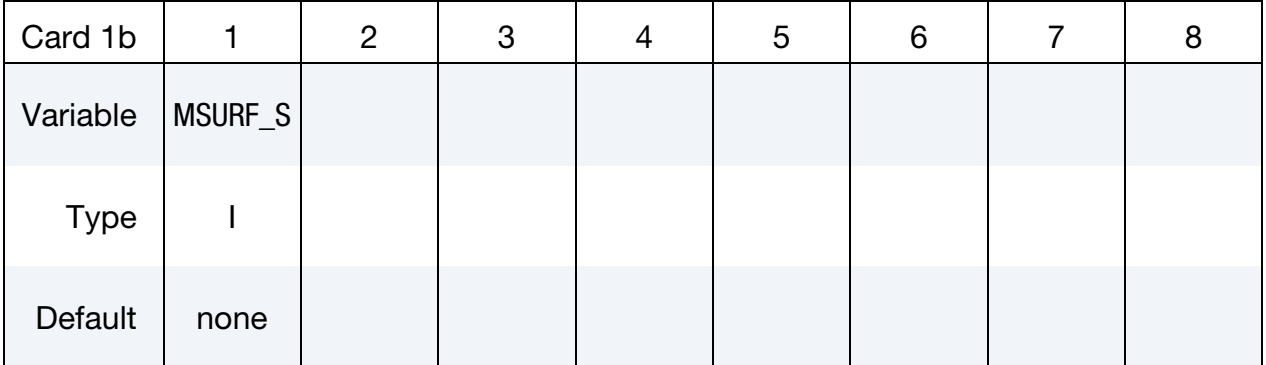

Set Card. Card 1 format used when the SET keyword option is active. Provide as many cards as necessary. This input ends at the next keyword ("\*") card.

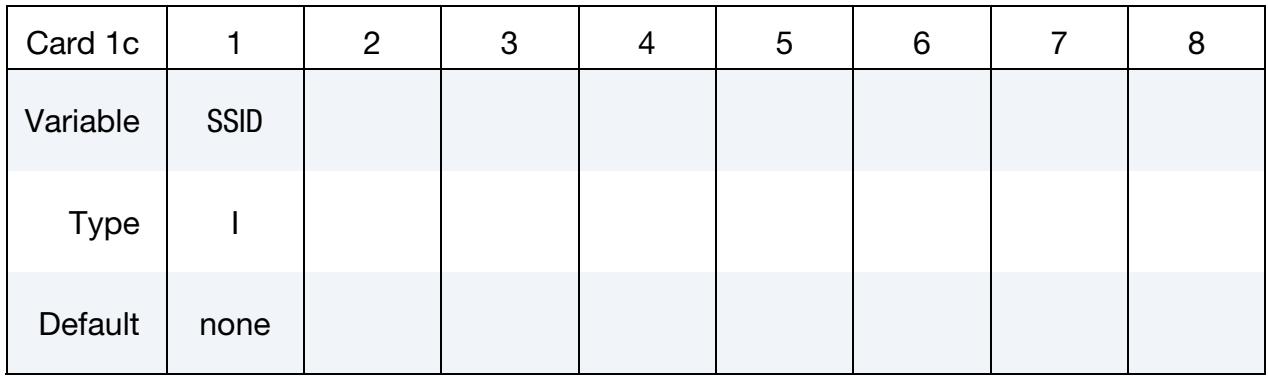

Segment Cards. Card 1 format used when SEGMENT keyword option is active. Include an additional card for each corresponding pair of segments. This input ends at the next keyword ("\*") card.

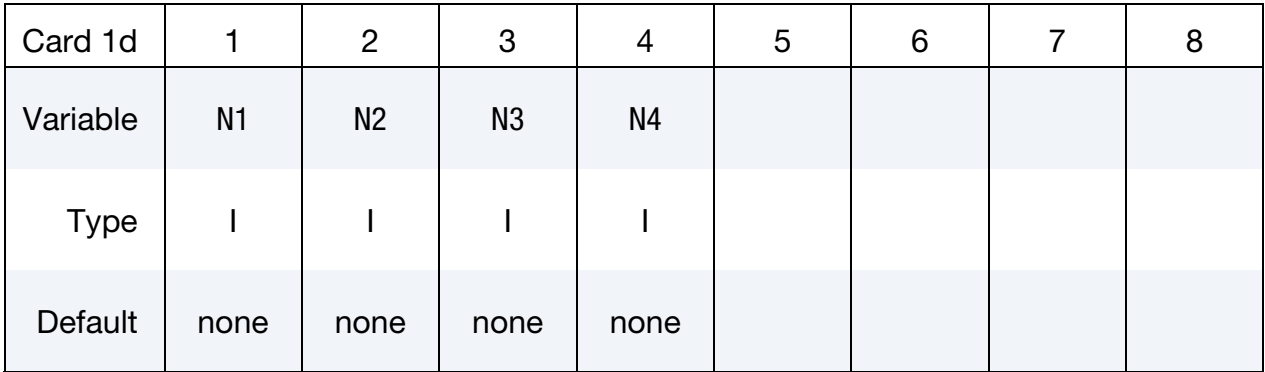

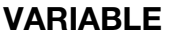

#### **DESCRIPTION**

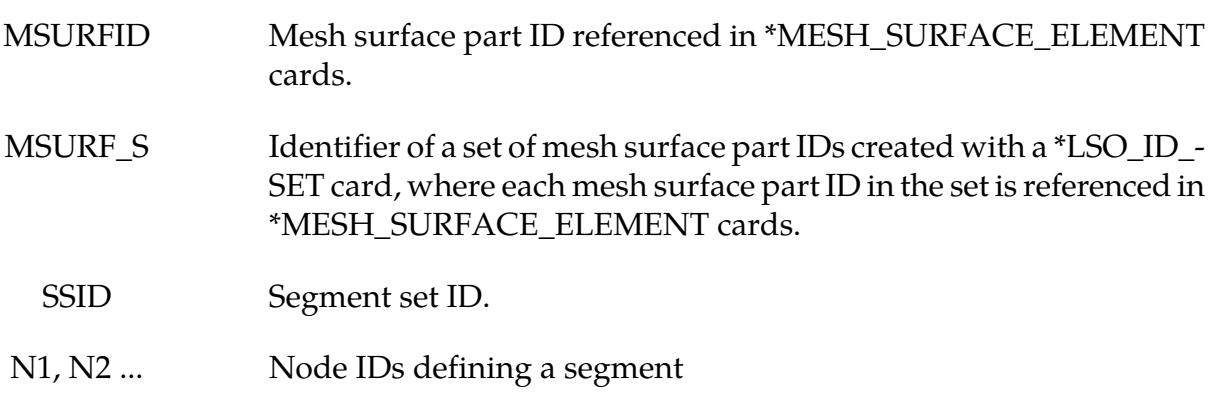

#### Remarks:

1. This boundary condition has the same effect as a solid-wall boundary condition for inviscid flows.

### \*CESE\_BOUNDARY\_SLIDING\_OPTION

Available options are:

<span id="page-28-0"></span>PART PART\_SET

**SET** 

SEGMENT

Purpose: Allows nodes of a fluid surface to translate in the main direction of mesh movement. This is useful in piston type applications.

The PART and PART\_SET options are used when the CESE mesh has been created using \*MESH cards. The SET and SEGMENT cards are used when \*ELEMENT\_SOLID cards are used to define the CESE mesh.

**Surface Part Card.** Card 1 format used when the PART keyword option is active. Provide as many cards as necessary. This input ends at the next keyword ("\*") card.

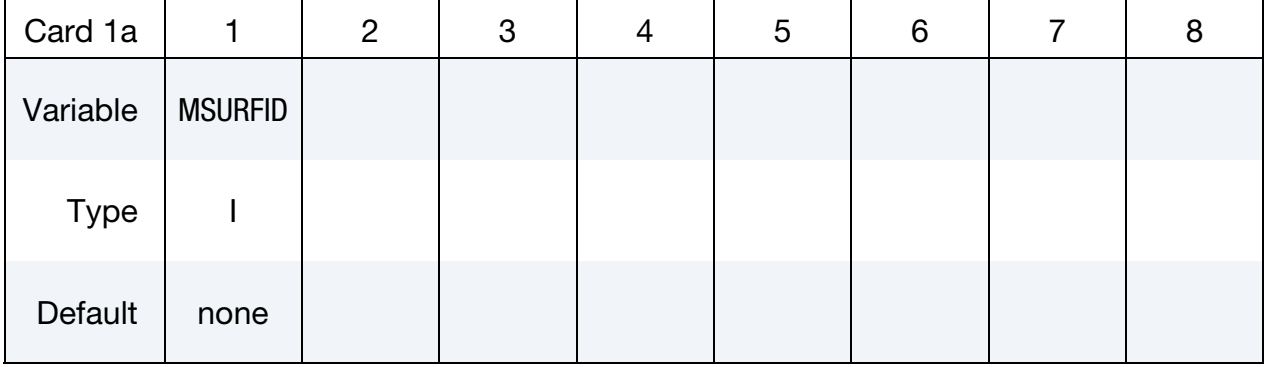

**Surface Part Set Card.** Card 1 format used when the PART\_SET keyword option is active. Provide as many cards as necessary. This input ends at the next keyword ("\*") card.

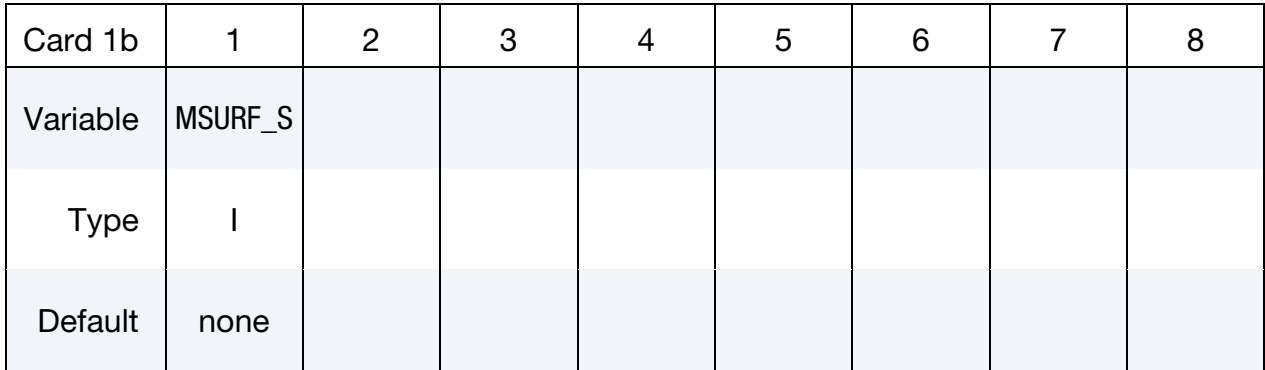

Set Card. Card 1 format used when the SET keyword option is active. Provide as many cards as necessary. This input ends at the next keyword ("\*") card.

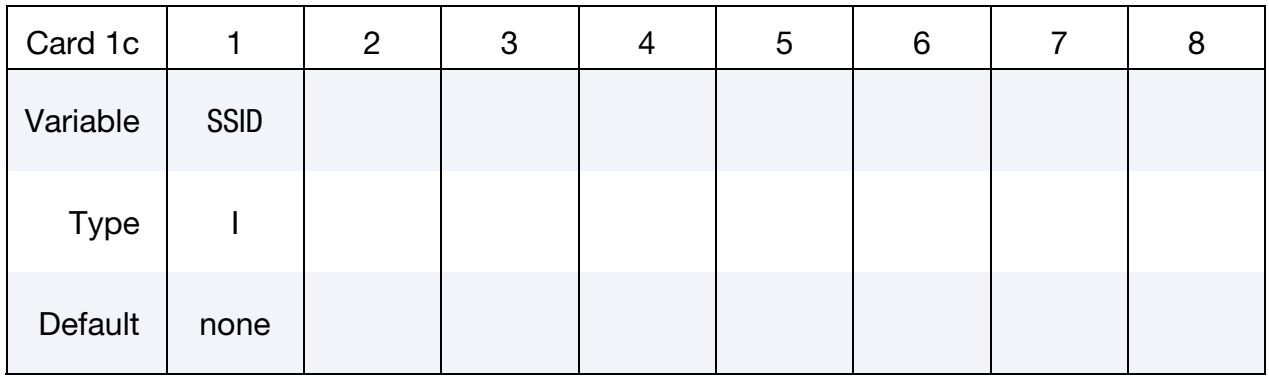

Segment Cards. Card 1 format used when SEGMENT keyword option is active. Include an additional card for each corresponding pair of segments. This input ends at the next keyword ("\*") card.

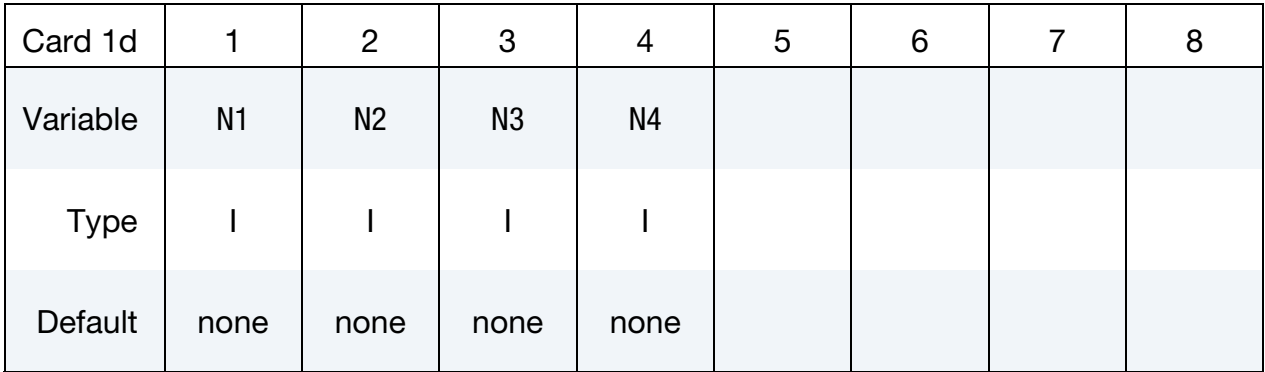

#### VARIABLE DESCRIPTION

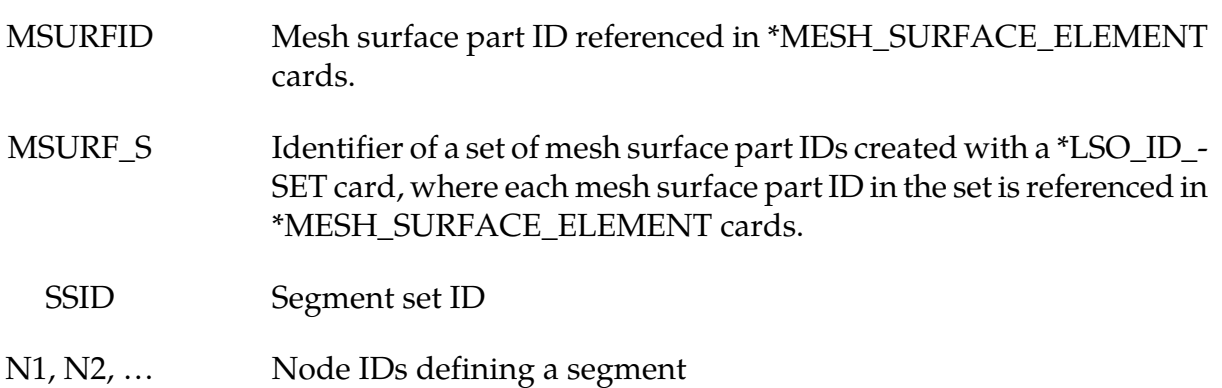

#### \*CESE\_BOUNDARY\_SOLID\_WALL\_OPTION1\_OPTION2

or *OPTION1* the choices are:

<span id="page-30-0"></span>PART

PART\_SET

SET

SEGMENT

For *OPTION2* the choices are:

<BLANK>

ROTAT

Purpose: Define a solid wall boundary condition (SBC) for this CESE compressible flow solver. This boundary condition can be applied at a solid boundary that is the physical boundary for the flow field. For inviscid flow, this will be a slip boundary condition; while for viscous flows, it is a no-slip boundary condition.

The PART and PART\_SET options are used when the CESE mesh has been created using \*MESH cards. The SET and SEGMENT cards are used when \*ELEMENT\_SOLID cards are used to define the CESE mesh.

**Surface Part Card.** Card 1 format used when the PART keyword option is active. Provide as many cards as necessary. This input ends at the next keyword ("\*") card.

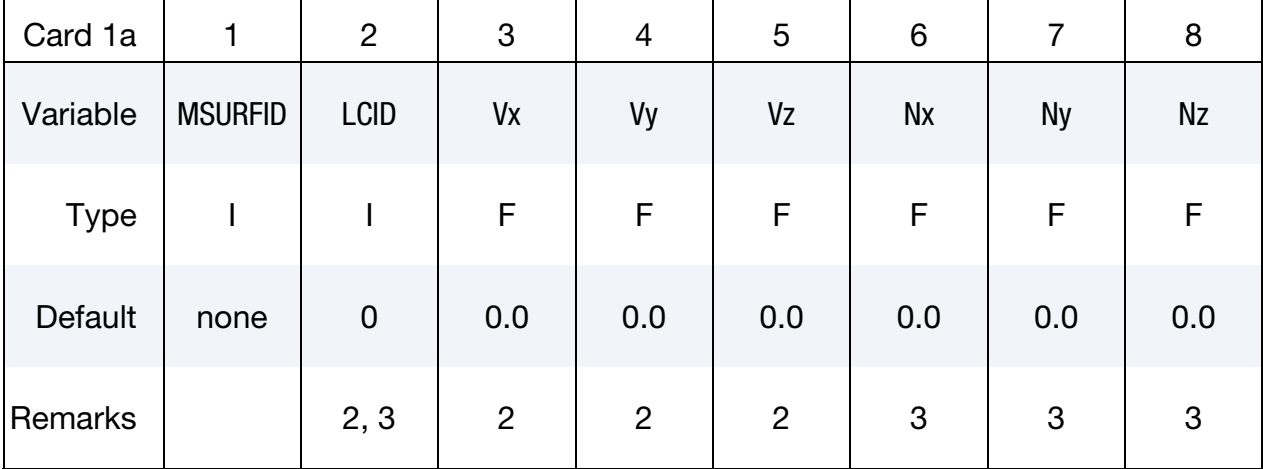

Surface Part Set Card. Card 1 format used when the PART\_SET keyword option is active. Provide as many cards as necessary. This input ends at the next keyword ("\*") card.

| Card 1b     | 1       | $2^{\circ}$ | 3              | $\overline{4}$ | 5              | 6         | $\overline{7}$ | 8         |
|-------------|---------|-------------|----------------|----------------|----------------|-----------|----------------|-----------|
| Variable    | MSURF_S | <b>LCID</b> | Vx             | Vy             | Vz             | <b>Nx</b> | <b>Ny</b>      | <b>Nz</b> |
| <b>Type</b> |         |             | F              | F              | F              | F         | F              | F         |
| Default     | none    | $\mathbf 0$ | 0.0            | 0.0            | 0.0            | 0.0       | 0.0            | 0.0       |
| Remarks     |         | 2, 3        | $\overline{2}$ | $\overline{2}$ | $\overline{2}$ | 3         | 3              | 3         |

Set Card. Card 1 format used when the SET keyword option is active. Provide as many cards as necessary. This input ends at the next keyword ("\*") card.

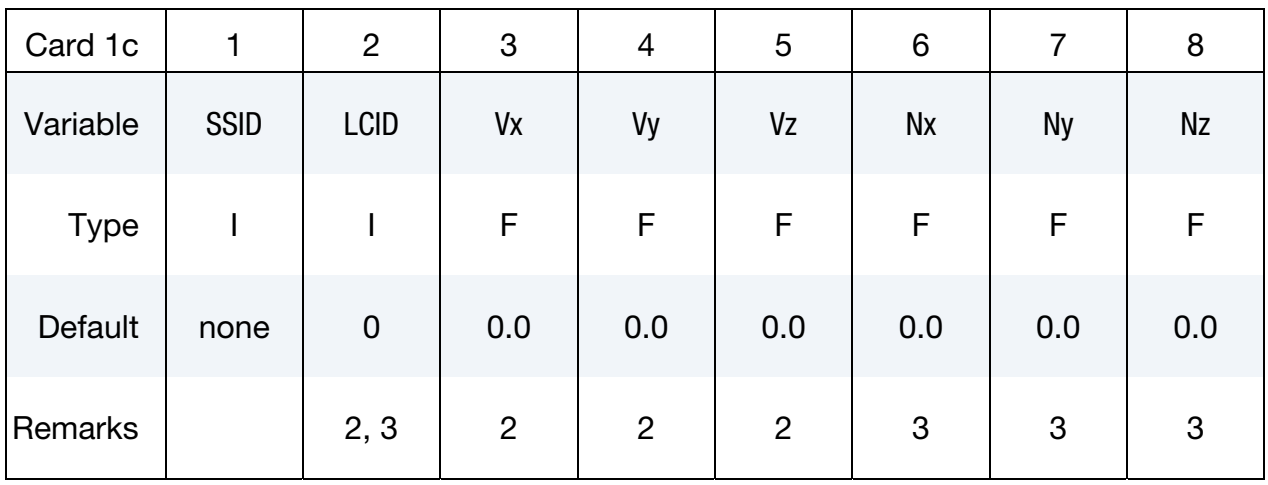

#### Segment Card Sets:

Add any number of Segment Cards, or when using the ROTAT keyword option, pairs of Segment Cards and Rotating Axis Cards. This input ends at the next keyword ("\*") card.

| Card 2      | 1    | $2^{\circ}$    | 3              | 4    | 5           | $6\phantom{1}6$ | $\overline{7}$ | 8              |
|-------------|------|----------------|----------------|------|-------------|-----------------|----------------|----------------|
| Variable    | N1   | N <sub>2</sub> | N <sub>3</sub> | N4   | <b>LCID</b> | Vx              | Vy             | Vz             |
| <b>Type</b> |      |                |                |      |             | F               | F              | F              |
| Default     | none | none           | none           | none | $\mathbf 0$ | 0.0             | 0.0            | 0.0            |
| Remarks     |      |                |                |      | 2, 3        | $\overline{2}$  | $\overline{2}$ | $\overline{2}$ |

Segment Card. Card 1 format used when SEGMENT keyword option is active.

Rotating Axis Card: Card used when ROTAT keyword option is active.

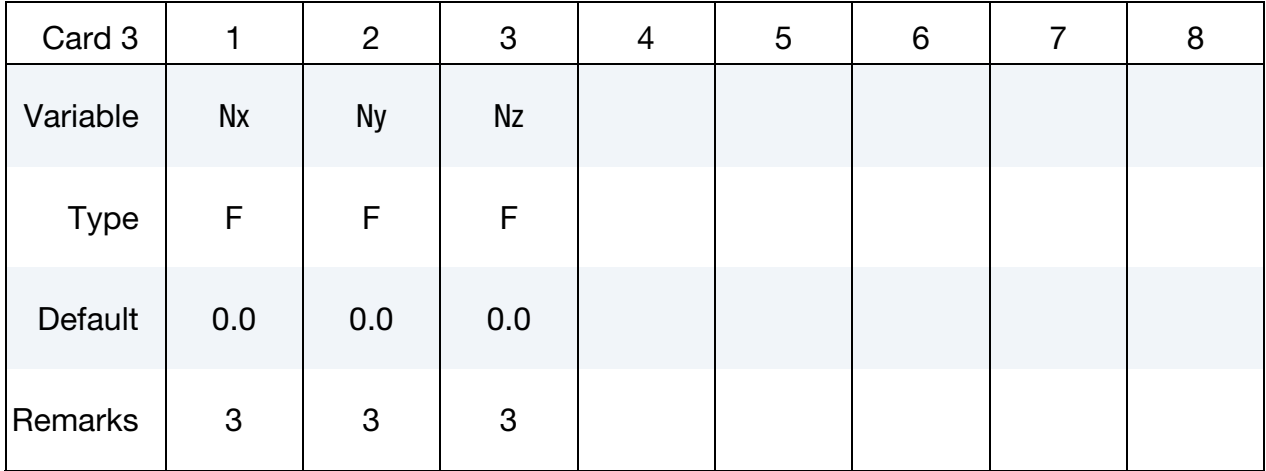

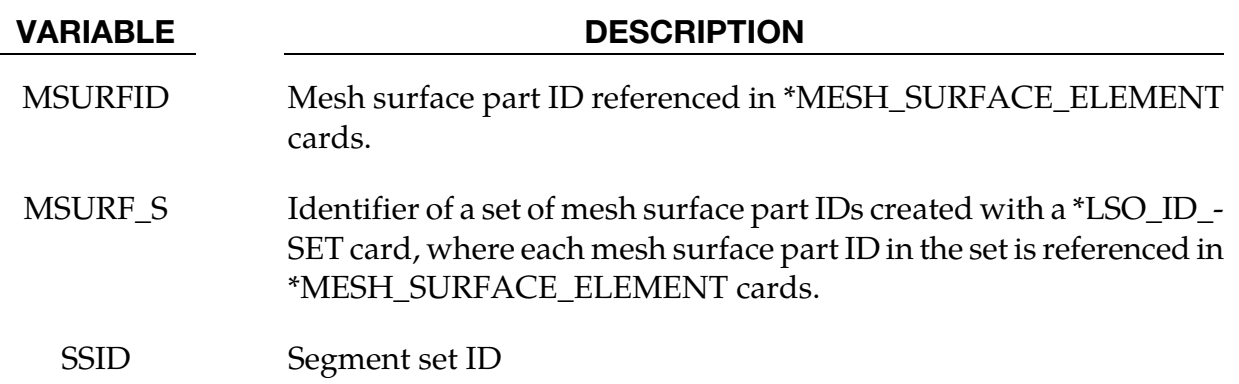

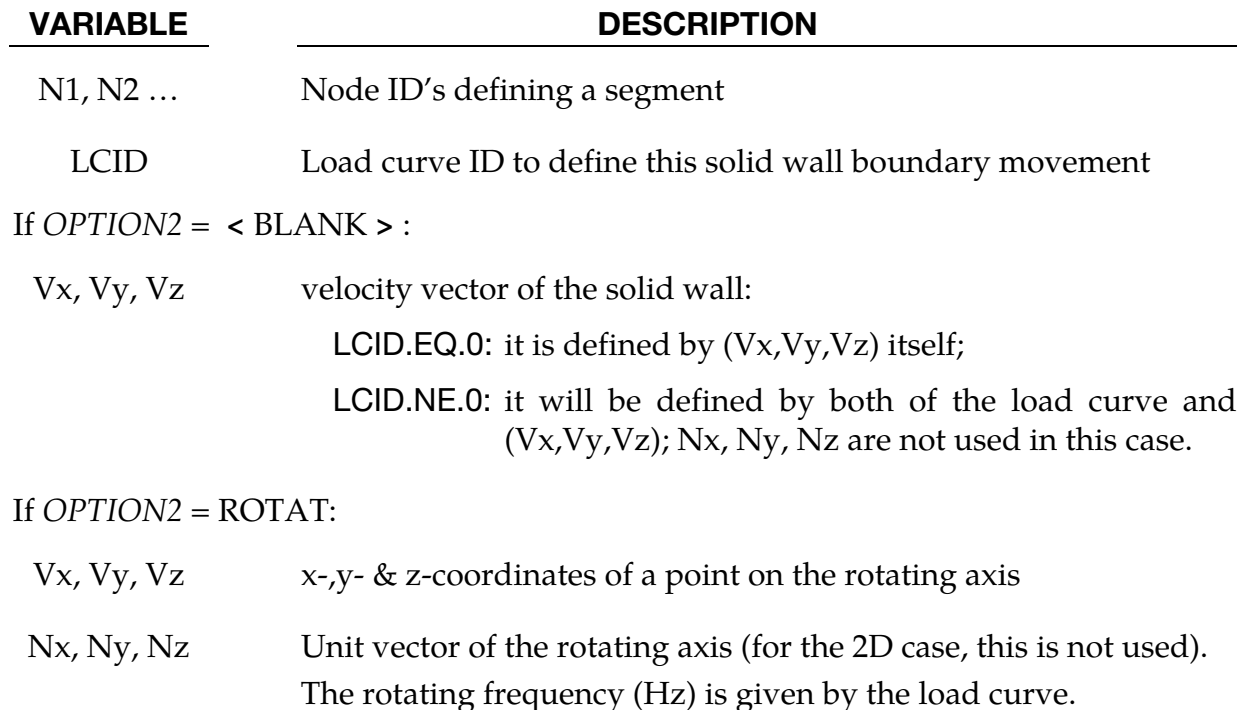

### Remarks:

- 1. In this solid-wall condition (SBC), the boundary movement can only be in the tangential direction of the wall and should not affect the fluid domain size and mesh during the calculation, otherwise an FSI or moving mesh solver should be used. Also, this moving SBC only affects viscous flows (no-slip BC).
- 2. If LCID = 0 and  $Vx = Vy = Vz = 0.0$  (default), this will be a regular solid wall BC.
- 3. For rotating SBC, LCID > 0 must be used to define the rotating speed (frequency (Hz)). Also, in the 2D case, (Nx, Ny, Nz) does not need to be defined because it is not needed.

#### <span id="page-34-0"></span>\*CESE\_CHEMISTRY\_**D3**PLOT

Purpose: Cause mass fractions of the listed chemical species to be added to the CESE d3plot output. This is only used when chemistry is being solved with the CESE solver.

Provide as many cards as necessary. This input ends at the next keyword ("\*") card.

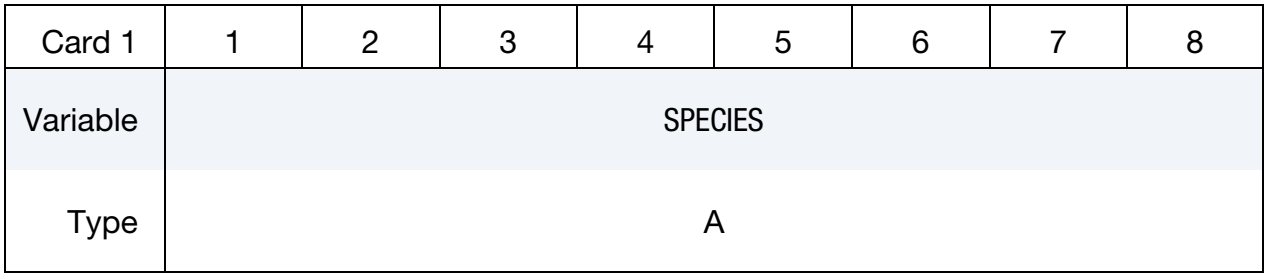

#### VARIABLE DESCRIPTION

SPECIES Name of a chemical species specified in a Chemkin input file.

## <span id="page-35-0"></span>\*CESE\_CONTROL\_LIMITER

Purpose: Sets some stability parameters used in the CESE scheme for this CESE compressible flow solver.

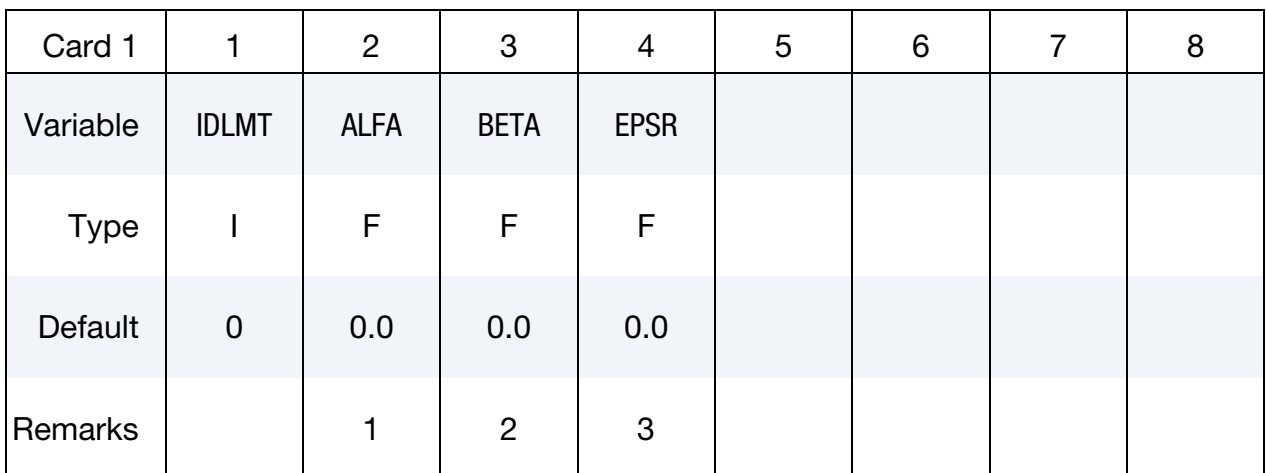

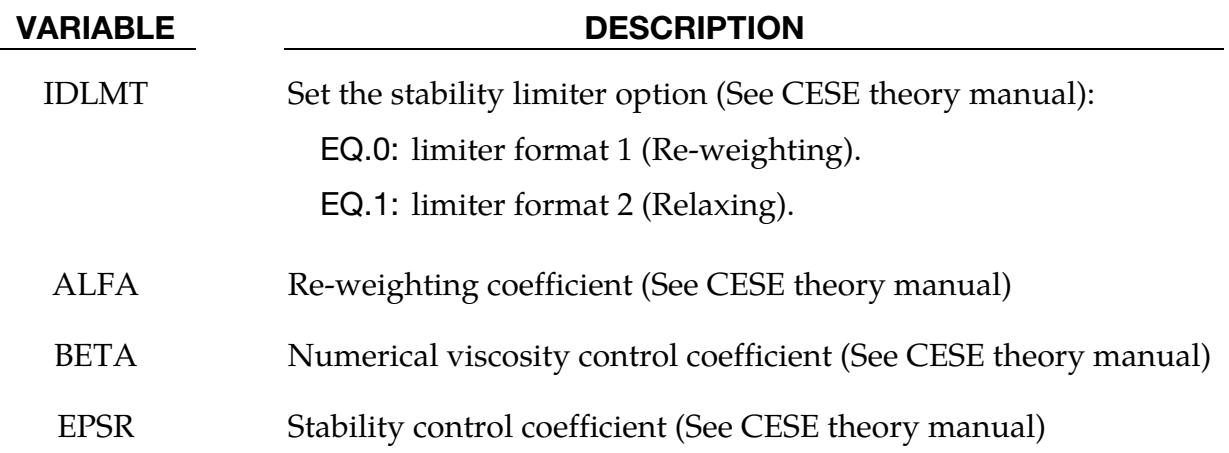

#### Remarks:

- 1.  $\alpha \ge 0$ ; larger values give more stability, but less accuracy. Usually  $\alpha = 2.0$  or 4.0 will be enough for normal shock problems.
- 2.  $0 \le \beta \le 1$ ; larger values give more stability. For problems with shock waves,  $\beta$  = 1.0 is recommended.
- 3.  $\varepsilon \geq 0$ ; larger values give more stability, but less accuracy.
### \*CESE\_CONTROL\_MESH\_MOV

Purpose: For moving mesh CESE, this keyword is used to choose the type of algorithm to be used for calculating mesh movement.

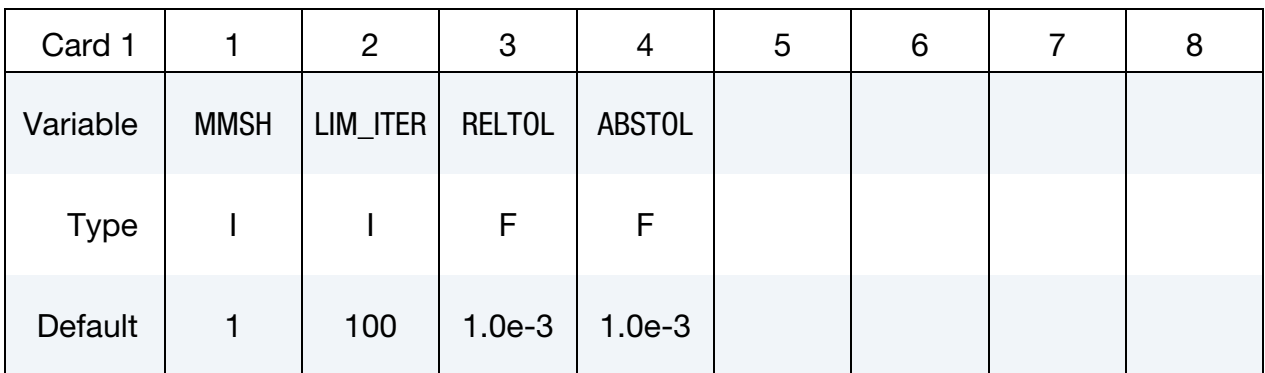

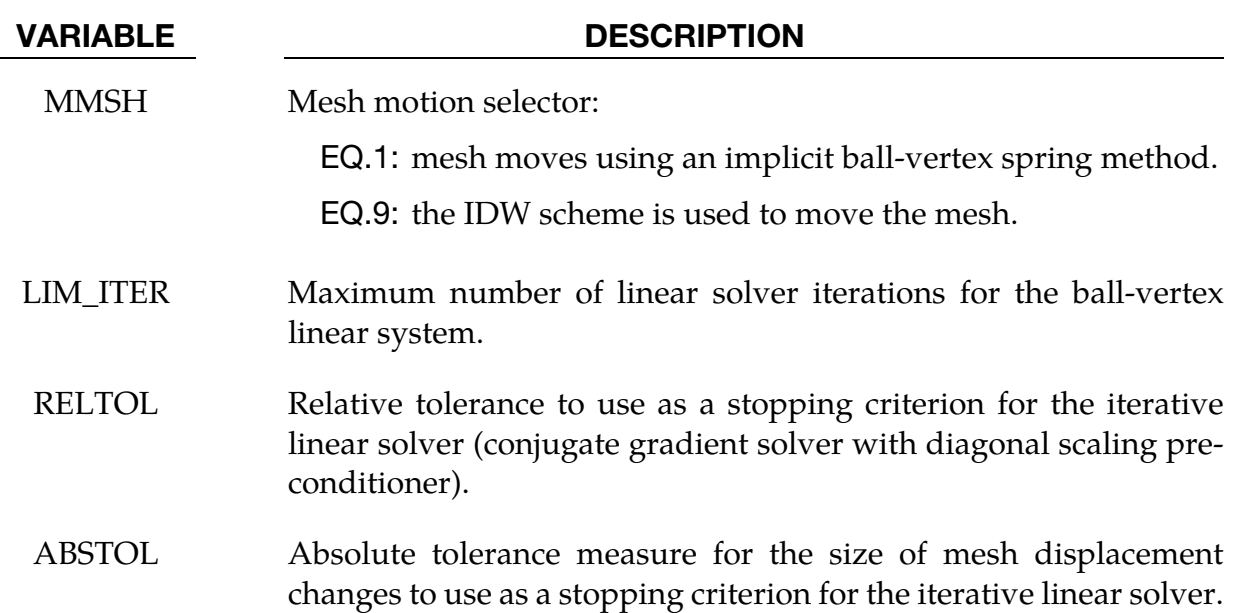

.

### \*CESE\_CONTROL\_SOLVER

Purpose: Set general purpose control variables for the CESE compressible flow solver.

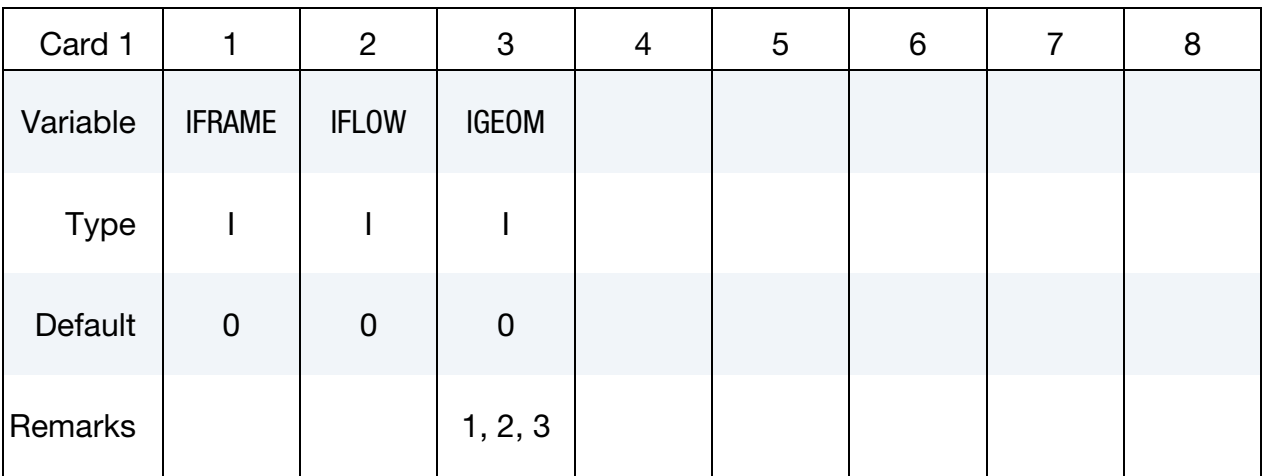

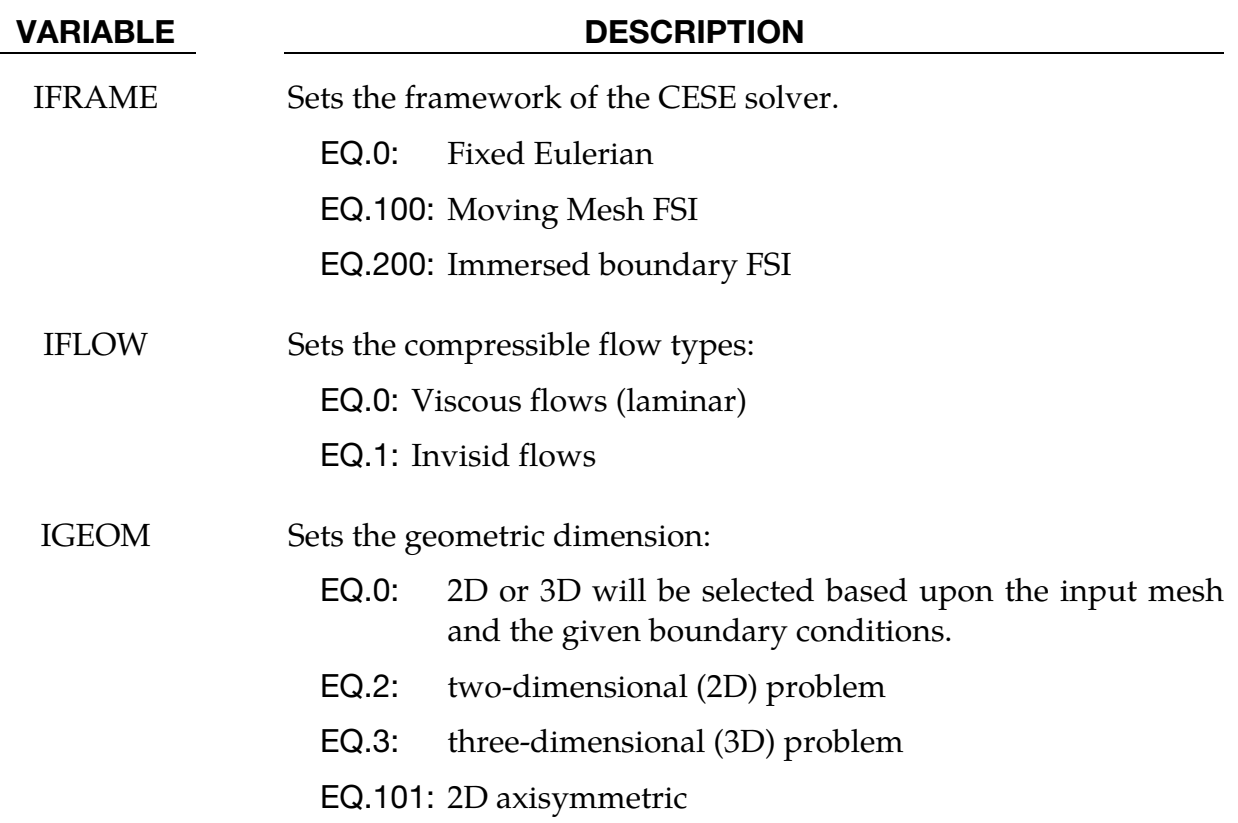

#### Remarks:

1. If the user wants to use the 2D (IGEOM = 2) or 2D axisymmetric (IGEOM =  $101$ ) solver, the mesh should only be distributed in the x-y plane (one layer) with the boundary conditions given only at the x-y domain boundaries. Otherwise, a warning message will be given and the 3D solver will be triggered instead.

- 2. If IGEOM  $= 0$  (default), the code will automatically check the mesh and the given boundary conditions to decide the problem geometry type (2D or 3D).
- 3. The 2D axisymmetric case will work only if the 2D mesh and corresponding boundary conditions are properly defined, with the x and y coordinates corresponding to the axial and radial directions respectively.

## \*CESE\_CONTROL\_TIMESTEP

Purpose: Sets the time-step control parameters for the CESE compressible flow solver.

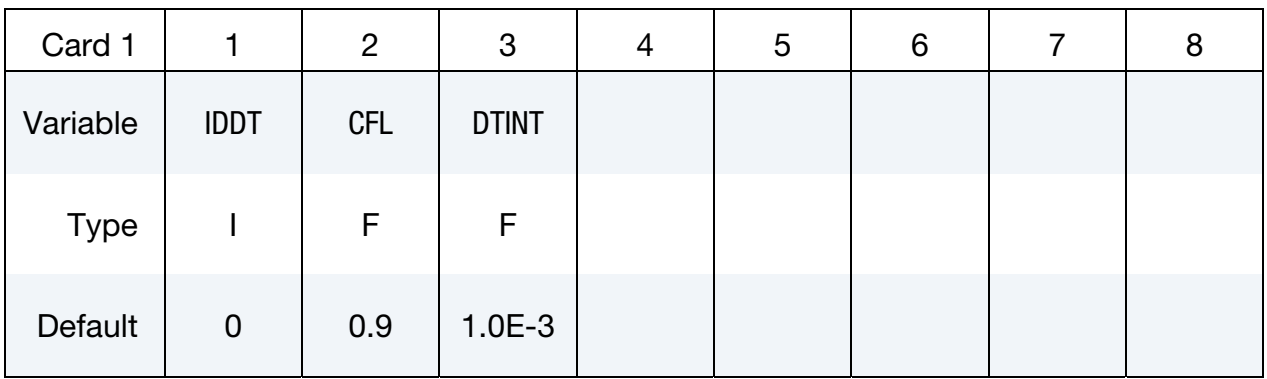

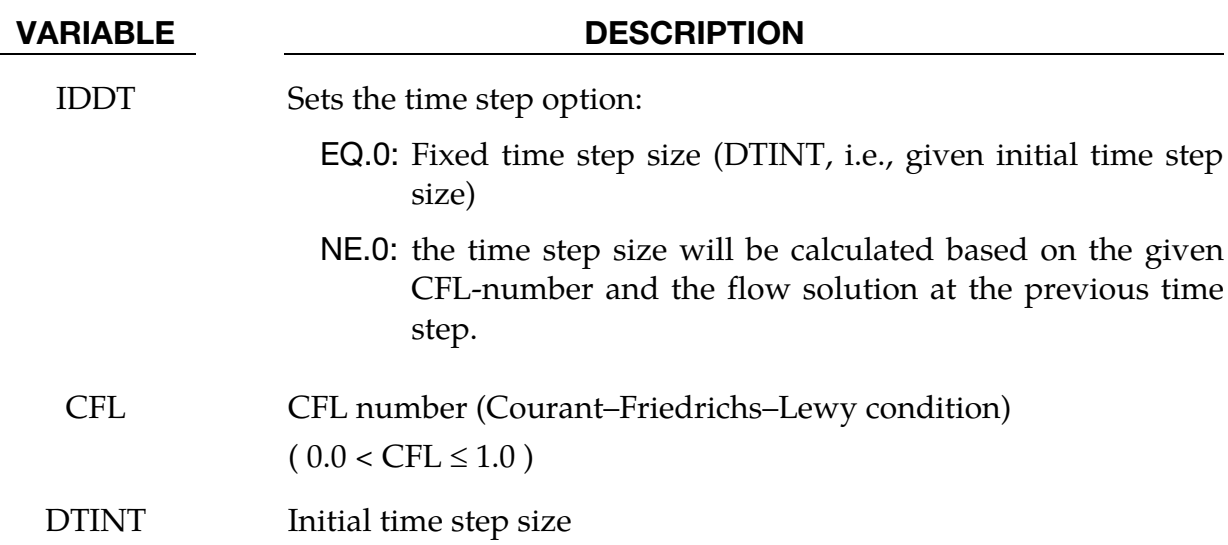

#### \*CESE\_**DRAG**

Purpose: Provide the far-field (or free-stream) fluid pressure.

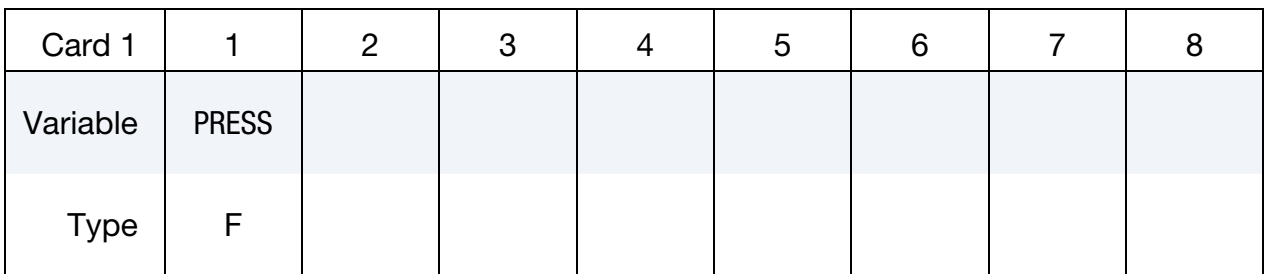

#### VARIABLE DESCRIPTION

PRESS Value of the free-stream fluid pressure (in units used by the current problem).

### \*CESE\_EOS\_CAV\_HOMOG\_EQUILIB

Purpose: Define the coefficients in the equation of state (EOS) for the homogeneous equilibrium cavitation model.

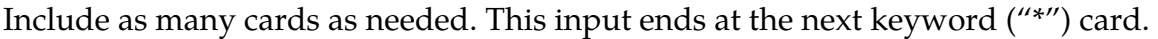

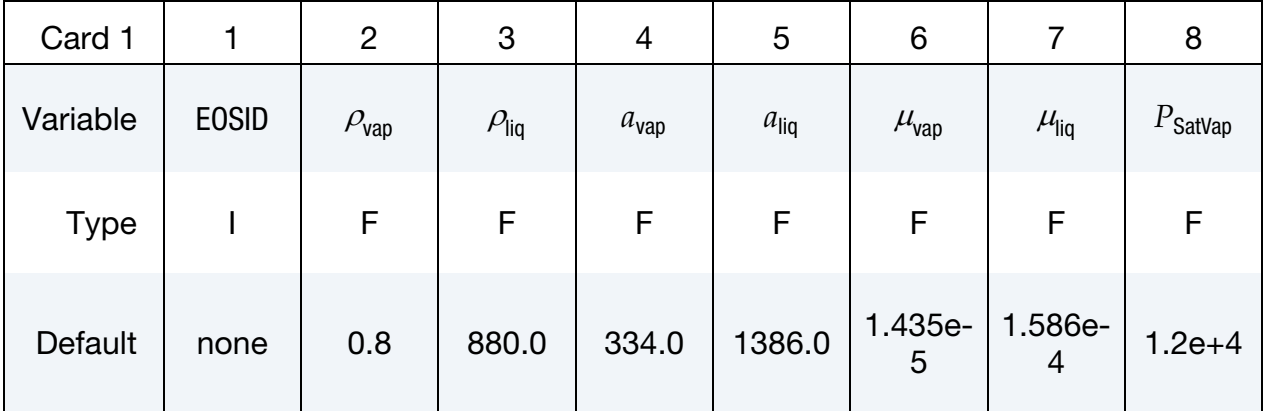

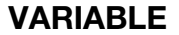

#### **DESCRIPTION**

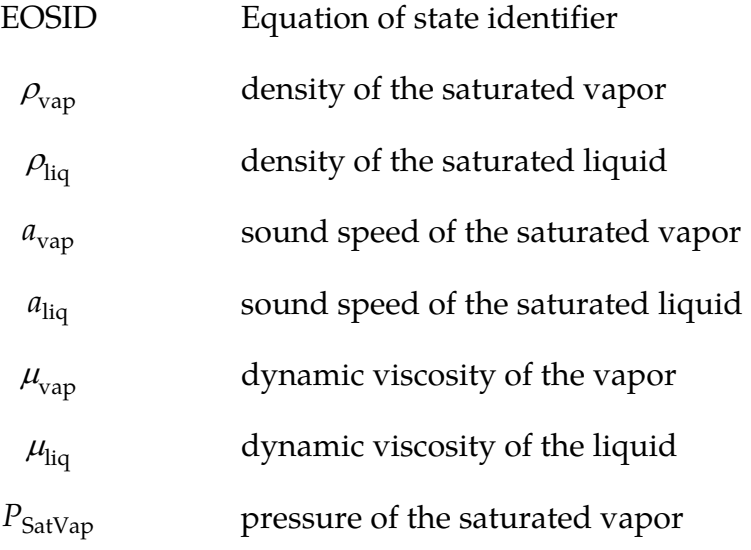

#### Remarks:

- 1. Once a cavitation EOS is used, the cavitation flow solver will be triggered.
- 2. In this homogeneous equilibrium cavitation model, a barotropic equation of state is used. This model can be used in small scale & high speed cavitation flows, and it is not good for large-scale, low-speed cavitation calculations.

#### \*CESE\_EOS\_IDEAL\_GAS

Purpose: Define the coefficients **Cv** and **Cp** in the equation of state for an ideal gas in the CESE fluid solver.

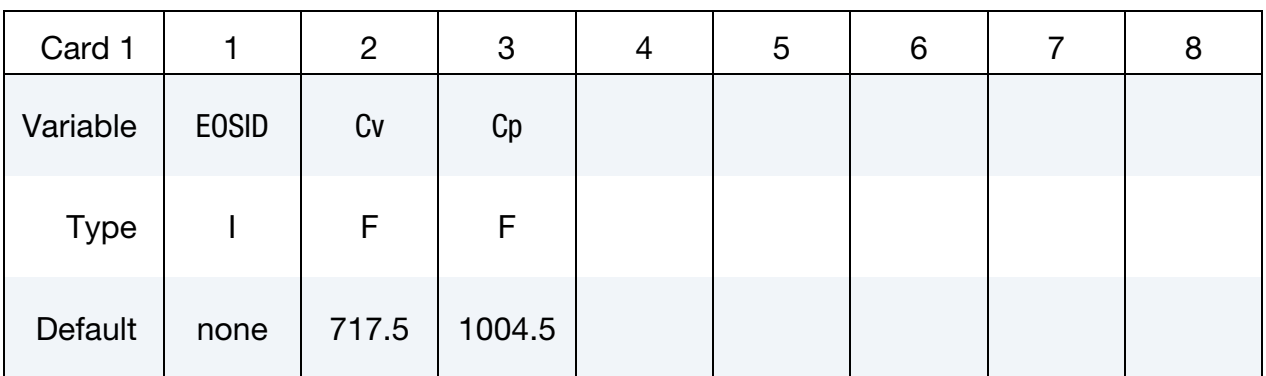

#### VARIABLE DESCRIPTION

- EOSID Equation of state identifier
	- Cv Specific heat at constant volume
	- Cp Specific heat at constant pressure

#### Remarks:

1. As with other solvers in LS-DYNA, the user is responsible for unit consistency. For example, if a user wants to use dimensionless variables, Cv & Cp above also should be replaced by the corresponding dimensionless ones.

### \*CESE\_INITIAL

Purpose: Specify constant initial conditions (ICs) for flow variables at the centroid of each fluid element.

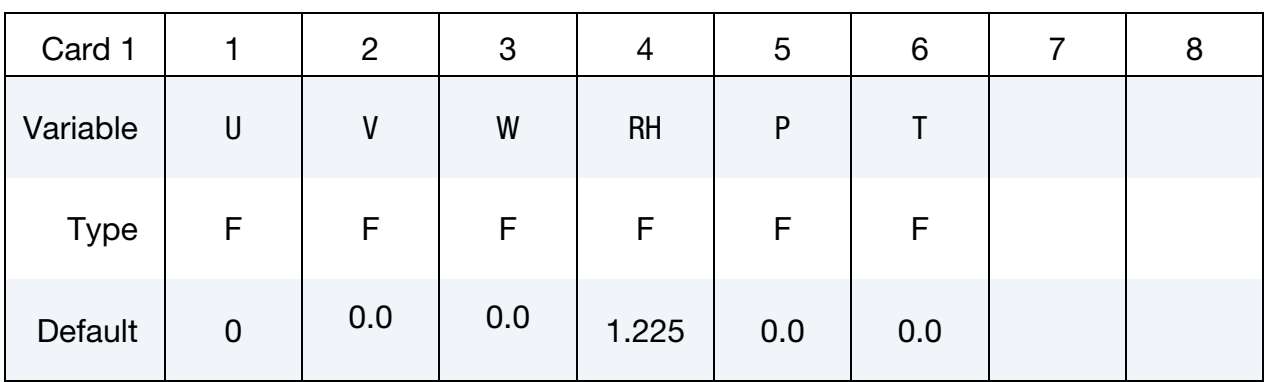

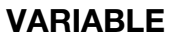

#### **DESCRIPTION**

U, V, W x-, y-, z-velocity components respectively RHO density  $\rho$ P pressure P T temperature T

#### Remarks:

- 1. Usually, only two of  $\rho$ ,  $P \& T$  are needed to be specified (besides the velocity). If all three are given, only  $\rho$  and  $P$  will be used.
- 2. These initial condition will be applied in those elements that have not been assigned a value by \*CESE\_INITIAL\_*OPTION* cards for individual elements or sets of elements.

#### \*CESE\_INITIAL\_OPTION

Available options include:

**SET** 

ELEMENT

Purpose: Specify initial conditions for the flow variables at the centroid of each element in a set of elements or at the centroid of a single element.

Include as many cards as needed. This input ends at the next keyword ("\*") card.

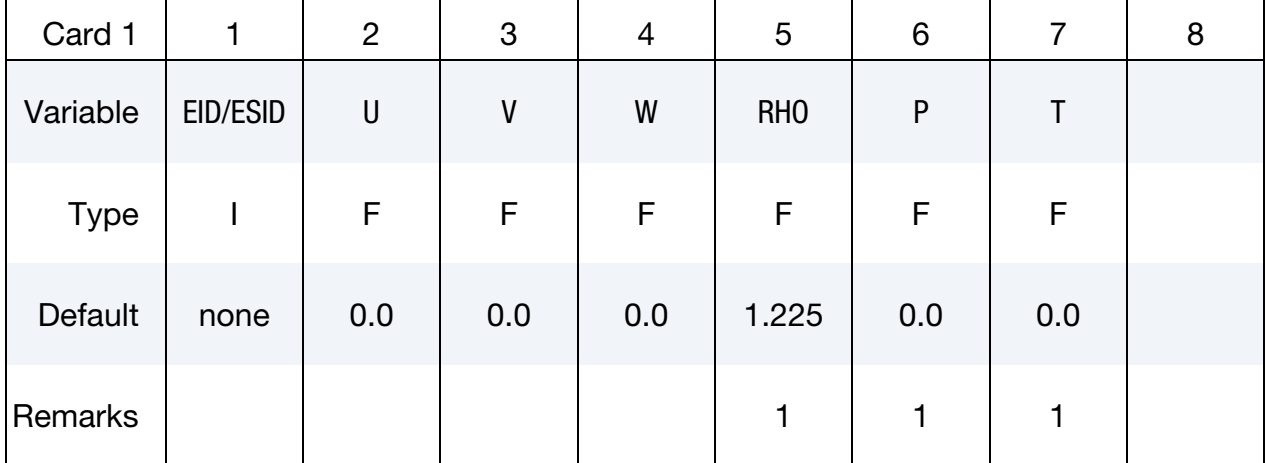

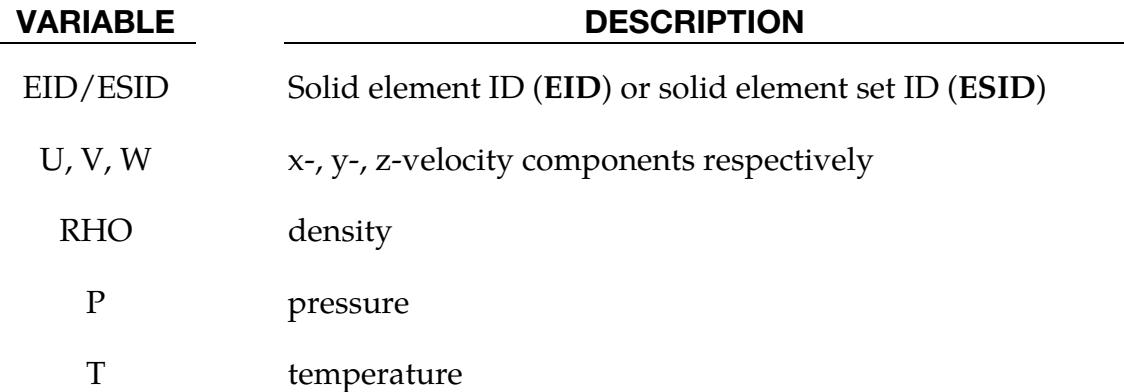

#### Remarks:

- 1. Usually, only two of  $\rho$ ,  $P \& T$  are needed to be specified (besides the velocity). If all three are given, only  $\rho$  and  $P$  will be used.
- 2. The priority of this card is higher than \*CESE\_INITIAL, i.e., if an element is assigned an initial value by this card, \*CESE\_INITIAL will no longer apply to that element.

#### \*CESE\_INITIAL\_CHEMISTRY

Purpose: Initializes the chemistry and fluid state in every element of the CESE mesh that has not already been initialized by one of the other \*CESE\_INITIAL\_CHEMISTRY cards. This is only used when chemistry is being solved with the CESE solver.

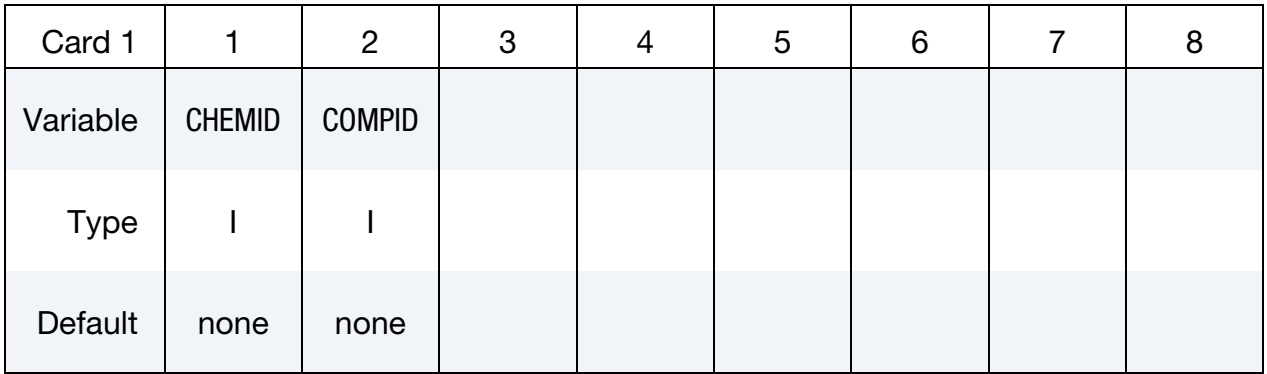

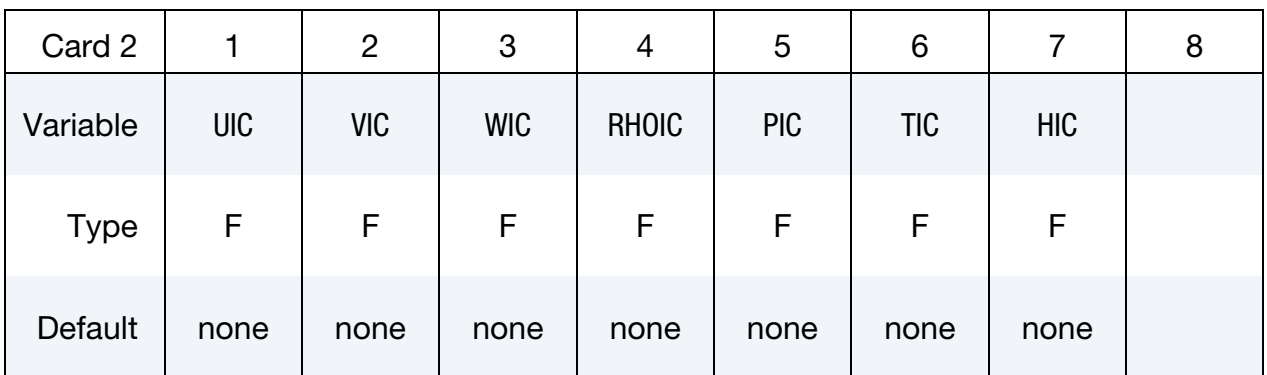

#### VARIABLE DESCRIPTION

- CHEMID Identifier of chemistry control card to use.
- COMPID Identifier of chemical composition to use.
	- UIC X-component of the fluid velocity.
	- VIC Y-component of the fluid velocity.
	- WIC **Z**-component of the fluid velocity.
- RHOIC Initial fluid density.
- PIC Initial fluid pressure.
- TIC Initial fluid temperature.

#### VARIABLE DESCRIPTION

HIC Initial fluid enthalpy. However, when CHEMID refers to a ZND 1step reaction card, this is the progressive variable (degree of combustion).

#### \*CESE\_INITIAL\_CHEMISTRY\_ELEMENT

Purpose: Initializes the chemistry and fluid state in every element of the list of CESE elements. This is only used when chemistry is being solved with the CESE solver.

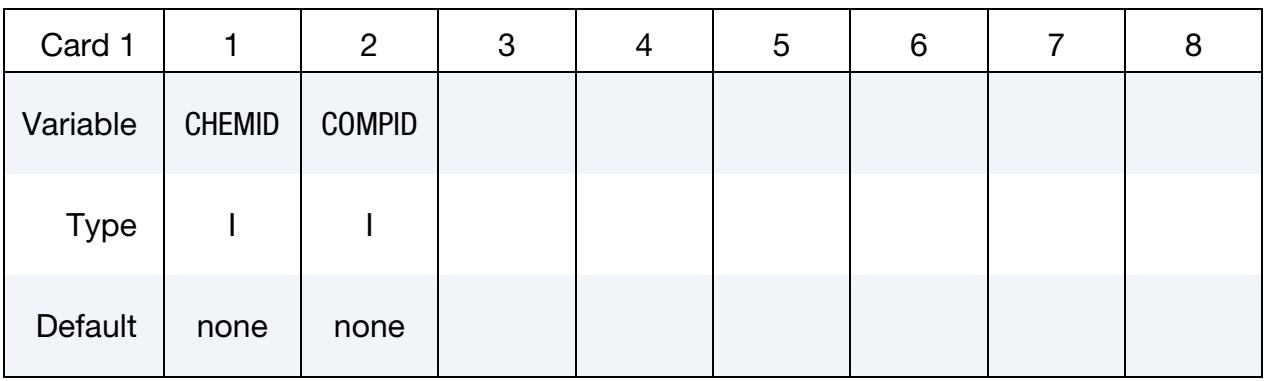

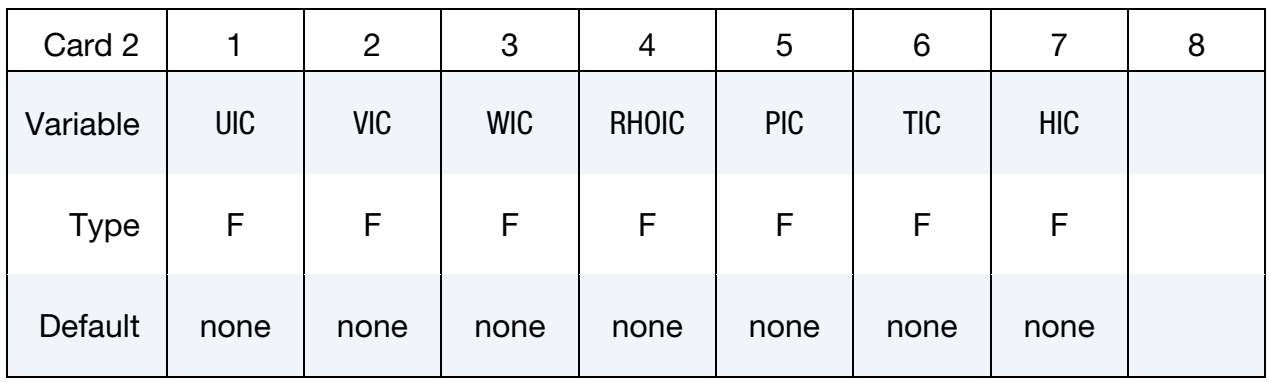

Element List Card. Provide as many cards as necessary. This input ends at the next keyword ("\*") card.

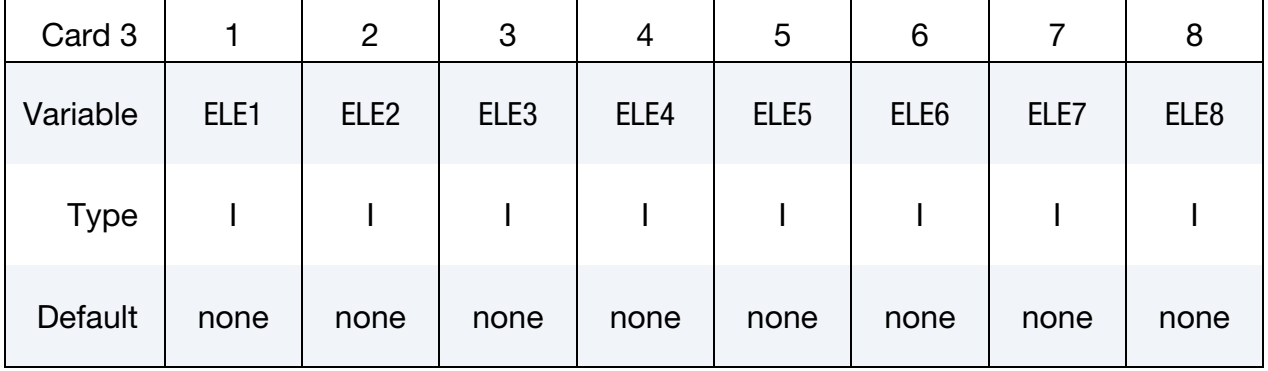

#### VARIABLE DESCRIPTION

CHEMID Identifier of chemistry control card to use.

COMPID Identifier of chemical composition to use.

# \*CESE\_INITIAL\_CHEMISTRY\_ELEMENT \*CESE

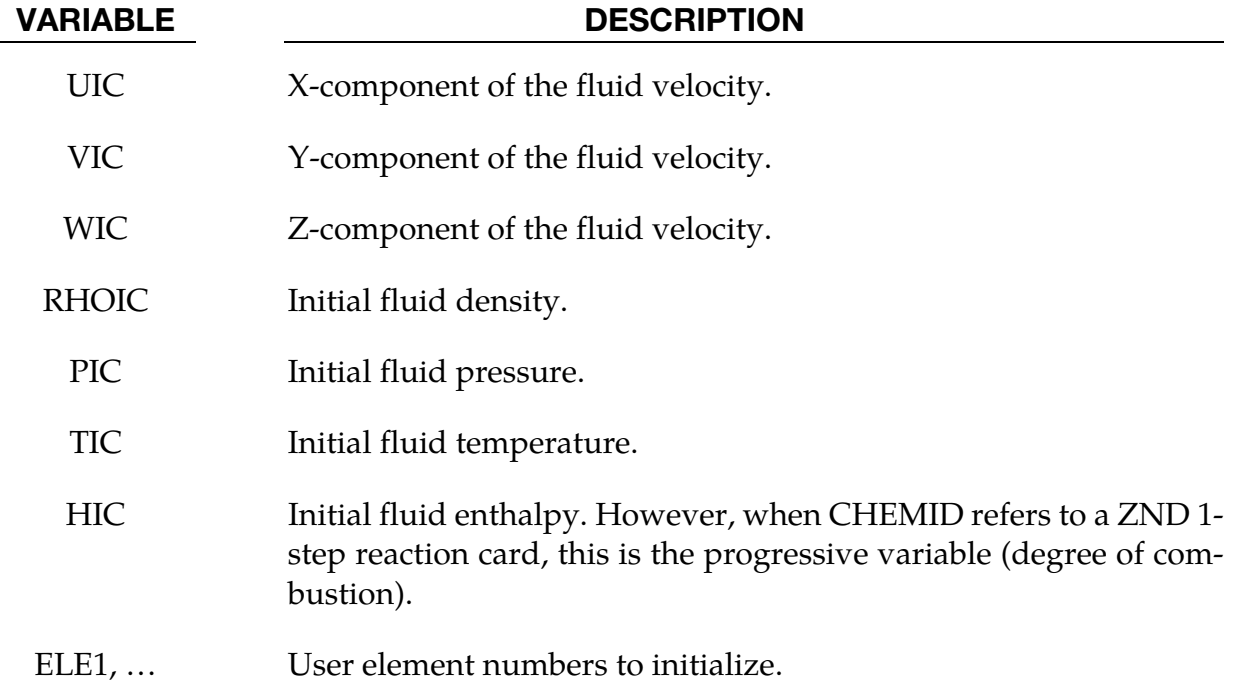

### \*CESE\_INITIAL\_CHEMISTRY\_PART

Purpose: Initializes the chemistry and fluid state in every element of the specified CESE part that has not already been initialized by \*CESE\_INITIAL\_CHEMISTRY\_ELEMENT or \*CESE\_INITIAL\_CHEMISTRY\_SET cards. This is only used when chemistry is being solved with the CESE solver.

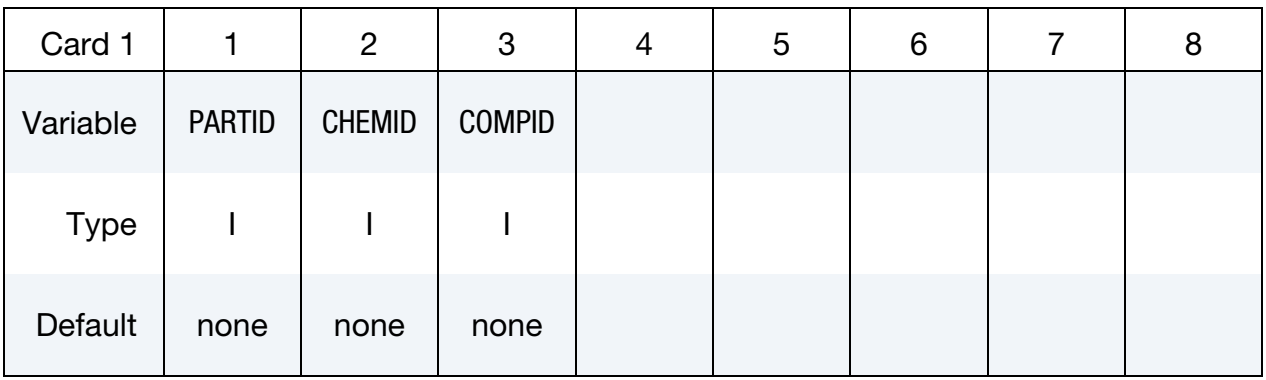

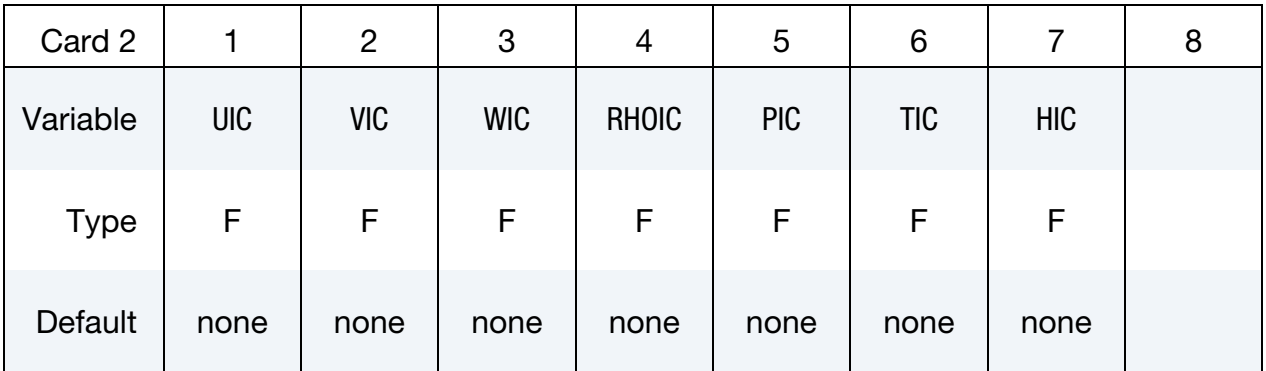

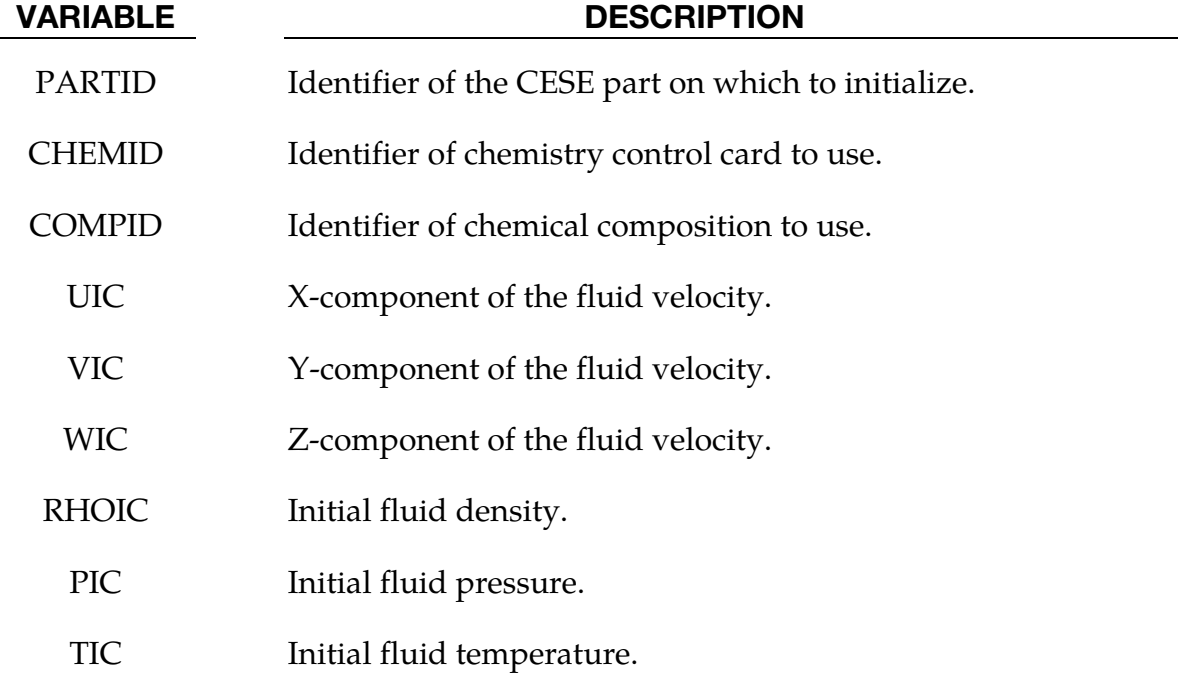

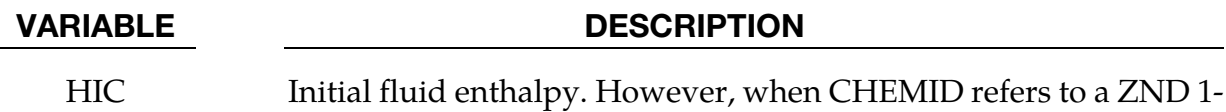

step reaction card, this is the progressive variable (degree of combustion).

### \*CESE\_INITIAL\_CHEMISTRY\_SET

Purpose: Initializes the chemistry and fluid state in every element of the specified element set in the CESE mesh that has not already been initialized by \*CESE\_INITIAL\_CHEM**-**ISTRY\_ELEMENT cards. This is only used when chemistry is being solved with the CESE solver.

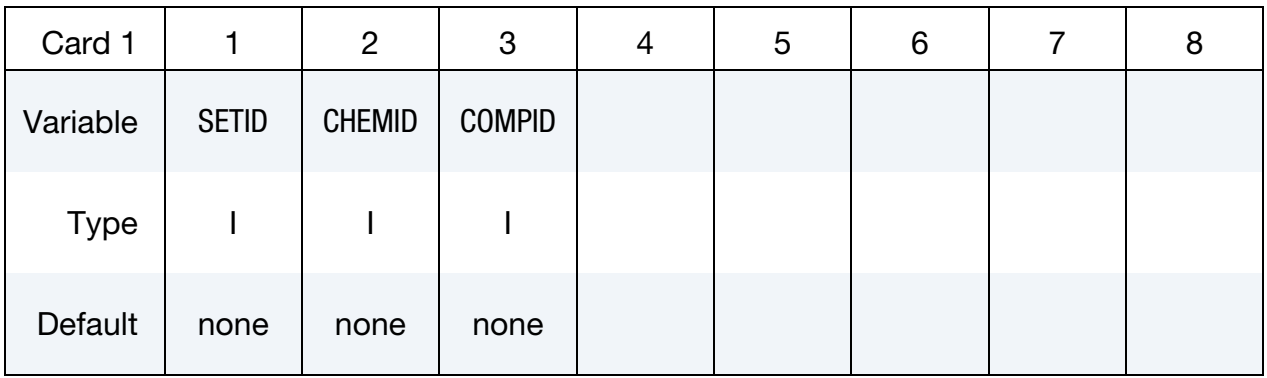

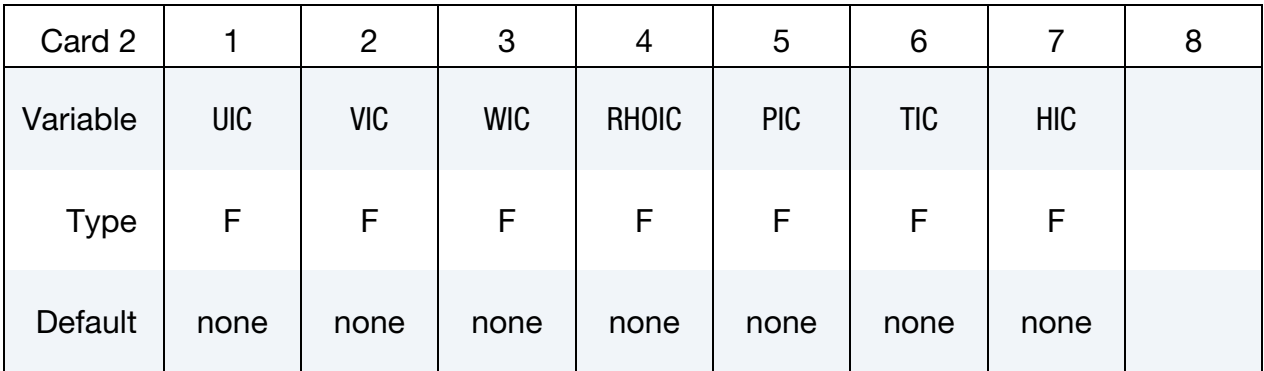

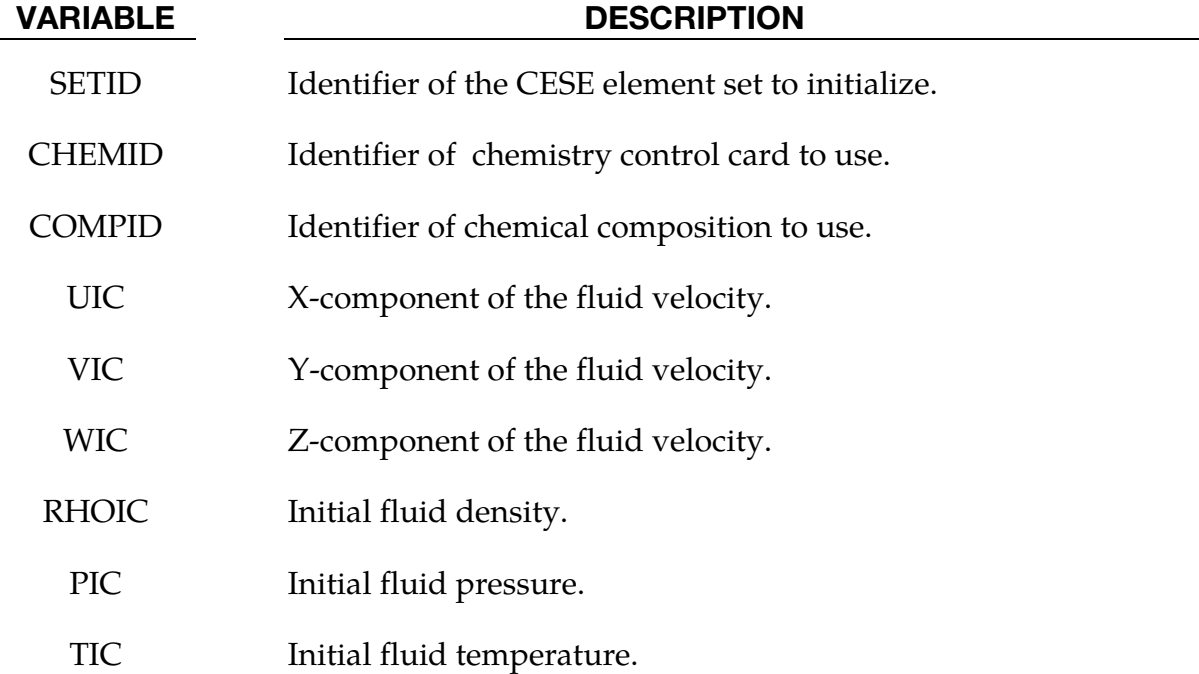

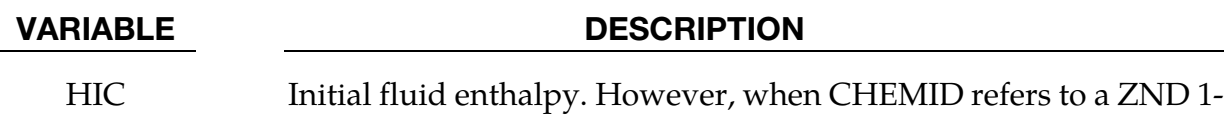

step reaction card, this is the progressive variable (degree of combustion).

#### \*CESE\_MAT\_GAS

Purpose: Define the fluid (gas) properties in a viscous flow for the CESE solver.

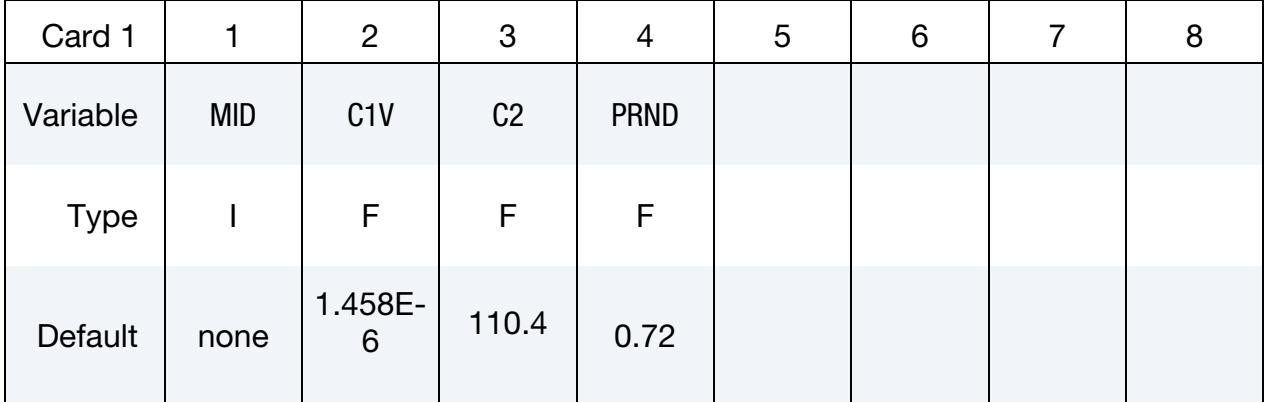

Include as many cards as needed. This input ends at the next keyword ("\*") card.

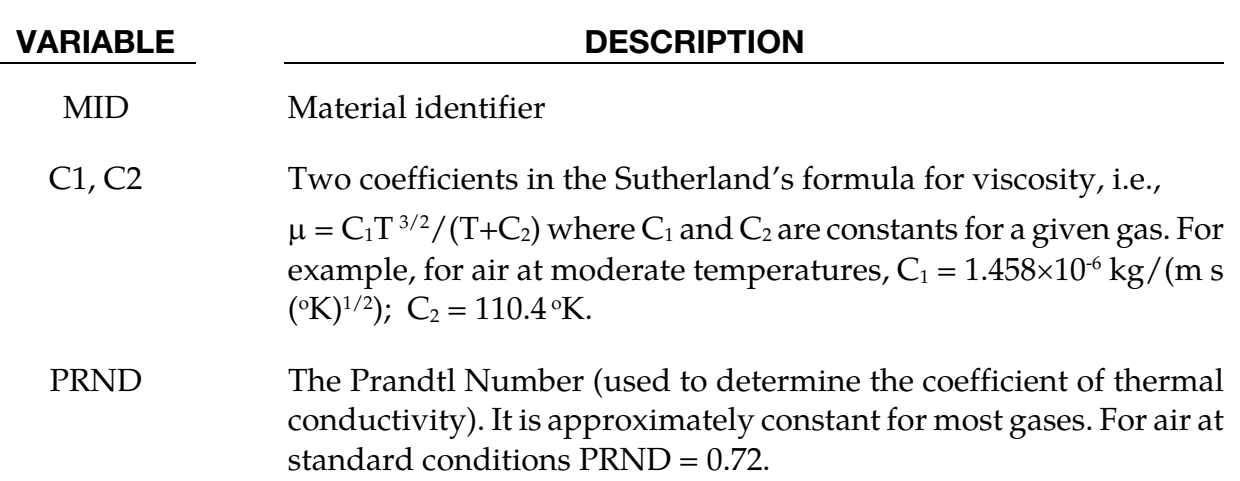

#### Remarks:

- 1. These material coefficients are only used to calculate the viscosity in viscous flows, so for invisid flows, this material card is not needed.
- 2. As with other solvers in LS-DYNA, the user is responsible for unit consistency. For example, if dimensionless variables are used,  $C_1$  and  $C_2$  should be replaced by the corresponding dimensionless ones.

#### \*CESE\_PART

Purpose: Define CESE solver parts, i.e., connect CESE material and EOS information.

Include as many cards as needed. This input ends at the next keyword ("\*") card.

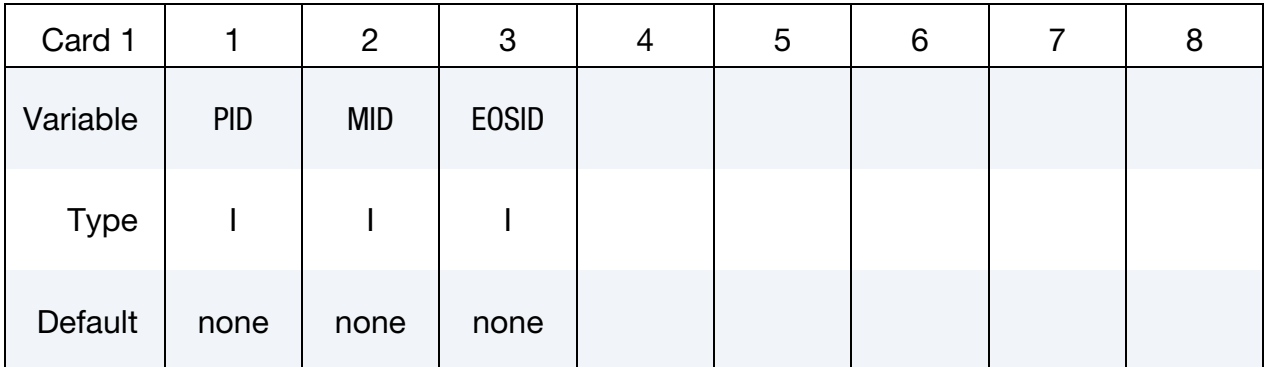

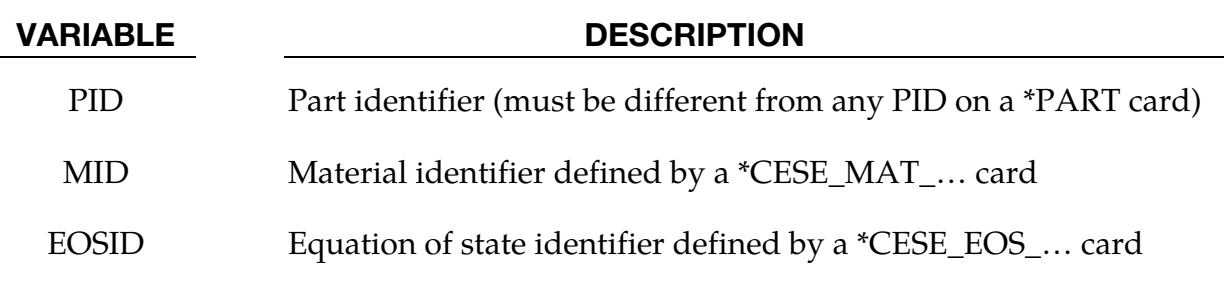

#### Remarks:

1. Since material coefficients are only used in viscous flows, the MID can be left blank for invisid flows.

# \*CHEMISTRY

The keyword \*CHEMISTRY is used to access chemistry databases that include Chemkinbased descriptions of a chemical model, as well as to select a method of solving the model. The keyword cards in this section are defined in alphabetical order:

\*CHEMISTRY\_COMPOSITION

\*CHEMISTRY\_CONTROL\_0D

\*CHEMISTRY\_CONTROL\_1D

\*CHEMISTRY\_CONTROL\_CSP

\*CHEMISTRY\_CONTROL\_FULL

\*CHEMISTRY\_CONTROL\_TBX

\*CHEMISTRY\_CONTROL\_ZND

\*CHEMISTRY\_DET\_INITIATION

\*CHEMISTRY\_PATH

Currently, the following cards may be used only once in a given problem: \*CHEMISTRY\_- CONTROL\_1D, \*CHEMISTRY\_CONTROL\_ZND, and \*CHEMISTRY\_DET\_INITIATION. Also, \*CHEMISTRY\_CONTROL\_0D is only used in a standalone fashion. That is, it does not involve any other solvers.

An additional option **"\_**TITLE**"** may be appended to all \*CHEMISTRY keywords. If this option is used, then an 80 character string is read as a title from the first card of that keyword's input. At present, LS-DYNA does not make use of the title. Inclusion of titles gives greater clarity to input decks.

### \*CHEMISTRY\_COMPOSITION

Purpose: Provides a general way to specify a chemical composition via a list of species mole numbers in the context of a Chemkin database model.

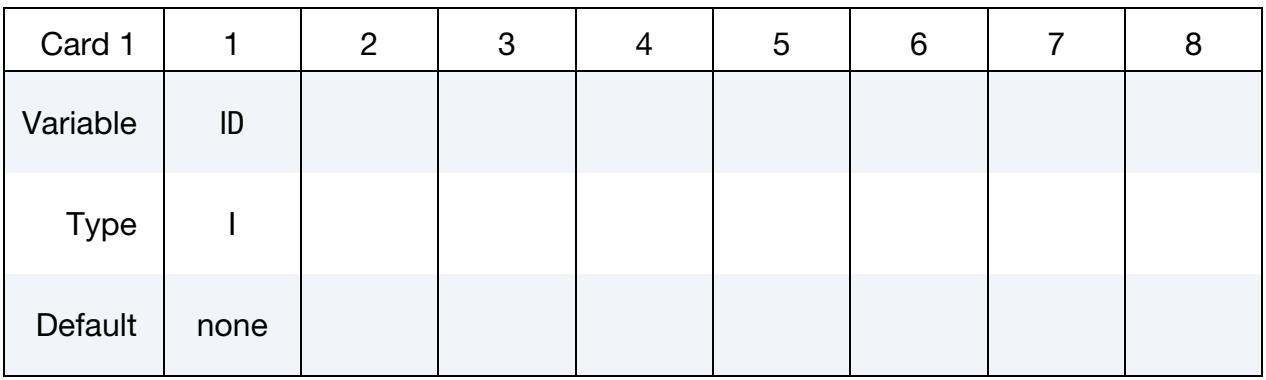

Species List Card. Provide as many cards as necessary. This input ends at the next keyword ("\*") card.

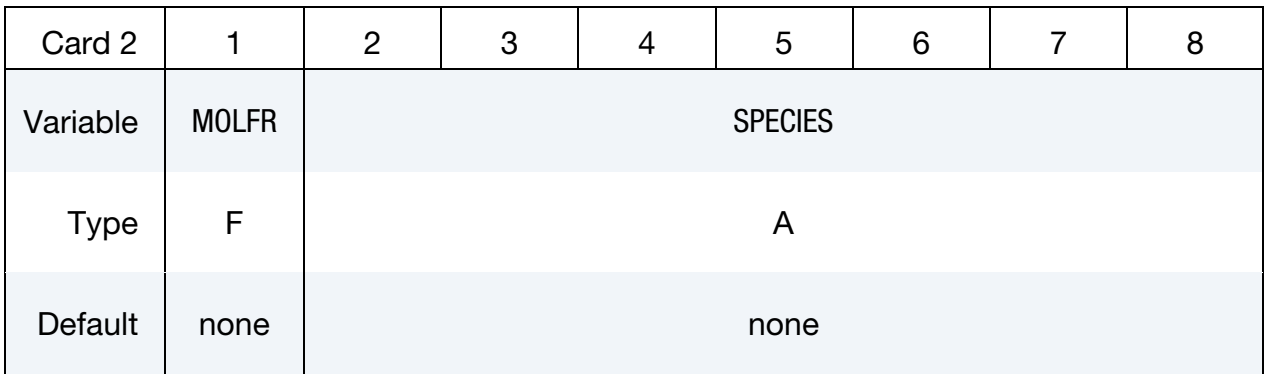

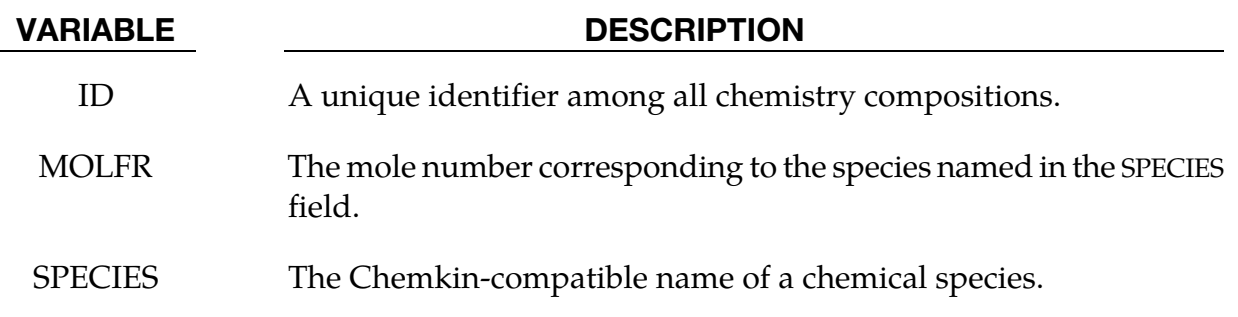

#### \*CHEMISTRY\_CONTROL\_0D

Purpose: Performs a zero-dimensional isotropic chemistry calculation that operates standalone (does not call the CESE solver). This is for ISOBARIC or ISOCHORIC cases.

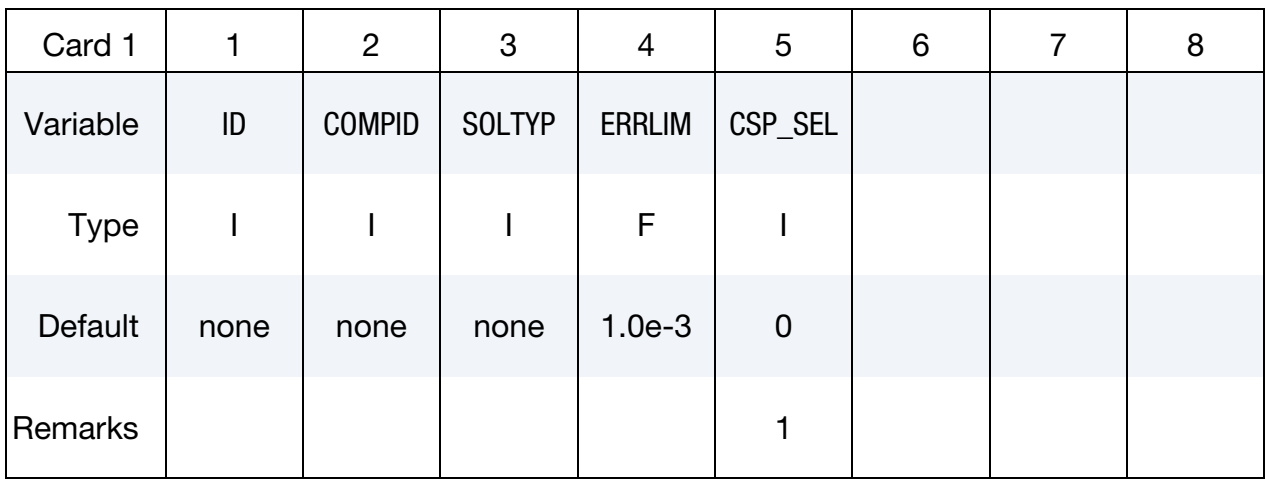

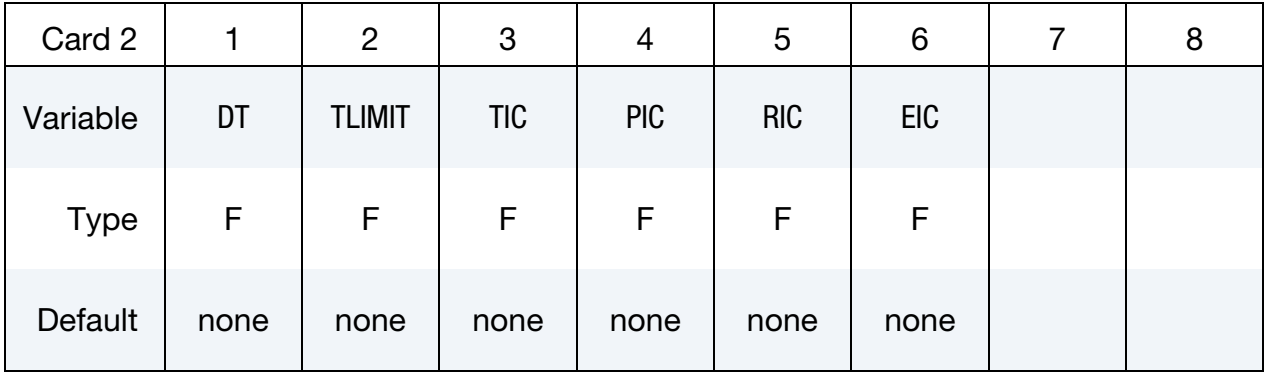

#### Chemkin Input File Card.

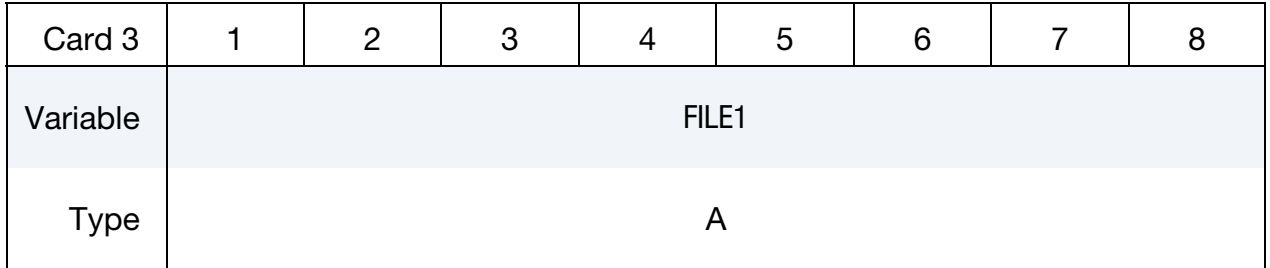

#### Thermodynamics Database File Card.

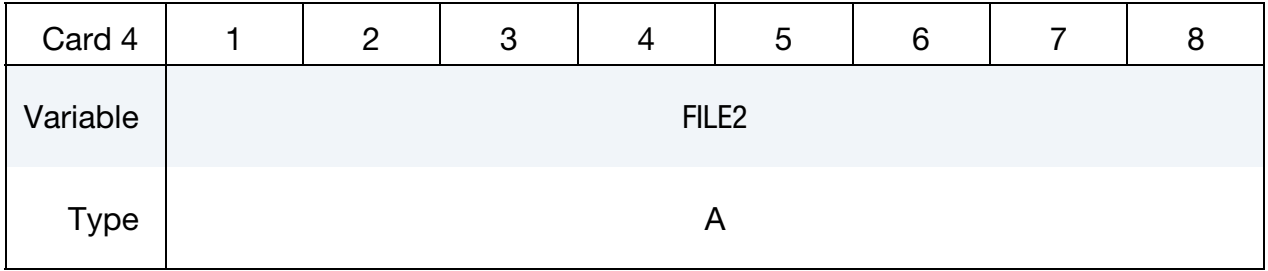

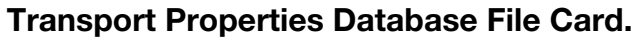

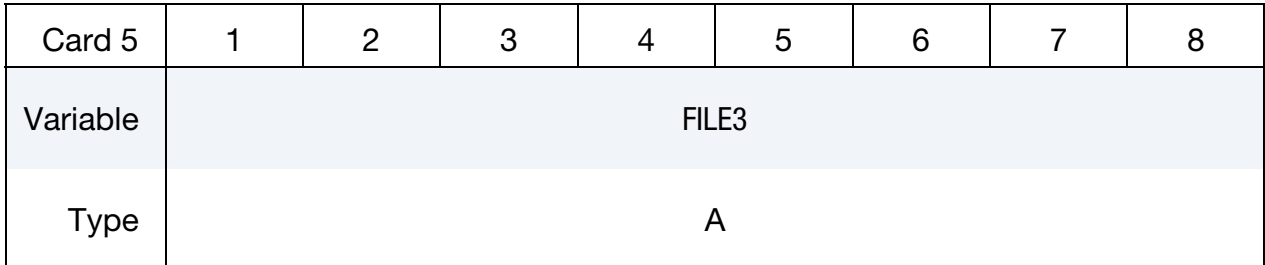

CSP Parameters Card. Include cards for each chemical species in the following format when CSP\_SEL.GT.0. This input ends at the next keyword ("\*") card.

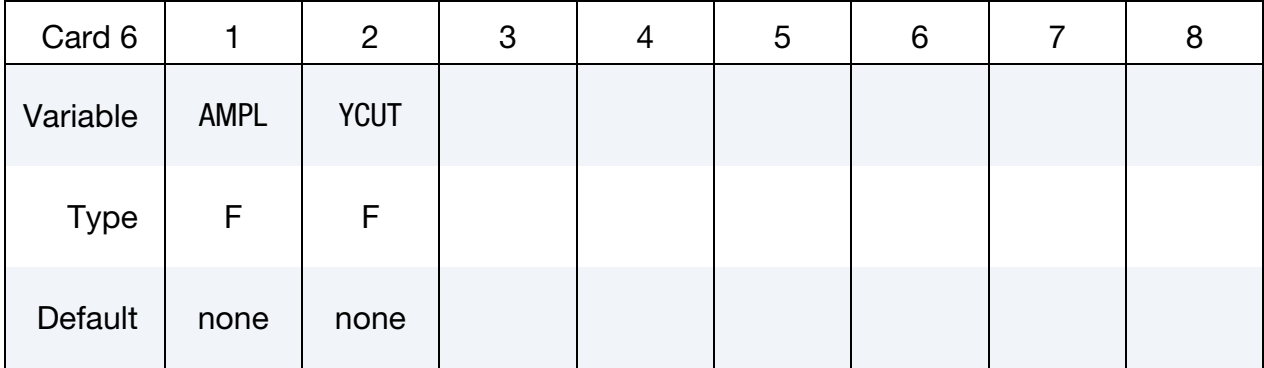

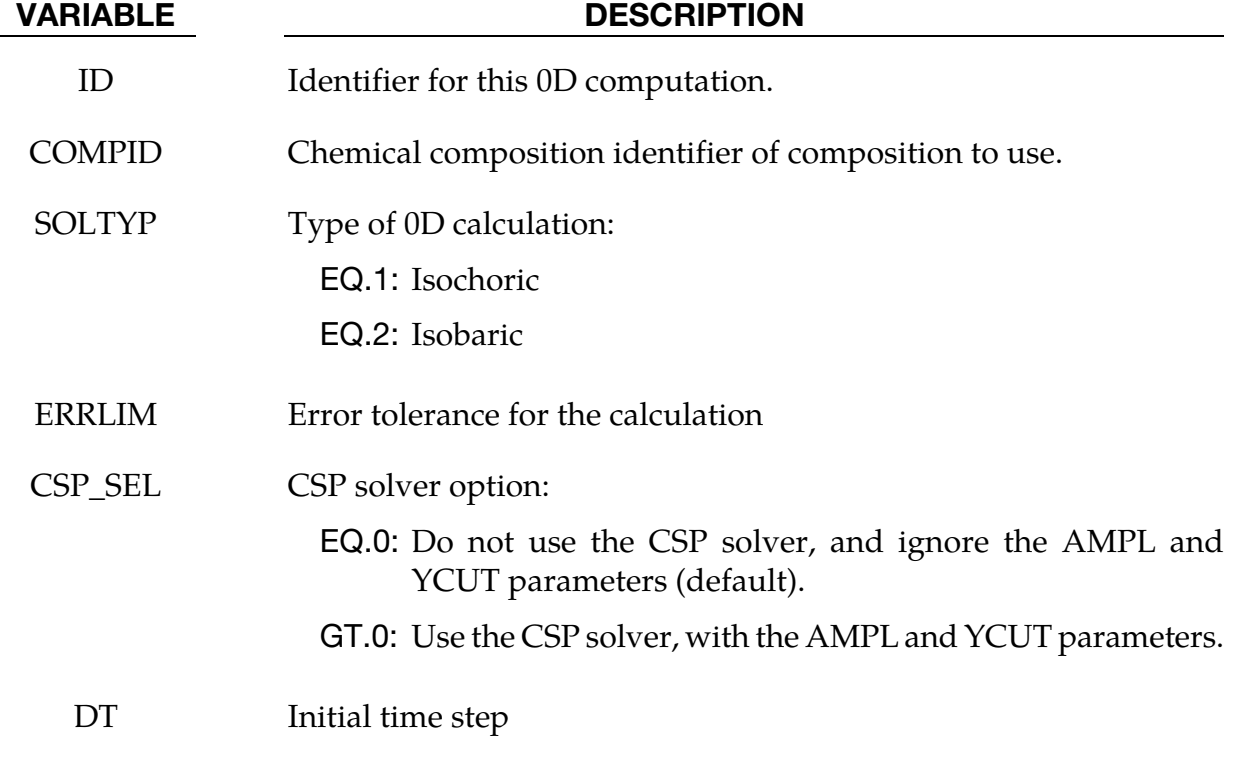

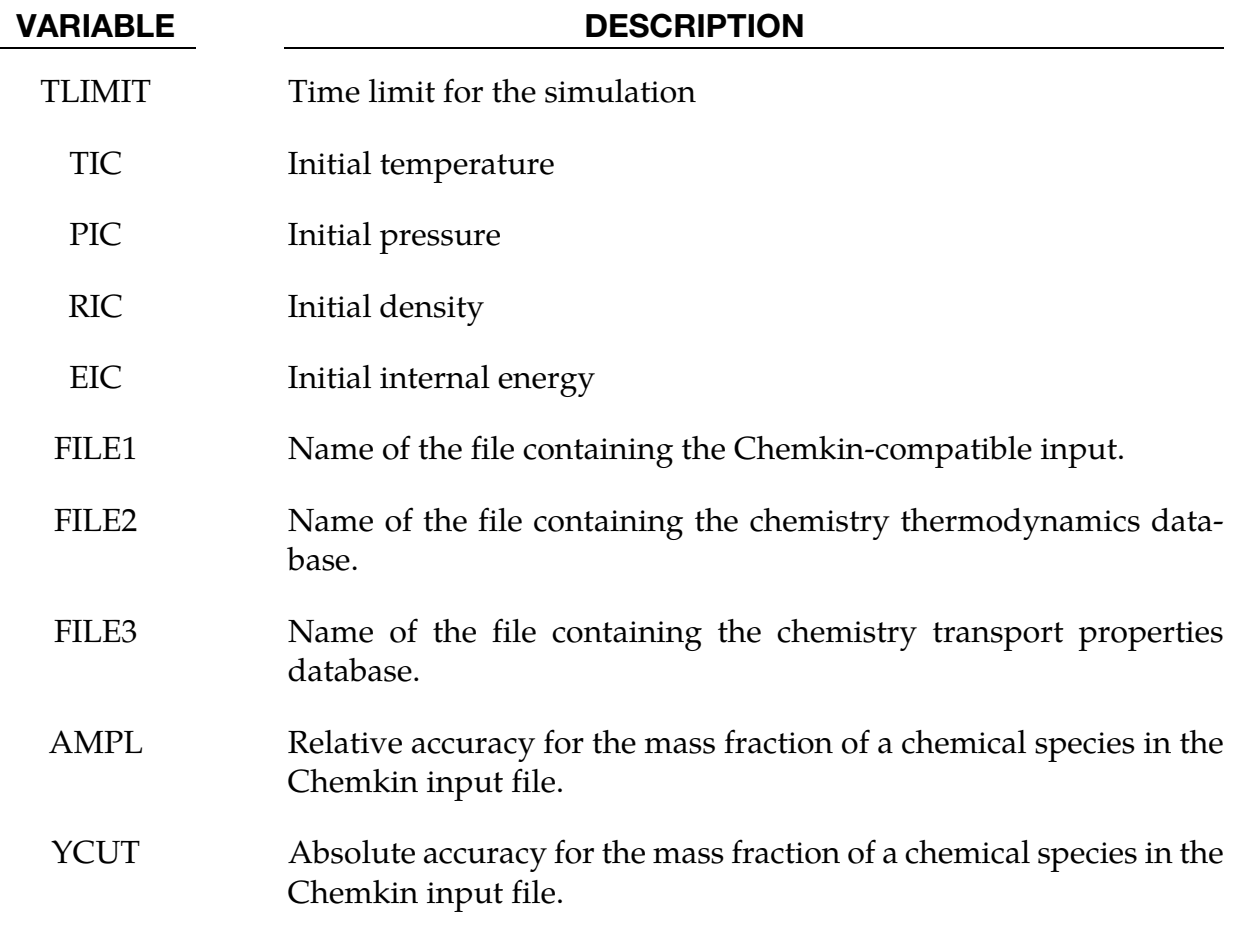

#### Remarks:

1. If CSP\_SEL.GT.0, then instead of using the full chemistry solver, the computational singular perturbation (CSP) method solver is used instead.

#### \*CHEMISTRY\_CONTROL\_1D

Purpose: Loads a previously-computed one-dimensional detonation. It is then available for use in the CESE solver for initializing a computation. In the product regions, this card overrides the initialization of the \*CESE\_INITIAL\_CHEMISTRY… cards.

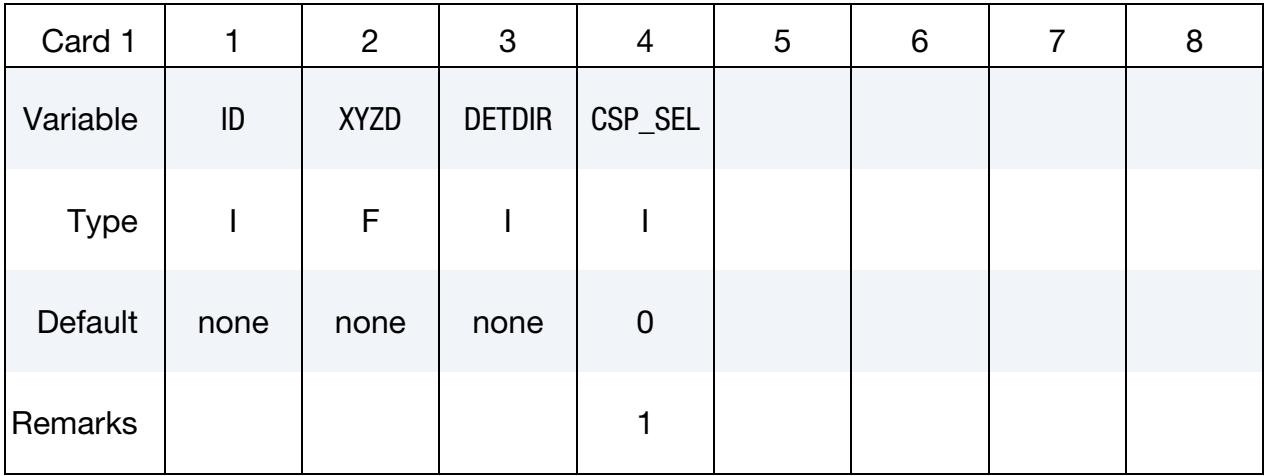

#### One-Dimensional Solution LSDA Input File Card.

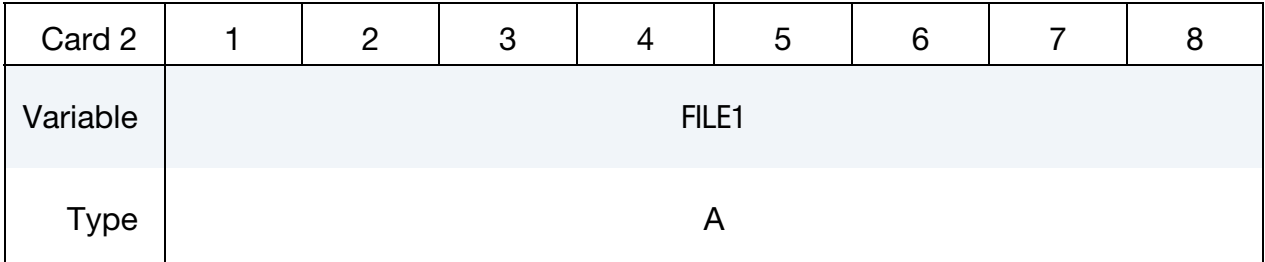

#### Chemkin Input File Card.

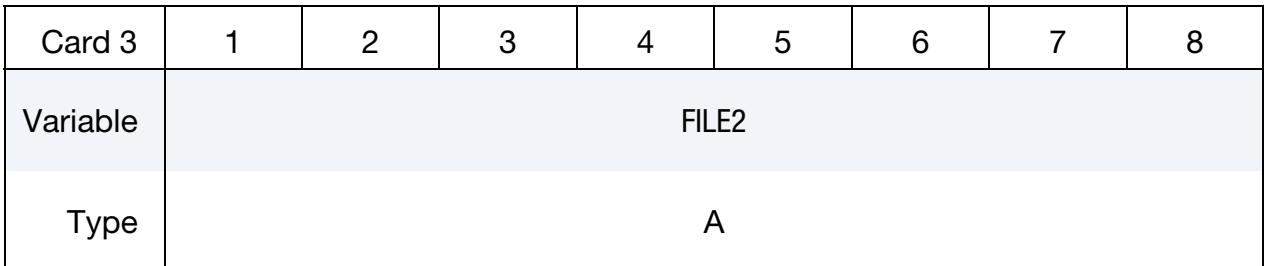

#### Thermodynamics Database File Card.

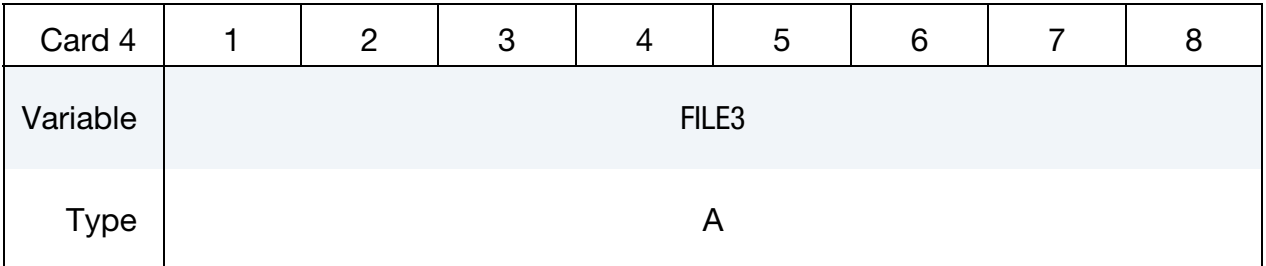

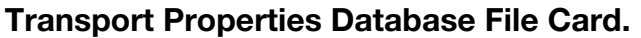

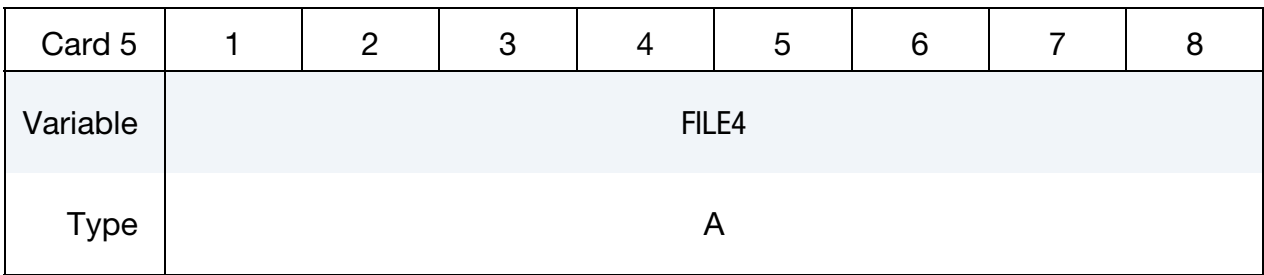

CSP Parameters Card Include cards for each chemical species in the following format when  $CSP\_SEL \geq 0$ . This input ends at the next keyword  $($ <sup>"\*"</sup>) card.

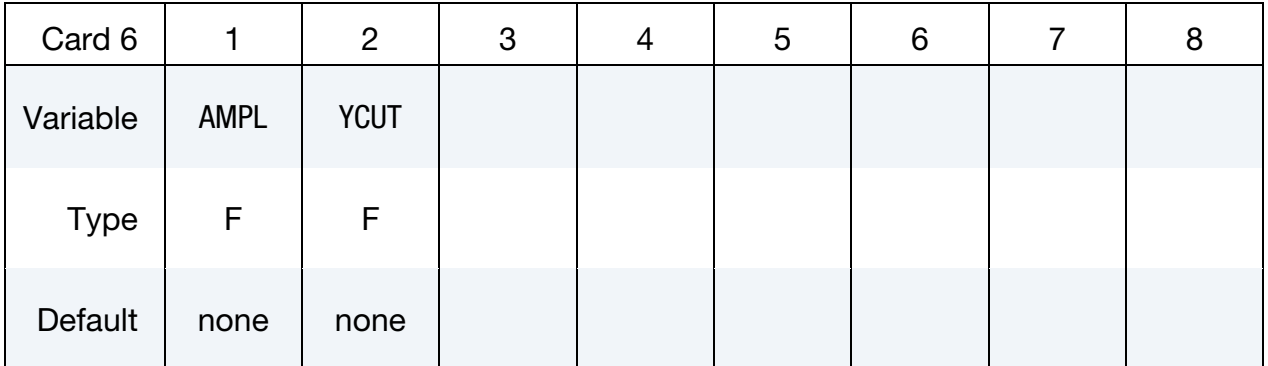

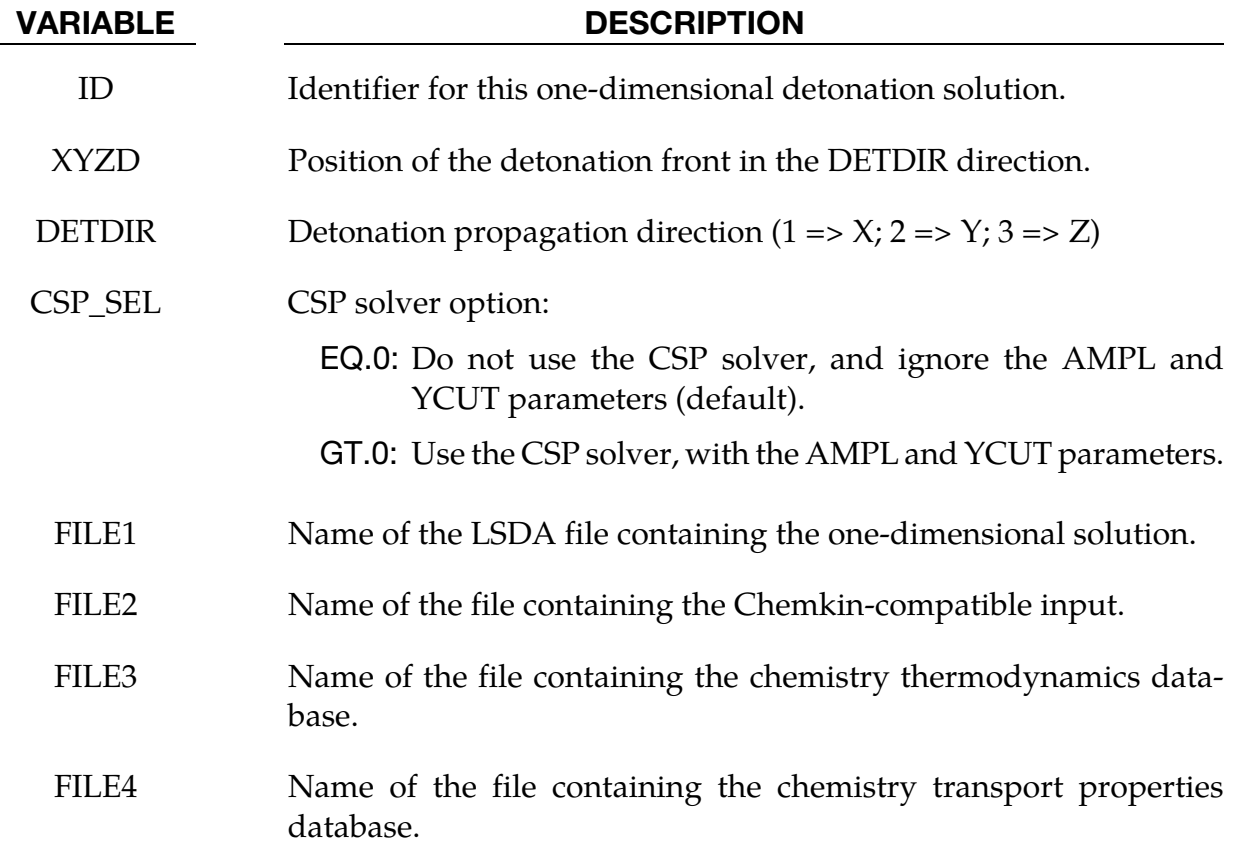

# \*CHEMISTRY \*CHEMISTRY\_CONTROL\_1D

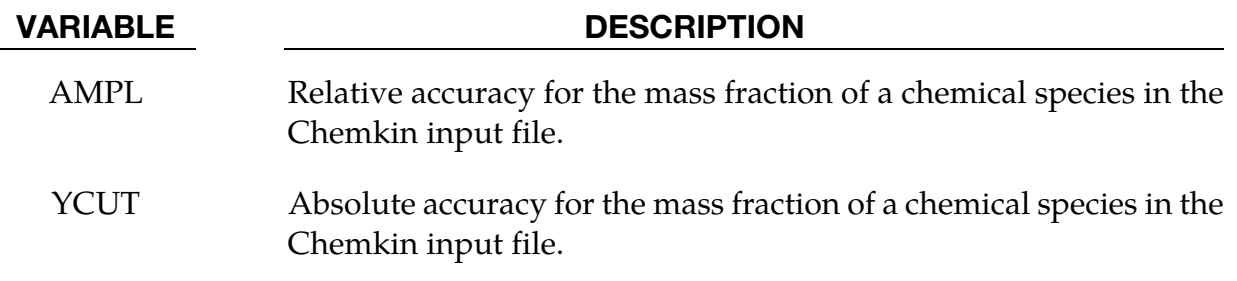

#### Remarks:

1. If CSP\_SEL.GT.0, then instead of using the full chemistry solver, the computational singular perturbation (CSP) method solver is used instead.

#### \*CHEMISTRY\_CONTROL\_CSP

Purpose: Computes reduced chemistry for a specified Chemkin chemistry model using the Computational Singular Perturbation (CSP) method. This card can be used for generalpurpose chemical reaction calculations.

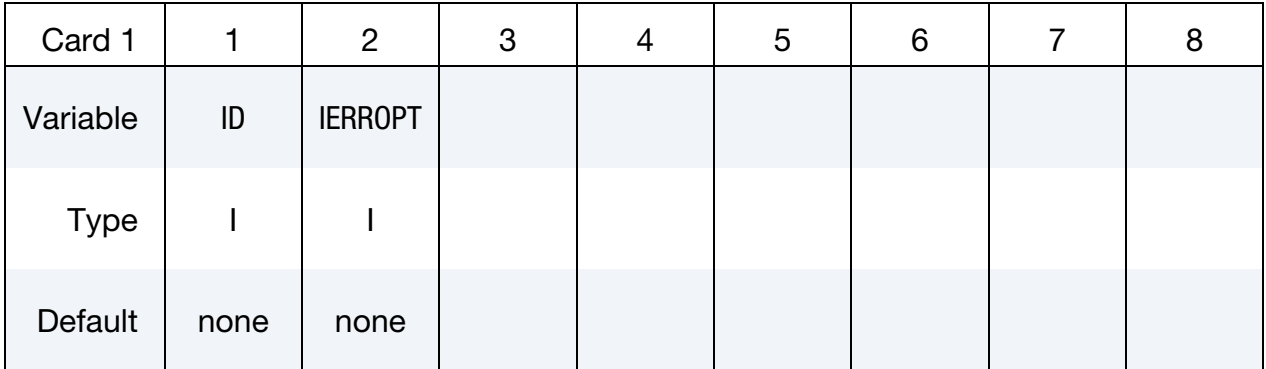

#### Chemkin Input File Card.

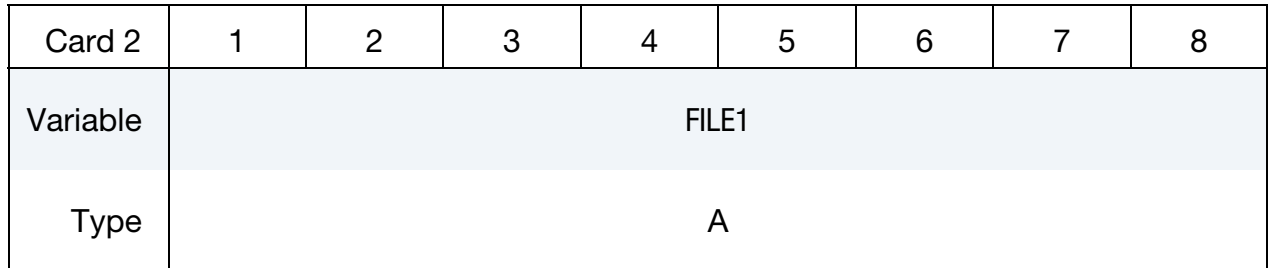

#### Thermodynamics Database File Card.

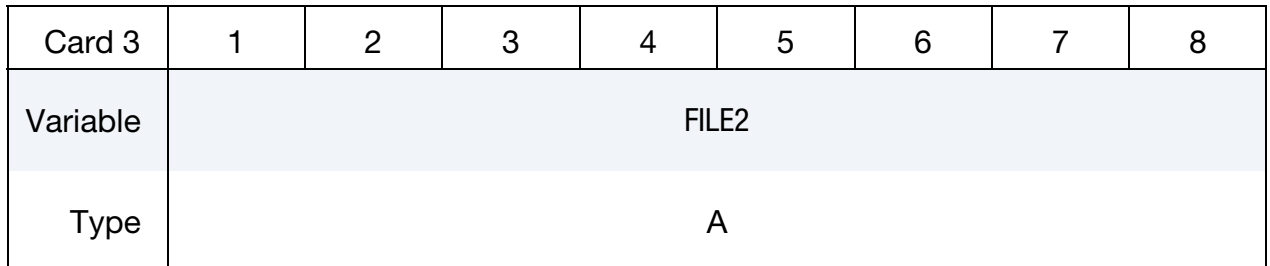

#### Transport Properties Database File Card.

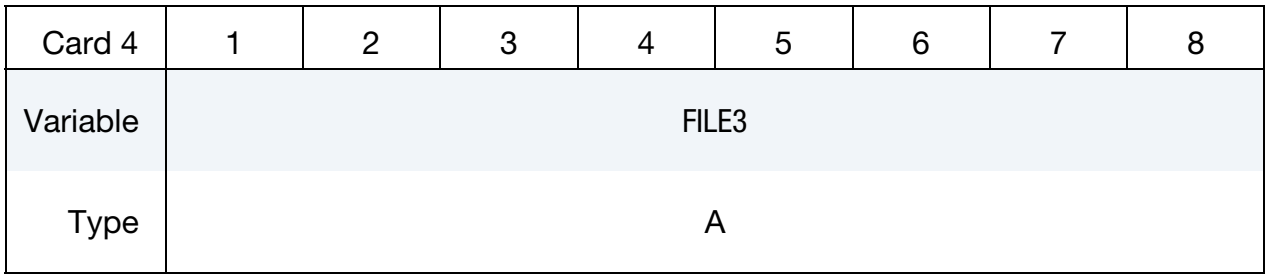

**CSP Parameters Card.** Include cards for each chemical species in the following format as indicated by the value of IERROPT. This input ends at the next keyword ("\*") card.

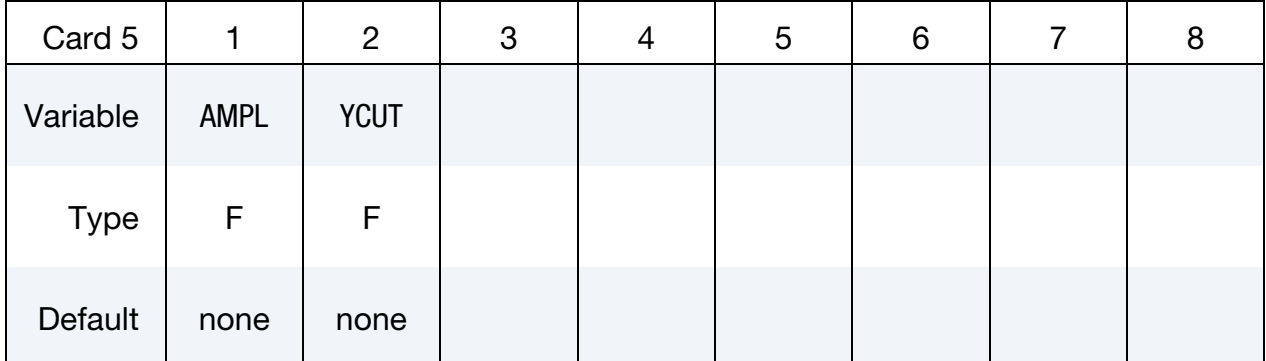

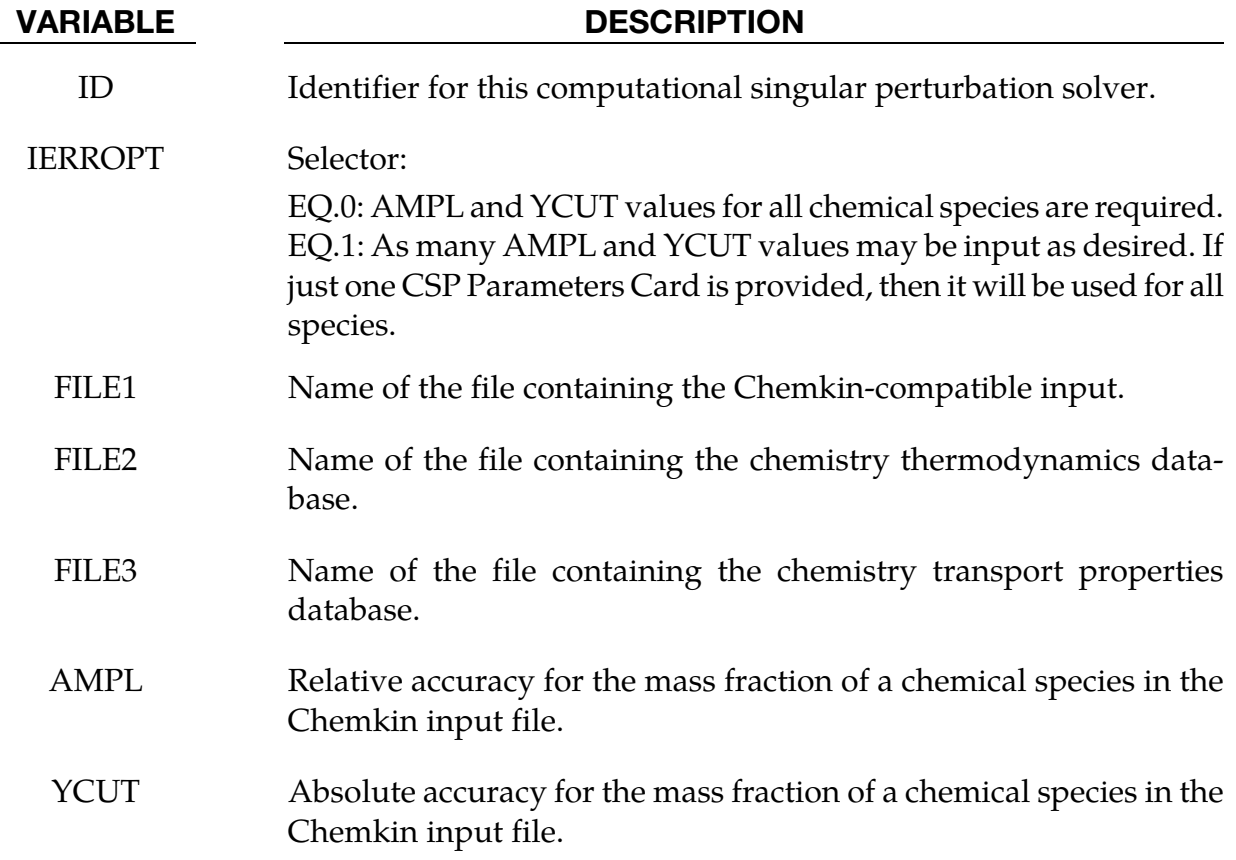

#### \*CHEMISTRY\_CONTROL\_FULL

Purpose: Computes the full chemistry specified by a Chemkin chemistry model. This card can be used for general-purpose chemical reaction calculations.

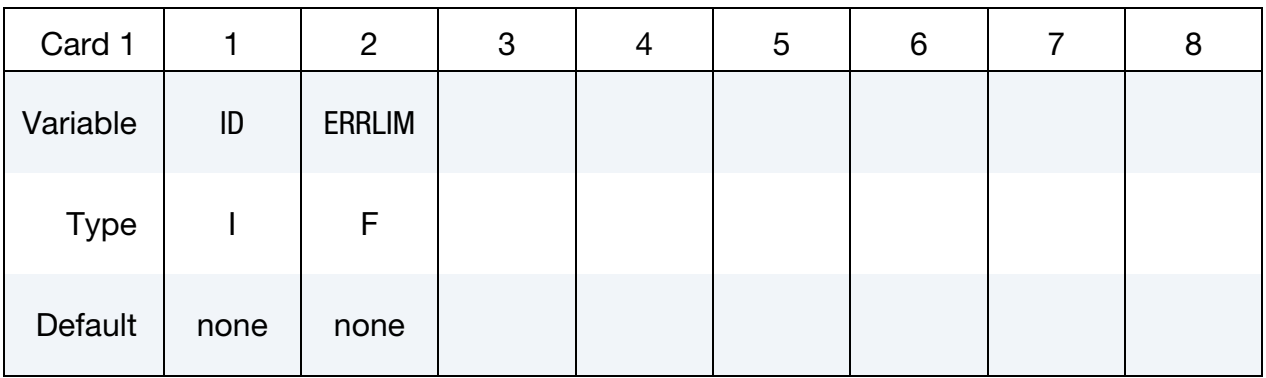

#### Chemkin Input File Card.

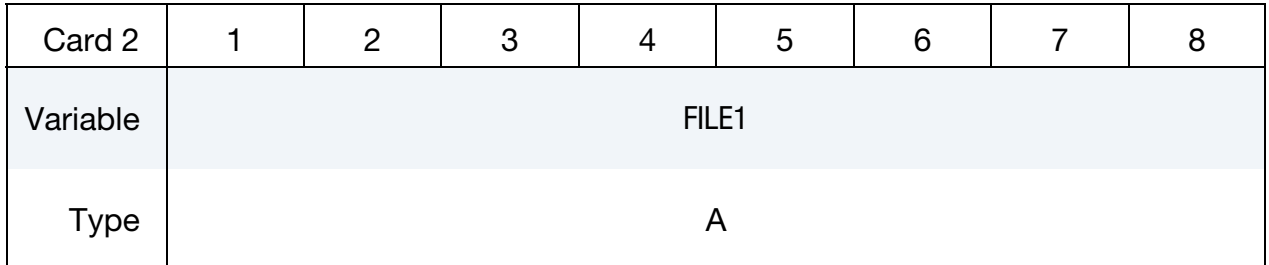

#### Thermodynamics Database File Card.

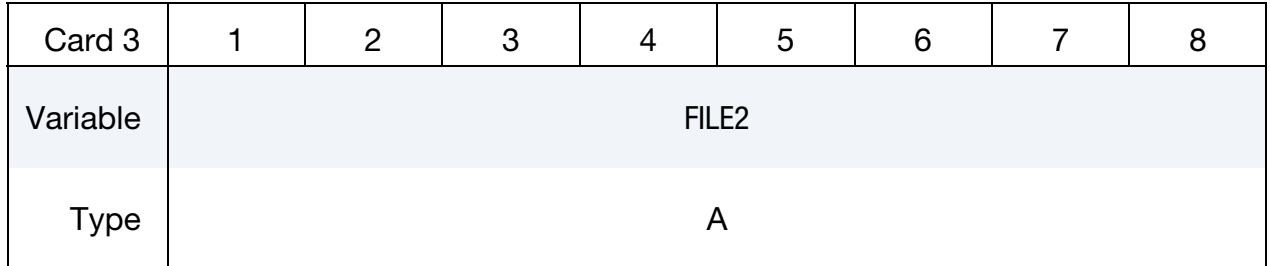

#### Transport Properties Database File Card.

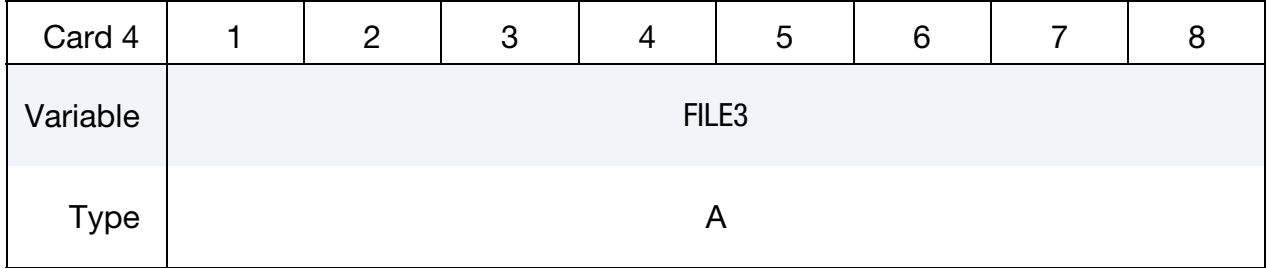

#### VARIABLE DESCRIPTION

ID Identifier for this full chemistry calculation.

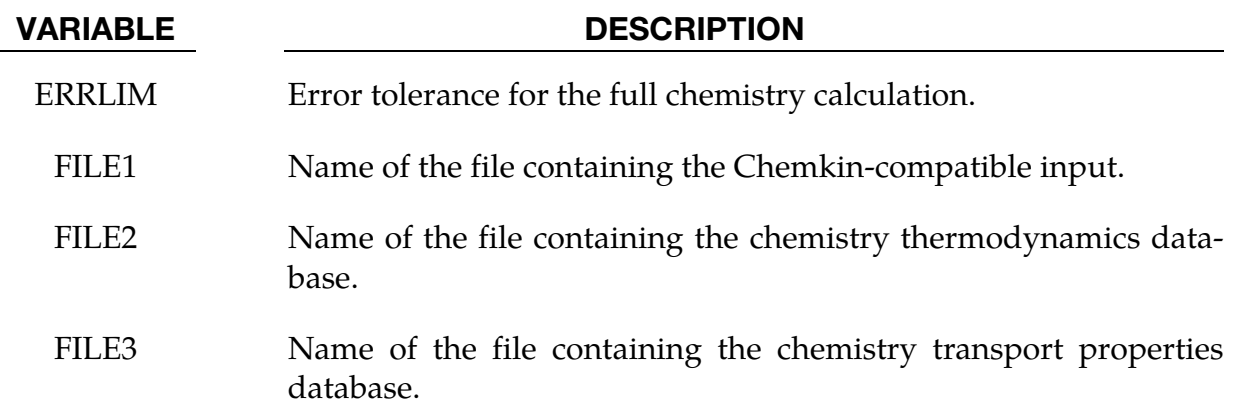

#### \*CHEMISTRY\_CONTROL\_ZND

Purpose: Computes the one-dimensional reduced chemistry of a ZND model. It is then used in the initialization of the chemistry part of the CESE solver. When this card is used, the \*CESE\_INITIAL\_CHEMISTRY… cards must specify the progressive variable (degree of combustion) in the HIC field.

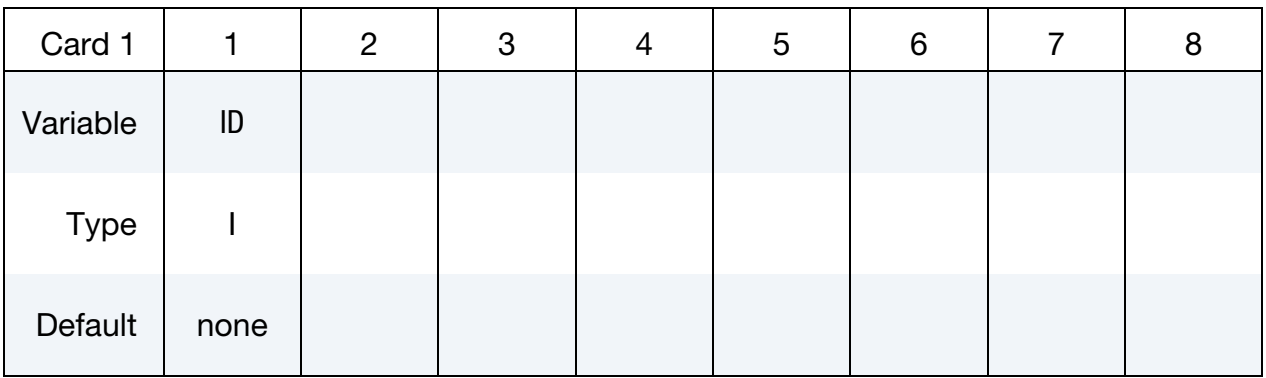

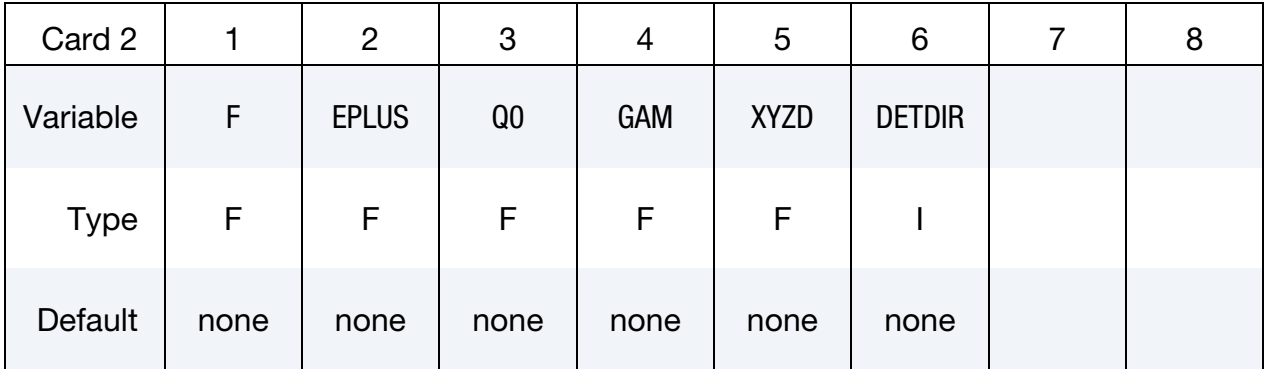

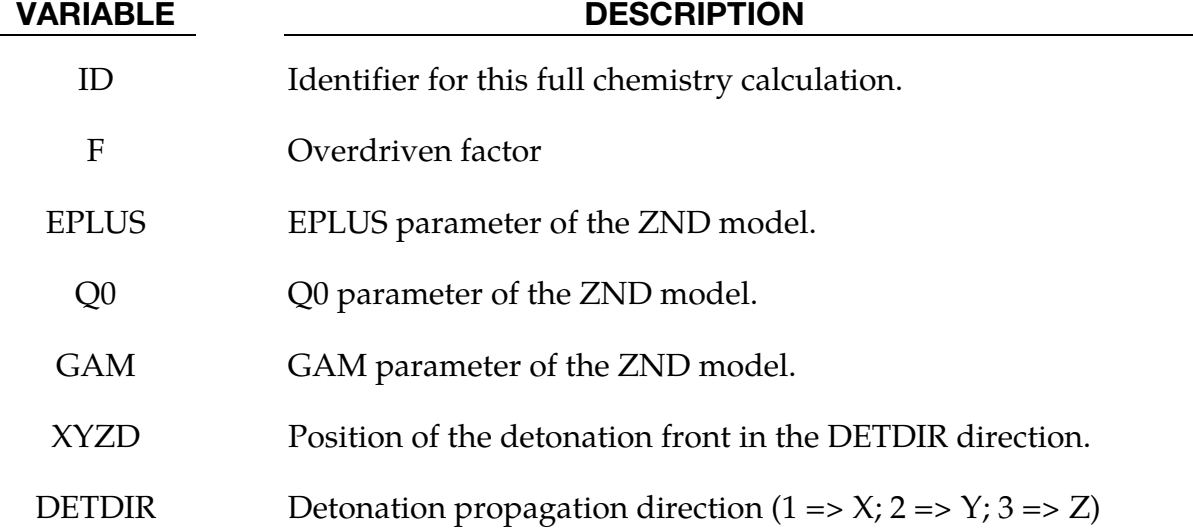

#### \*CHEMISTRY\_DET\_INITIATION

Purpose: Performs a one-dimensional detonation calculation based upon a chemical composition and initial conditions. It is then available for use immediately in the CESE solver for initializing a computation, or it can be subsequently used by the \*CHEMISTRY\_CON-TROL\_1D card in a later run. In the product regions, this card overrides the initialization of the \*CESE\_INITIAL\_CHEMISTRY… cards.

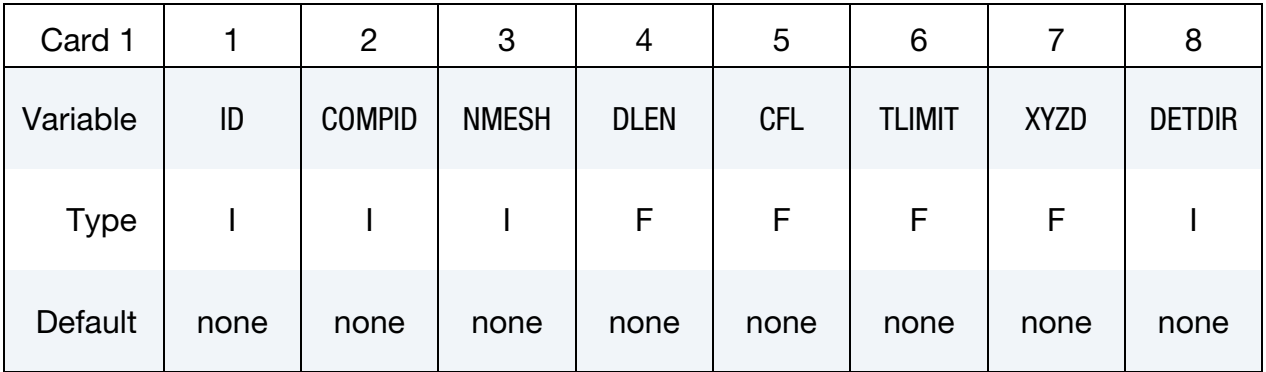

#### LSDA Output File Card.

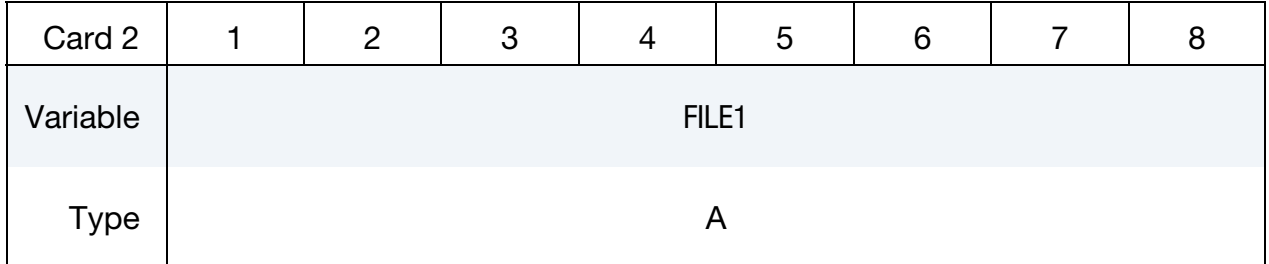

#### Chemkin Input File Card.

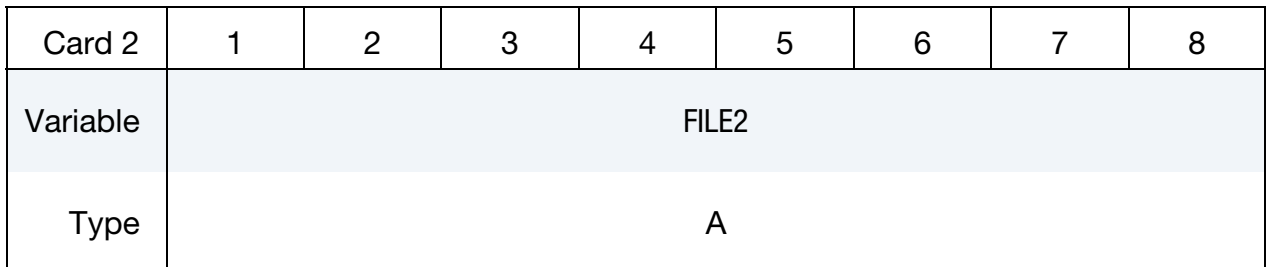

#### Thermodynamics Database File Card.

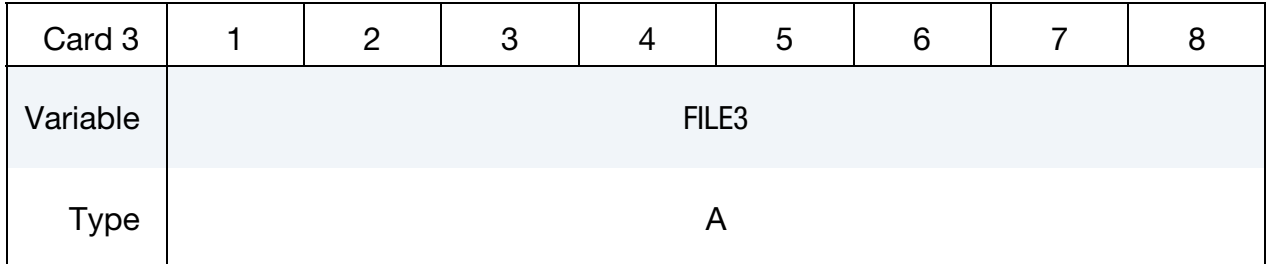

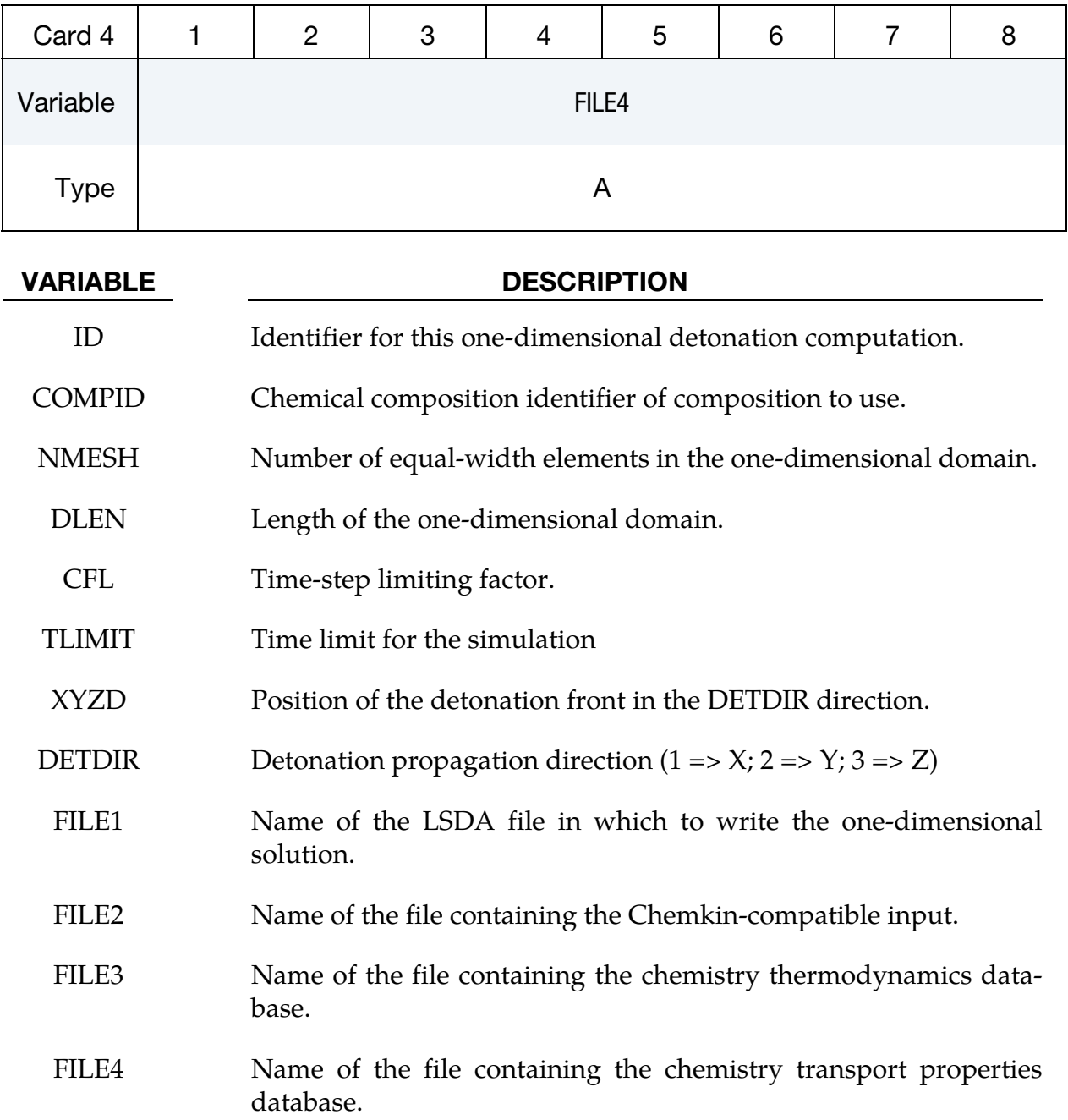

#### Transport Properties Database File Card.

### \*CHEMISTRY\_PATH

Purpose: To specify one or more search paths to look for chemistry database files.

Include as many cards as needed. This input ends at the next keyword ("\*") card.

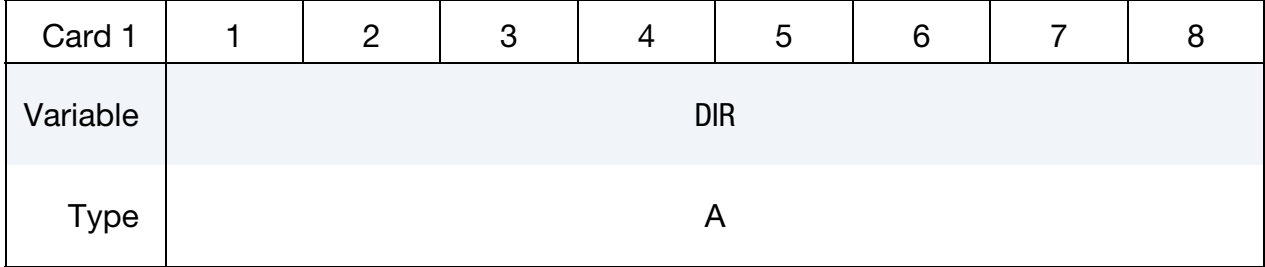

### VARIABLE DESCRIPTION

DIR Directory path to add to the search set.
# \*EM

The \*EM keyword cards provide input for a new electromagnetism module for solving 3D eddy-current, inductive heating or resistive heating problems, coupled with mechanical and thermal solvers. Typical applications include magnetic metal forming and welding. A boundary element method in the air is coupled to finite elements in the conductor in order to avoid meshing the air.

\*EM\_2DAXI

\*EM\_BOUNDARY

\*EM\_CIRCUIT

\*EM\_CIRCUIT\_ROGO

\*EM\_CONTACT

\*EM\_CONTACT\_RESISTANCE

\*EM\_CONTROL

\*EM\_CONTROL\_CONTACT

\*EM\_CONTROL\_SWITCH

\*EM\_CONTROL\_TIMESTEP

\*EM\_CONTROL\_SWITCH

\*EM\_EOS\_BURGESS

\*EM\_EOS\_MEADON

\*EM\_EOS\_PERMEABILITY

\*EM\_EOS\_TABULATED1

\*EM\_EXTERNAL\_FIELD

\*EM\_MAT\_001

\*EM\_MAT\_002

\*EM\_OUTPUT

\*EM\_ROTATION\_AXIS

\*EM\_SOLVER\_BEM

\*EM\_SOLVER\_BEMMAT

\*EM\_SOLVER\_FEM

\*EM\_SOLVER\_FEMBEM

An additional option "\_TITLE**"** may be appended to all \*EM keywords. If this option is used, then an 80 character string is read as a title from the first card of that keyword's input. At present, LS-DYNA does not make use of the title. Inclusion of titles gives greater clarity to input decks.

#### \*EM\_2DAXI

Purpose: Sets up the electromagnetism solver as 2D axisymmetric instead of 3D, on a given part, in order to save computational time as well as memory.

The electromagnetism is solved in 2D on a given cross section of the part (defined by a segment set), with a symmetry axis defined by its direction (at this time, it can be the  $x, y$ , or z axis). The EM forces and Joule heating are then computed over the full 3D part by rotations. The part needs to be compatible with the symmetry, i.e. each node in the part needs to be the child of a parent node on the segment set, by a rotation around the axis. Only the conductor parts (with a \*EM\_MAT… of type 2 or 4) should be defined as 2D axisymmetric.

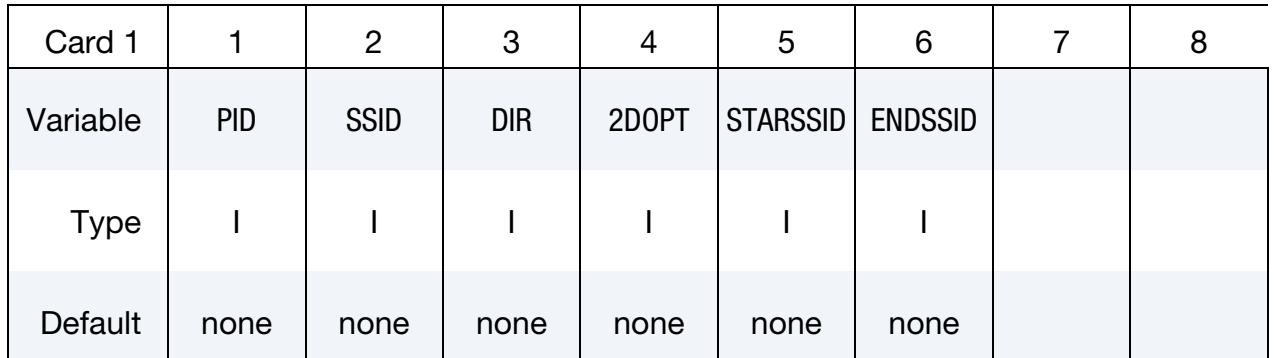

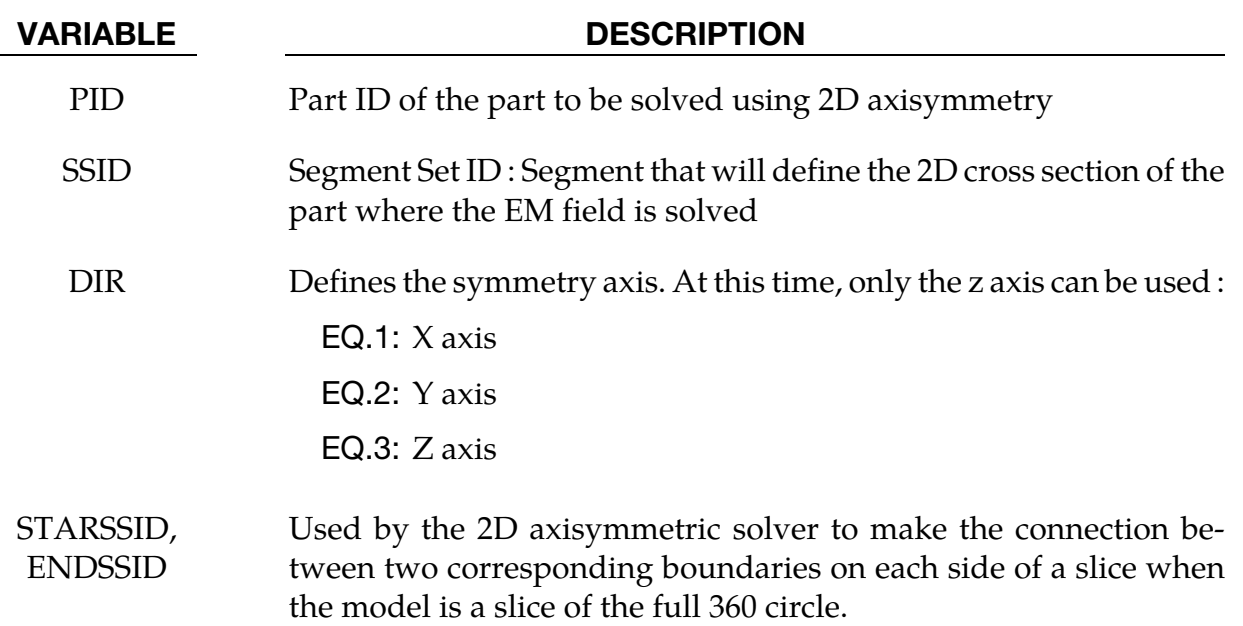

#### Remarks:

1. At this time, either all or none of the conductor parts should be 2D axisymmetric. In the future, a mix between 2D axisymmetric and 3D parts will be allowed.

### \*EM\_BOUNDARY

Purpose: Define some boundary conditions for the electromagnetism problems.

Include as many cards as needed. This input ends at the next keyword ("\*") card.

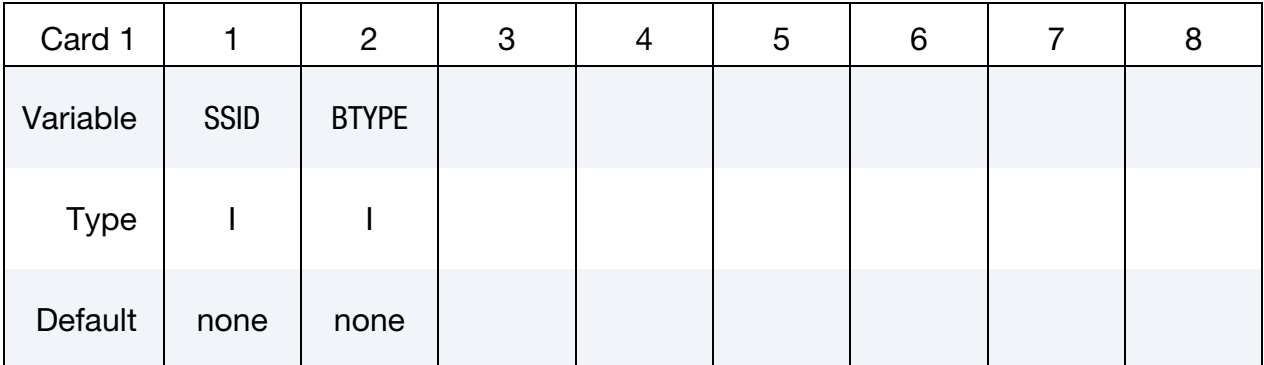

VARIABLE DESCRIPTION

SSID Segment Set Id

BTYPE EQ.9: The faces of this segment set are eliminated from the BEM calculations (used for example for the rear or side faces of a workpiece).

#### \*EM\_CIRCUIT\_{OPTION}

Available options include

**SOURCE** 

Purpose: Define an electrical circuit.

For the SOURCE option, the current will be considered uniform in the circuit. This can be useful in order to save computational time in cases with a low frequency current and where the diffusion of the EM fields is a very fast process. This option is in contrast with the general case where the current density in a circuit is completed in accordance with the solver type defined in EMSOL of \*EM\_CONTROL. For example, if an eddy current solver is selected, the diffusion of the current in the circuit is taken into account.

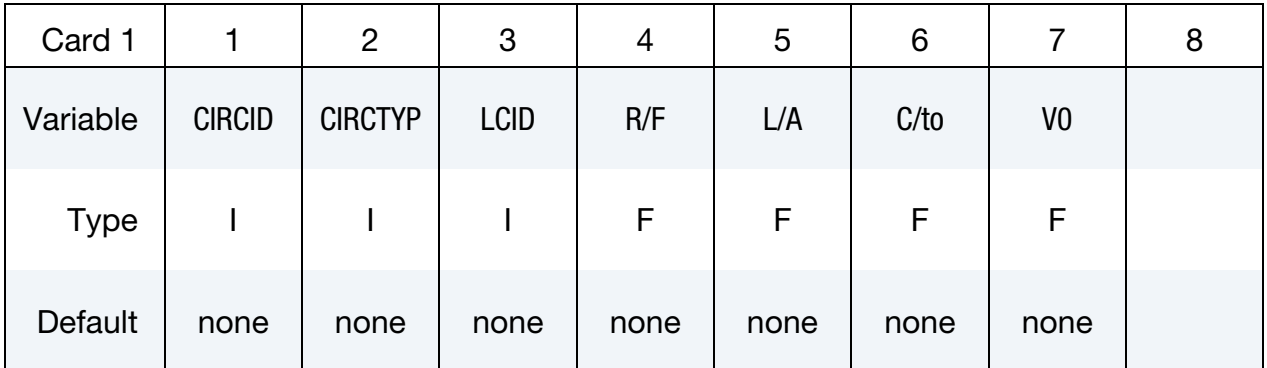

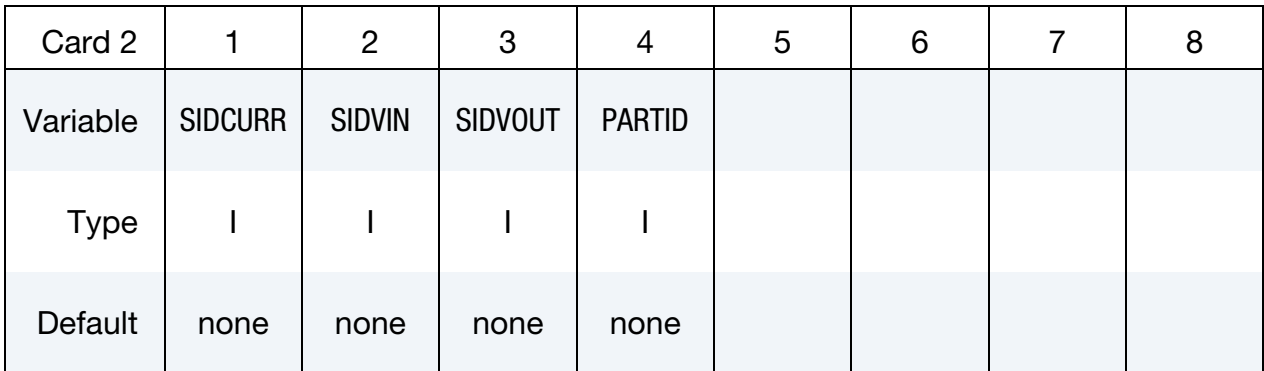

#### VARIABLE DESCRIPTION

CIRCID Circuit ID

CIRCTYP Circuit type:

- EQ.1: Imposed current vs time defined by a load curve.
- EQ.2: Imposed voltage vs time defined by a load curve.
- EQ.3: R,L,C,V0 circuit.

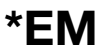

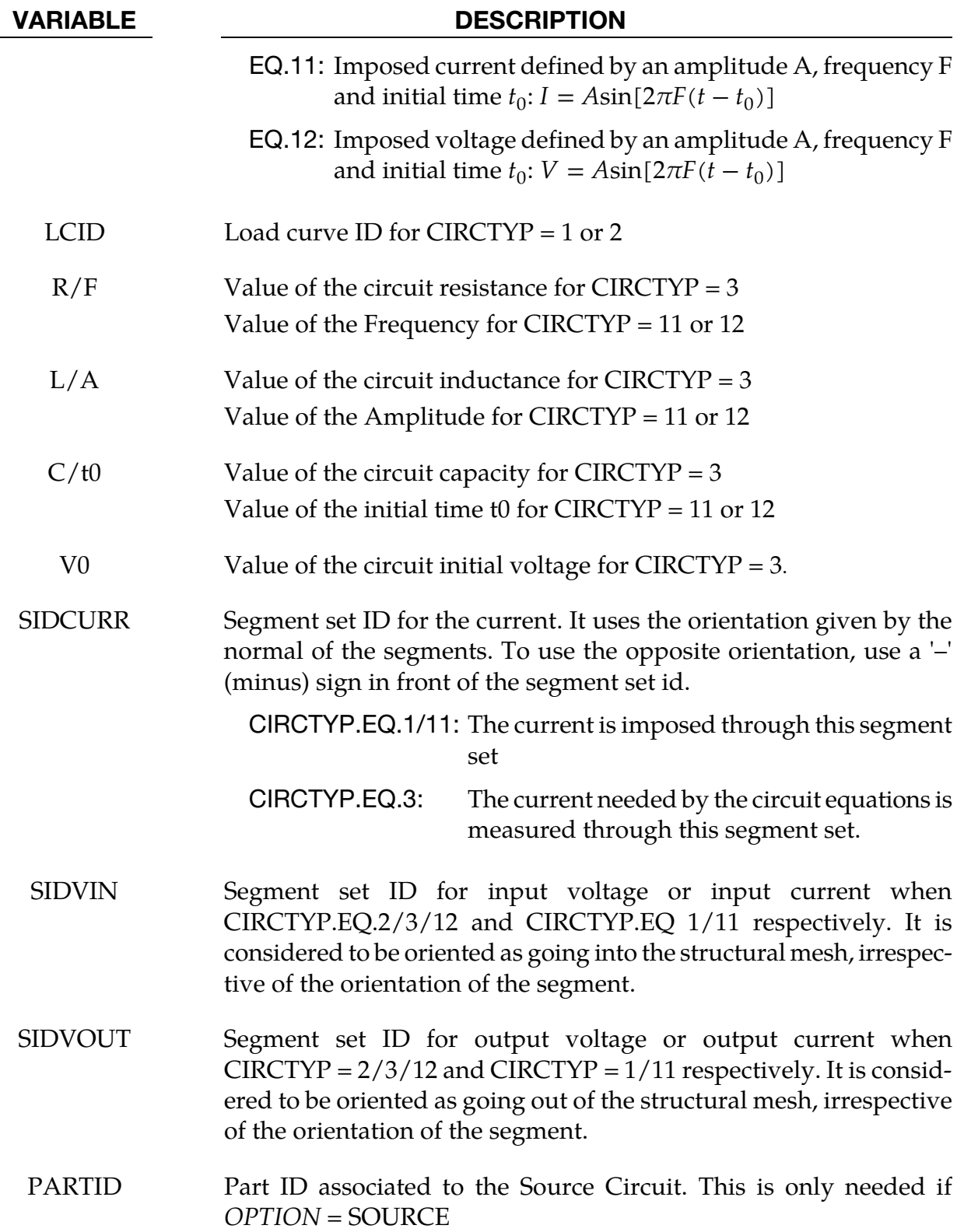

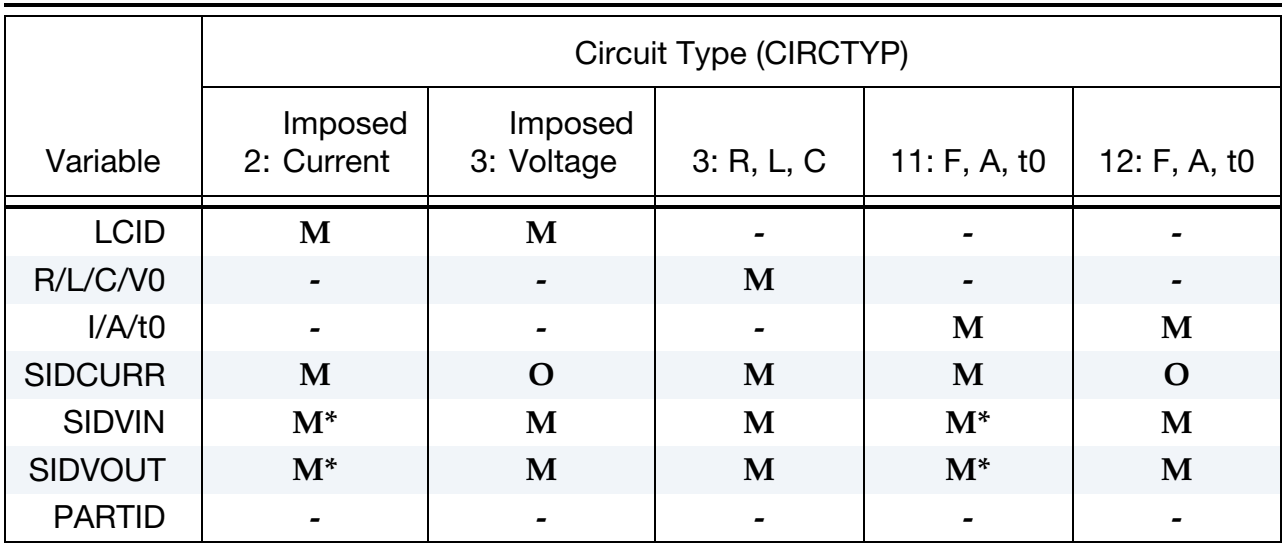

Correspondence between circuit type and card entries:

**M** : mandatory

**M\*** : mandatory with certain exceptions (See Remark 1)

- **O** : optional (See Remark 2)
- : not taken into account

### Remarks:

- 1. When defining a circuit with an imposed current (Type 1 or 11) in cases of a closed loop geometry (torus), SIDVIN and SIDVOUT cannot be defined and thus, only SIDCURR is necessary.
- 2. When defining a circuit with an imposed tension (Type 2 or 12), it is possible to also define SIDCURR. This can be useful in circuits where various flow paths are possible for the current in order to force the entire current to go through SIDCURR.

### \*EM\_CIRCUIT\_ROGO

Purpose: Define Rogowsky coils to measure a global current vs time through a segment set or a node set.

Include as many cards as needed. This input ends at the next keyword ("\*") card.

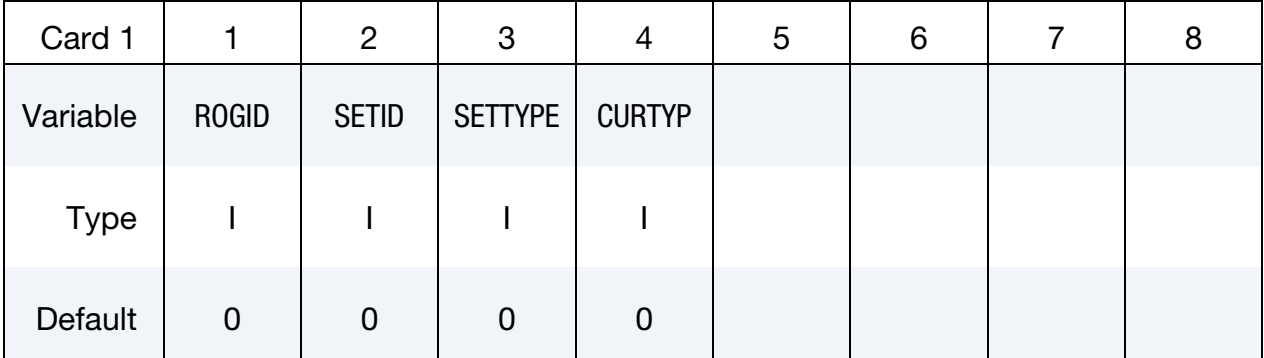

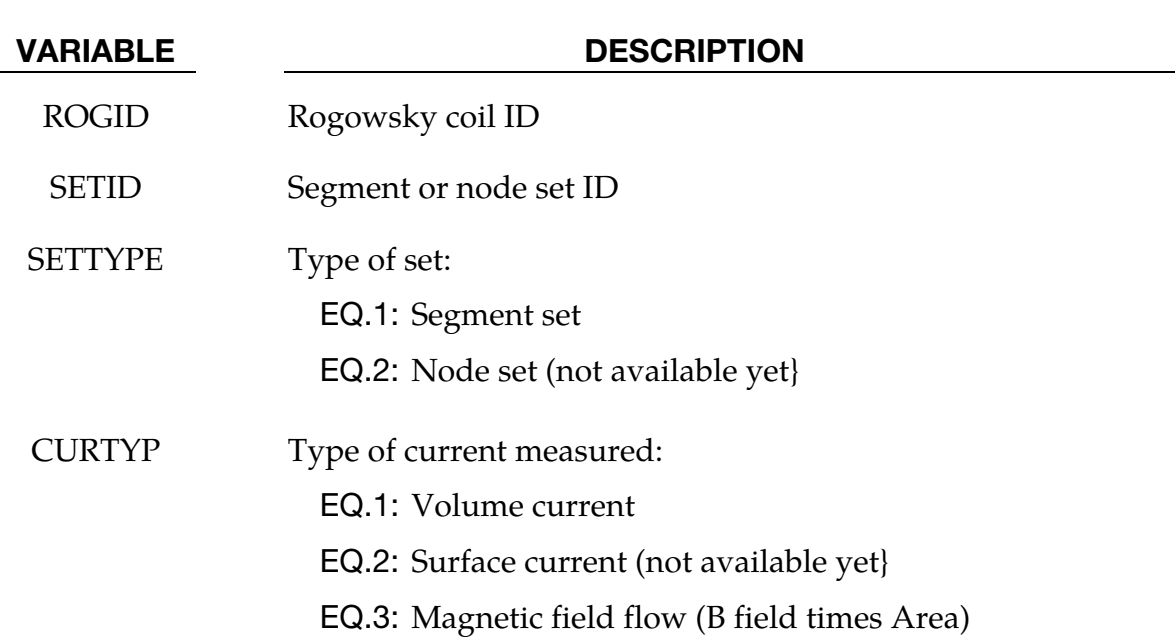

#### Remarks:

1. A node set allows computing only a surface current. An ASCII file "rogo\_xxx", with xxx representing the rogoId, is generated for each \*EM\_CIRCUIT\_ROGO card giving the value of the current vs time.

# \*EM\_CONTACT

Purpose: Define an electromagnetic contact between two sets of parts. Used with the \*EM\_- CONTACT\_RESISTANCE card.

Include as many cards as needed. This input ends at the next keyword ("\*") card.

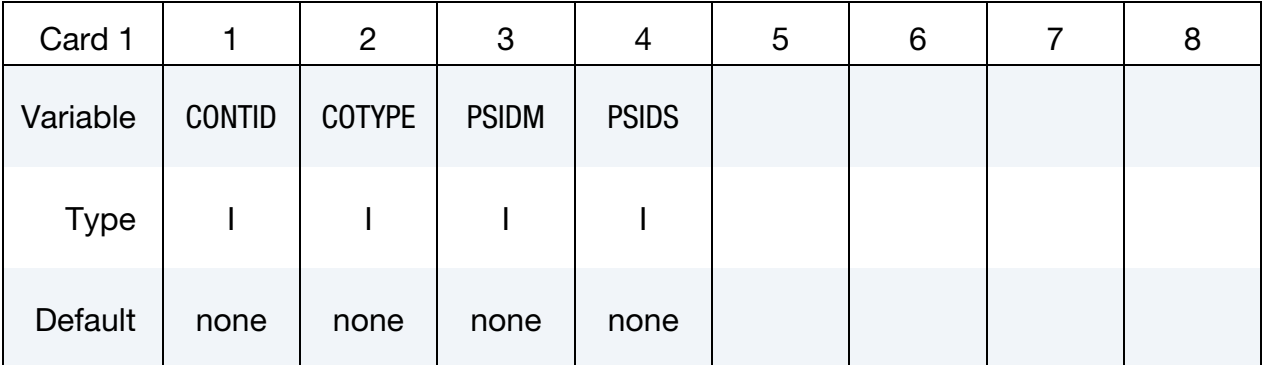

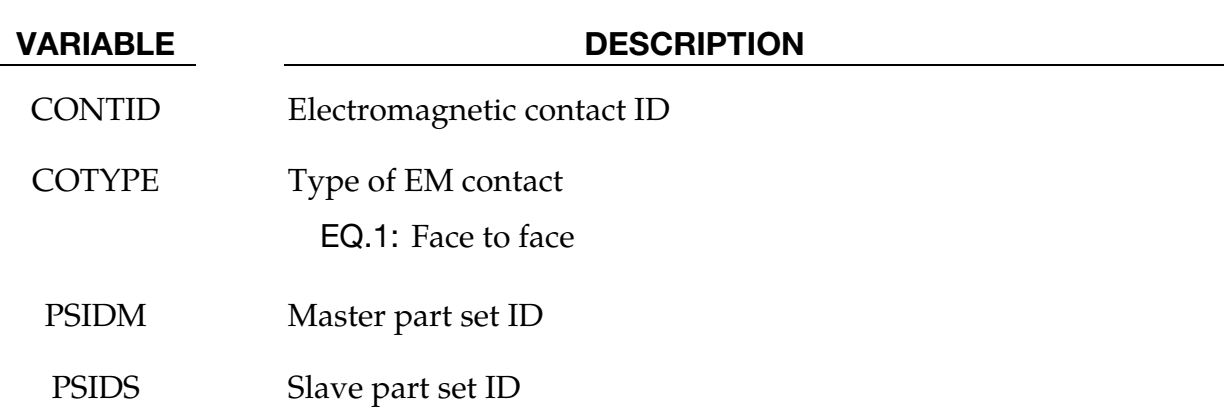

# \*EM\_CONTACT\_RESISTANCE

Purpose: Calculate the contact resistance of a previously defined EM contact in \*EM\_CON-TACT**.**

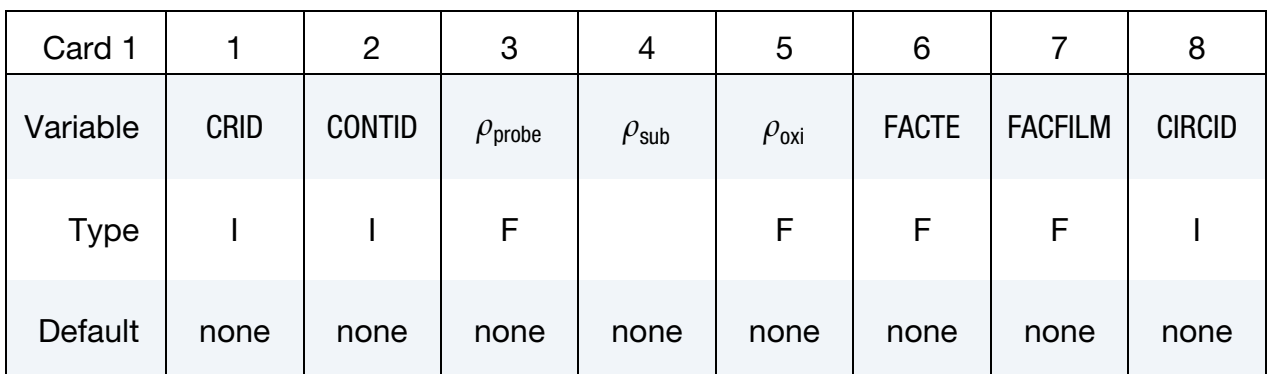

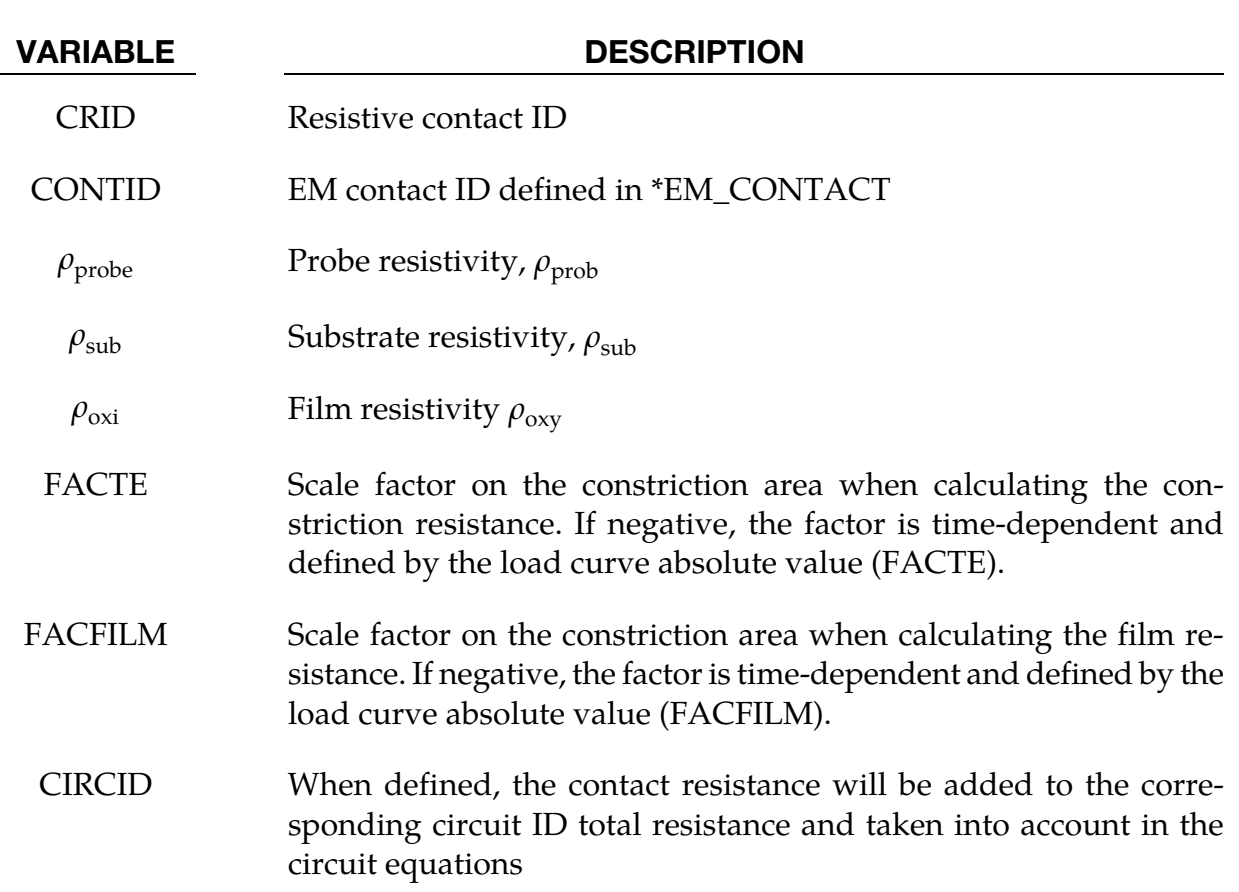

#### Remarks:

1. The contact resistance calculation is based on the book by *Ragmar Holm's "Electric Contacts"*:

$$
R_{\text{construction}} = \frac{\rho_{\text{prob}} + \rho_{\text{sub}}}{\sqrt{\text{FACTE} \times \text{ContextArea}}}
$$

$$
R_{\text{film}} = \frac{\rho_{\text{oxy}}}{\sqrt{\text{FACFILM} \times \text{ContextArea}}}
$$

 $R_{\text{contact}} = R_{\text{construction}} + R_{\text{film}}$ 

# \*EM\_CONTROL

Purpose: Enable the EM solver and set its options.

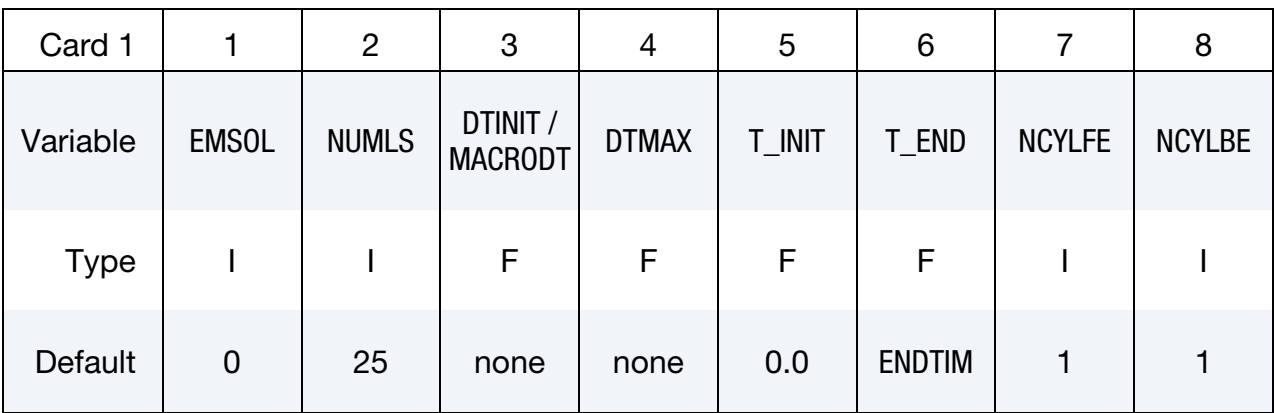

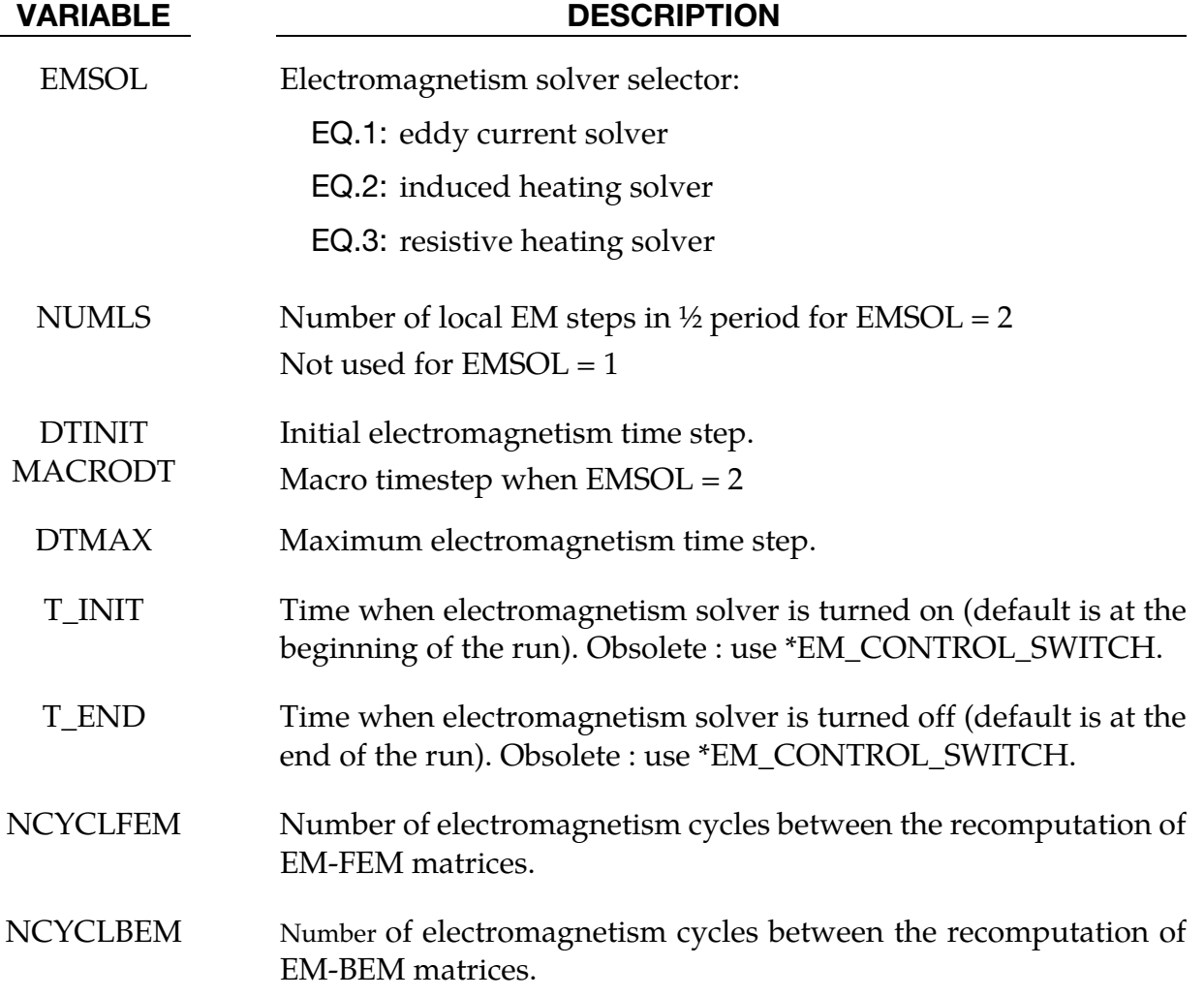

### \*EM\_CONTROL\_CONTACT

Purpose: Turns on the electromagnetism contact algorithms to check for contact between conductors and allow the electromagnetic fields to flow from one conductor to another when detected as in contact.

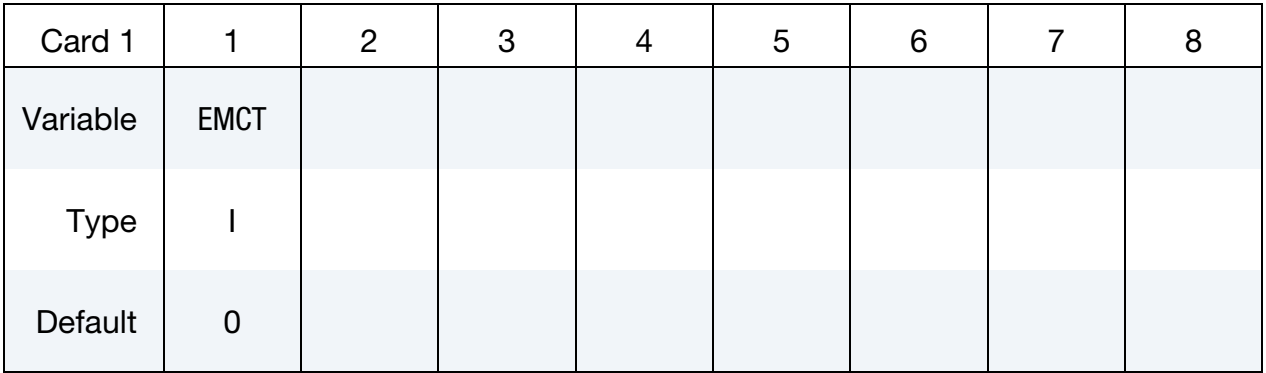

#### VARIABLE DESCRIPTION

EMCT EQ.0: no contact detection

EQ.1: contact detection

# \*EM\_CONTROL\_SWITCH

Purpose: It is possible to active a control "switch" that will shut down the solver based on a load curve information. LS-DYNA incorporates complex types of curves (See \*DEFINE\_- FUNCTION) that allow the setting up of complex On/Off switches, for instance, by using a nodal temperature value.

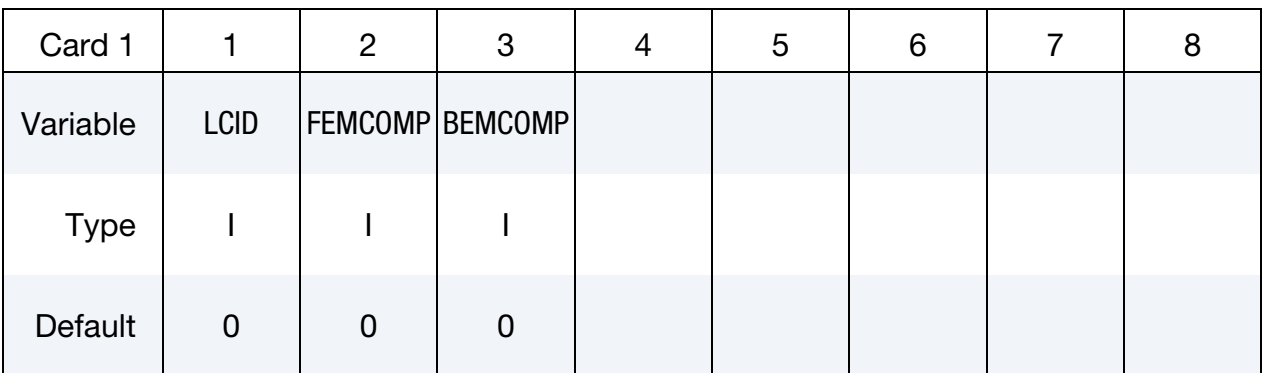

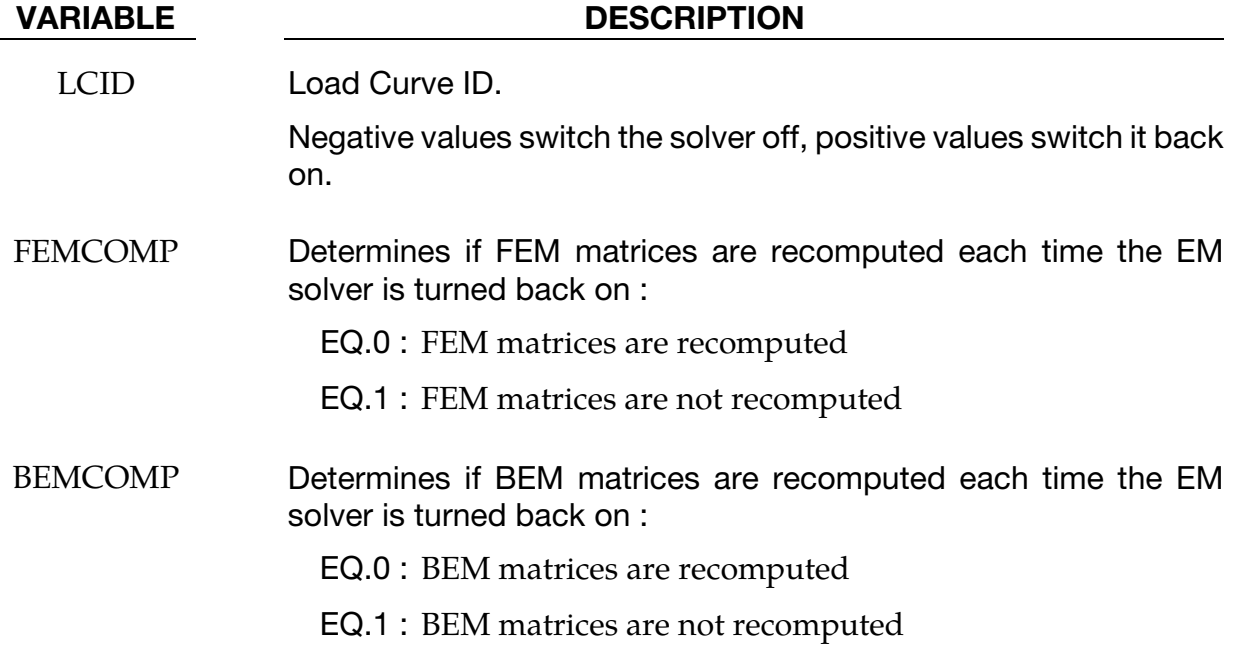

#### \*EM\_CONTROL\_TIMESTEP

Purpose: Controls the EM time step and its evolution

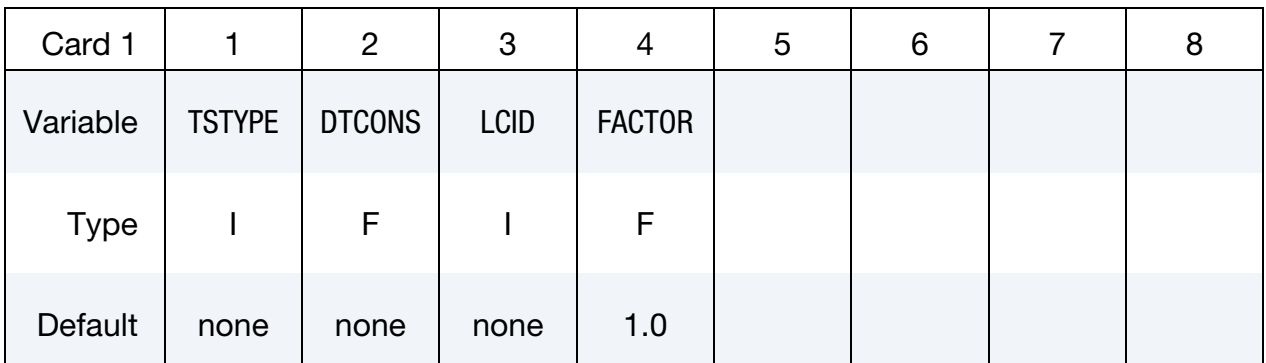

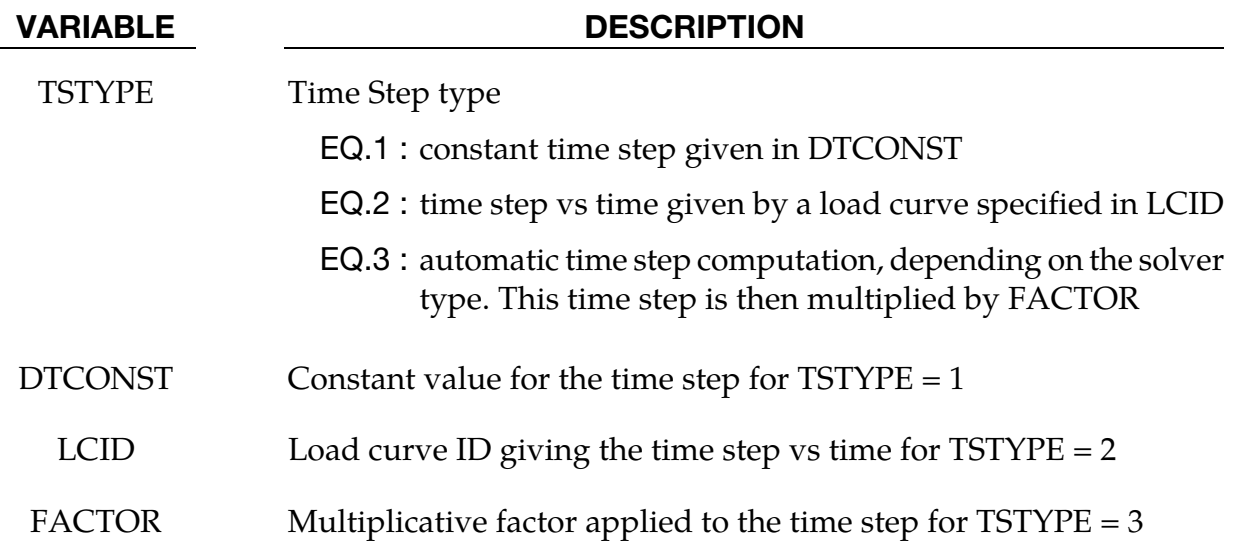

#### Remarks:

1. For an eddy current solver, the time step is based on the diffusion equation for the magnetic field.

$$
\sigma \frac{\partial \vec{A}}{\partial t} + \vec{\nabla} \times \frac{1}{\mu} \vec{\nabla} \times \vec{A} + \sigma \vec{\nabla} \varphi = \vec{j}_S
$$

It is computed as the minimal elemental diffusion time step over the elements. For a given element, the elemental diffusion time step is given as  $dt_e = \frac{l_e^2}{2D'}$  where:

- D is the diffusion coefficient  $D = \frac{1}{\mu_0 \sigma_{e'}}$
- $\bullet\quad \sigma_e$  is the element electrical conductivity,
- $\bullet$   $\mu_0$  is the permeability of free space,
- $\bullet$   $l_e$  is the minimal edge length of the element (minimal size of the element).

# \*EM\_EOS\_BURGESS

Purpose: Define the parameters for a Burgess model giving the electrical conductivity as as a function of the temperature and the density, see:

*T.J. Burgess, "Electrical resistivity model of metals", 4th International Conference on Megagauss Magnetic-Field Generation and Related Topics, Santa Fe, NM, USA, 1986* 

| Card 1      |              | 2              | 3            | 4            | 5    | 6              |                | 8              |
|-------------|--------------|----------------|--------------|--------------|------|----------------|----------------|----------------|
| Variable    | <b>EOSID</b> | V <sub>0</sub> | <b>GAMMA</b> | <b>THETA</b> | LF   | C <sub>1</sub> | C <sub>2</sub> | C <sub>3</sub> |
| <b>Type</b> |              | F              | F            | F            | F    | F              | F              | F              |
| Default     | none         | none           | none         | none         | none | none           | none           | none           |

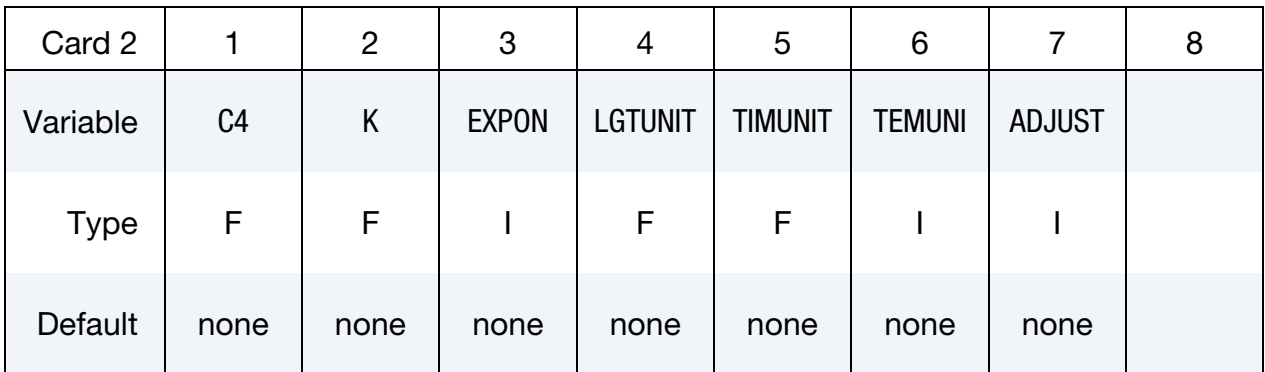

In the following, UUS stands for User Units System and BUS for Burgess Units

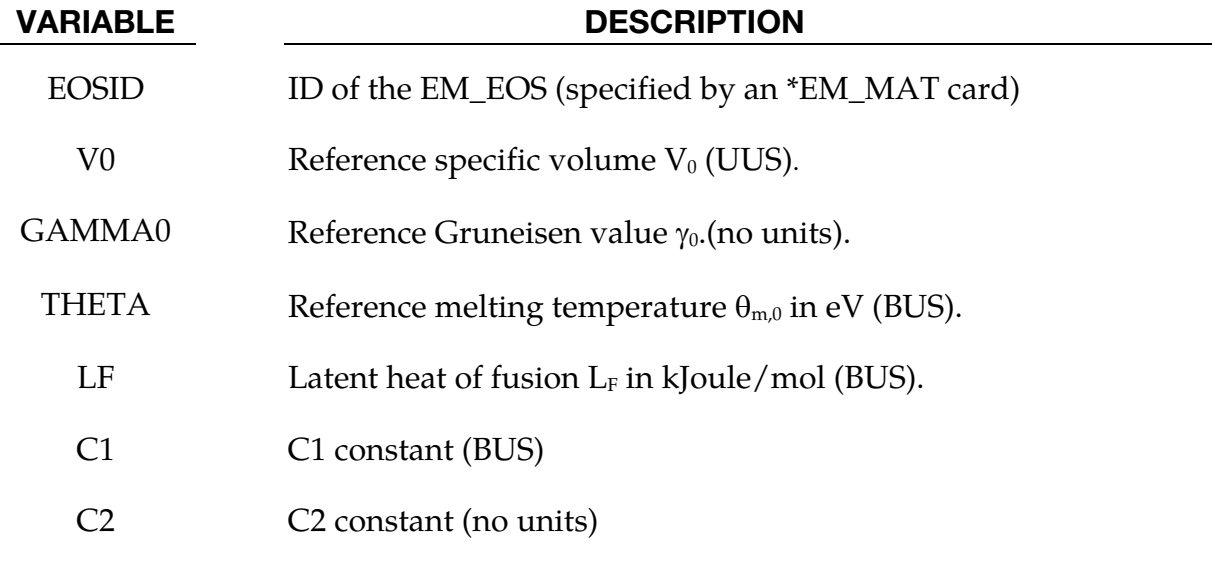

#### \*EM\_EOS\_BURGESS \*EM

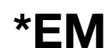

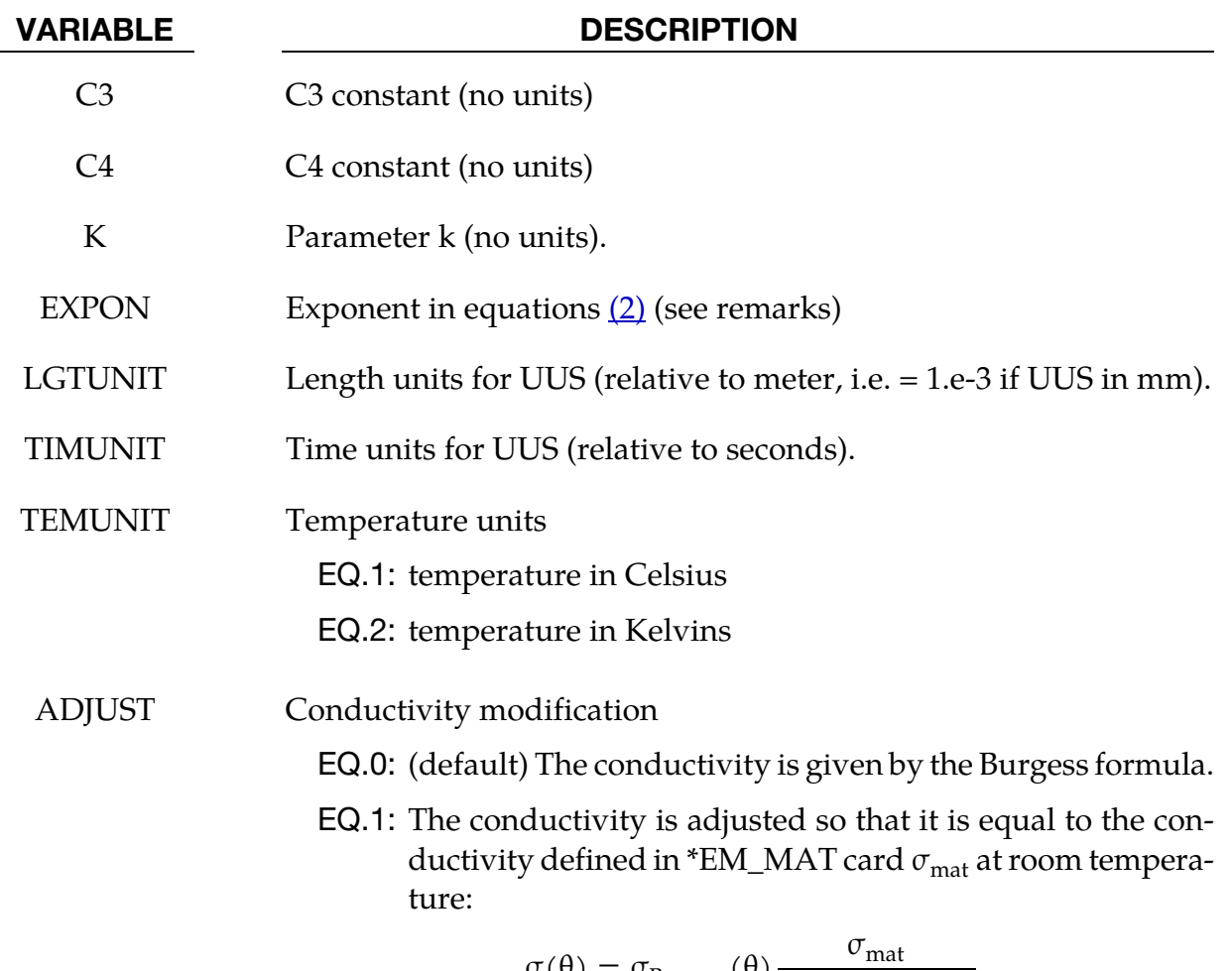

<span id="page-88-0"></span>
$$
\sigma(\theta) = \sigma_{\text{Burgess}}(\theta) \frac{\sigma_{\text{mat}}}{\sigma_{\text{Burgess}}(\theta_{\text{room}})}
$$

#### Remarks:

1. The Burgess model gives the electrical resistivity vs temperature and density for the solid phase, liquid phase and vapor phase. At this time, only the solid and liquid phases are implemented. To check which elements are in the solid and in the liquid phase, a melting temperature is first computed by:

$$
\theta_m = \theta_{m,0} \left(\frac{V}{V_0}\right)^{-\frac{1}{3}} e^{(2\gamma_0 - 1)(1 - \frac{V}{V_0})}
$$

a) If  $T < \theta_m$ : solid phase model applies.

The solid phase electrical resistivity corresponds to the Meadon model:

$$
\eta_S = (C_1 + C_2 \theta^{C_3}) f_c \left(\frac{V}{V_0}\right), \tag{1}
$$

where  $\theta$  is the temperature, V is the specific volume, and  $V_0$  is the reference specific volume (zero pressure, solid phase). In  $(1)$ , the volume dependence is given by:

<span id="page-89-0"></span>
$$
f_c\left(\frac{V}{V_0}\right) = \begin{cases} \left(\frac{V}{V_0}\right)^{2\gamma - 1} & \text{(most materials)}\\ \left(\frac{V}{V_0}\right)^{2\gamma + 1} & \text{(tungsten)}\\ \left(\frac{V}{V_0}\right)^{2\gamma} & \text{EXPON.EQ. +1} \end{cases}
$$
(2)  
EXPON.EQ. 0 (stainless steel)

with

$$
\gamma = \gamma_0 - (\gamma_0 - \frac{1}{2})(1 - \frac{V}{V_0})
$$
\n(3)

b) If  $T > \theta_m$  : liquid phase model:

$$
\eta_L = (\eta_L)_{\theta_m} (\frac{\theta}{\theta_m})^{C_4} \tag{4}
$$

with

$$
(\eta_L)_{\theta_m} = \Delta \eta(\eta_S)_{\theta_m}
$$

where

$$
\Delta \eta = \begin{cases}\nk e^{0.69 L_F / \theta_m} & k > 0 \\
1 + 0.0772(2 - \theta_m) & k = -1 \\
1 + 0.106(0.846 - \theta_m) & k = -2 \quad \text{(stainless steel SS-304)}\n\end{cases}
$$
\n(5)

The following table reports some sets of parameters given by Burgess in his paper:

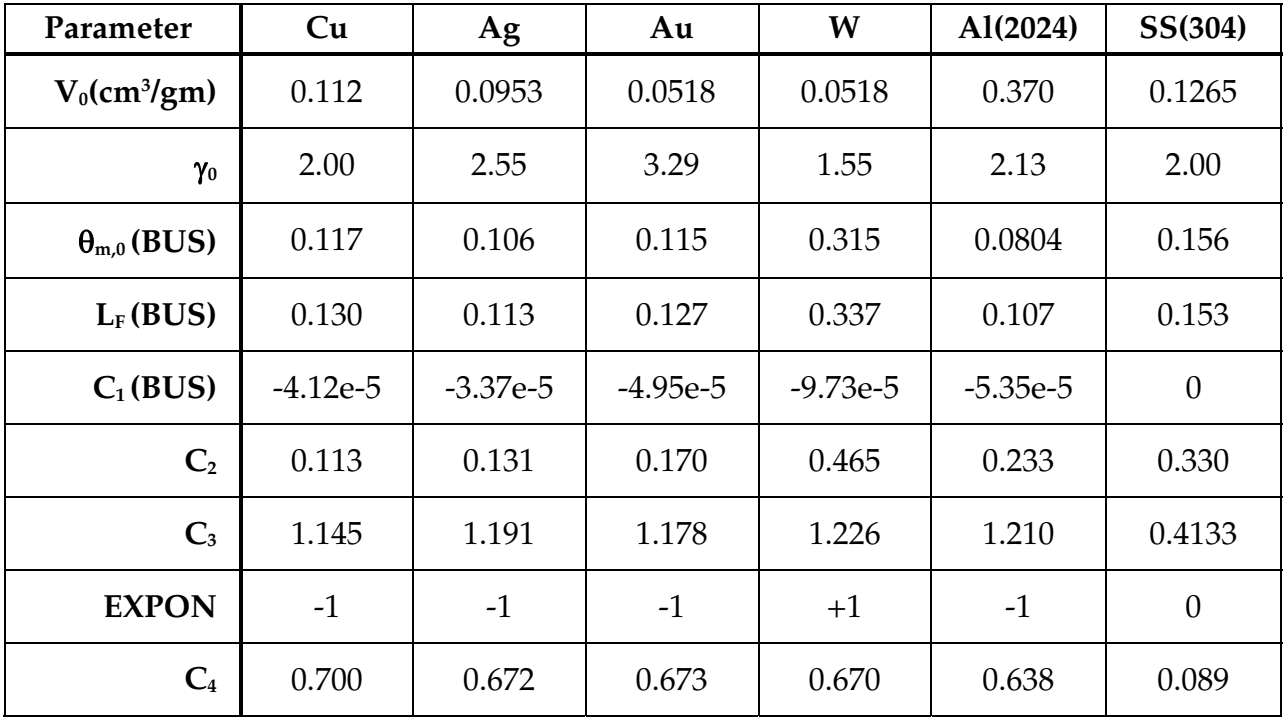

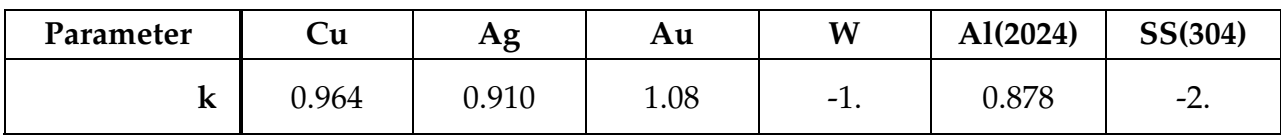

### \*EM\_EOS\_MEADON

Purpose: Define the parameters for a Meadon model, giving the electrical conductivity as as a function of the temperature and the density; see:

*T.J. Burgess, "Electrical resistivity model of metals", 4th International Conference on Megagauss Magnetic-Field Generation and Related Topics, Santa Fe, NM, USA, 1986* 

| Card 1      |              | 2              | 3              | 4              | 5             | 6              |              | 8            |
|-------------|--------------|----------------|----------------|----------------|---------------|----------------|--------------|--------------|
| Variable    | <b>EOSID</b> | C <sub>1</sub> | C <sub>2</sub> | C <sub>3</sub> | <b>TEMUNI</b> | V <sub>0</sub> | <b>GAMMA</b> | <b>EXPON</b> |
| <b>Type</b> |              | F              | F              | F              |               | F              | F            |              |
| Default     | none         | none           | none           | none           | none          | none           | none         | none         |

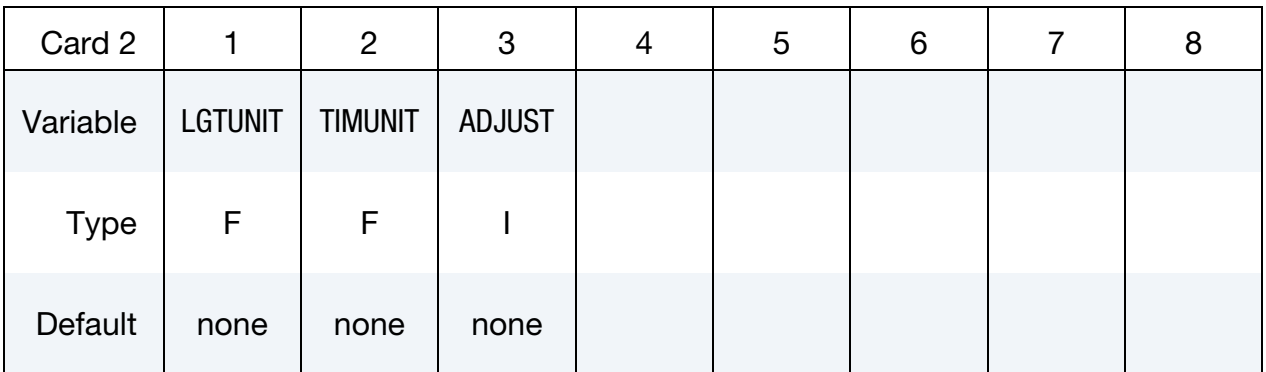

In the following, UUS stands for User Units System and BUS for Burgess Units.

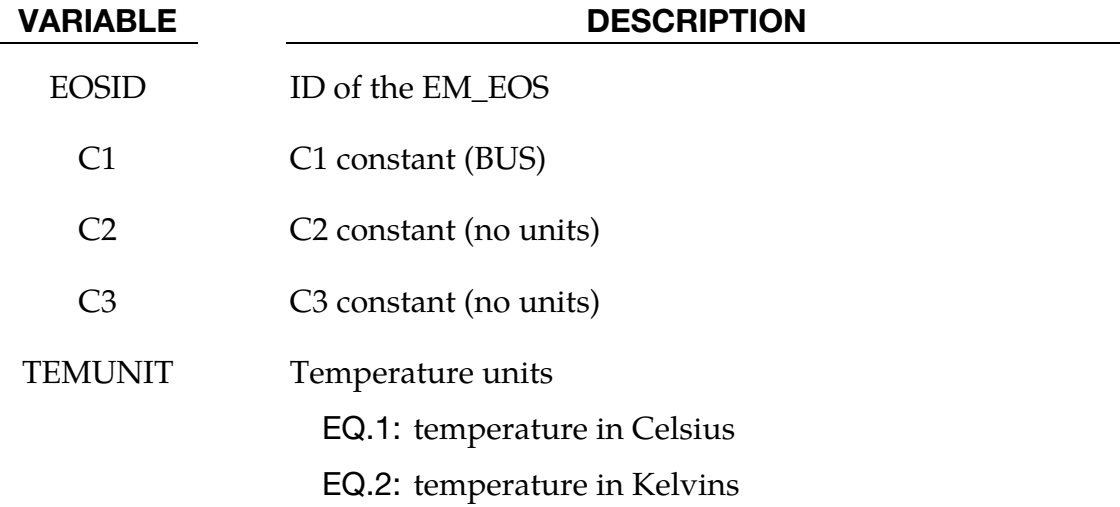

# <span id="page-92-1"></span>\*EM\_EOS\_MEADON \*EM

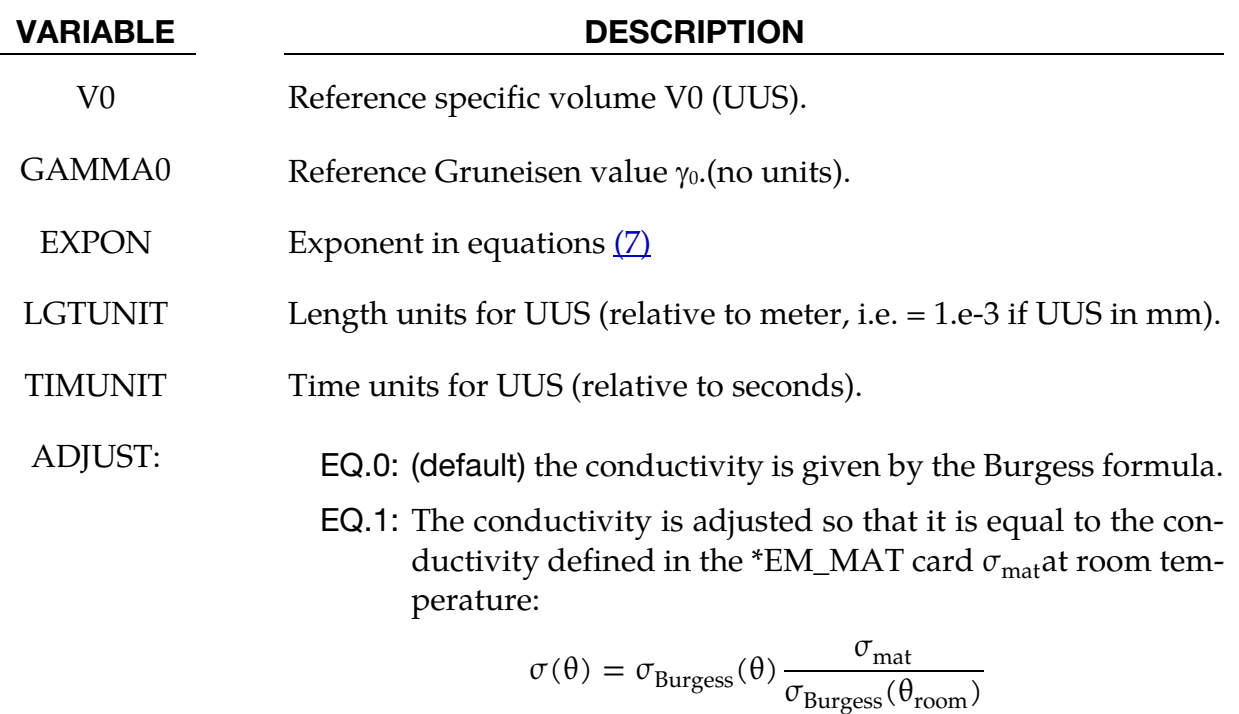

#### Remarks:

1. The Meadon model is a simplified Burgess model with the solid phase equations only.

The electrical resistivity is given by:

<span id="page-92-0"></span>
$$
\eta_S = \left(C_1 + C_2 \theta^{C_3}\right) f_c \left(\frac{V}{V_0}\right) \tag{6}
$$

where  $\theta$  is the temperature, V is the specific volume, and  $V_0$  is the reference specific volume (zero pressure, solid phase).

In  $(6)$ , the volume dependence is given by:

$$
f_c\left(\frac{V}{V_0}\right) = \begin{cases} \left(\frac{V}{V_0}\right)^{2\gamma - 1} & \text{(most materials)}\\ \left(\frac{V}{V_0}\right)^{2\gamma + 1} & \text{(tungsten)}\\ \left(\frac{V}{V_0}\right)^{2\gamma} & \text{EXPON.EQ.} + 1 \end{cases}
$$
 (7)  
EXPON.EQ.0 (stainless steel)  
1 VO.EQ.0 (default value for  $V_0$  is zero)

 (In this last case, only EOSID, C1, C2, C3, TEMUNIT, TIMUNIT and LGTUNIT need to be defined)

with,

$$
\gamma = \gamma_0 - \left(\gamma_0 - \frac{1}{2}\right) \left(1 - \frac{V}{V_0}\right) \tag{8}
$$

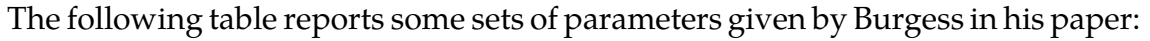

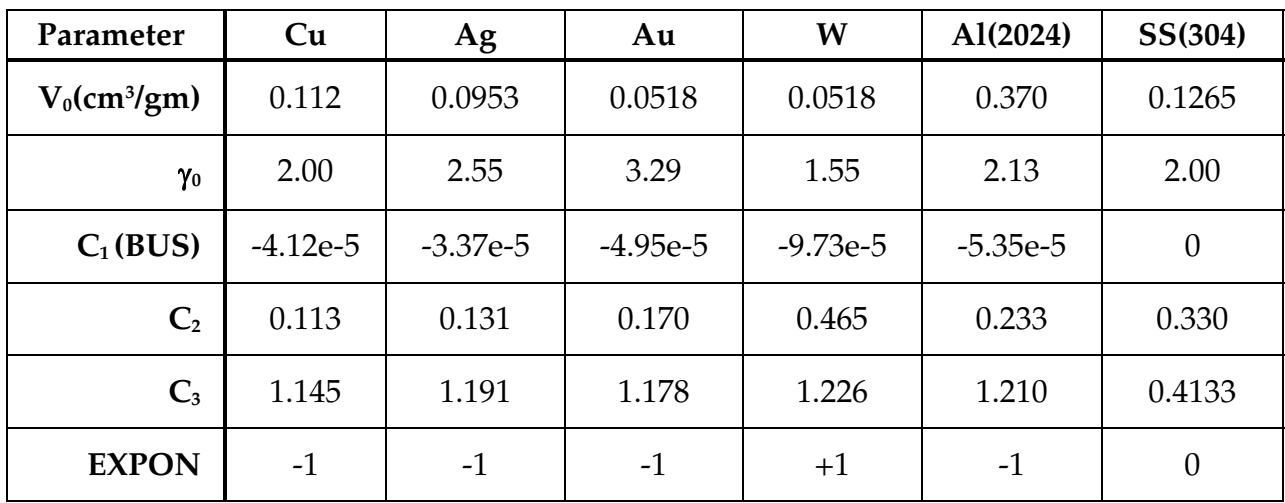

# \*EM\_EOS\_PERMEABILITY

Purpose: Define the parameters for the behavior of a material's permeability

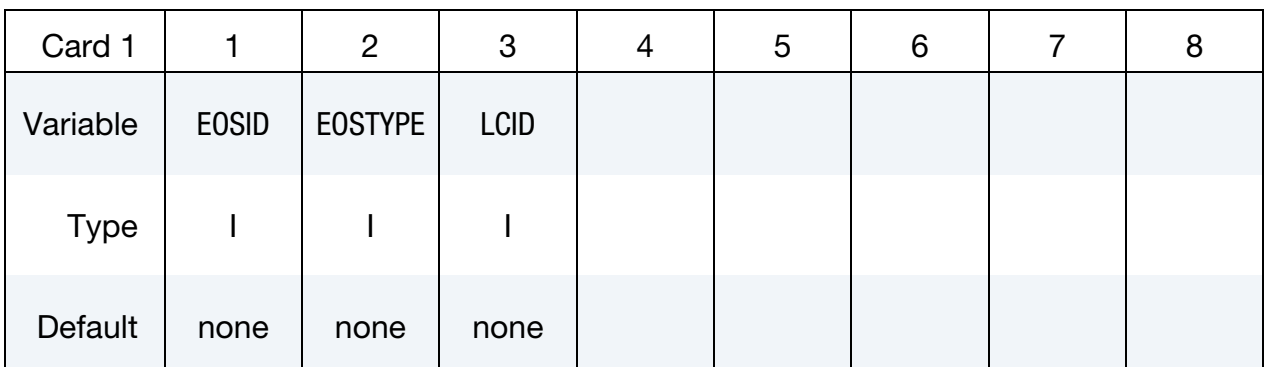

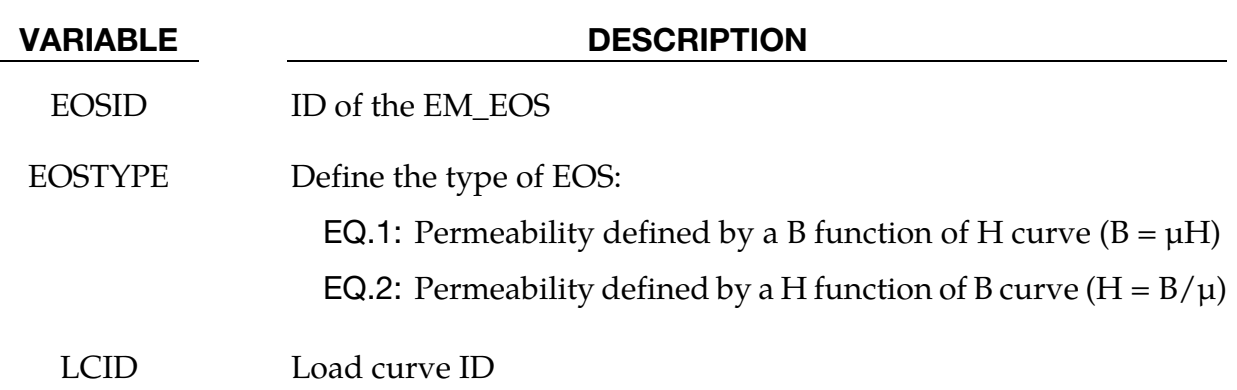

#### \*EM\_EOS\_TABULATED1

Purpose: Define the electrical conductivity as a function of temperature by using a load curve.

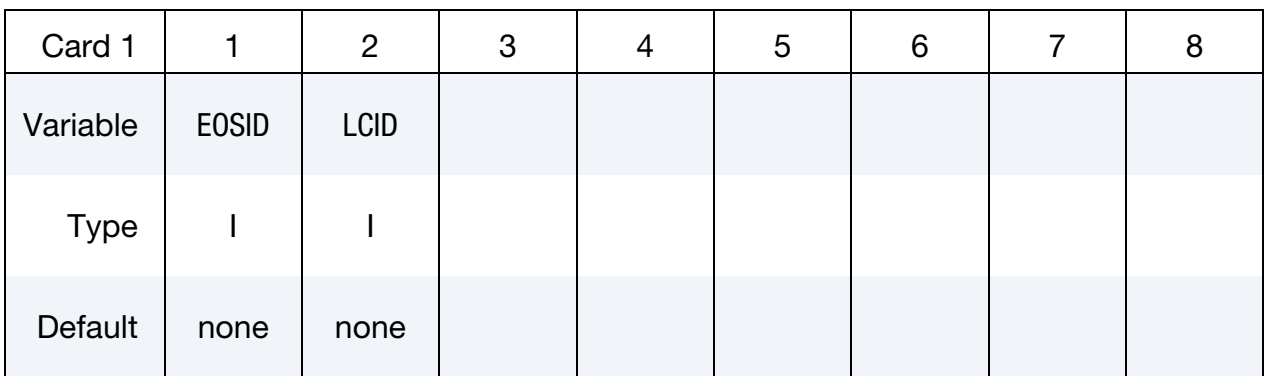

#### VARIABLE DESCRIPTION

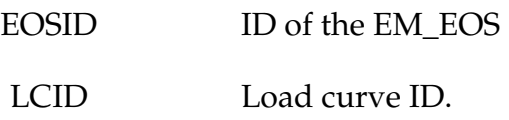

#### Remarks:

1. The load curve describes the electrical conductivity (ordinate) vs the temperature (abscissa). The user needs to make sure the temperature and the electrical conductivity given by the load curve are in the correct units. Also, it is advised to give some bounds to the load curve (conductivities at very low and very high temperatures) to avoid bad extrapolations of the conductivity if the temperature gets out of the load curve bounds.

### \*EM\_EXTERNAL\_FIELD

Purpose: Define the components of a time dependent exterior field uniform in space applied on the conducting parts.

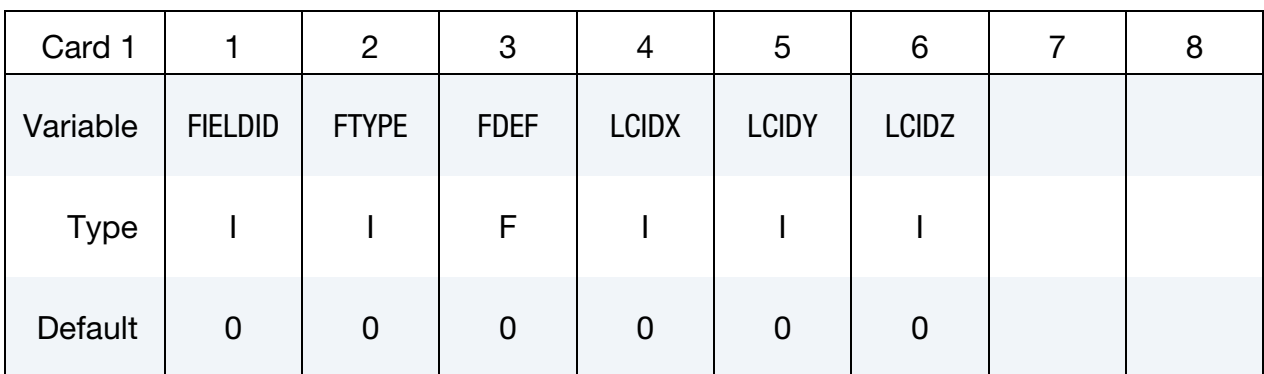

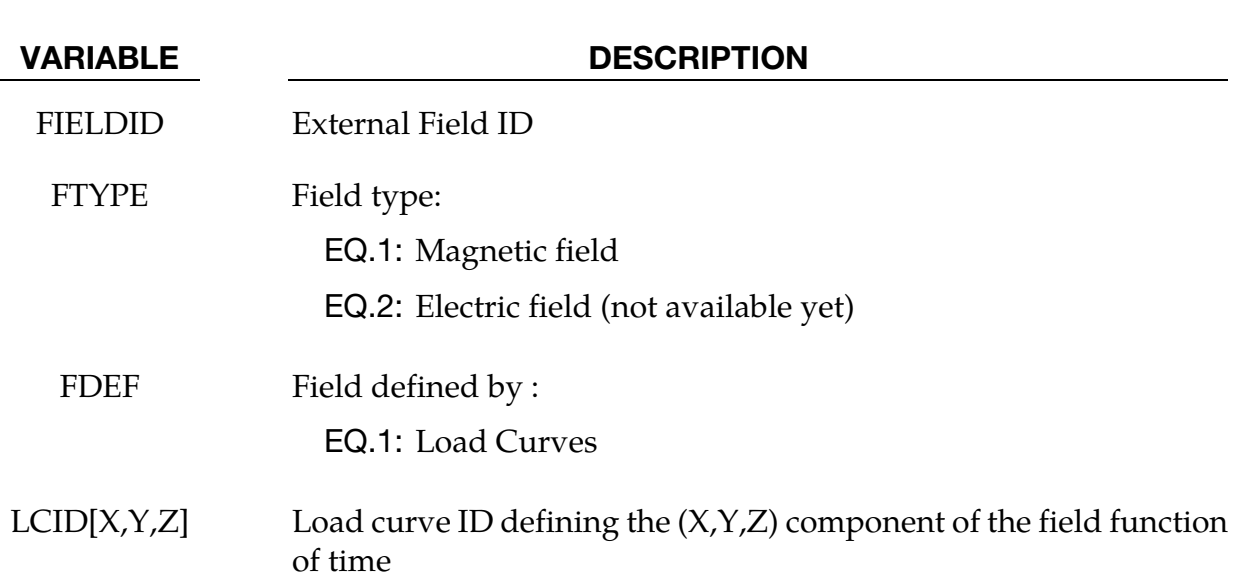

# \*EM\_MAT\_001

Purpose: Define the electromagnetic material type and properties for a material whose permeability equals the free space permeability.

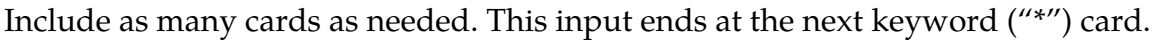

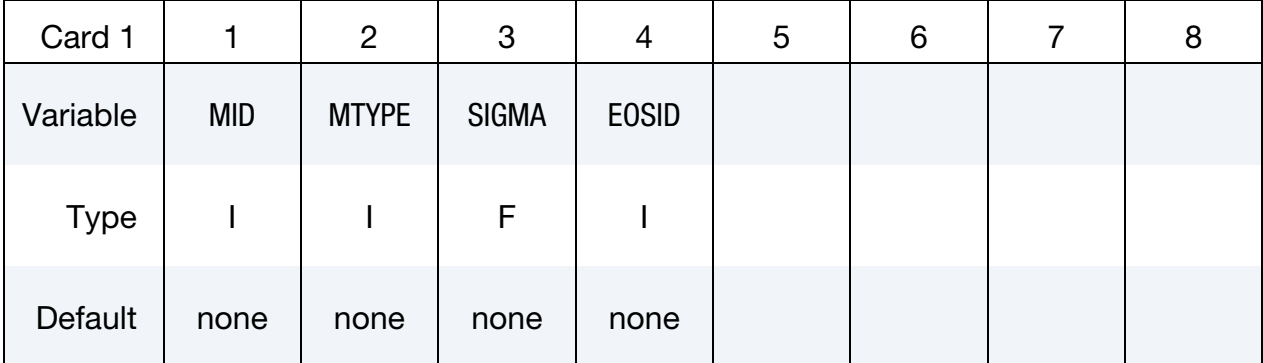

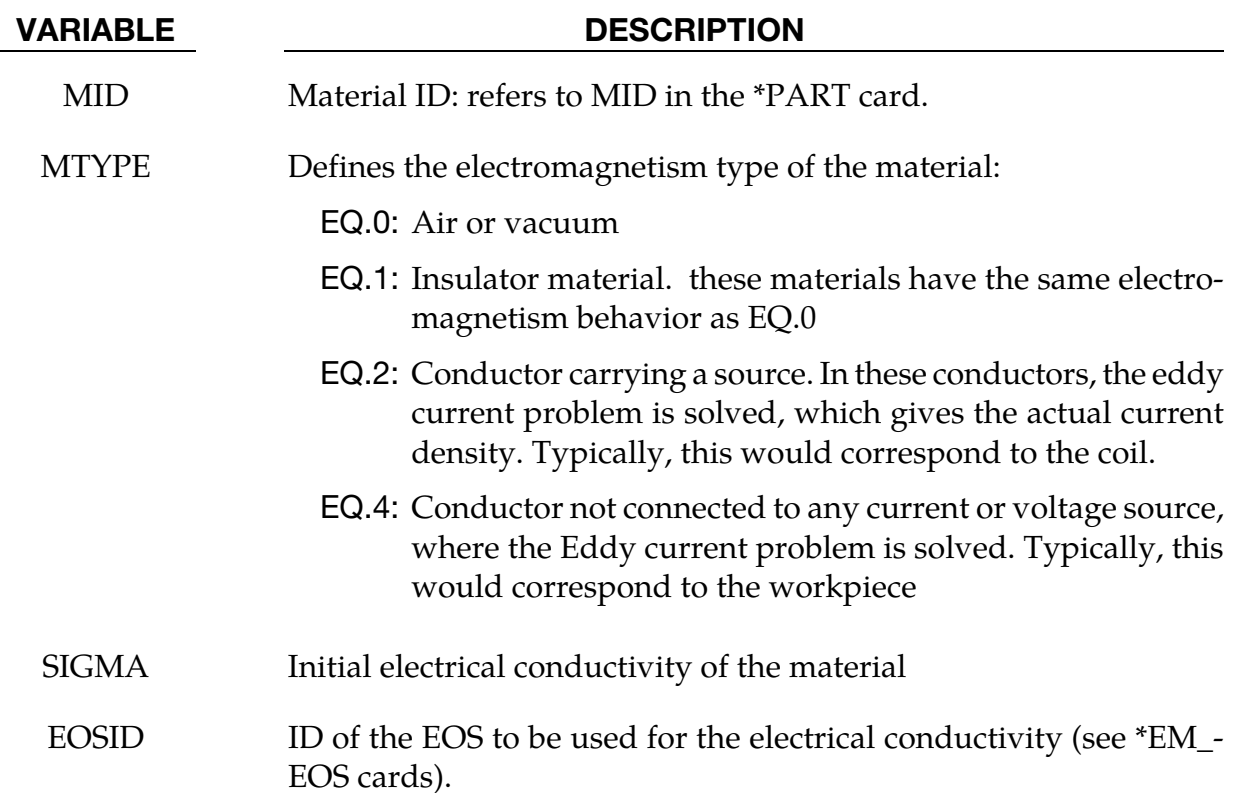

### \*EM\_MAT\_002

Purpose: Define an electromagnetic material type and properties whose permeability is different than the free space permeability.

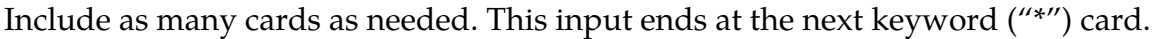

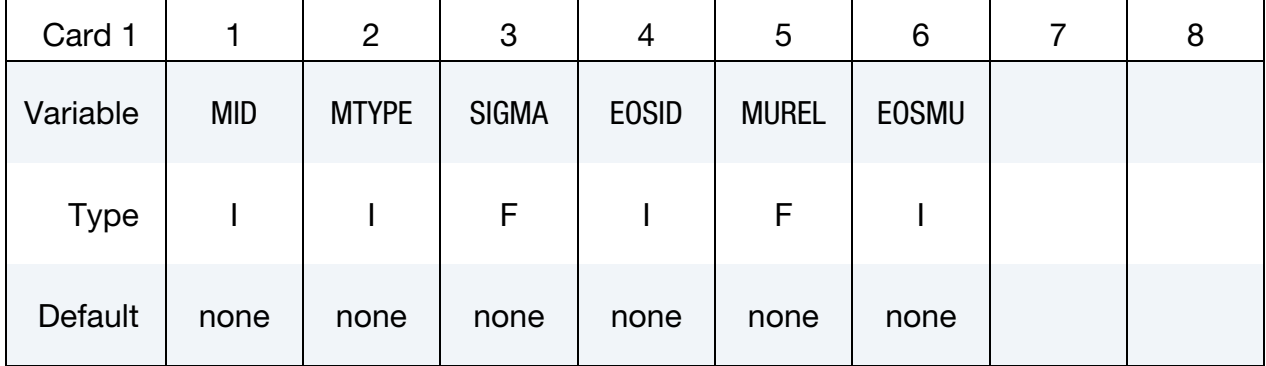

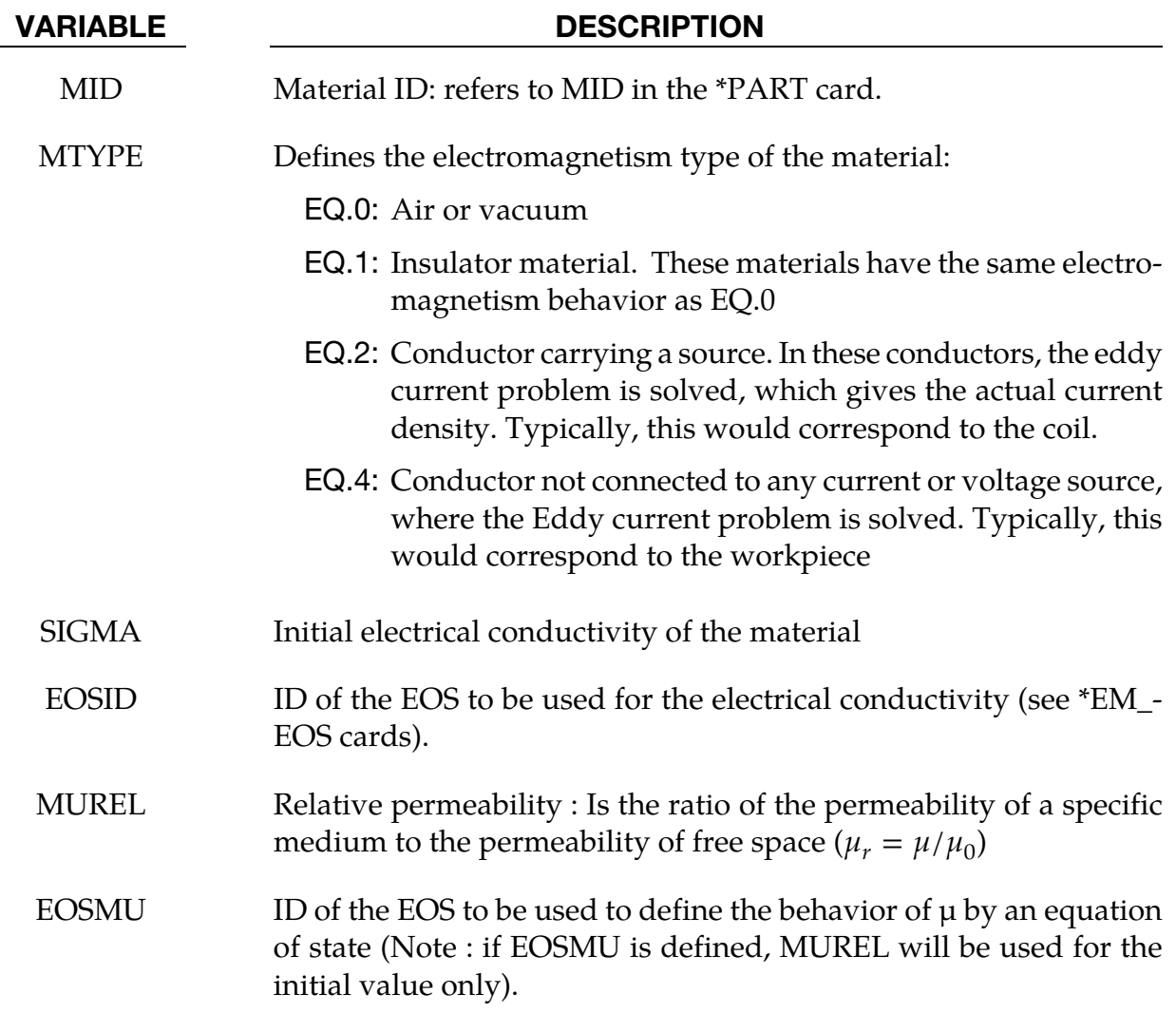

# \*EM\_OUTPUT

Purpose: Define the level of EM related output on the screen and in the messag file.

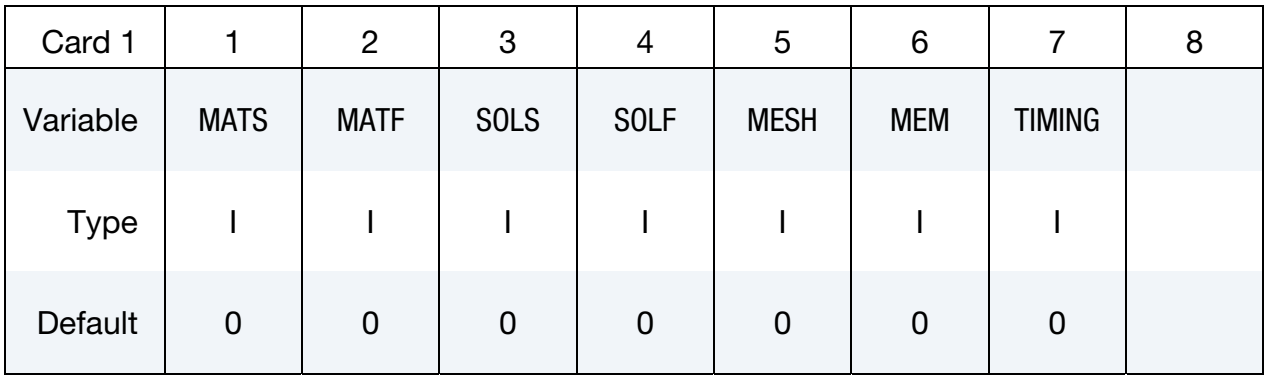

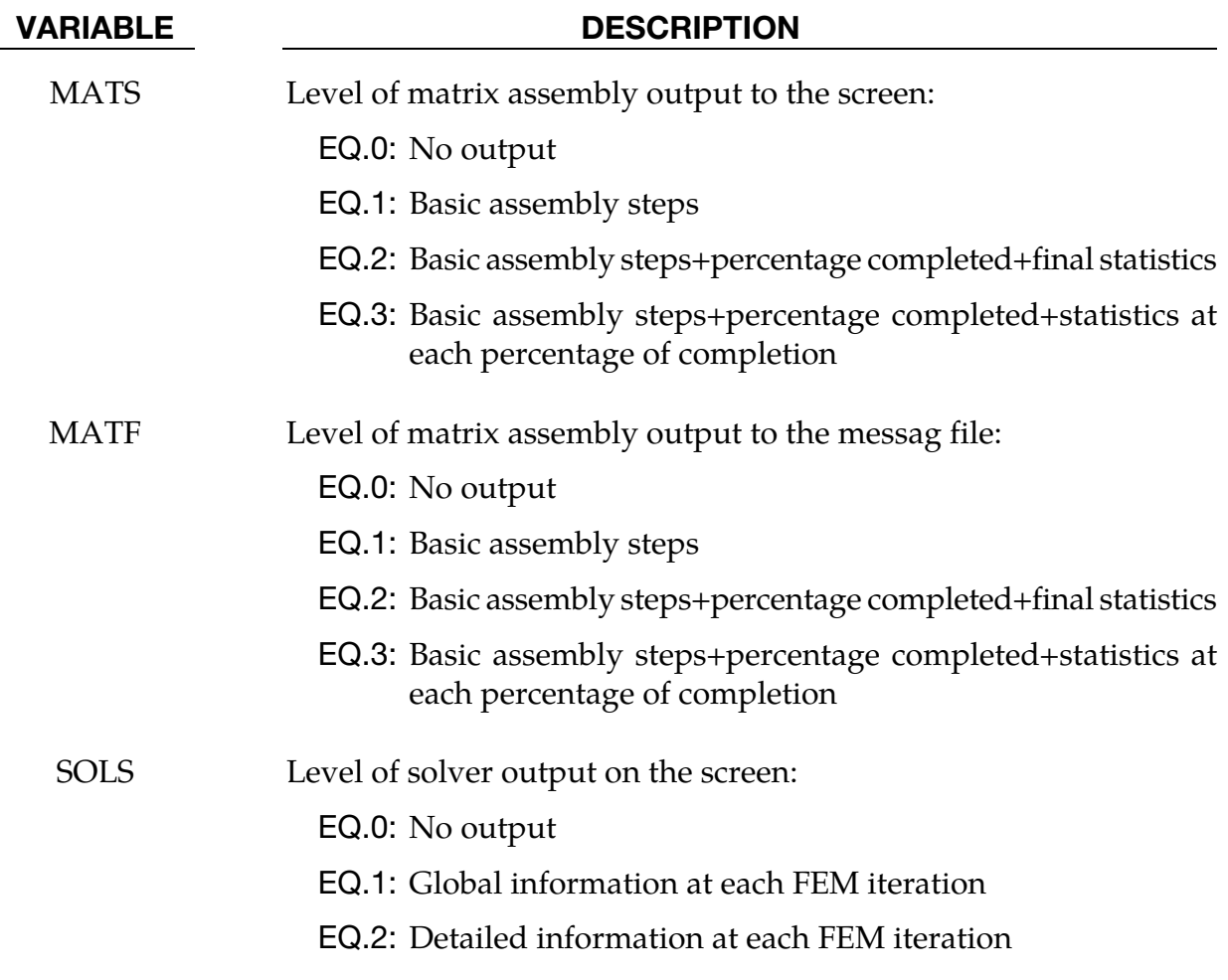

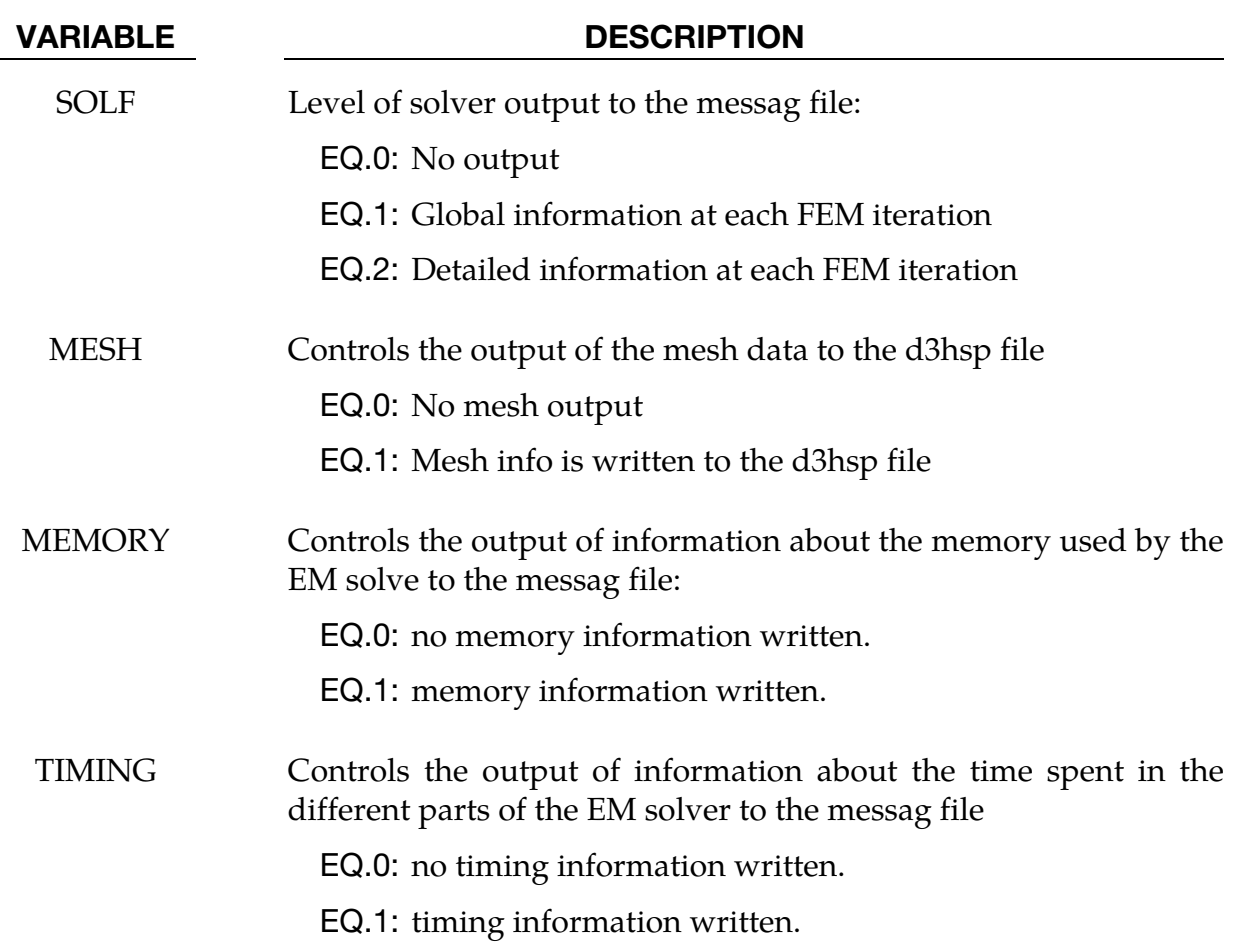

# \*EM\_ROTATION\_AXIS

Purpose: Define a rotation axis for the EM solver. This is used with the 2D axisymmetric solver. The axis is defined by a point and a direction.

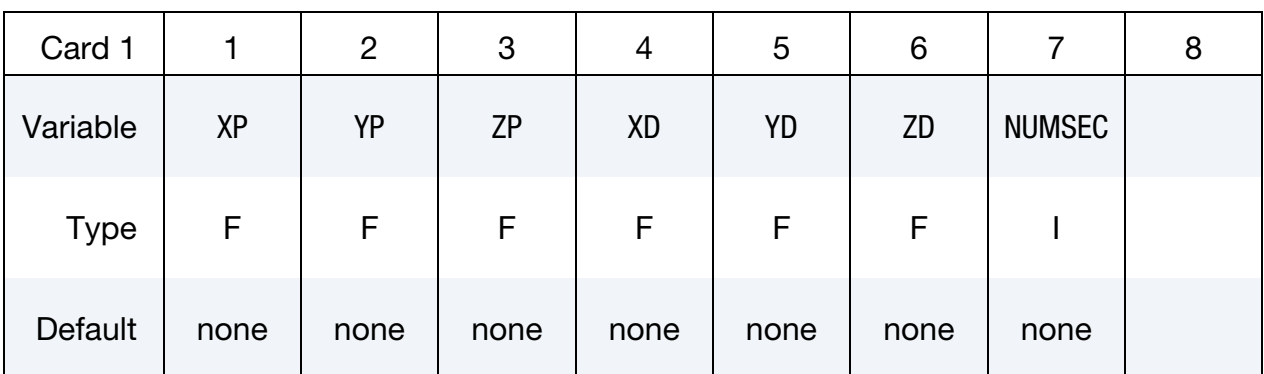

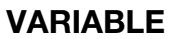

#### **DESCRIPTION**

XP, YP, ZP X,Y,Z coordinate of the point

XD, YD, ZD X,Y,Z coordinate of direction of the axis

NUMSEC Number of sectors: ratio of the full circle to the angular extension of the mesh. This has to be a power of 2. For example NUMSEC  $=$  4 means that the mesh represents one fourth of the full 360 degrees circle.

# \*EM\_SOLVER\_BEM

Purpose: Define the type of linear solver and pre-conditioner as well as tolerance for the EM\_BEM solve.

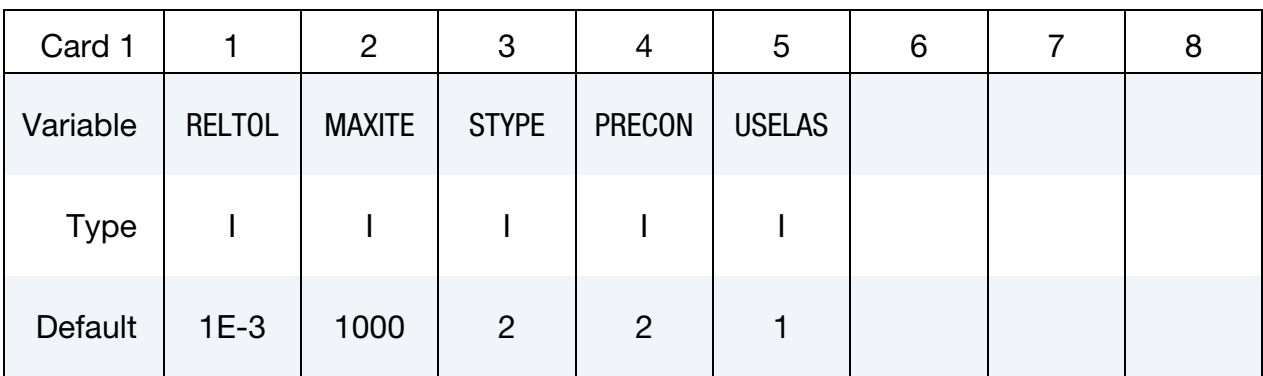

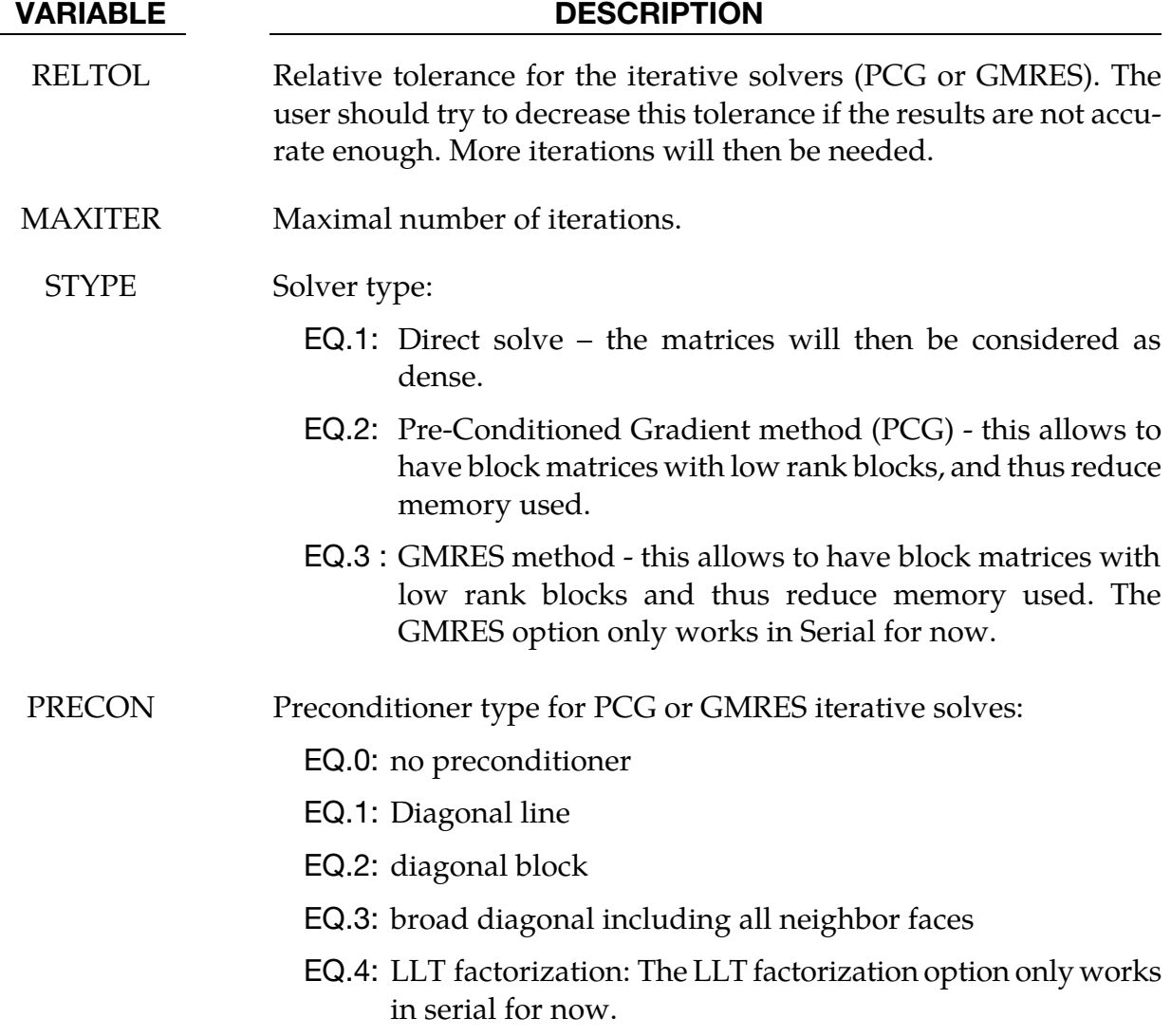

#### VARIABLE DESCRIPTION

USELAST This is used only for iterative solvers (PCG or GMRES). EQ.-1 : starts from 0 as initial solution of the linear system.

EQ.1: starts from previous solution normalized by the rhs change.

#### Remarks:

1. Using USELAST = 1 can save many iterations in the further solves if the vector solution of the present solve is assumed to be nearly parallel to the vector solution of the previous solve, as usually happens in time-domain eddy-current problems.

# \*EM\_SOLVER\_BEMMAT

Purpose: Define the type of BEM matrices as well as the way they are assembled.

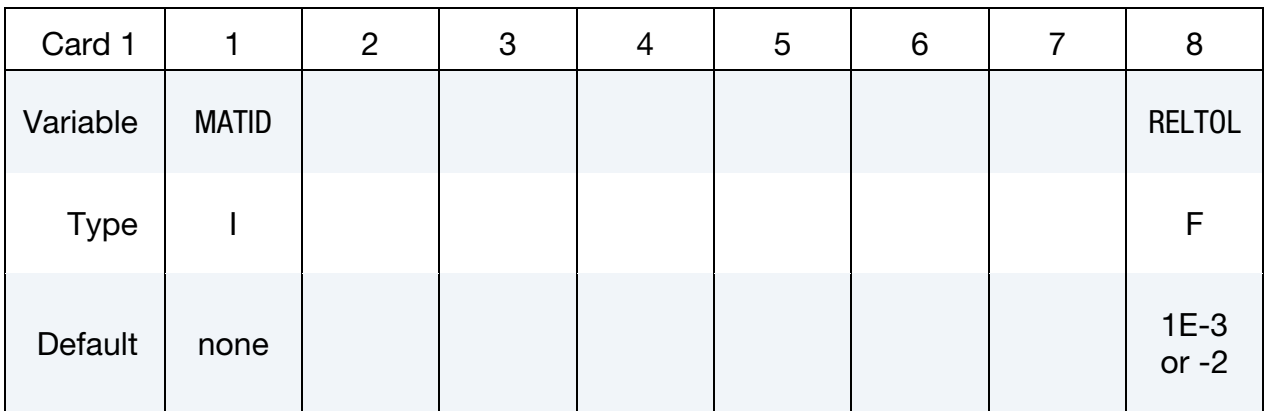

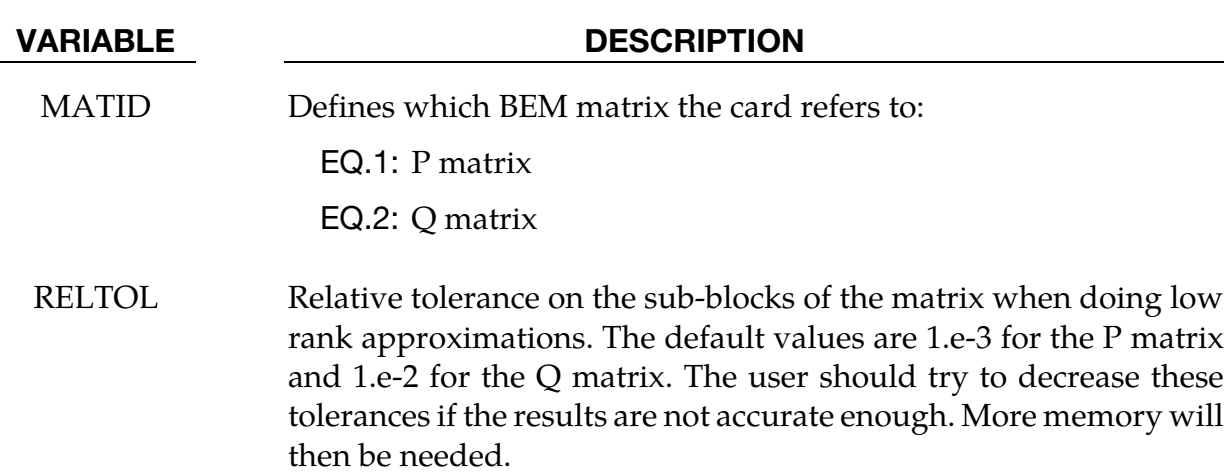

### \*EM\_SOLVER\_FEM

Purpose: Define some parameters for the EM\_FEM solver.

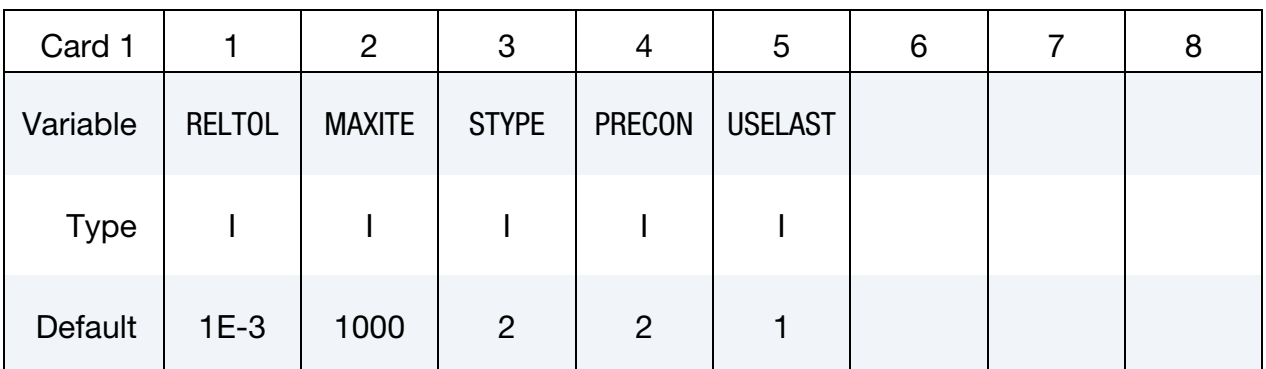

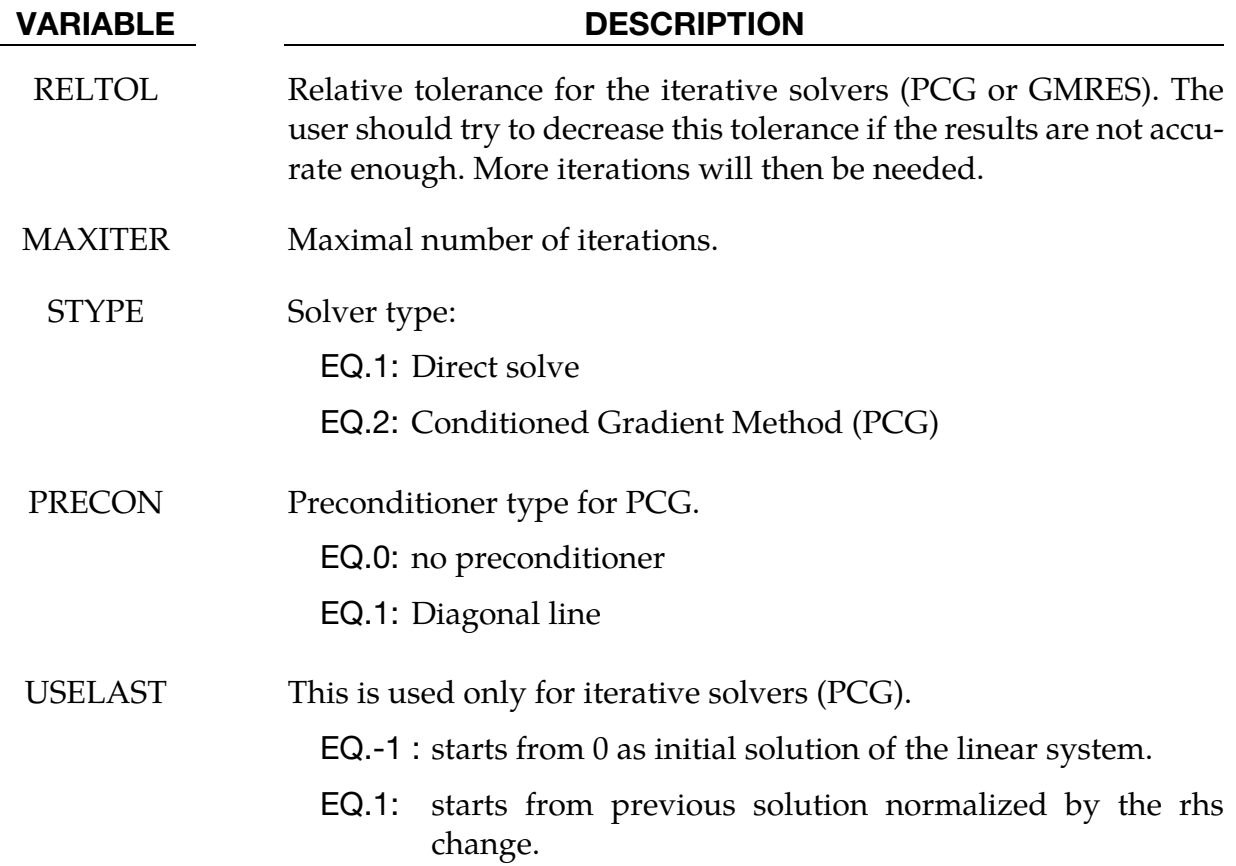

#### Remarks:

1. Using USELAST = 1 can save many iterations in the further solves if the vector solution of the present solve is assumed to be nearly parallel to the vector solution of the previous solve, as usually happens in time-domain eddy-current problems.

# \*EM\_SOLVER\_FEMBEM

Purpose: Define some parameters for the coupling between the EM\_FEM and EM\_BEM solvers.

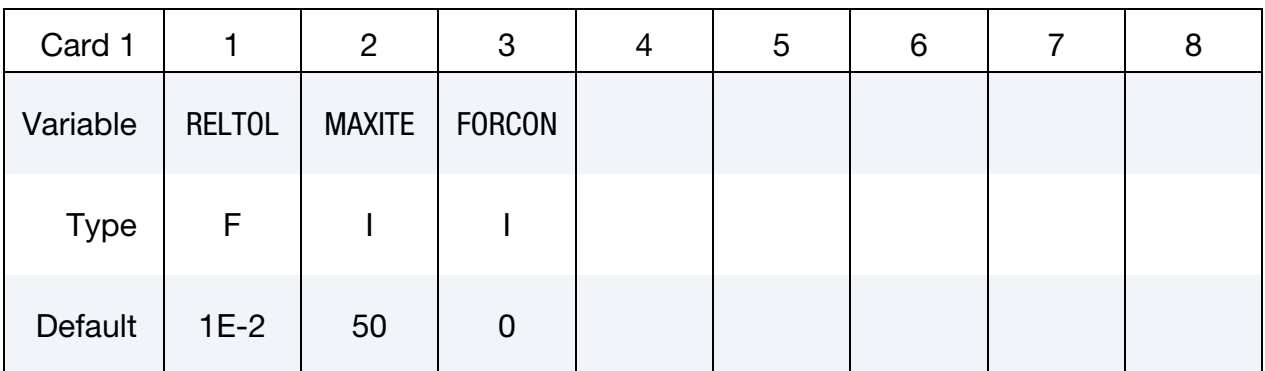

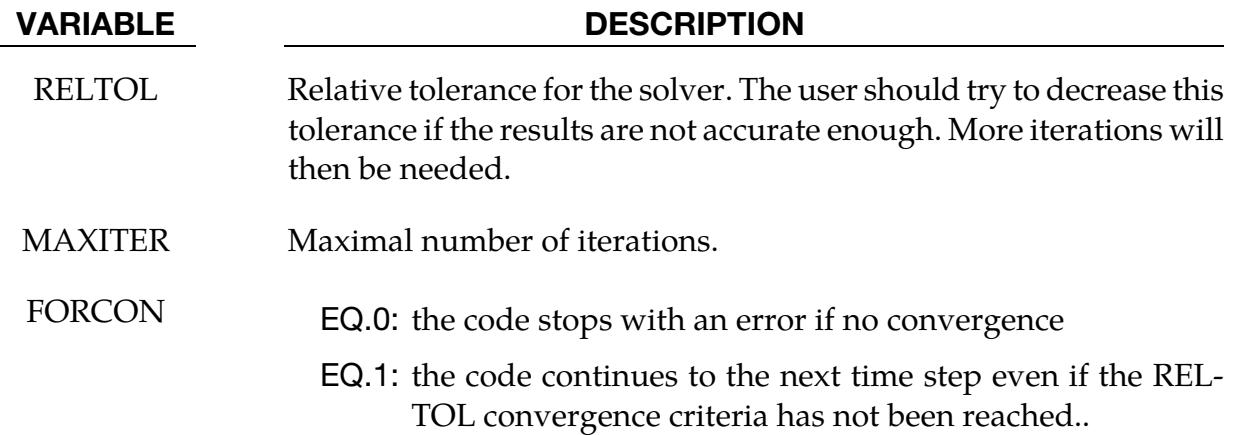
# \*ICFD

The keyword \*ICFD covers all the different options available in the incompressible fluid solver. The keyword cards in this section are defined in alphabetical order:

\*ICFD\_BOUNDARY\_CONJ\_HEAT

\*ICFD\_BOUNDARY\_FLUX\_TEMP

\*ICFD\_BOUNDARY\_FREESLIP

\*ICFD\_BOUNDARY\_FSI

\*ICFD\_BOUNDARY\_NONSLIP

\*ICFD\_BOUNDARY\_PRESCRIBED\_MOVEMESH

\*ICFD\_BOUNDARY\_PRESCRIBED\_VEL

\*ICFD\_BOUNDARY\_PRESCRIBED\_PRE

\*ICFD\_BOUNDARY\_PRESCRIBED\_TEMP

\*ICFD\_CONTROL\_ADAPT

\*ICFD\_CONTROL\_ADAPT\_SIZE

\*ICFD\_CONTROL\_FSI

\*ICFD\_CONTROL\_IMPOSED\_MOVE

\*ICFD\_CONTROL\_LOAD

\*ICFD\_CONTROL\_MESH

\*ICFD\_CONTROL\_MESH\_MOV

\*ICFD\_CONTROL\_OUTPUT

\*ICFD\_CONTROL\_PARTITION

\*ICFD\_CONTROL\_SPLIT

\*ICFD\_CONTROL\_SURFMESH

\*ICFD\_CONTROL\_TIME

\*ICFD\_CONTROL\_TURBULENCE

\*ICFD\_CONTROL\_TURB\_SYNTHESIS

\*ICFD\_DATABASE\_AVERAGE

\*ICFD\_DATABASE\_DRAG

\*ICFD\_DEFINE\_POINT

\*ICFD\_DEFINE\_NONINERTIAL

\*ICFD\_INITIAL

\*ICFD\_MAT

\*ICFD\_PART

\*ICFD\_PART\_VOL

\*ICFD\_SECTION

\*ICFD\_SET\_NODE

An additional option "**\_**TITLE**"** may be appended to all \*ICFD keywords. If this option is used, then an 80 character string is read as a title from the first card of that keyword's input. At present, LS-DYNA does not make use of the title. Inclusion of titles gives greater clarity to input decks.

# \*ICFD\_BOUNDARY\_CONJ\_HEAT

Purpose: Specify which boundary of the fluid domain will exchange heat with the solid.

Include as many cards as needed. This input ends at the next keyword ("\*") card.

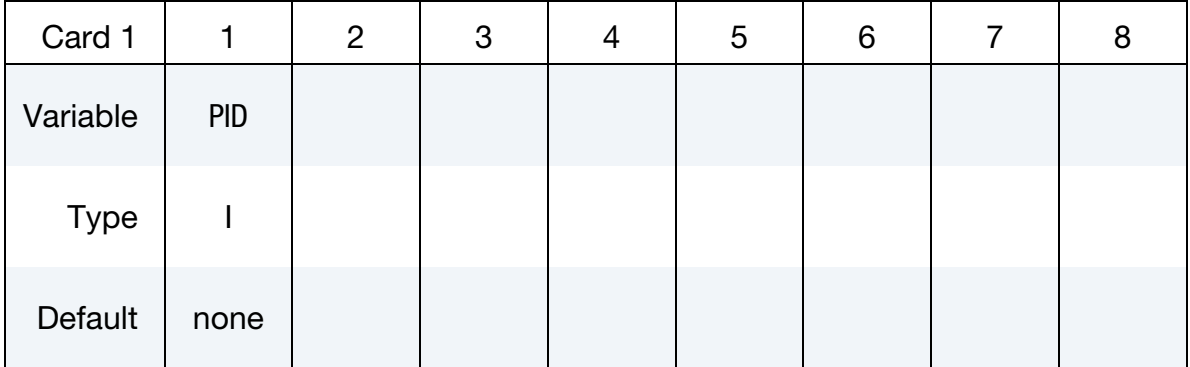

# VARIABLE DESCRIPTION

PID PID of the fluid surface in contact with the solid.

# \*ICFD\_BOUNDARY\_FLUX\_TEMP

Purpose: Impose a heat flux on the boundary expressed as  $q = \nabla T$ 

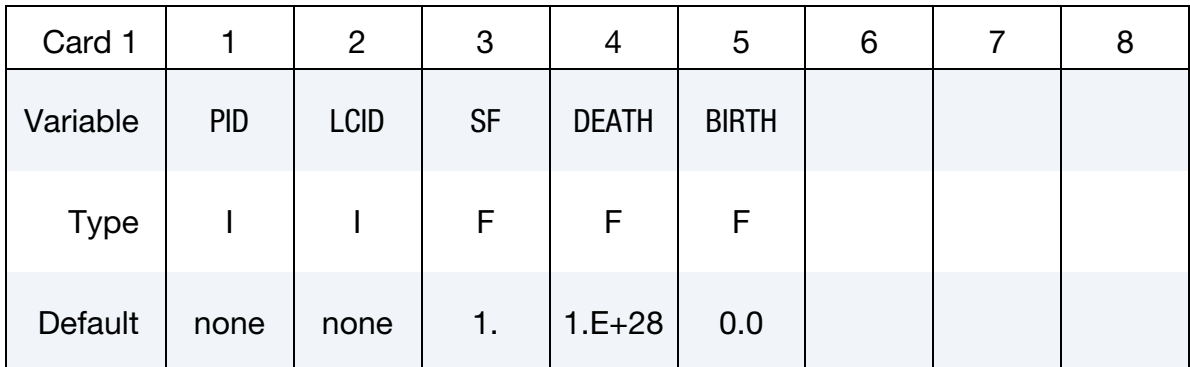

Include as many cards as needed. This input ends at the next keyword ("\*") card.

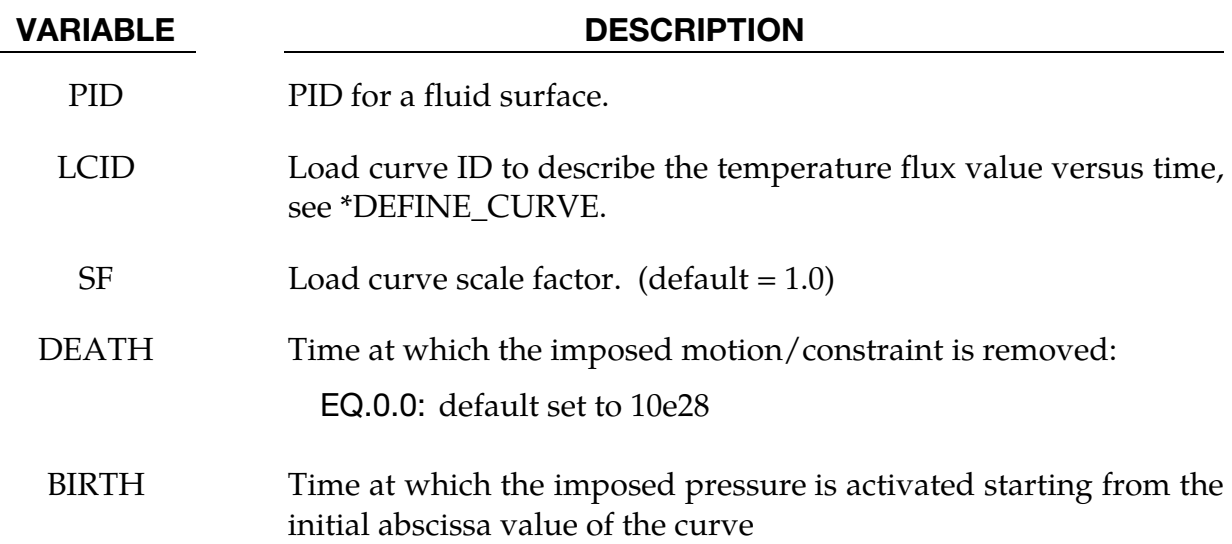

# \*ICFD\_BOUNDARY\_FREESLIP

Purpose: Specify the fluid boundary with free-slip boundary condition.

Include as many cards as needed. This input ends at the next keyword ("\*") card.

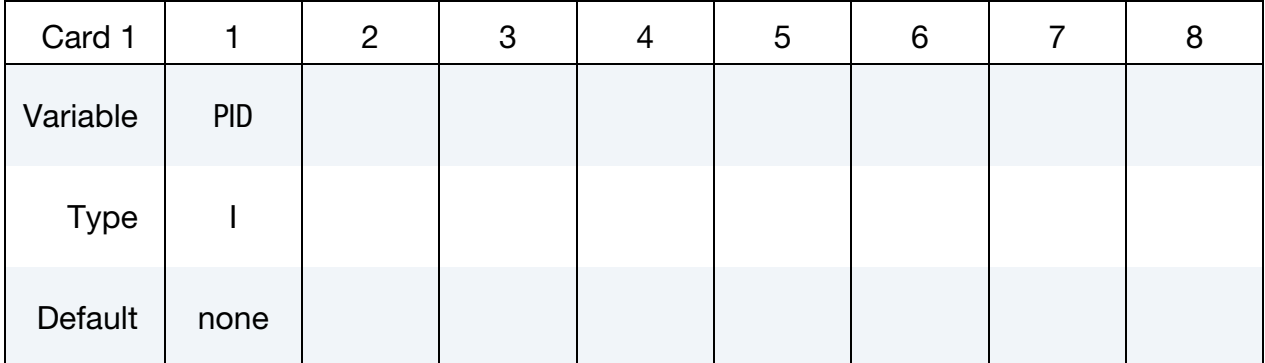

# VARIABLE DESCRIPTION

PID PID of the fluid surface where a free-slip boundary condition is applied.

# \*ICFD\_BOUNDARY\_FSI

Purpose: This keyword defines which fluid surfaces will be considered in contact with the solid surfaces for fluid-structure interaction (FSI) analysis. This keyword should not be defined if \*ICFD\_CONTROL\_FSI is not defined.

Include as many cards as needed. This input ends at the next keyword ("\*") card.

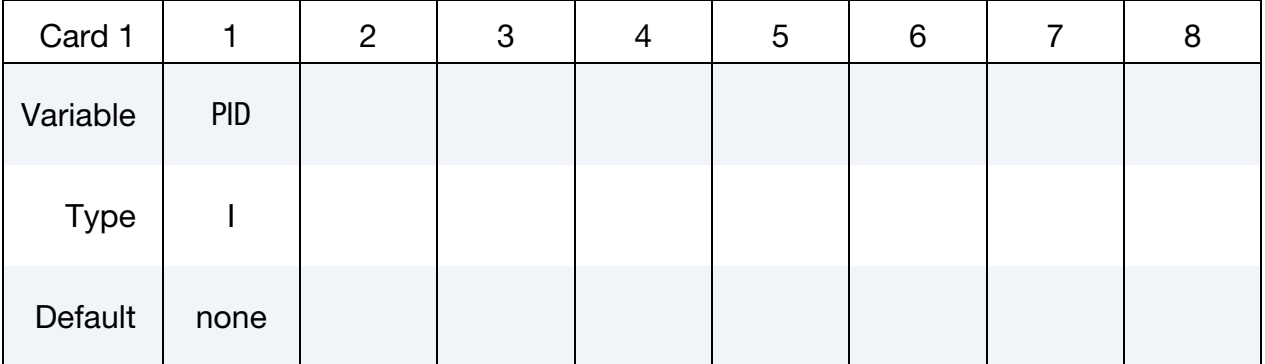

# VARIABLE DESCRIPTION

PID PID of the fluid surface in contact with the solid domain.

# \*ICFD\_BOUNDARY\_NONSLIP

Purpose: Specify the fluid boundary with a non-slip boundary condition.

Include as many cards as needed. This input ends at the next keyword ("\*") card.

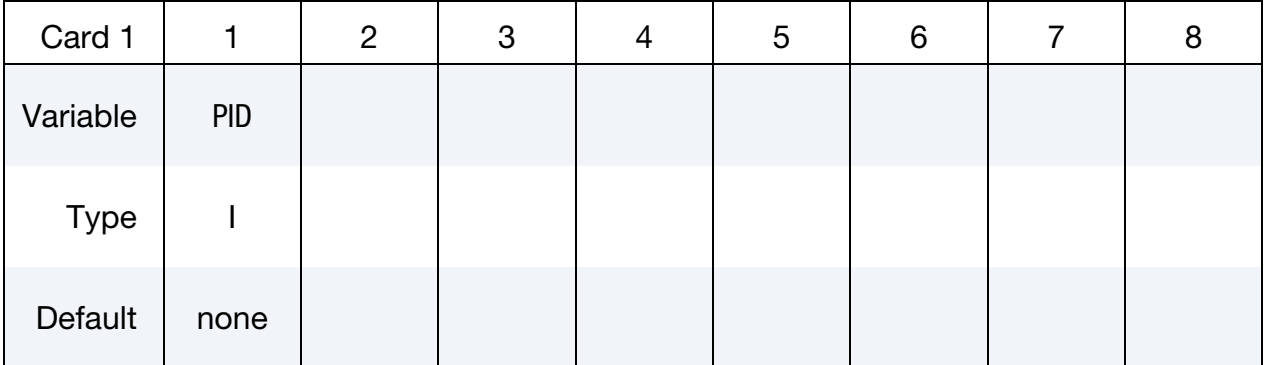

VARIABLE DESCRIPTION

PID PID of the fluid surface where a non-slip boundary condition is applied.

## \*ICFD\_BOUNDARY\_PRESCRIBED\_MOVEMESH

Purpose: Allows the node of a fluid surface to translate in certain directions using an ALE approach. This is useful in piston type applications or can also be used in certain cases to avoid big mesh deformation.

Include as many cards as needed. This input ends at the next keyword ("\*") card.

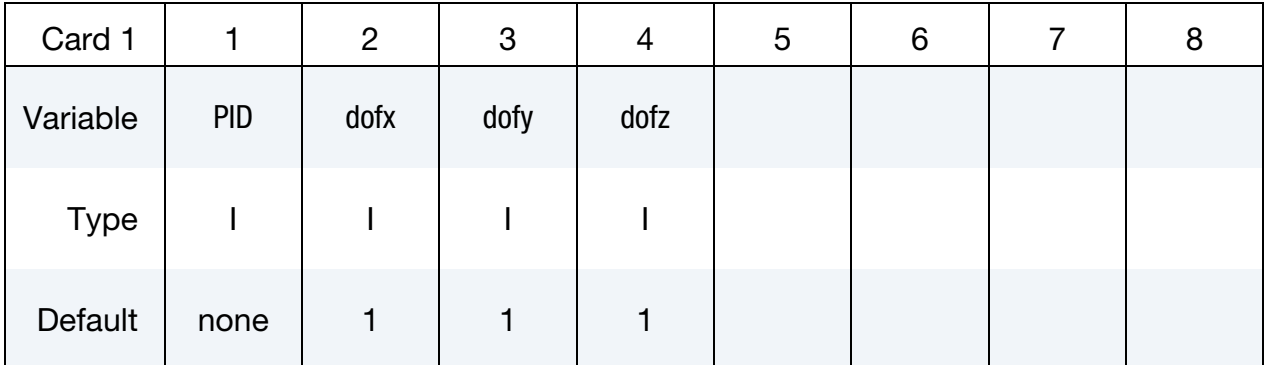

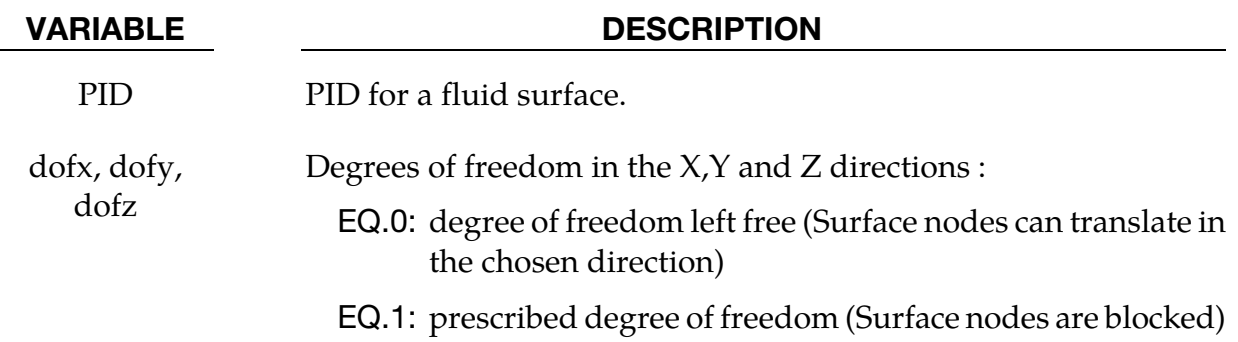

Purpose: Impose a fluid pressure on the boundary.

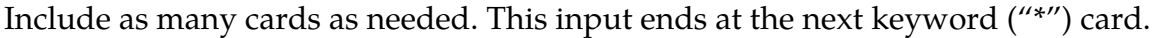

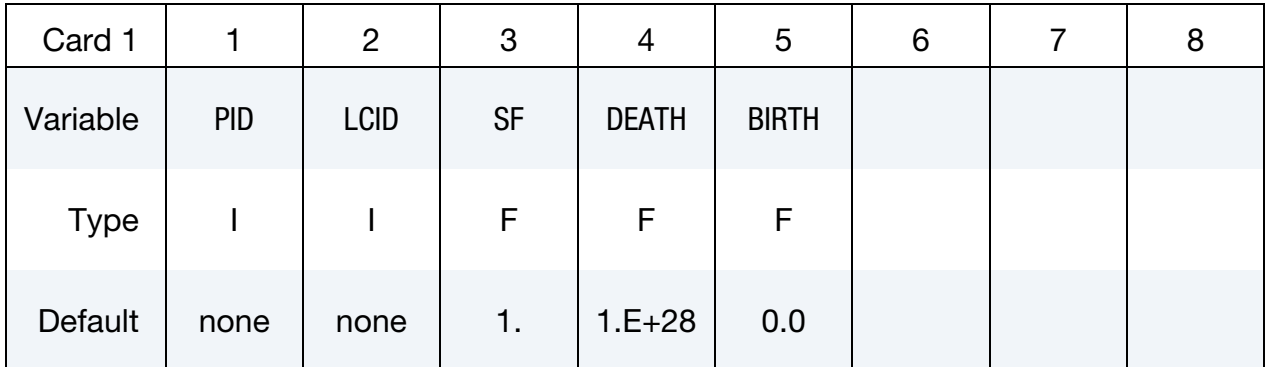

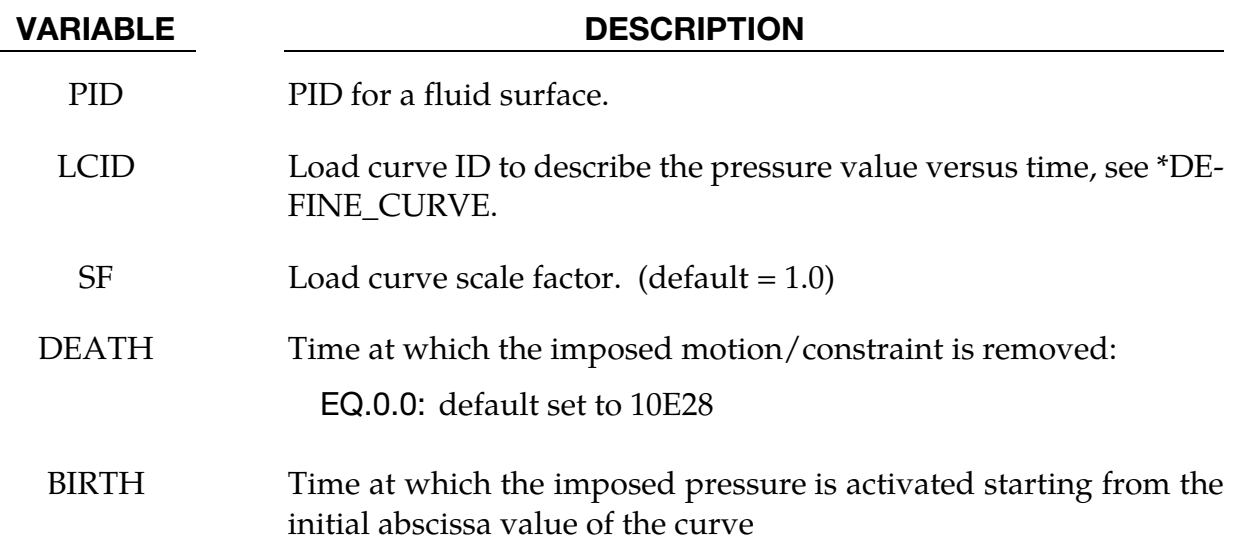

# \*ICFD\_BOUNDARY\_PRESCRIBED\_TEMP

Purpose: Impose a fluid temperature on the boundary.

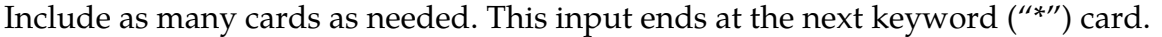

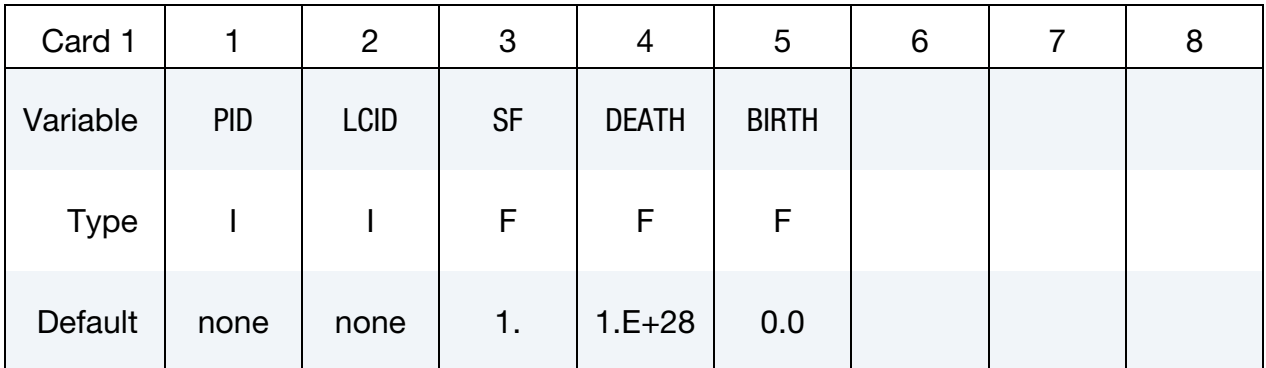

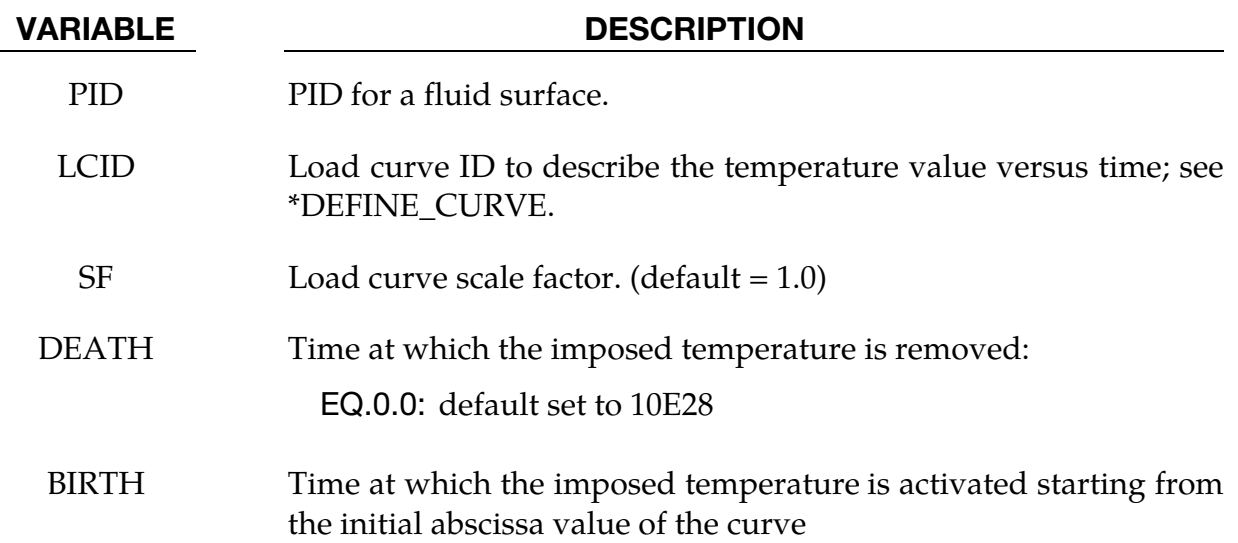

# \*ICFD\_BOUNDARY\_PRESCRIBED\_VEL

Purpose: Impose the fluid velocity on the boundary.

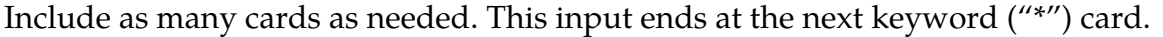

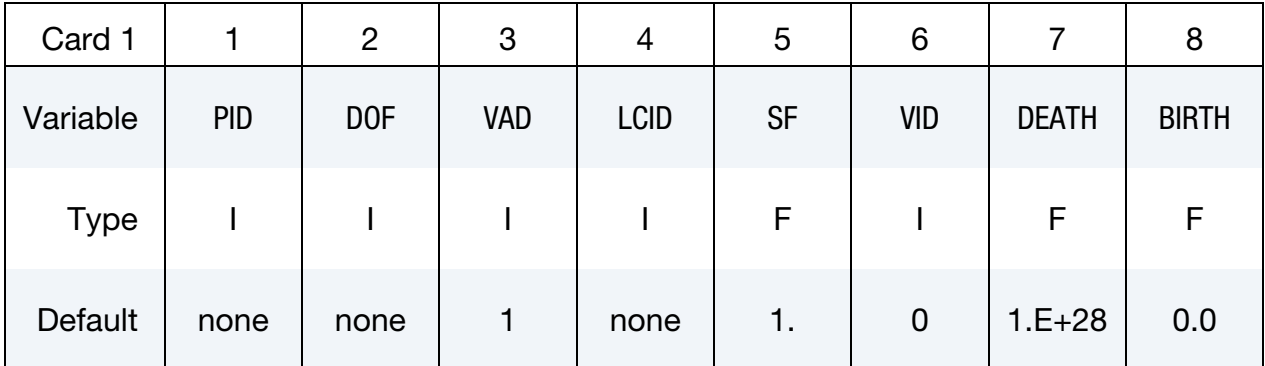

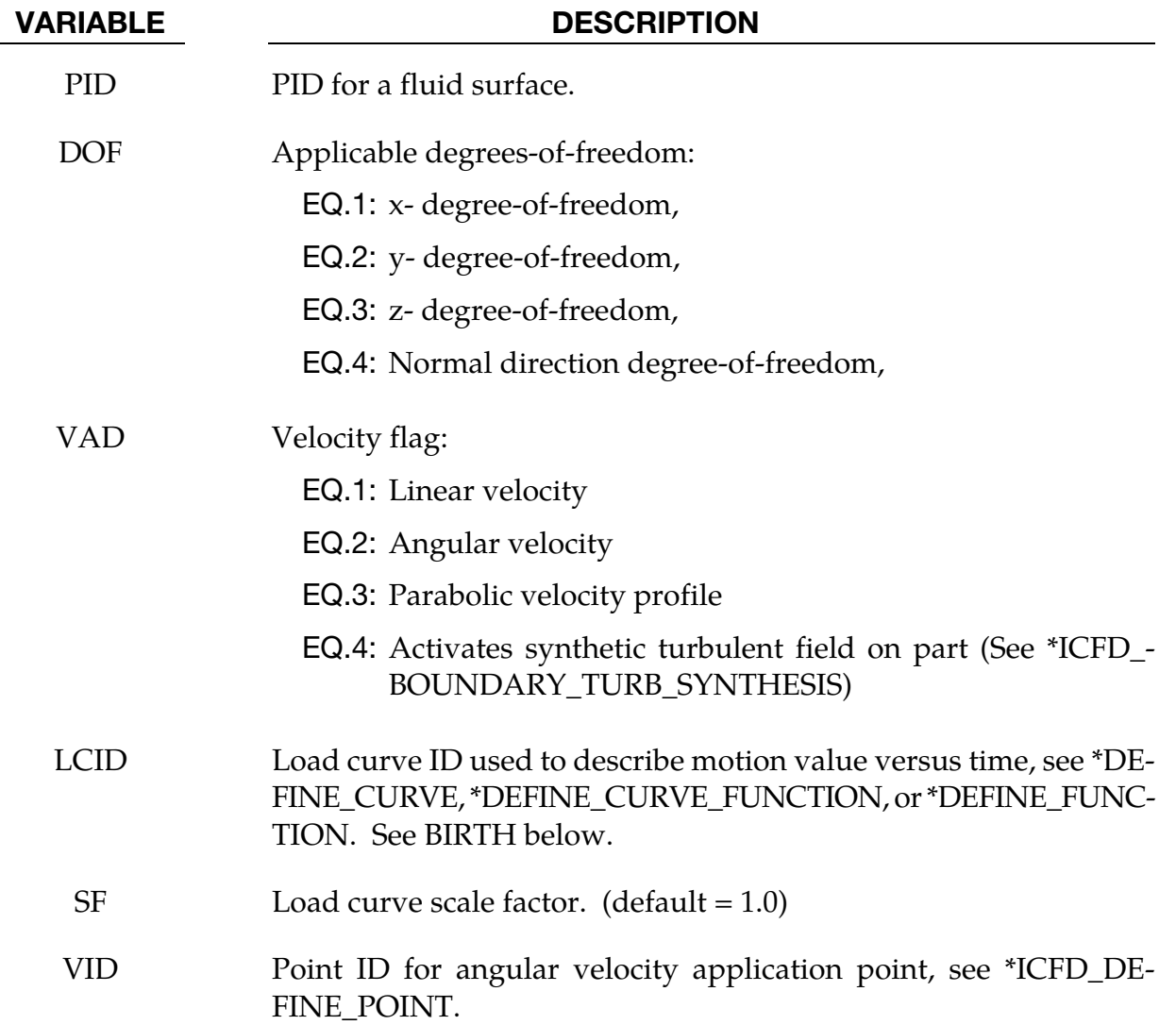

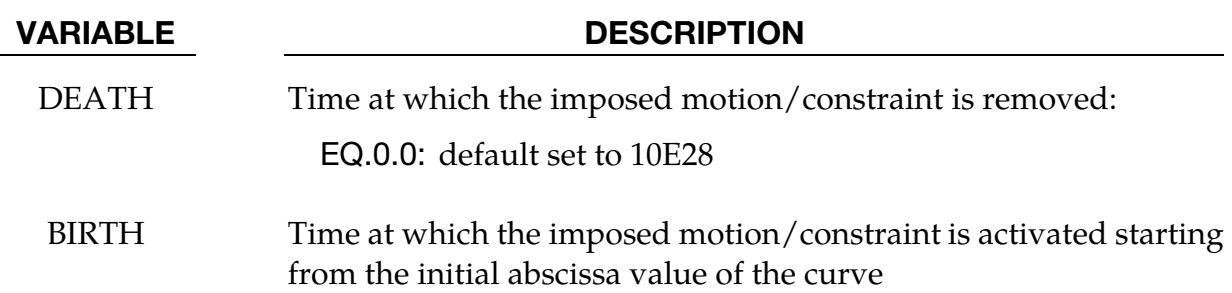

# \*ICFD\_CONTROL\_ADAPT

Purpose: This keyword will activate the adaptive mesh refinement feature. The solver will use an a-posteriori error estimator to compute a new mesh size bounded by the user to satisfy a maximum perceptual global error.

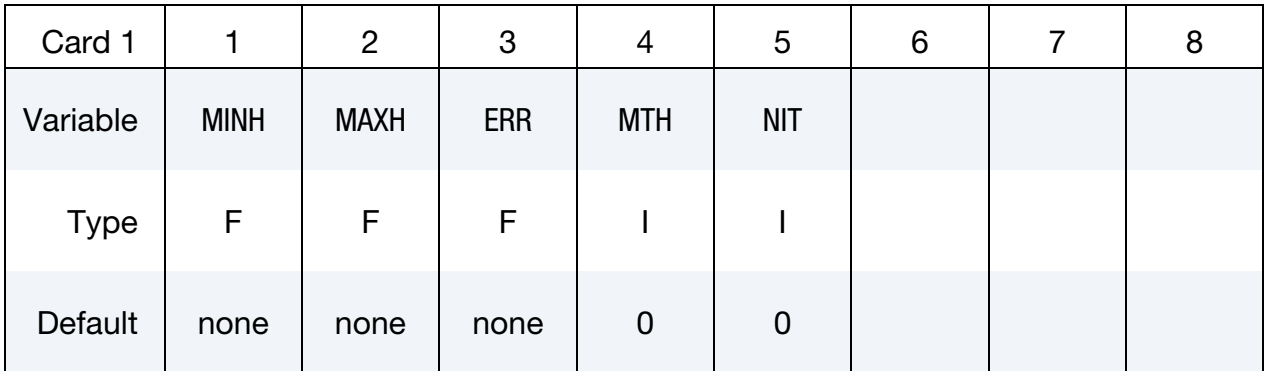

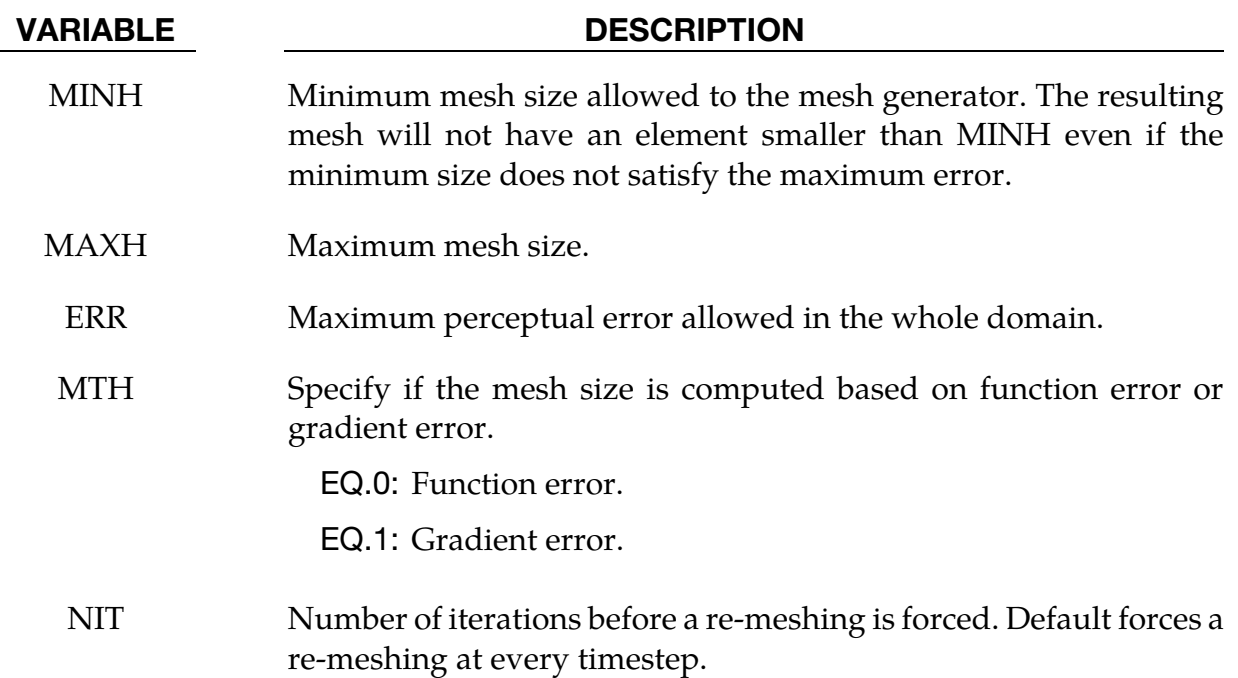

# \*ICFD\_CONTROL\_ADAPT\_SIZE

Purpose: This keyword controls the re-meshing of elements taking into account the element quality and distortion overwriting the default which only checks for inverted elements.

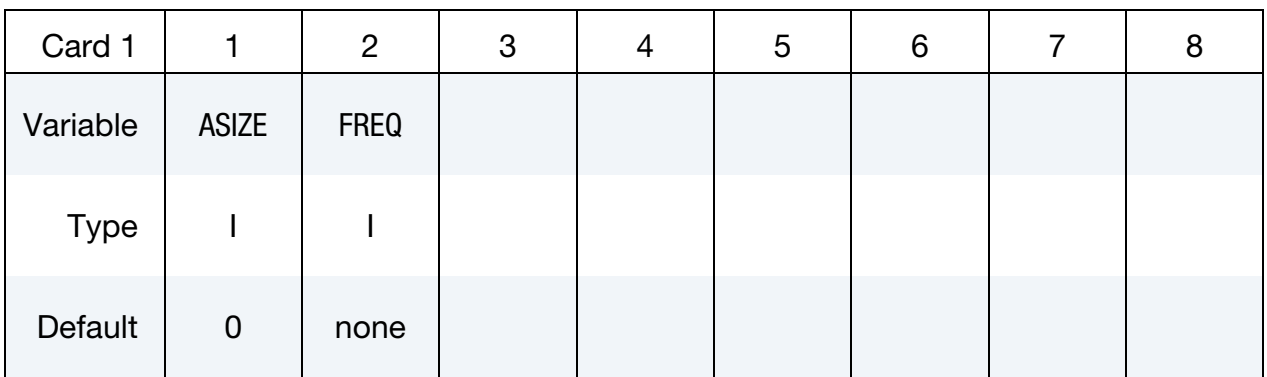

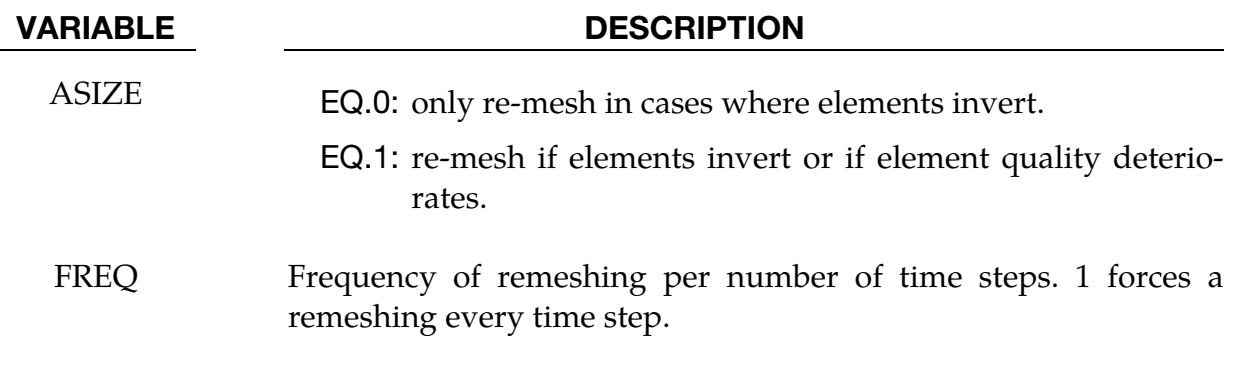

# \*ICFD\_CONTROL\_FSI

Purpose: This keyword modifies default values for the fluid-structure interaction coupling.

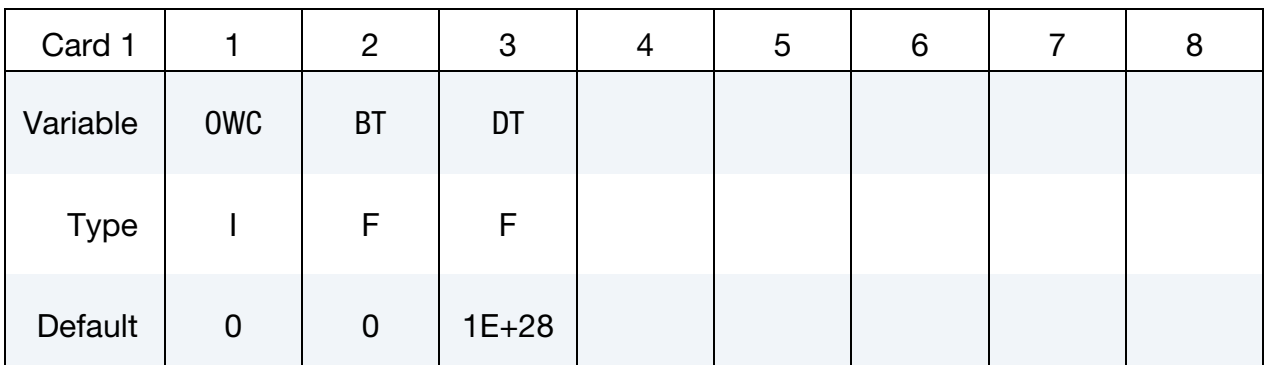

### VARIABLE DESCRIPTION

OWC Indicates the coupling direction to the solver. EQ.0: two-way coupling. Loads and displacements are transferred across the FSI interface and the full non-linear problem is solved. EQ.1: one-way coupling. The solid mechanics solver transfers displacements to the fluid solver. EQ.2: one-way coupling. The fluid solver transfers stresses to the solid mechanics solver. BT Birth time for the FSI coupling. Before BT the fluid solver will not pass any loads to the structure but it will receive displacements from the solid mechanics solver. DT Death time for the FSI coupling. After DT the fluid solver will not transfer any loads to the solid mechanics solver but the fluid will continue to deform with the solid.

# \*ICFD\_CONTROL\_LOAD

Purpose: This keyword can reset the body load in the fluid problem provided by keyword \*LOAD\_BODY. It is useful in problems where the gravity acceleration may be neglected for the fluid problem but not for the solid mechanics problem.

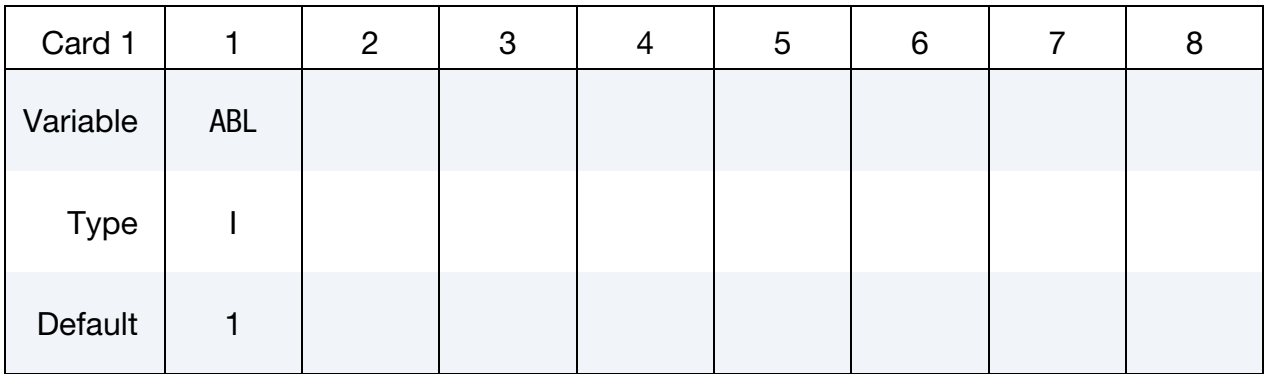

### VARIABLE DESCRIPTION

ABL EQ.0: the body load provided in \*LOAD\_BODY is reset to zero only for the fluid analysis.

# \*ICFD\_CONTROL\_MESH

Purpose: This keyword modifies default values for the automatic volume mesh generation. Only used in 3D cases.

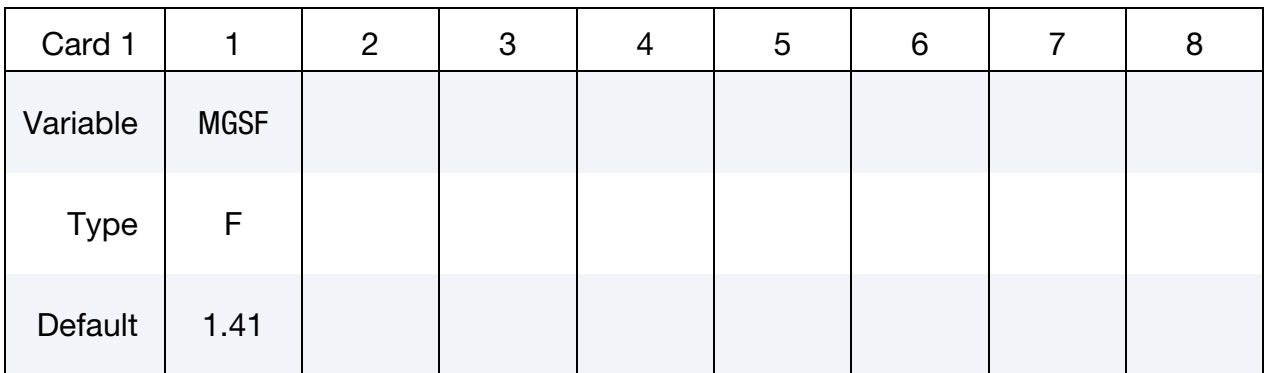

### VARIABLE DESCRIPTION

MGSF Mesh Growth Scale Factor : Specifies the maximum mesh size that the volume mesher is allowed to use when generating the volume mesh based on the mesh surface element sizes defined in \*MESH\_- SURFACE\_ELEMENT.

> Values between 1 and 2 are allowed. Values closer to 1 will result in a finer volume mesh (1 means the volume mesh is not allowed to be coarser than the element size from the closest surface meshes) and values closer to 2 will result in a coarser volume mesh (2 means the volume can use elements as much as twice as coarse as those from the closest surface mesh).

# \*ICFD\_CONTROL\_MESH\_MOV

Purpose: With this keyword the user can choose the type of algorithm for mesh movement.

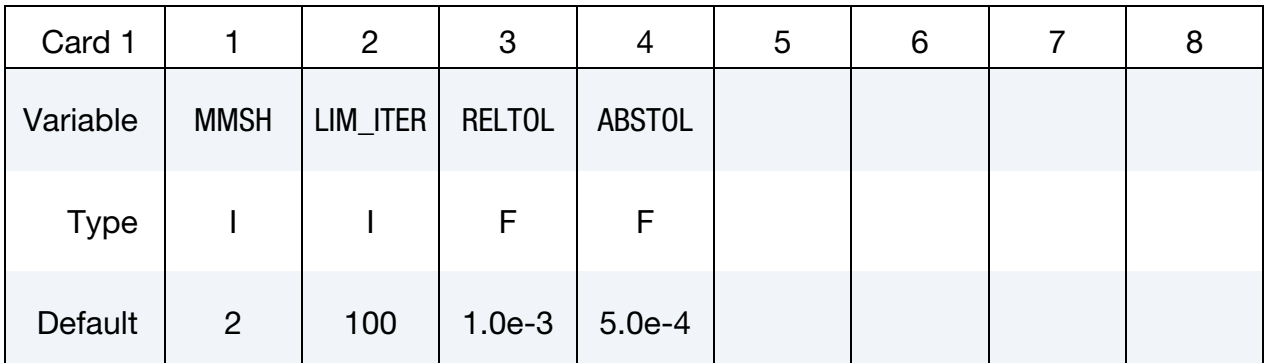

### VARIABLE DESCRIPTION

MMSH Mesh motion selector:

- EQ.1: mesh moves based on the distance to moving walls.
- EQ.2: mesh moves by solving a linear elasticity problem using the element sizes as stiffness.(default)
- EQ.3: mesh uses a Laplacian smoothing with stiffness on edges and from node to opposite faces. Very robust, but costly.
- EQ.4: full Lagrangian: The mesh moves with the velocity of the flow.
- EQ.11: mesh moves using an implicit ball-vertex spring method.
- LIM\_ITER Maximum number of linear solver iterations for the ball-vertex linear system.
- RELTOL Relative tolerance to use as a stopping criterion for the ball-vertex method iterative linear solver (conjugate gradient solver with diagonal scaling preconditioner).
- ABSTOL Absolute tolerance measure for the size of mesh displacement changes to use as a stopping criterion for the ball-vertex iterative linear solver.

# \*ICFD\_CONTROL\_OUTPUT

Purpose: This keyword modifies default values for screen and file outputs related to this fluid solver only.

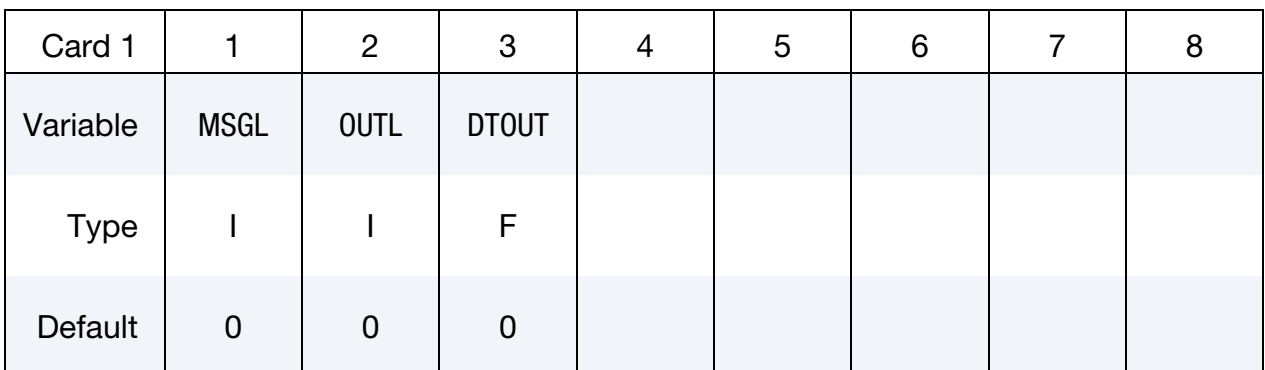

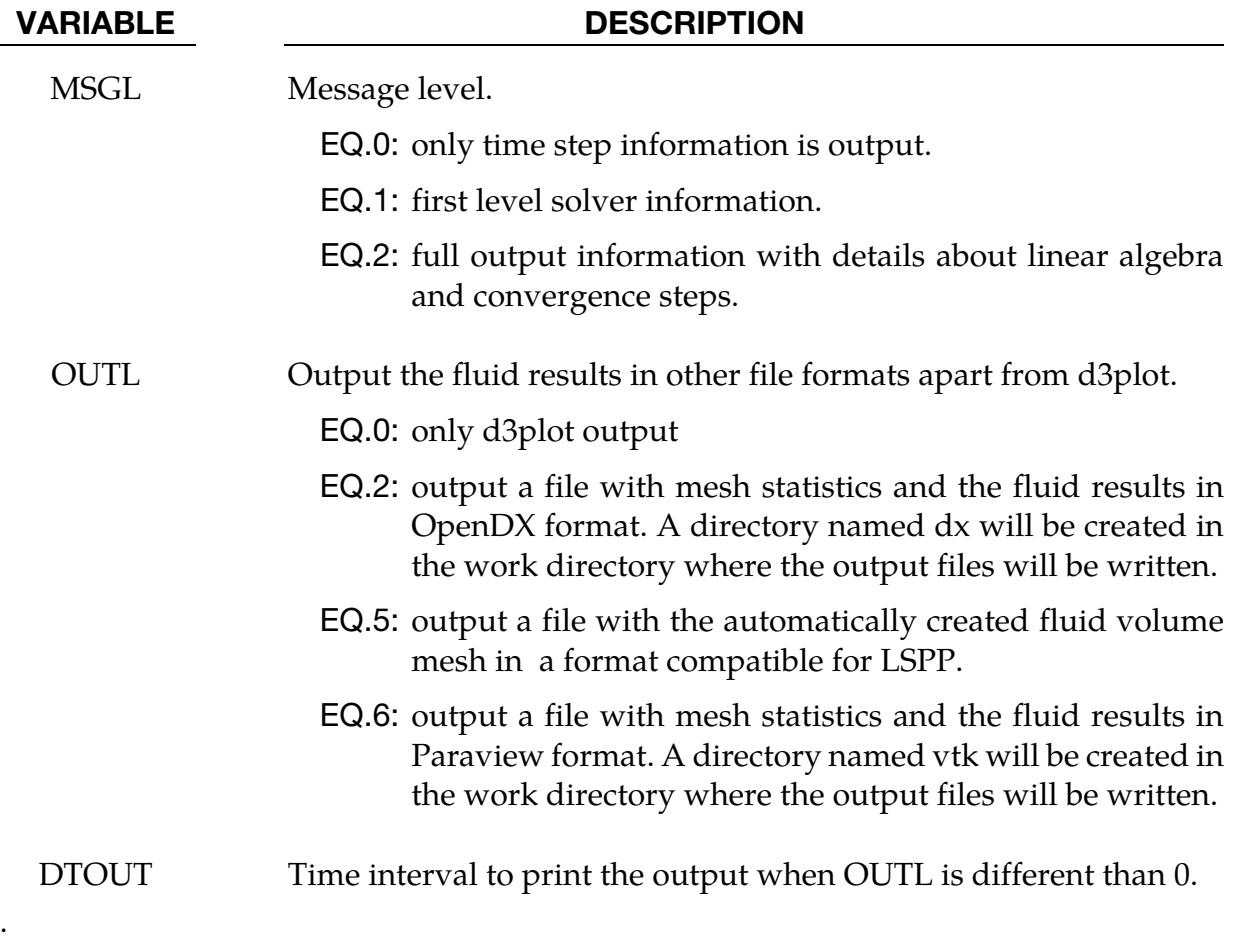

# \*ICFD\_CONTROL\_PARTITION

Purpose: This keyword changes the default option for the partition in MPP, thus it is only valid in MPP.

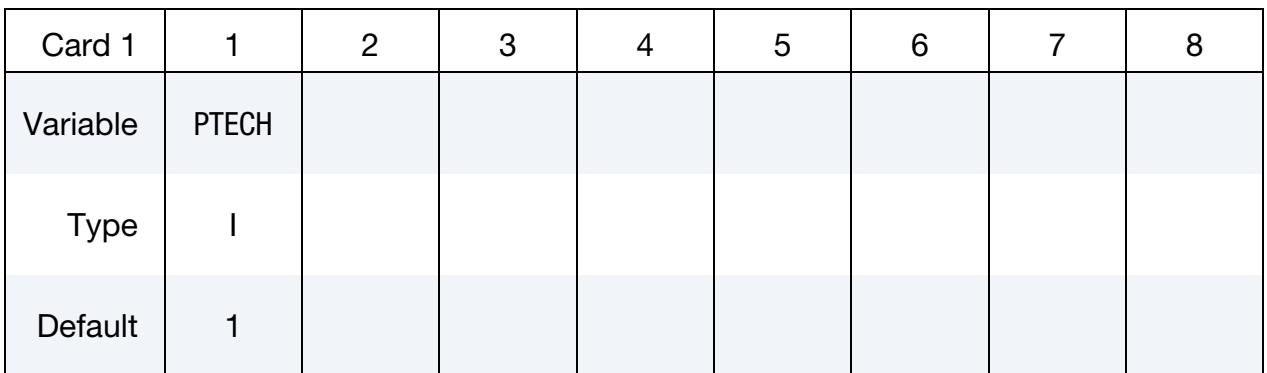

### VARIABLE DESCRIPTION

PTECH Indicates the type of partition.

EQ.1: the library Metis is used.

EQ.2: partition along the axis with higher aspect ratio.

EQ.3: partition along X axis.

EQ.4: partition along Y axis.

EQ.5: partition along Z axis.

# \*ICFD\_CONTROL\_SPLIT

Purpose: This keyword provides an option to trigger an iterative procedure on the fluid system. This procedure aims to bring more precision to the final pressure and velocity values but is often very time consuming. It must therefore be used with caution in specific cases. For stability purposes, this method is automatically used for the first ICFD time step.

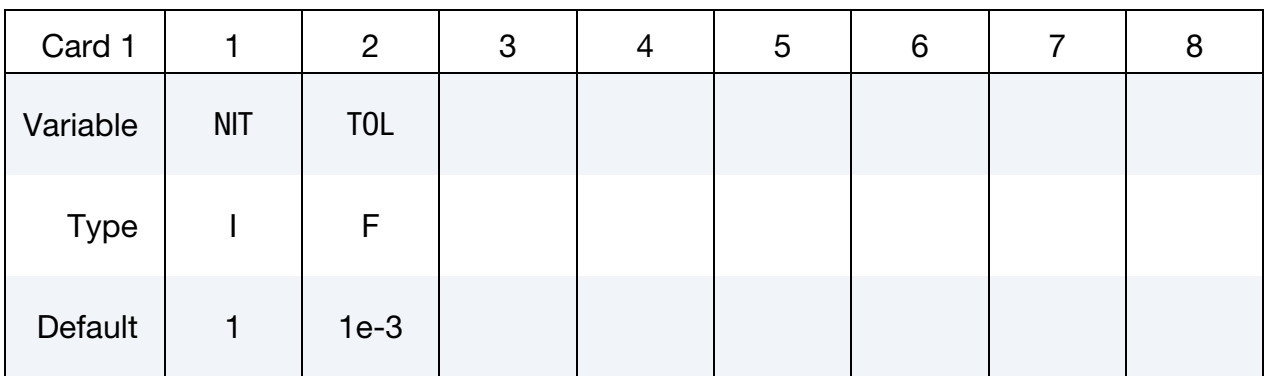

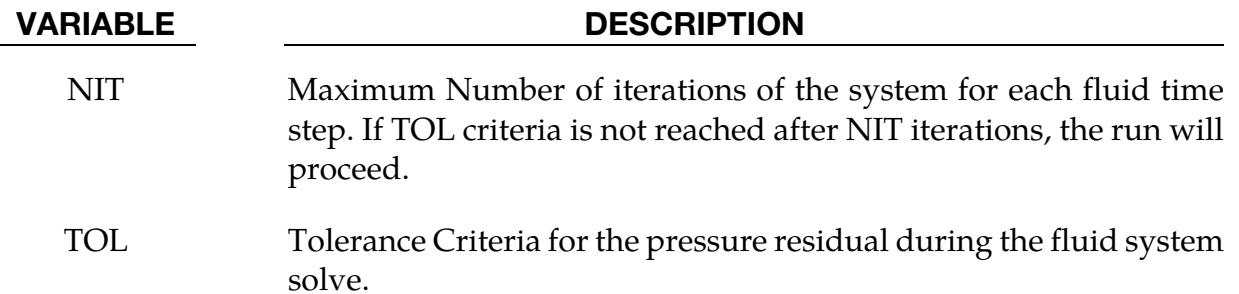

# \*ICFD\_CONTROL\_SURFMESH

Purpose: This keyword enables automatic surface re-meshing. The objective of the remeshing is to improve the mesh quality on the boundaries. It should not be used on a regular basis.

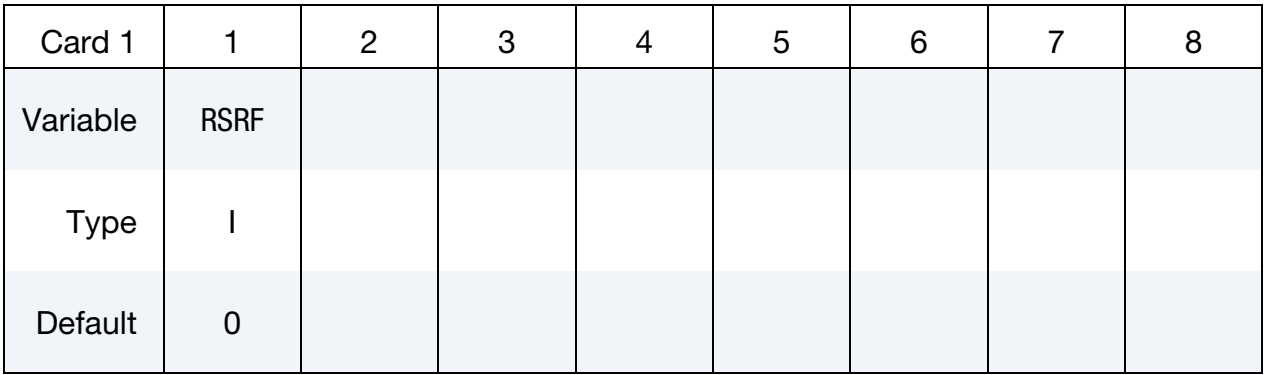

## VARIABLE DESCRIPTION

.

RSRF Indicates whether or not to perform a surface re-meshing.

EQ.0: no re-meshing is applied.

EQ.1: allows the surface mesh to be re-meshed

# \*ICFD\_CONTROL\_TIME

Purpose: This keyword is used to change the defaults related to time parameters in the fluid problem.

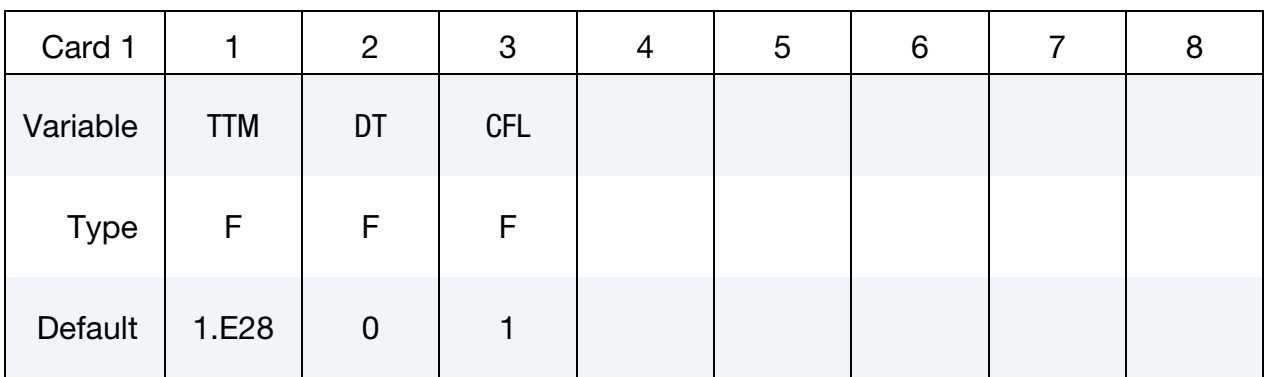

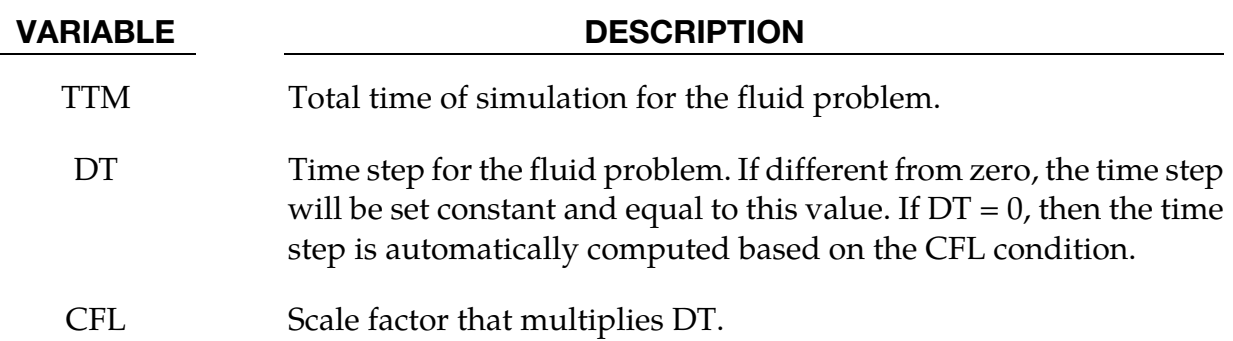

# \*ICFD\_CONTROL\_TURBULENCE

Purpose: This keyword enables the user to modify the default values for the turbulence model.

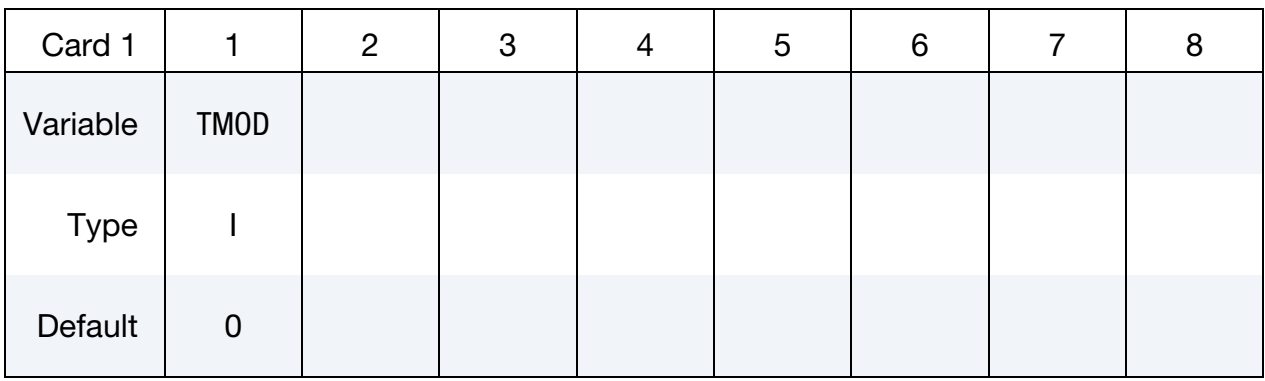

Option TMOD = 1.

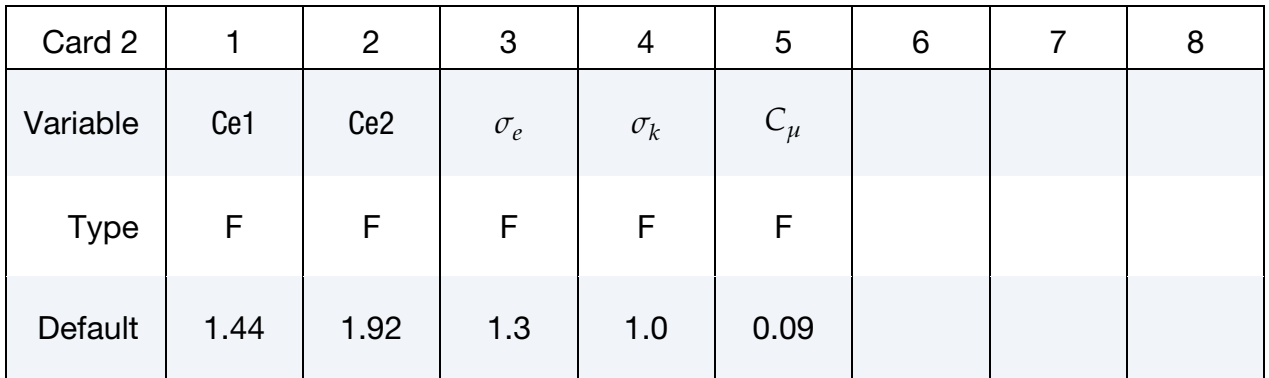

# Option  $TMOD = 2$  or  $TMOD = 3$ .

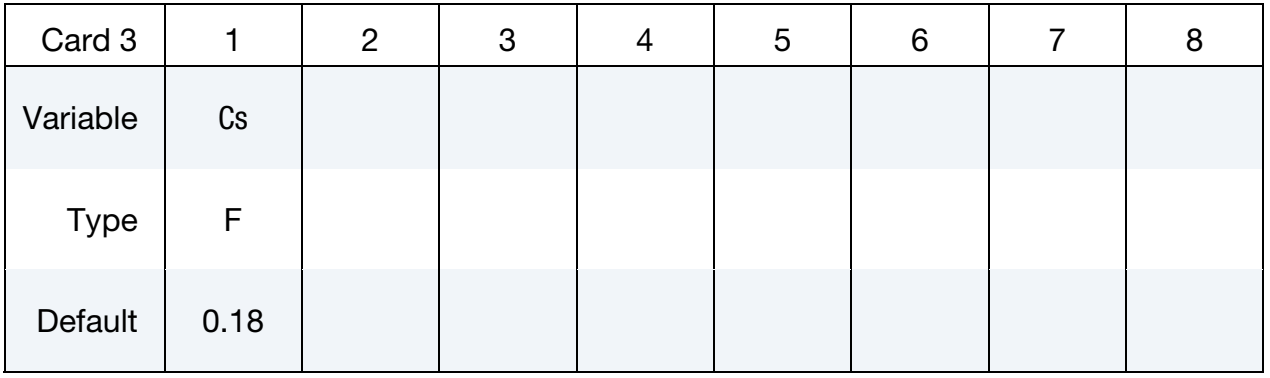

# \*ICFD\_CONTROL\_TURBULENCE \*ICFD

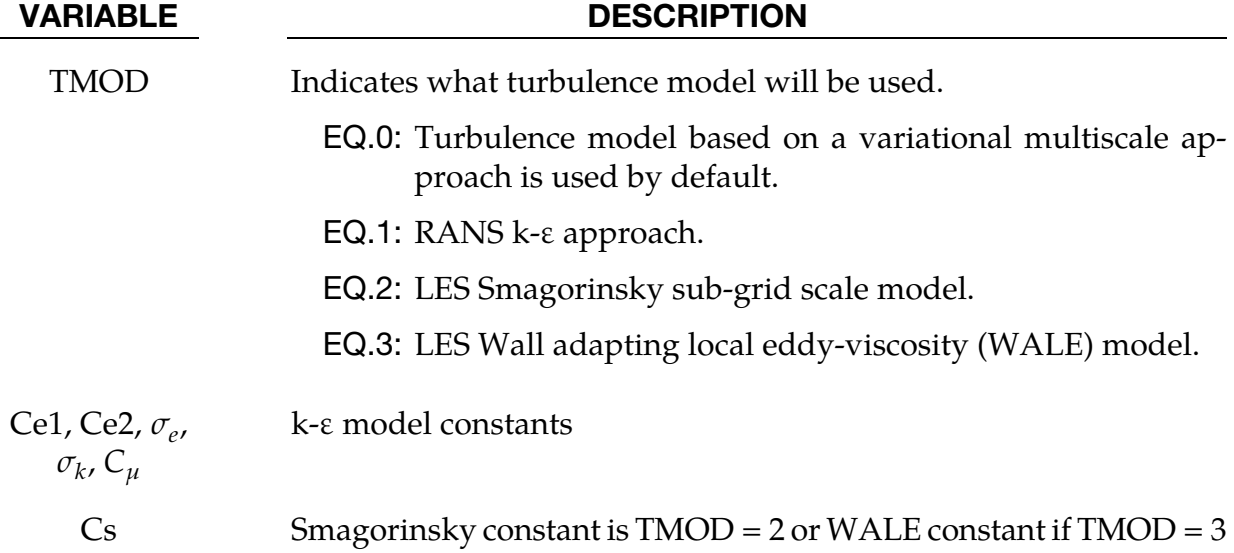

# \*ICFD\_CONTROL\_TURB\_SYNTHESIS

Purpose: This keyword enables the user impose a divergence-free turbulent field on inlets.

Card must be used jointly with VAD = 4 of keyword \*ICFD\_BOUNDARY\_PRESCRIBED\_- VEL.

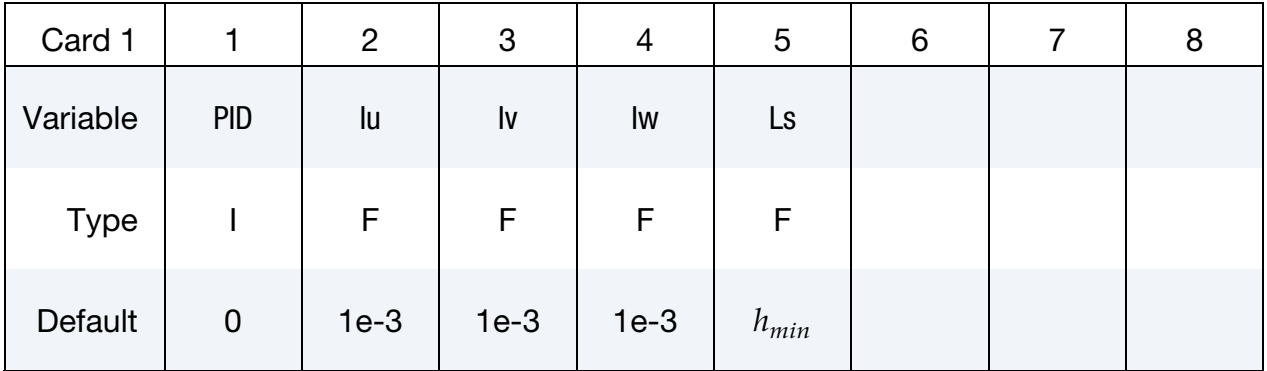

# VARIABLE DESCRIPTION

PID Part ID of the surface with the turbulent velocity inlet condition.

Iu, Iv, Iw Intensity of field fluctuations (in  $\%$ ) over x,y,z directions,

$$
Iu = \frac{u'}{u_{rms}}.
$$

Ls Integral length scale of turbulence

## Remarks:

1. If this card is not defined but a turbulent field inlet has been activated (See VAD = 4 of \*ICFD\_BOUNDARY\_PRESCRIBED\_VEL), the default parameters will be used.

## \*ICFD\_DATABASE\_AVERAGE

Purpose: This keyword enables the computation of average variable values at given time intervals.

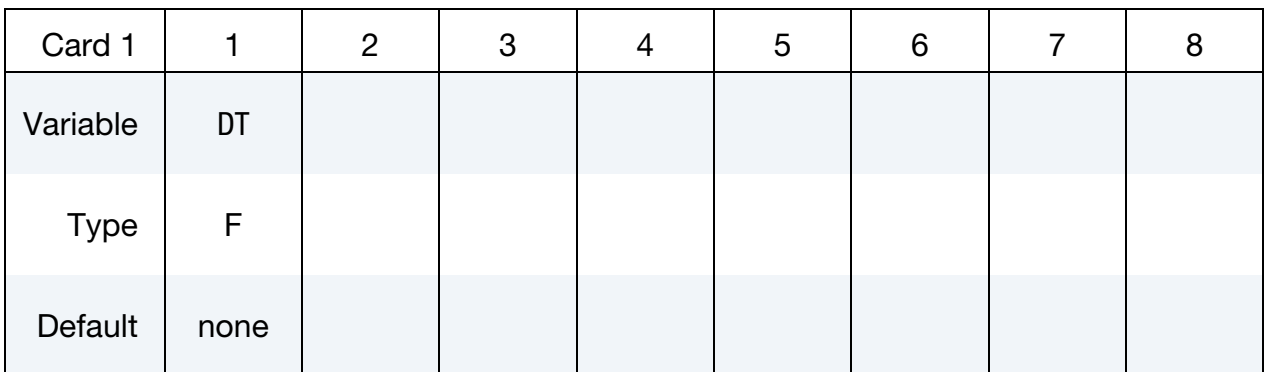

## VARIABLE DESCRIPTION

DT Over each DT time interval, an average of the different fluid variables will be calculated and then reset when moving to the next DT interval.

### Remarks:

1. The file name for this database is *icfdavg.\*.dat* with the different averaged variable values copied in a ASCII format.

# \*ICFD\_DATABASE\_DRAG

Purpose: This keyword enables the computation of drag forces over given parts of the model. If multiple keywords are given, the forces over the PID surfaces are given in separate files and are also added and output in a separate file.

Include as many cards as needed. This input ends at the next keyword ("\*") card.

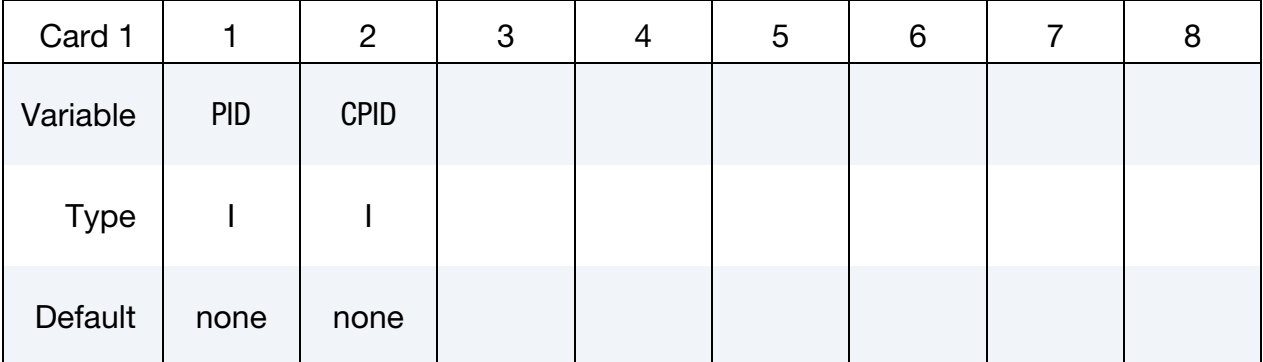

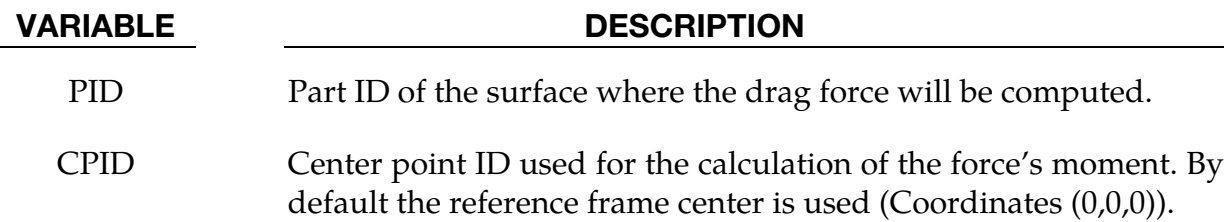

## Remarks:

1. The file name for this database is *icfdragi* for instantaneous drag and *icfdraga* for the drag computed using average values of pressure and velocities.

# \*ICFD\_DEFINE\_POINT

Purpose: This keyword defines a point in space that could be used for multiple purposes.

Include as many cards as needed. This input ends at the next keyword ("\*") card.

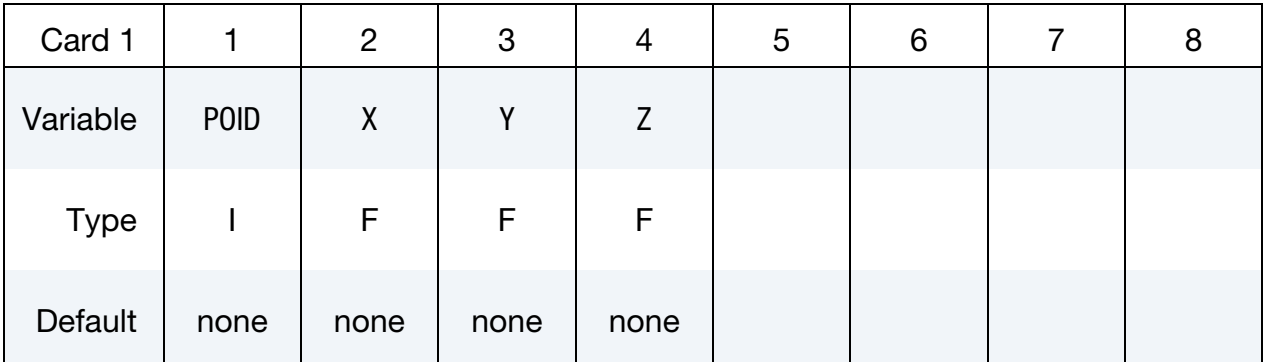

.

# VARIABLE DESCRIPTION

- POID Point ID.
	- X x coordinate for the point.
	- Y y coordinate for the point.
	- Z z coordinate for the point.

# \*ICFD\_DEFINE\_NONINERTIAL

Purpose: In order to avoid heavy mesh distortions and remeshing, the user has the possibility to define a non-inertial reference frame. This is used in rotating problems such as spinning cylinders, wind turbines and turbo machinery.

Include as many cards as needed. This input ends at the next keyword ("\*") card.

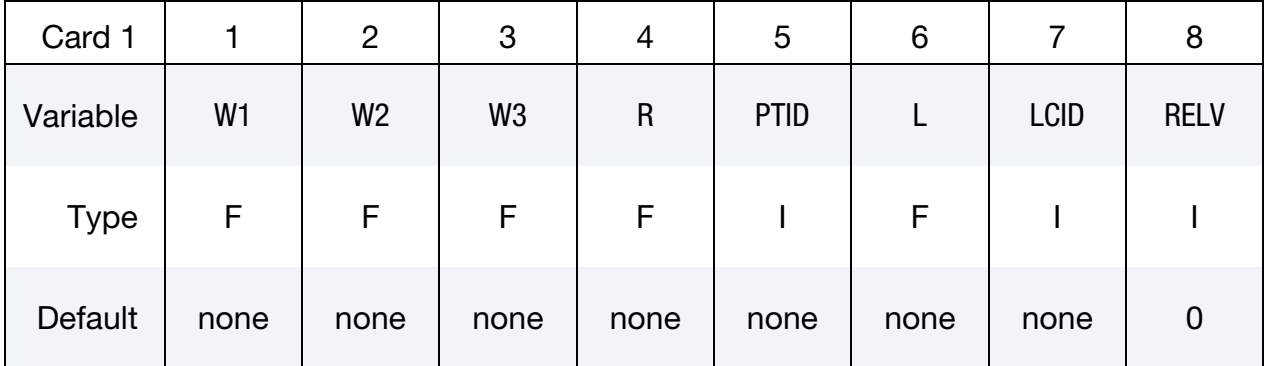

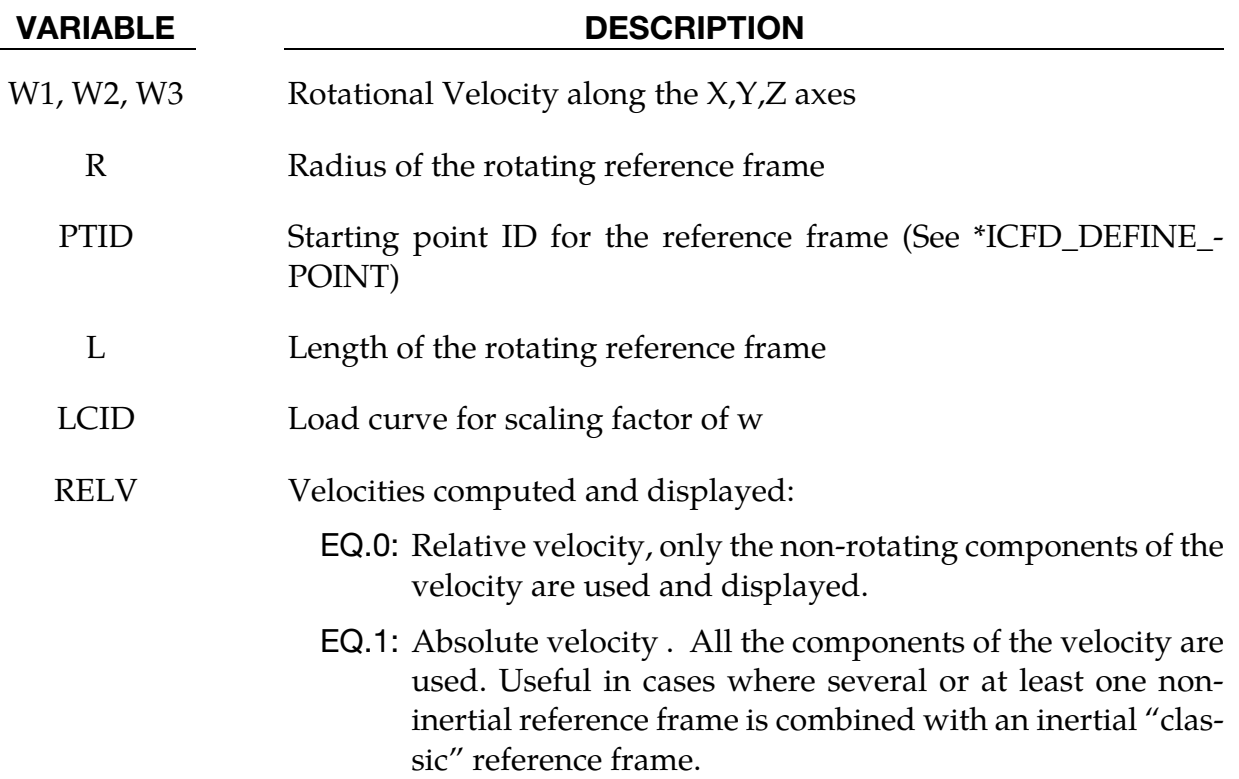

# \*ICFD\_INITIAL

Purpose: Simple initialization of velocity and temperature within a volume.

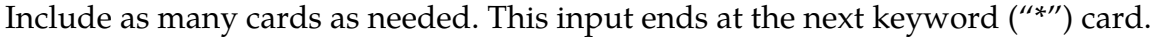

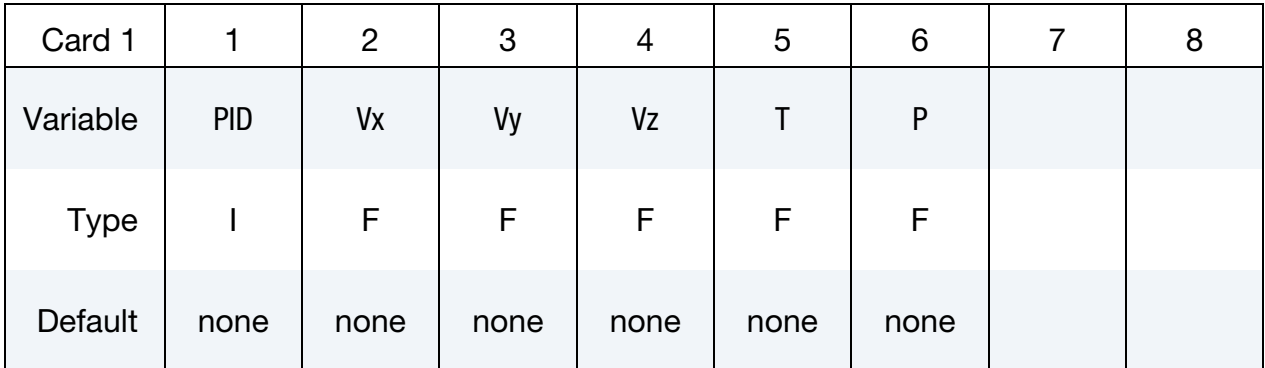

# VARIABLE DESCRIPTION

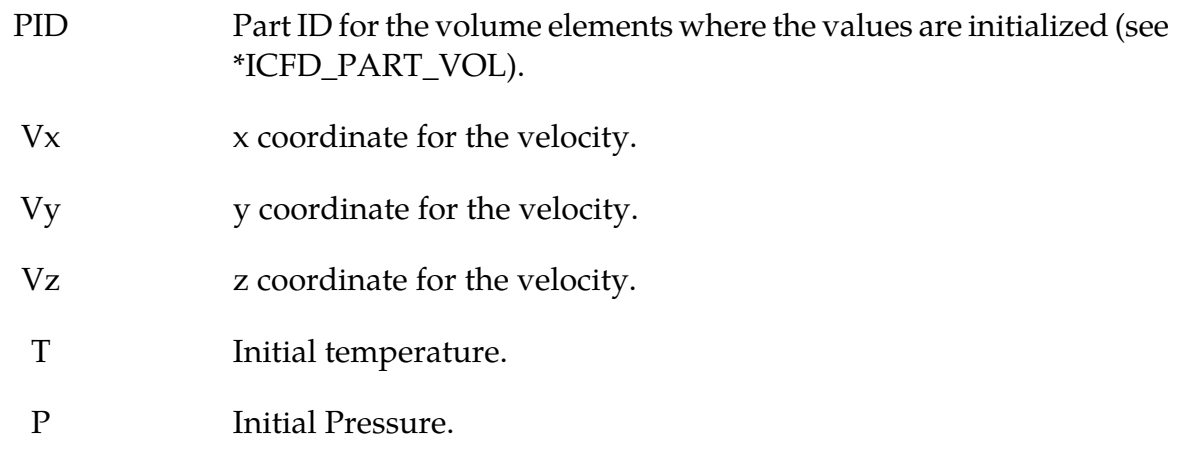

# \*ICFD\_MAT

Purpose: Specify physical properties for the fluid material.

# Fluid Material Card Sets:

The Material Fluid Parameters Card is required. If a second card is given, it must be a Thermal Fluid Parameters Card. If the fluid thermal properties are not needed, the second card can be a blank card. If a third card is given, it must be a Non-Newtonian Fluid Parameters Card.

# Material Fluid Parameters Card.

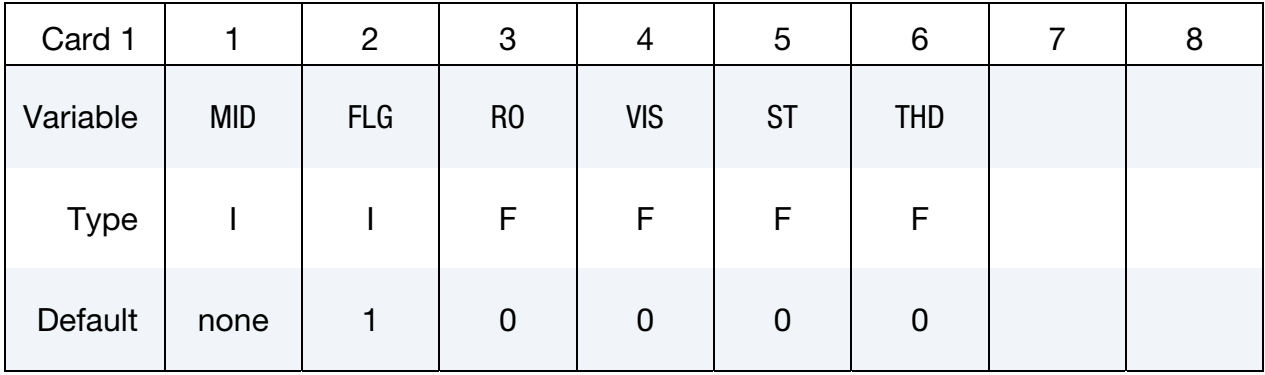

# Thermal Fluid Parameters Card. Only to be defined if the thermal problem is solved.

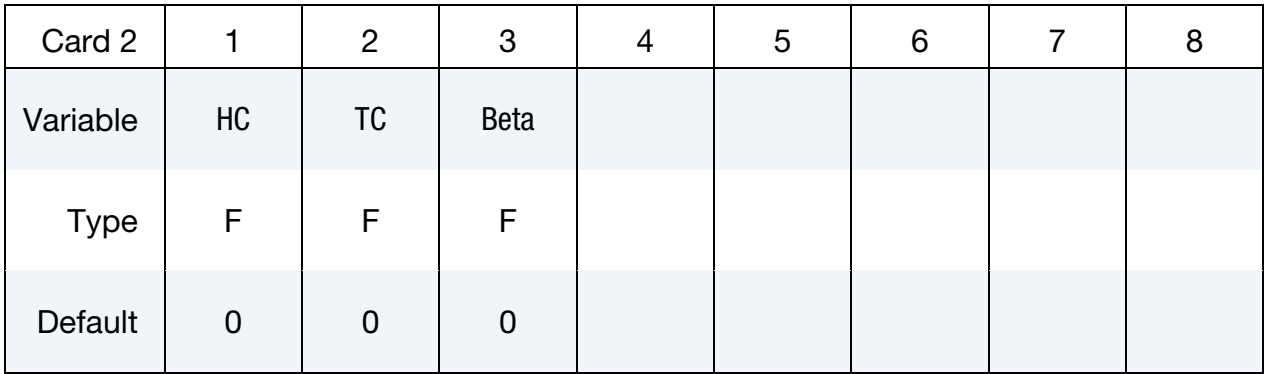

## Non-Newtonian Fluid Parameters Card. Only to be defined if the fluid is non-newtonian.

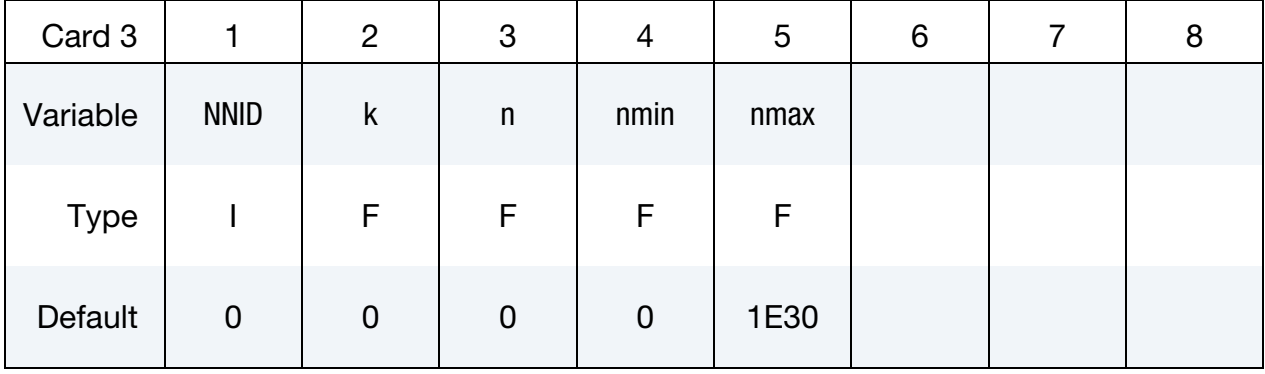

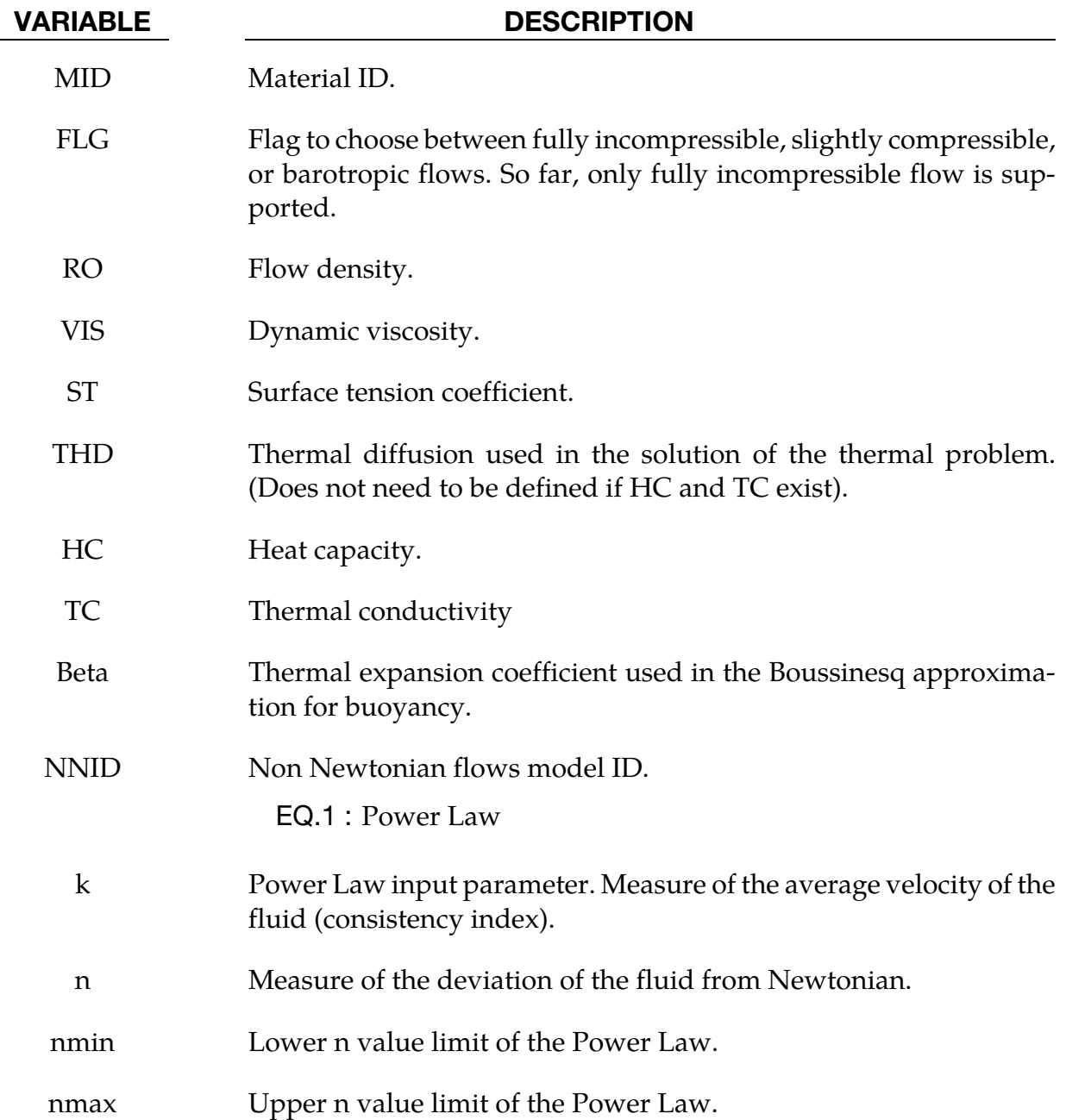

# \*ICFD\_PART\_{OPTION}

Available options include

TITLE

Purpose: Define parts for this incompressible flow solver.

The TITLE option allows the user to define an additional optional line with a HEADING in order to associate a name to the part.

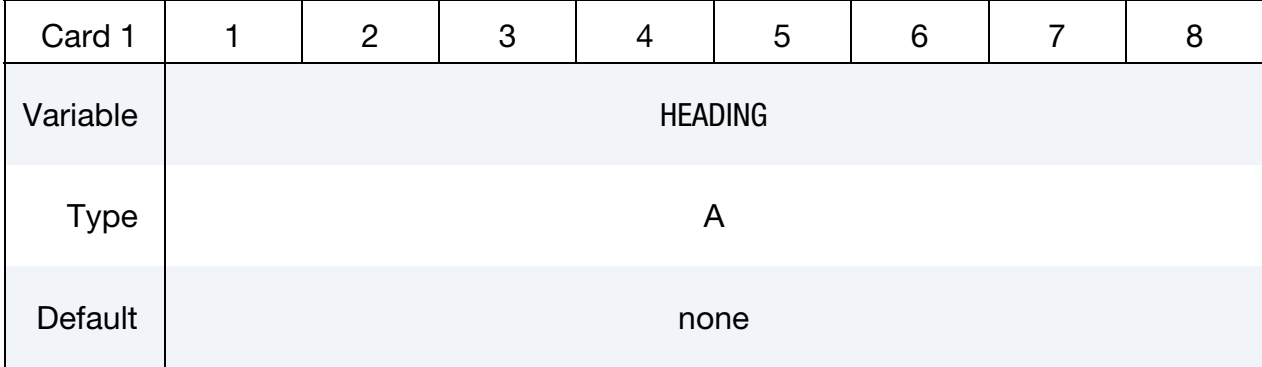

Part Material Card. Include as many cards as needed. This input ends at the next keyword ("\*") card.

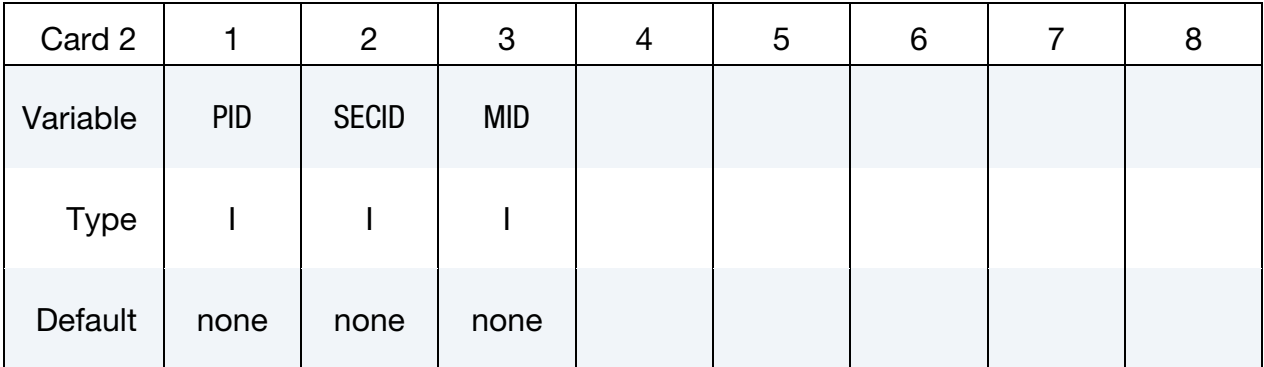

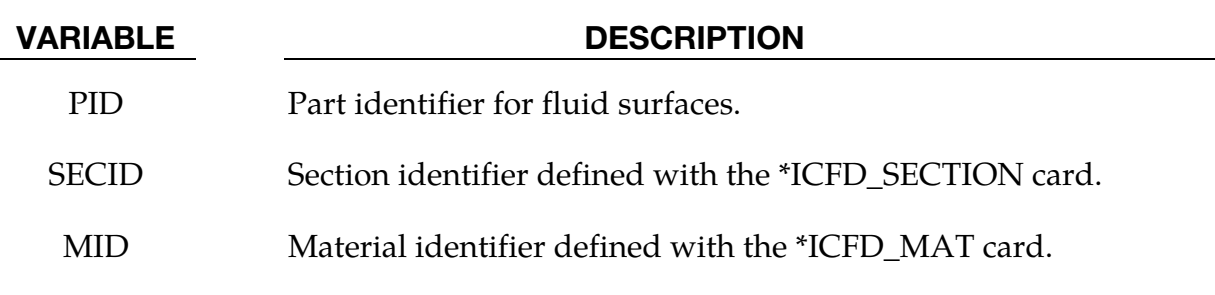

# \*ICFD\_PART\_VOL\_{OPTION}Available options include

# TITLE

Purpose: Define parts for a volume enclosed by surfaces. This keyword is used when no volume mesh is provided by the user. The solver will build a volume mesh and assign to it the PID defined by this card.

The TITLE option allows the user to define an additional optional line with a HEADING in order to associate a name to the part.

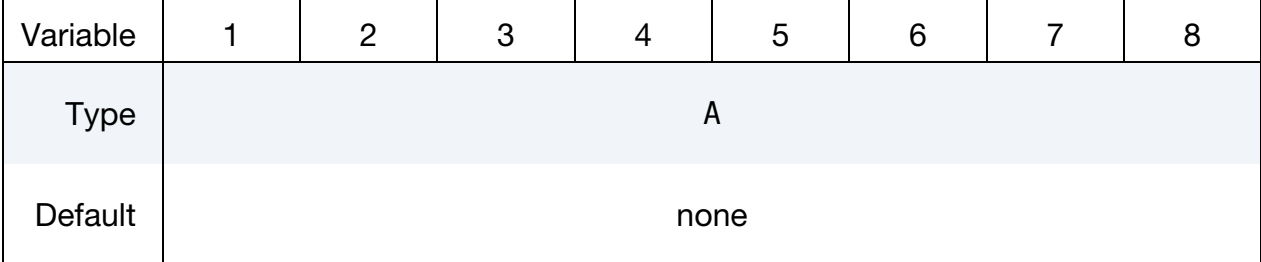

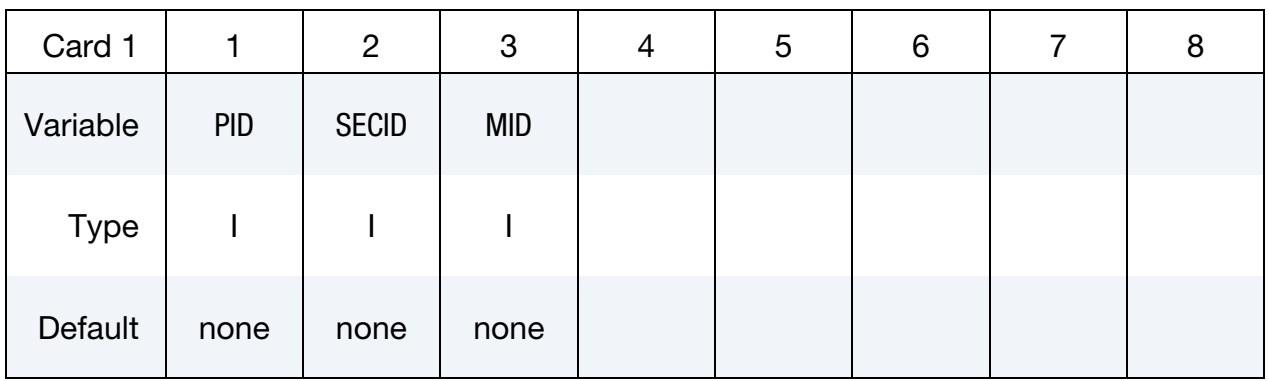

Provide as many cards as necessary. This input ends at the next keyword ("\*") card

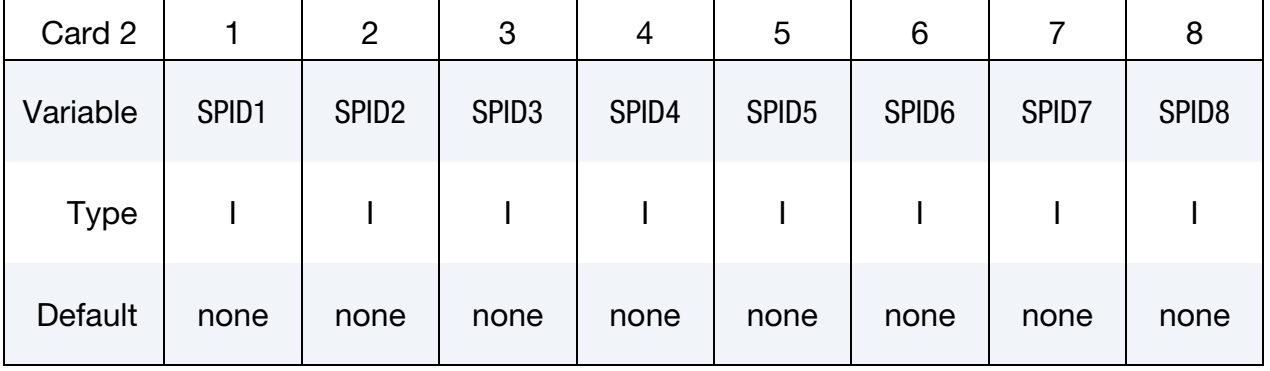

### VARIABLE DESCRIPTION

PID Part identifier for fluid volumes.

SECID Section identifier defined by the \*ICFD\_SECTION card.

VARIABLE DESCRIPTION

MID Material identifier.

SPID1, ... Part IDs for the surface elements that define the volume mesh.

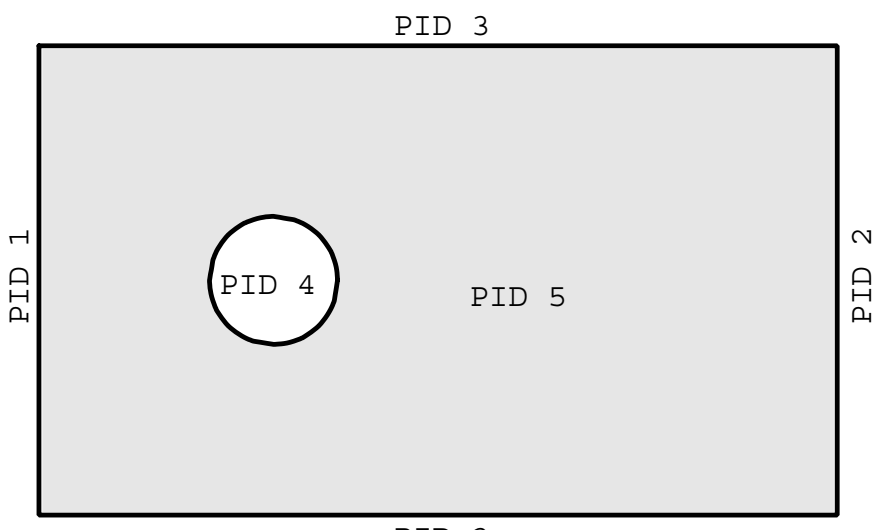

PID 3

\$\$\$\$\$\$\$\$\$\$\$\$\$\$\$\$\$\$\$\$\$\$\$\$\$\$\$\$\$\$\$\$\$\$\$\$\$\$\$\$\$\$\$\$\$\$\$\$\$\$\$\$\$\$\$\$\$\$\$\$\$\$\$\$\$\$\$\$\$\$\$\$\$\$\$\$\$\$\$ \$\$\$\$ \*ICFD\_PART\_VOL \$\$\$\$\$\$\$\$\$\$\$\$\$\$\$\$\$\$\$\$\$\$\$\$\$\$\$\$\$\$\$\$\$\$\$\$\$\$\$\$\$\$\$\$\$\$\$\$\$\$\$\$\$\$\$\$\$\$\$\$\$\$\$\$\$\$\$\$\$\$\$\$\$\$\$\$\$\$\$ \$ \$ PART ID 5 is defined by the surfaces that enclose it. \$ \*ICFD\_PART\_VOL \$ \$...>....1....>....2....>....3....>....4....>....5....>....6....>....7....>....8 \$ pid secid mid  $\frac{1}{5}$  1 1 \$...>....1....>....2....>....3....>....4....>....5....>....6....>....7....>....8 \$ pid1 pid2 pid3 pid4 pid5 pid6 pid7 pid8  $\begin{array}{ccccccccccc}\n1 & 1 & 2 & 3 & 4\n\end{array}$
## \*ICFD\_SECTION

Purpose: Define a section for the incompressible flow solver.

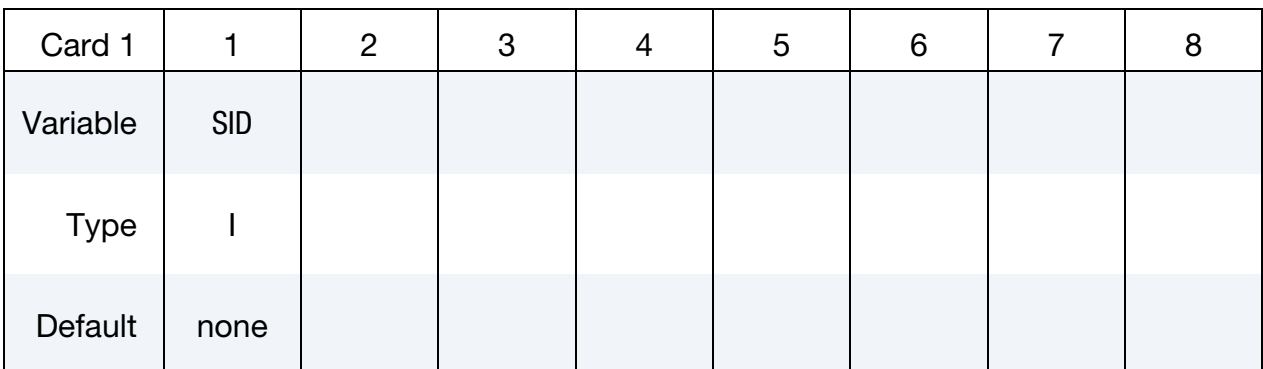

VARIABLE DESCRIPTION

SID Section identifier.

### \*ICFD\_SET\_NODE\_LIST

Purpose: Only used in cases where the mesh is specified by the user (See \*MESH\_VOL-UME\_ELEMENT). Defines a set of nodes associated with a part ID on which boundary conditions can be applied.

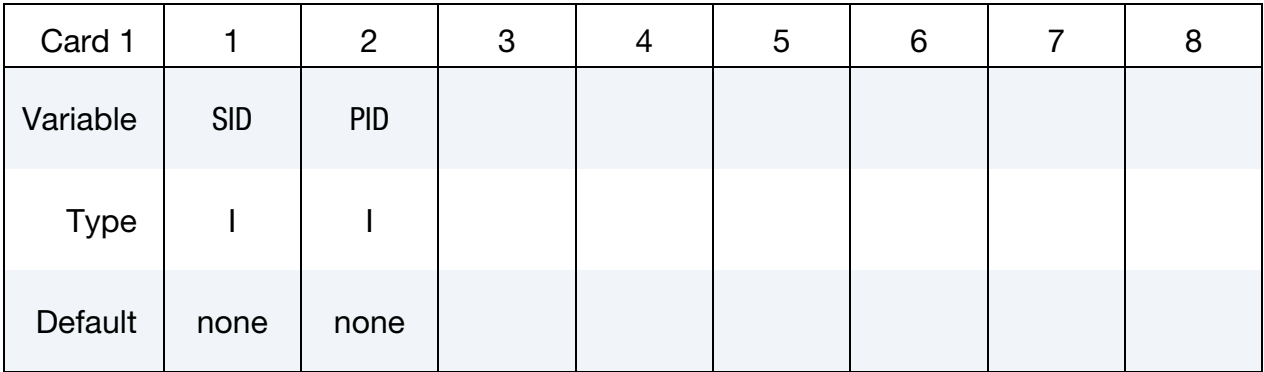

Node List Card. Provide as many cards as necessary. This input ends at the next keyword  $\binom{n+n}{k}$  card

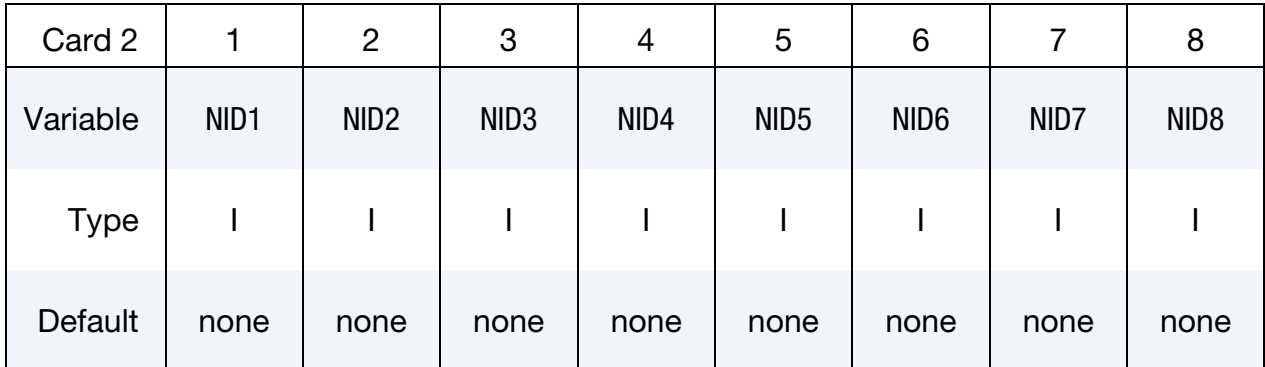

#### VARIABLE DESCRIPTION

- SID Set ID
- PID Associated Part ID.

NID1, … Node IDs

#### Remarks:

1. The convention is the similar to the one used by the keyword \*SET\_NODE\_LIST and serves a similar purpose.

# \*MESH

The keyword \*MESH is used to create a mesh that will be used in the analysis. So far only tetrahedral (or triangular in 2-d) elements can be generated. The keyword cards in this section are defined in alphabetical order:

\*MESH\_BL

\*MESH\_BL\_SYM

\*MESH\_EMBEDSHELL

\*MESH\_INTERF

\*MESH\_SIZE\_

\*MESH\_SIZE\_SHAPE

\*MESH\_SURFACE\_ELEMENT

\*MESH\_SURFACE\_NODE

\*MESH\_VOLUME

\*MESH\_VOLUME\_ELEMENT

\*MESH\_VOLUME\_NODE

\*MESH\_VOLUME\_PART

An additional option "**\_**TITLE**"** may be appended to all \*MESH keywords. If this option is used, then an 80 character string is read as a title from the first card of that keyword's input. At present, LS-DYNA does not make use of the title. Inclusion of titles gives greater clarity to input decks.

### \*MESH\_BL

Purpose: Specify the part ID meshed by a boundary layer mesh and how many elements to place in the thickness.

Boundary Layer Cards. Define as many cards as are necessary. The next "\*" card terminates the input.

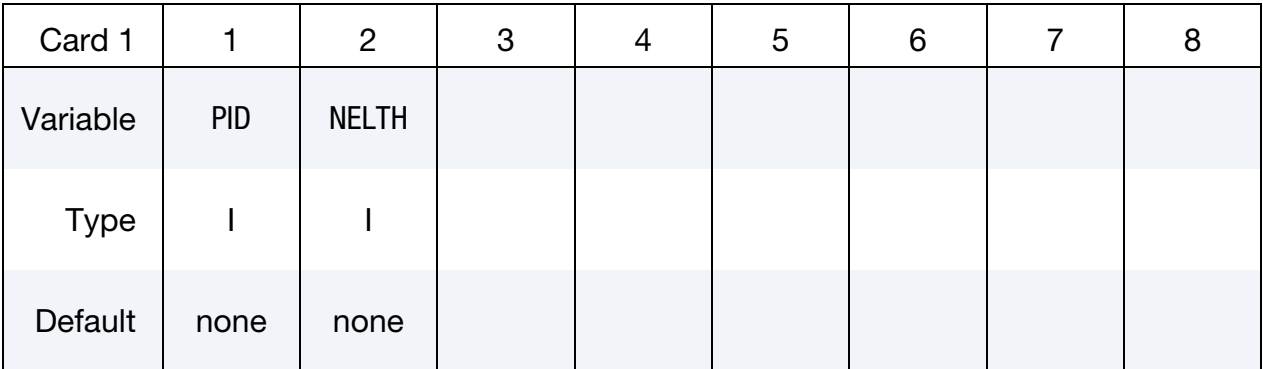

#### VARIABLE DESCRIPTION

PID Part identifier for the surface element.

NELTH Number of elements normal to the surface (in the boundary layer).

#### \*MESH\_BL\_SYM

Purpose: Specify the part IDs that will have symmetry conditions for the boundary layer. On these surfaces, the boundary layer mesh follows the surface tangent.

Boundary Layer with Symmetry Condition Cards. Define as many cards as necessary. The next "\*" card terminates the input.

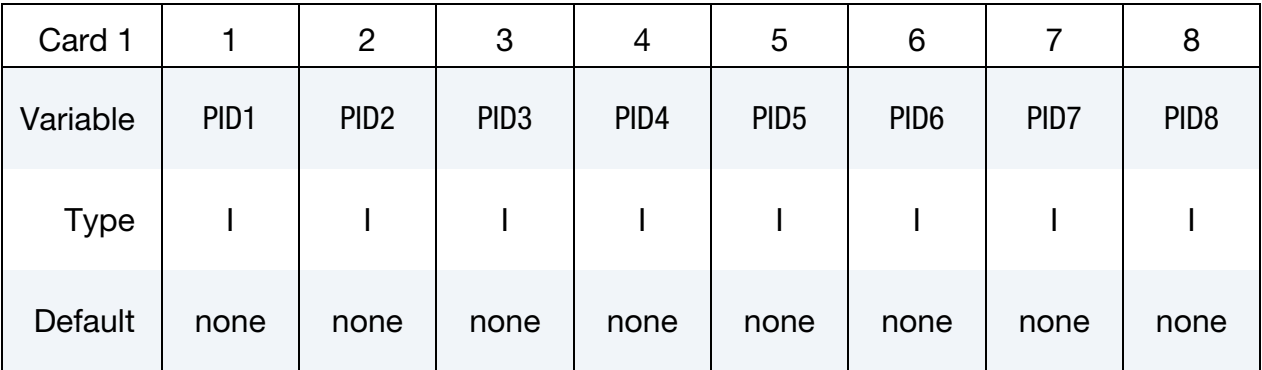

#### VARIABLE DESCRIPTION

PID1, … Part identifiers for the surface element. This is the surface with symmetry.

#### \*MESH\_EMBEDSHELL

Purpose: Define surfaces that the mesher will embed inside the volume mesh. These surfaces will have no thickness and will conform to the rest of the volume mesh having matching nodes on the interface.

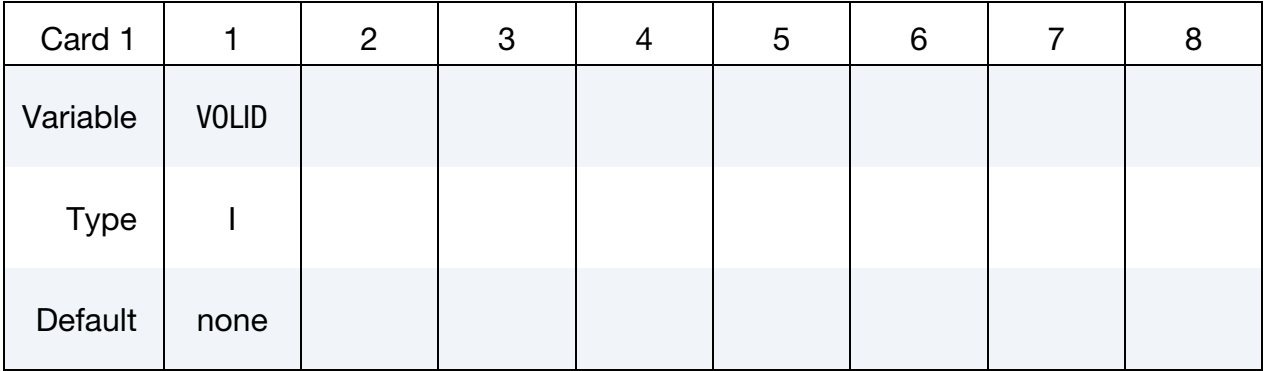

Define as many cards as are necessary based on the number of PIDs (the next "\*" card terminates the input.)

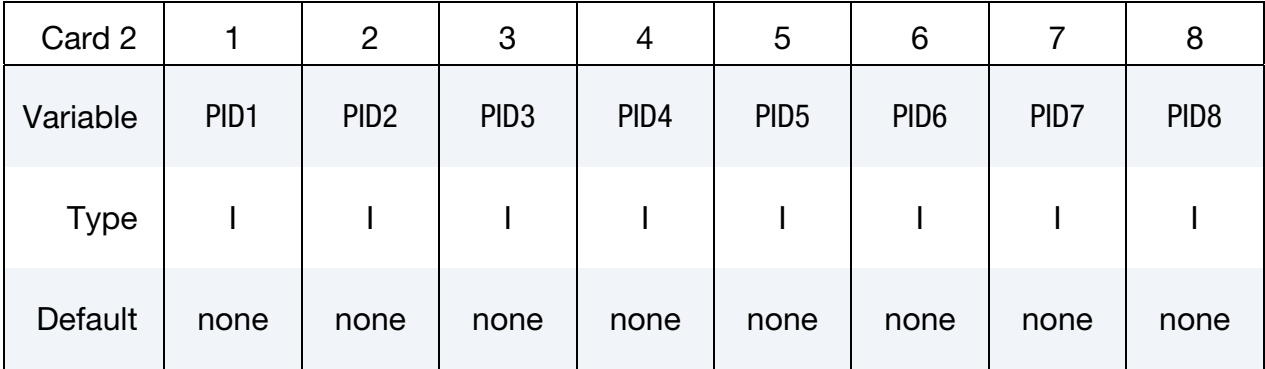

#### VARIABLE DESCRIPTION

- VOLID ID assigned to the new volume in the keyword \*MESH\_VOLUME. The surface mesh size will be applied to this volume.
- PIDn Part IDs for the surface elements that will be embedded in the volume mesh.

### \*MESH\_INTERF

Purpose: Define the surfaces that will be used by the mesher to specify fluid interfaces in multi-fluid simulations.

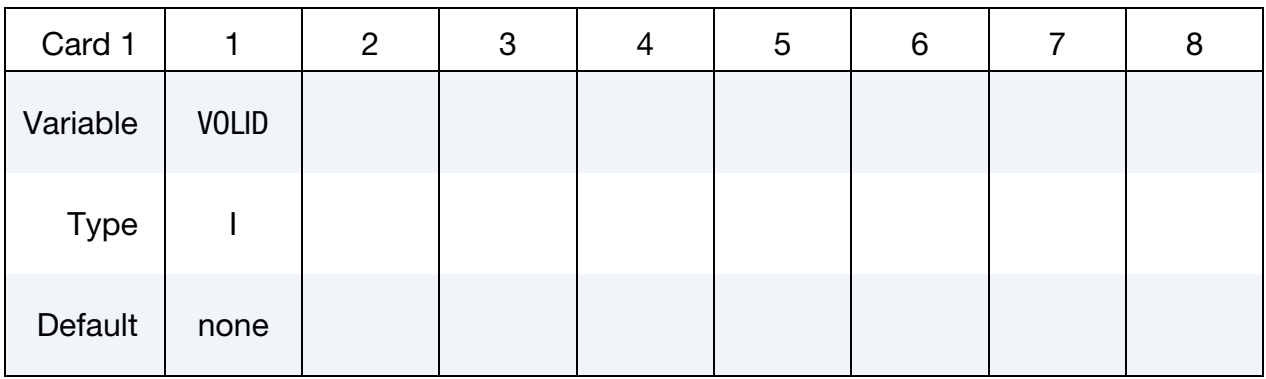

Define as many cards as are necessary based on the number of PIDs. This input ends at the next keyword ("\*") card.

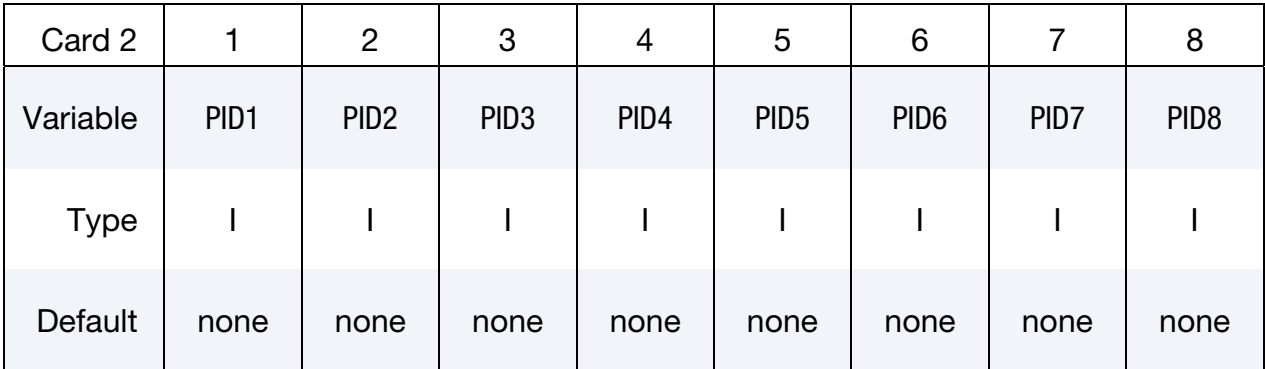

#### VARIABLE DESCRIPTION

VOLID ID assigned to the new volume in the keyword \*MESH\_VOLUME. The interface meshes will be applied to this volume.

PIDn Part IDs for the surface elements.

### \*MESH\_SIZE

Purpose: Define the surfaces that will be used by the mesher to specify a local mesh size inside the volume. If no internal mesh is used to specify the size, the mesher will use a linear interpolation of the surface sizes that define the volume enclosure**.**

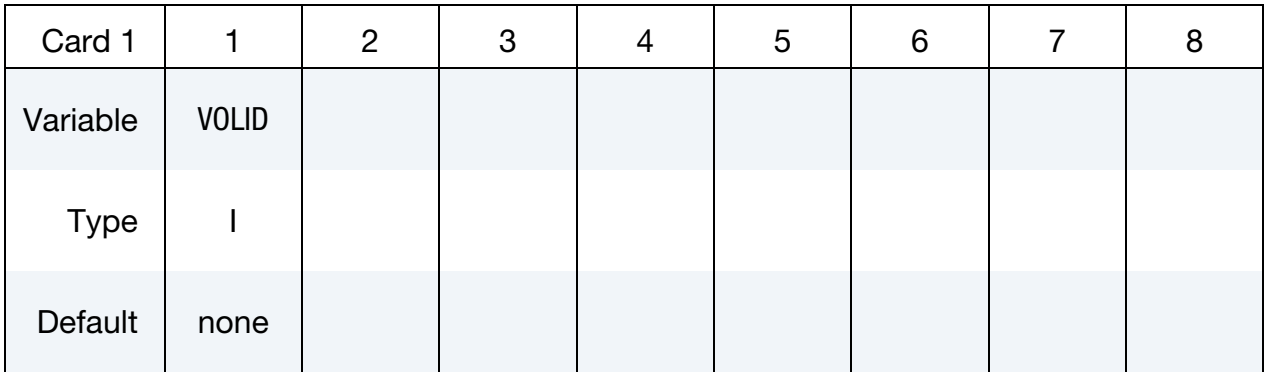

Define as many cards as are necessary based on the number of PIDs (the next "\*" card terminates the input.).

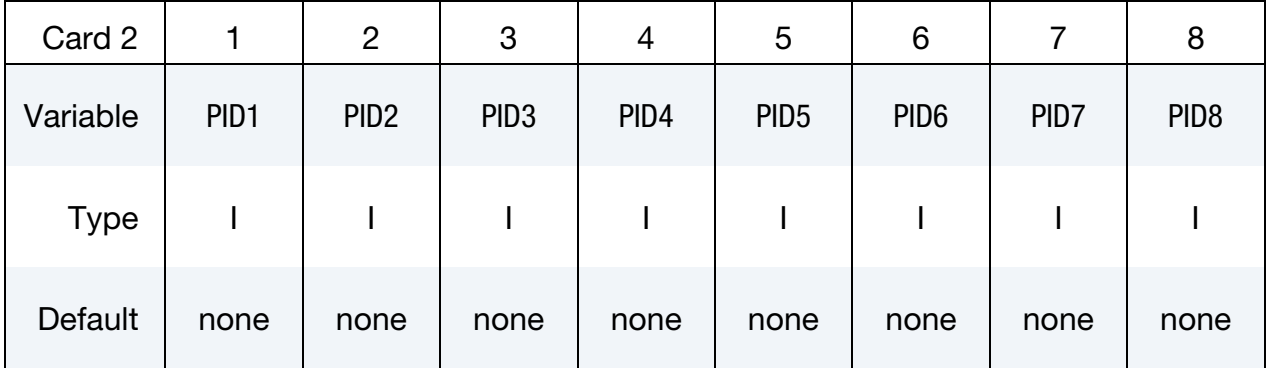

#### VARIABLE DESCRIPTION

- VOLID ID assigned to the new volume in the keyword \*MESH\_VOLUME. The mesh sizing will be applied to this volume.
- PIDn Part IDs for the surface elements that are used to define the mesh size next to the surface mesh.

#### \*MESH\_SIZE\_SHAPE

Purpose: Defines a local mesh size in specific zones corresponding to given geometrical shapes (box, sphere, cylinder). The solver will automatically apply the conditions specified during the generation of the volume mesh. This zone does not need to be entirely defined in the volume mesh.

#### Remeshing Control Card sets:

Add any number of pairs of Remeshing Control Cards paired with a Box Case Card, a Sphere Case Card, or a Cylinder Case Card.

**Remeshing Control.** First card specifies whether to maintain this mesh sizing criterion through a remesh operation.

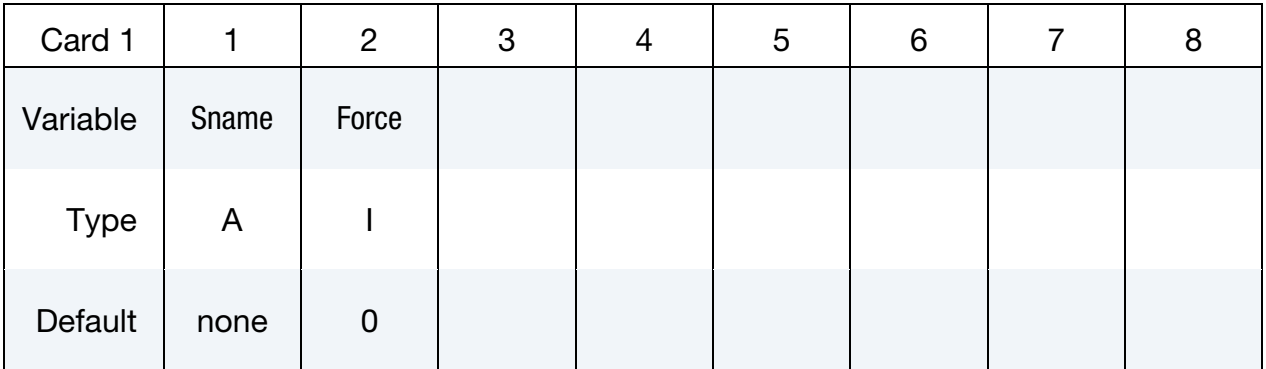

#### **Box Case.** Card 2 for Sname =  $box$

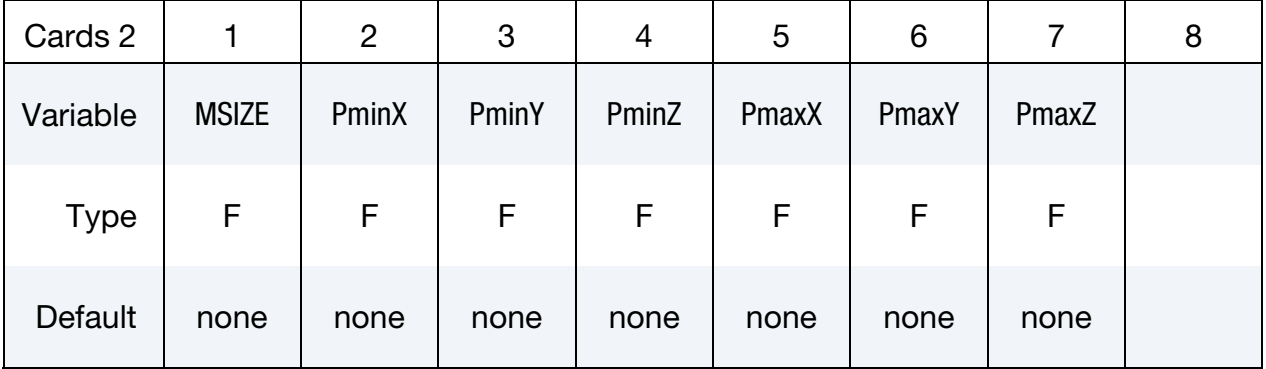

# **Sphere Case.** Card 2 for Sname = sphere

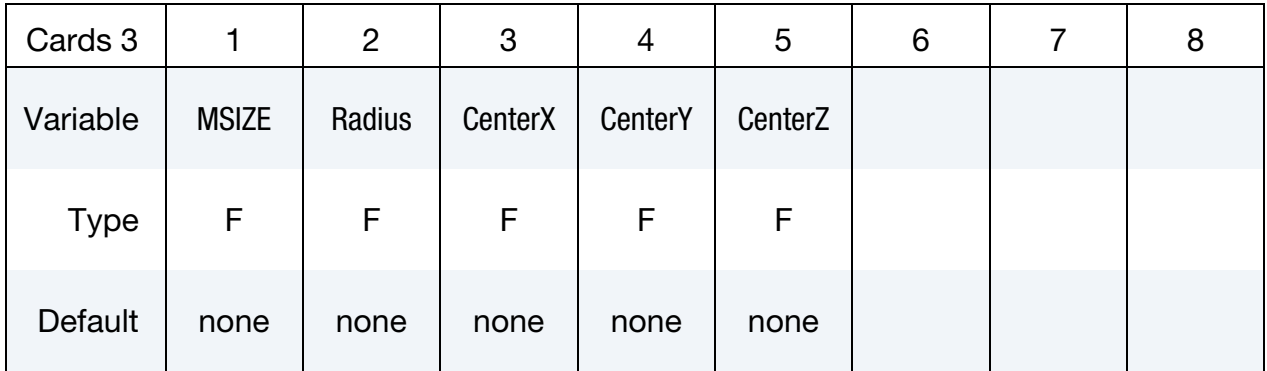

## Cylinder Case. Card 2 for Sname = cylinder

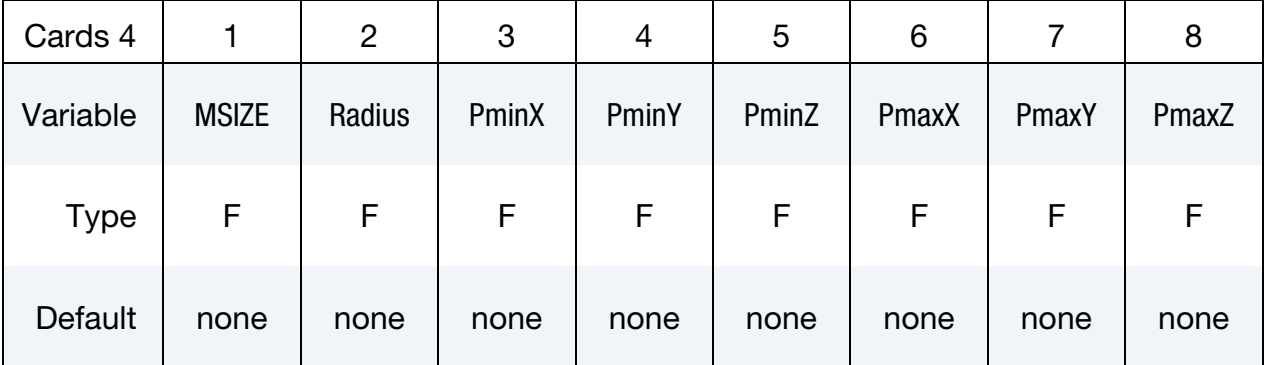

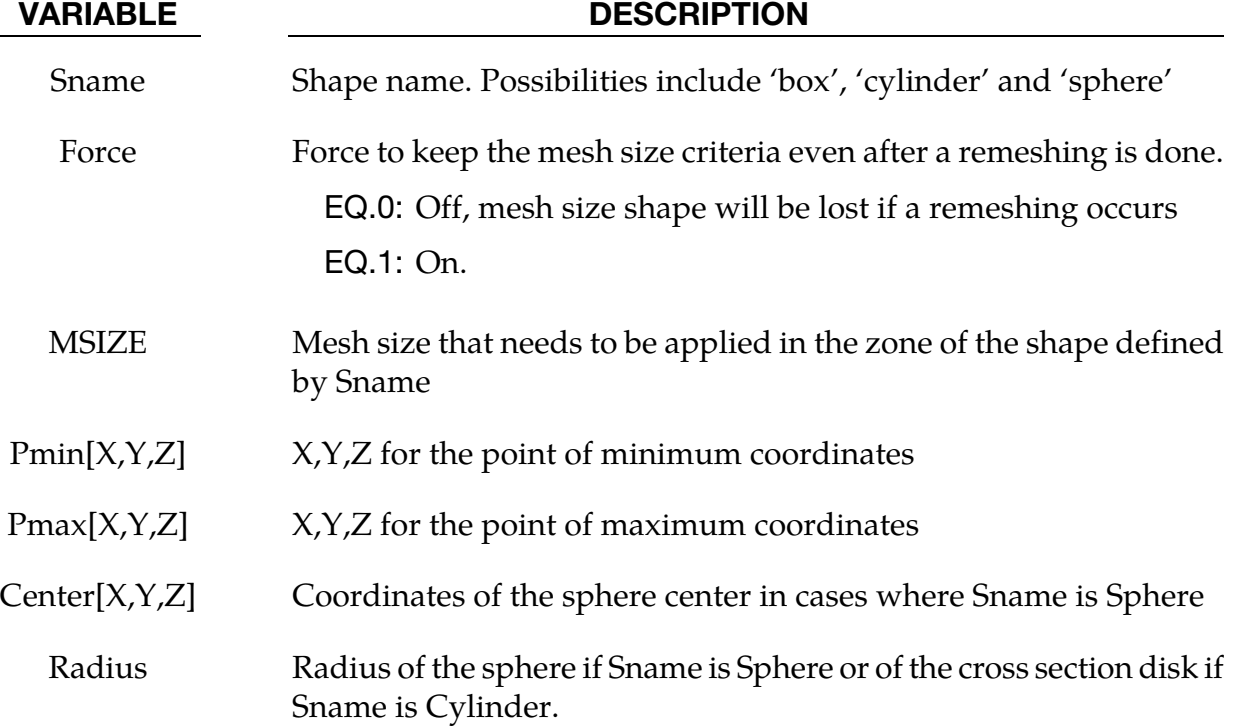

#### \*MESH\_SURFACE\_ELEMENT

Purpose: Specify a set of surface elements (quadrilateral or triangular in 3-d and linear segments in 2-d) that will be used by the mesher to construct a volume mesh. These surface elements may be used to define the enclosed volume to be meshed, or alternatively they could be used to apply different mesh sizes inside the volume (see card \*MESH\_SIZE**).**

Surface Element Card. Define as many cards as necessary. The next "\*" card terminates the input.

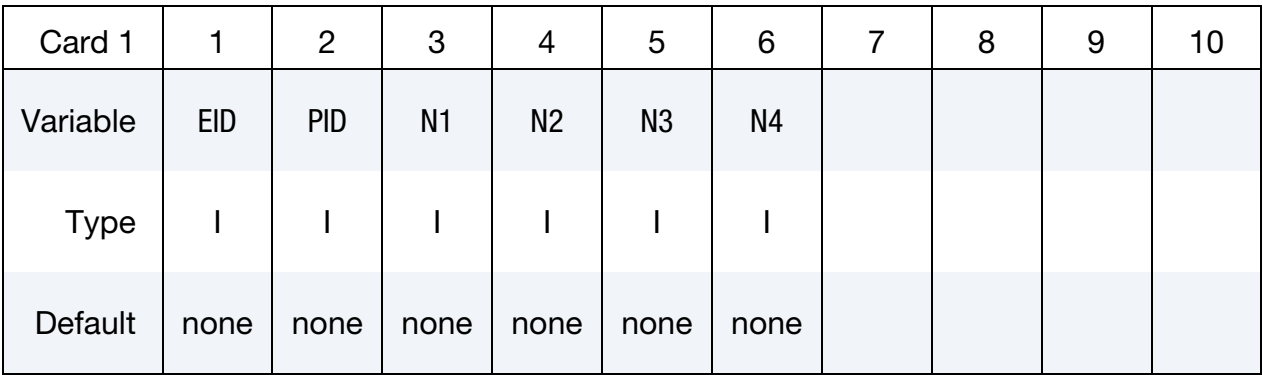

#### VARIABLE DESCRIPTION

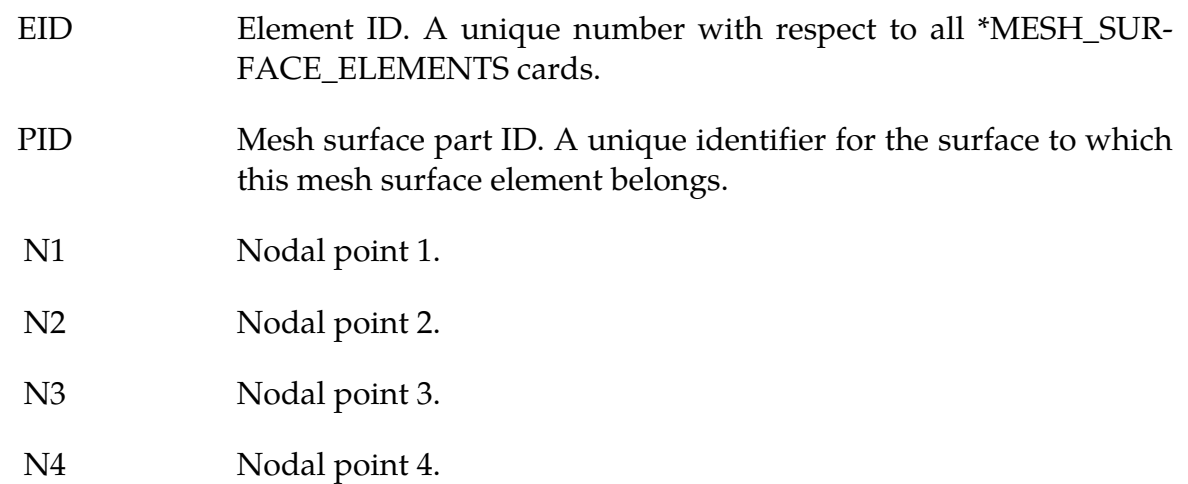

#### Remarks:

1. The convention is the same used by the keyword \*ELEMENT\_SHELL. In the case of a triangular face  $N3 = N4$ . In 2-d  $N2 = N3 = N4$ . Note that the accepted card format is 6i8 (not 6i10)

### \*MESH\_SURFACE\_NODE

Purpose: Define a node and its coordinates. These nodes will be used in the mesh generation process by the \*MESH\_SURFACE\_ELEMENT keyword**.**

Surface Node Cards. Include as many cards in the following format as desired. This input ends at the next keyword ("\*") card.

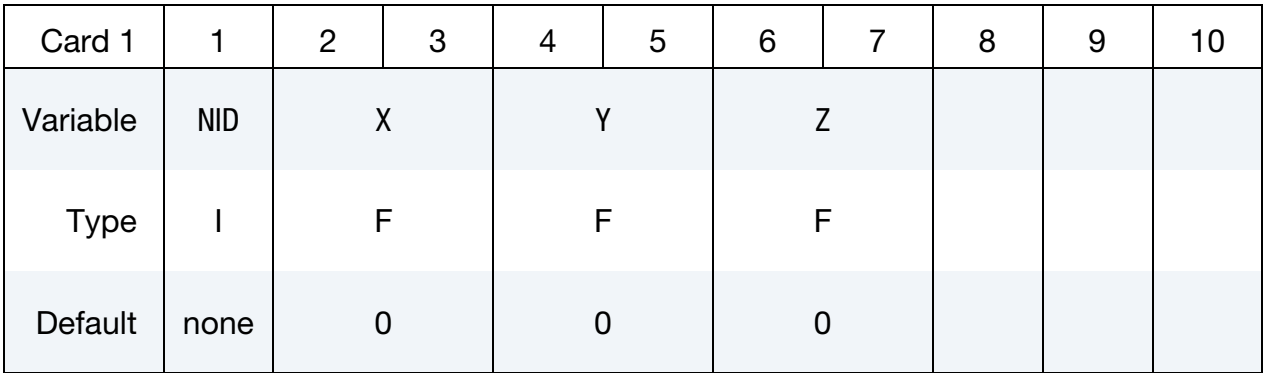

#### VARIABLE DESCRIPTION

NID Node ID. A unique number with respect to the other surface nodes.

- X x coordinate.
- Y y coordinate.
- Z z coordinate.

#### \*MESH\_VOLUME

Purpose: This keyword defines the volume space that will be meshed. The boundaries of the volume are the surfaces defined by \*MESH\_SURFACE\_ELEMENT. The surfaces listed have to be non-overlapping, and should not leave any gaps or open spaces between the surface boundaries. On the boundary between two neighbor surfaces, nodes have to be in common (no duplicate nodes) and should match exactly on the interface. They are defined by the keyword \*MESH\_SURFACE\_NODE. This card will be ignored if the volume mesh is specified by the user and not generated automatically.

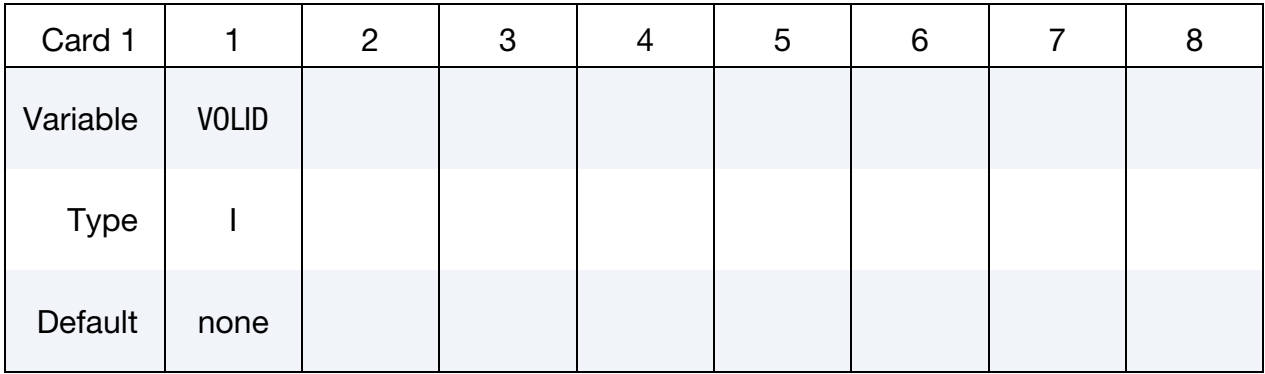

Define as many cards as are necessary based on the number of PIDs (the next "\*" card terminates the input.)

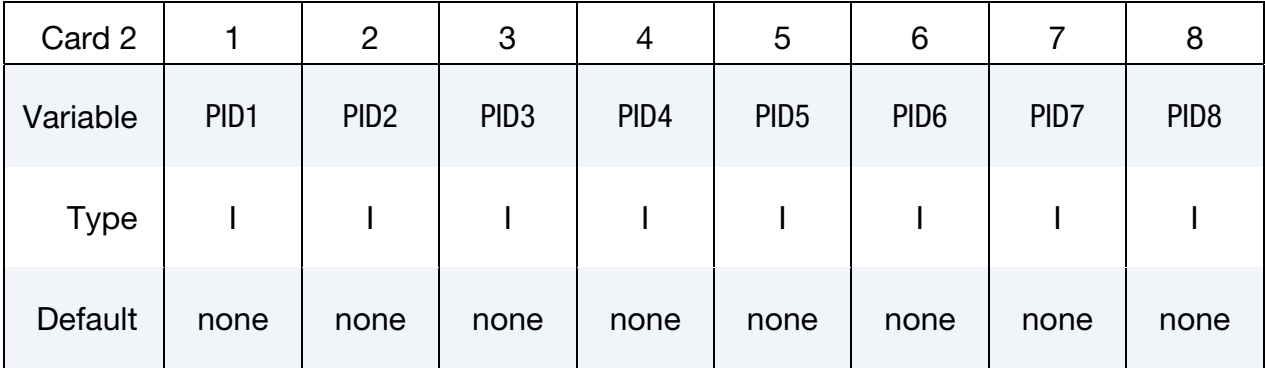

#### VARIABLE DESCRIPTION

VOLID ID assigned to the new volume.

PIDn Part IDs for the surface elements that are used to define the volume.

### \*MESH\_VOLUME\_ELEMENT

Purpose: Specify a set of volume elements for the fluid volume mesh in cases where the volume mesh is specified by the user and not generated automatically. The Nodal point are specified in the \*MESH\_VOLUME\_NODE keyword. Only tetrahedral elements are supported (triangles in 2D).

Volume Element Card. Define as many cards as necessary. The next "\*" card terminates the input.

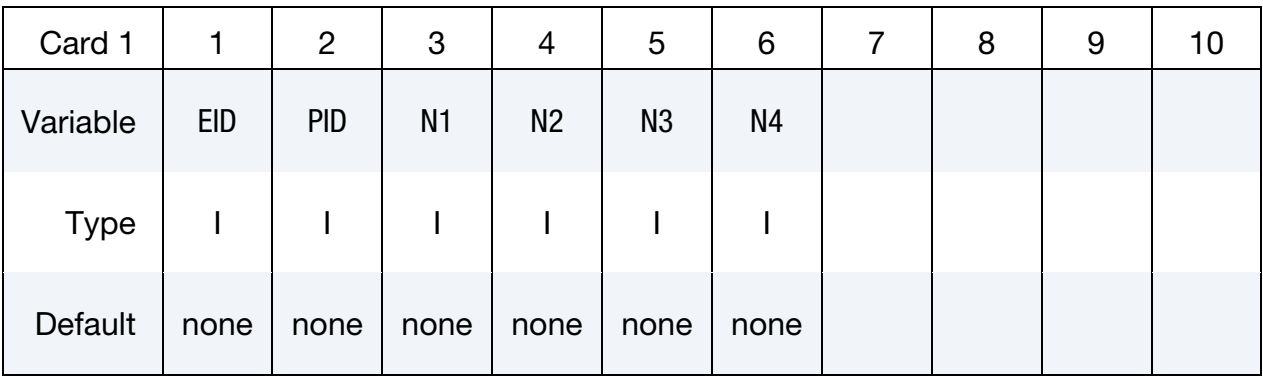

#### VARIABLE DESCRIPTION

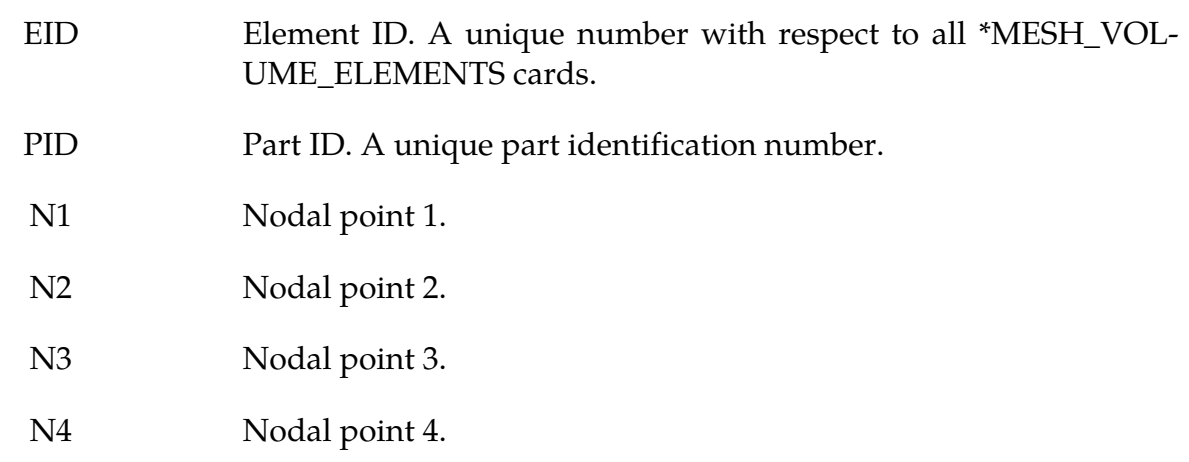

#### Remarks:

1. The convention is the same used by the keyword \*ELEMENT\_SHELL.

#### \*MESH\_VOLUME\_NODE

Purpose: Define a node and its coordinates. This keyword is only used in cases where the fluid Volume Mesh is provided by the user and is not automatically generated. It serves the same purpose as the \*NODE keyword for solid mechanics. Only tetrahedral elements are supported**.**

Volume Node Cards. Include as many cards in the following format as desired. This input ends at the next keyword ("\*") card.

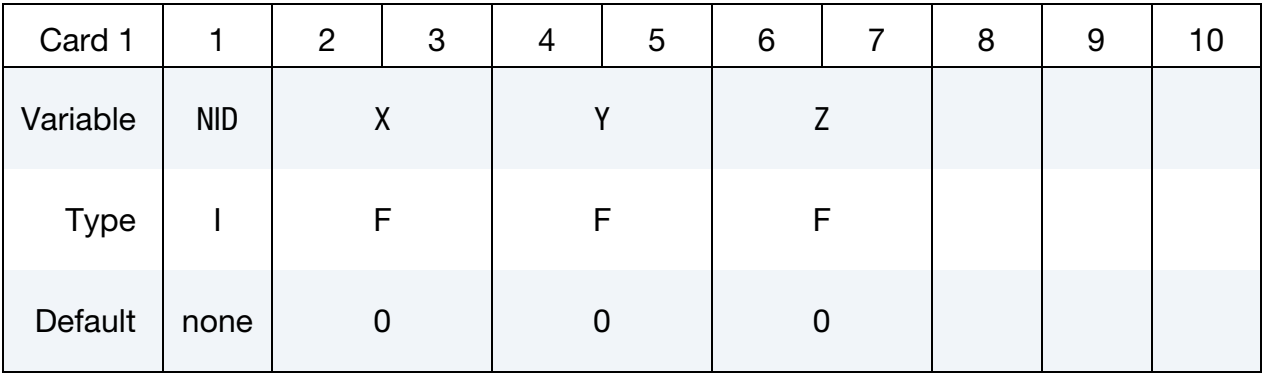

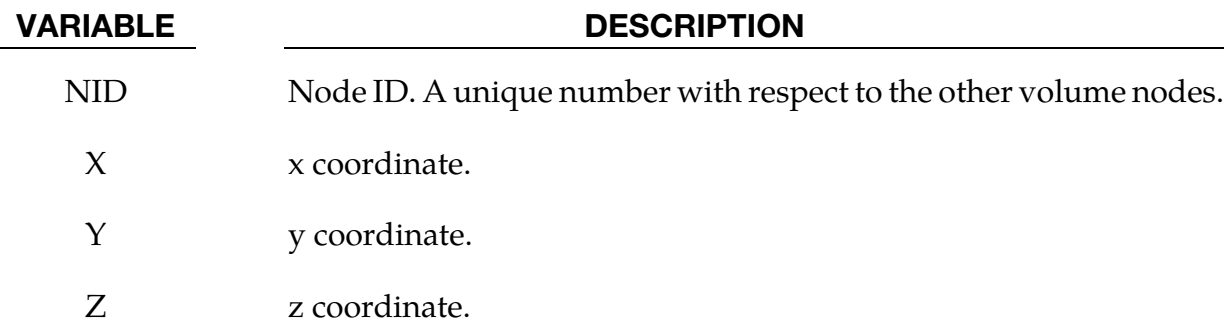

### \*MESH\_VOLUME\_PART

Purpose: Associate a volume part number created by a \*MESH\_VOLUME card with the part number of a part card from a selected solver (designated by the SOLVER field).

Mesh Volume Part Card. Include as many cards in the following format as desired. This input ends at the next keyword ("\*") card.

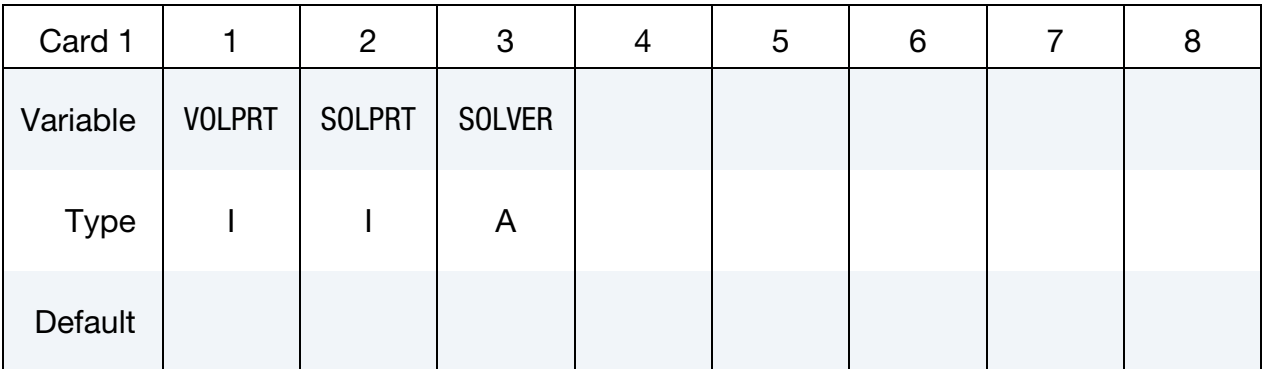

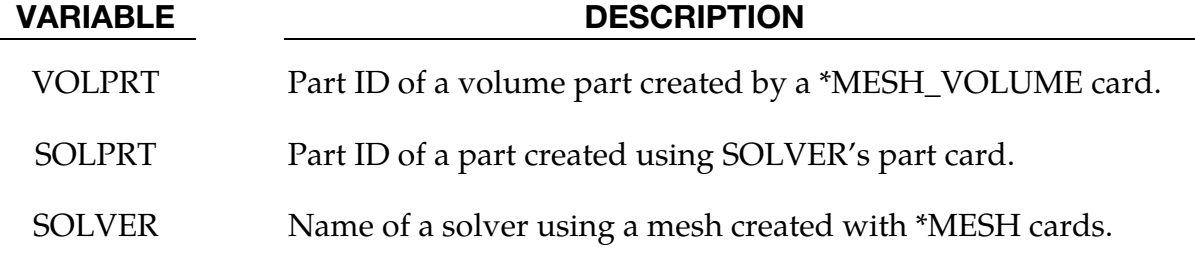

# \*STOCHASTIC

The keyword \*STOCHASTIC is used to describe the particles and numerical details for solving a set of stochastic PDEs. Currently, there are two types of stochastic PDE models in the code: a model of embedded particles in TBX explosives, and a spray model. The cards for using these models are:

\*STOCHASTIC\_SPRAY\_PARTICLES

\*STOCHASTIC\_TBX\_PARTICLES

An additional option "**\_**TITLE**"** may be appended to all \*STOCHASTIC keywords. If this option is used, then an 80 character string is read as a title from the first card of that keyword's input. At present, LS-DYNA does not make use of the title. Inclusion of titles gives greater clarity to input decks.

### \*STOCHASTIC\_SPRAY\_PARTICLES

Purpose: Specify particle and other model details for spray modeling using stochastic PDEs that approximate such processes. A pair of cards is required to specify the characteristics of each nozzle (cards 3 and 4 describe the first nozzle).

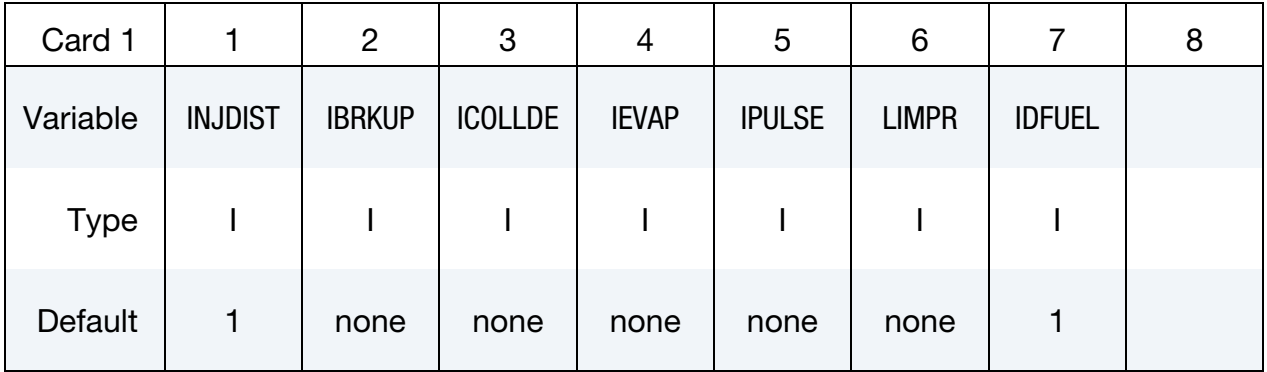

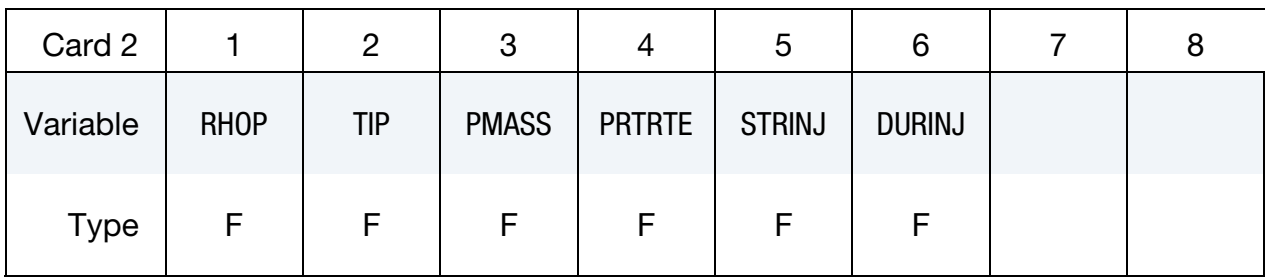

Nozzle card 1: Provide as many pairs of nozzle cards 1 and 2 as necessary. This input ends at the next keyword ("\*") card (following a nozzle card 2).

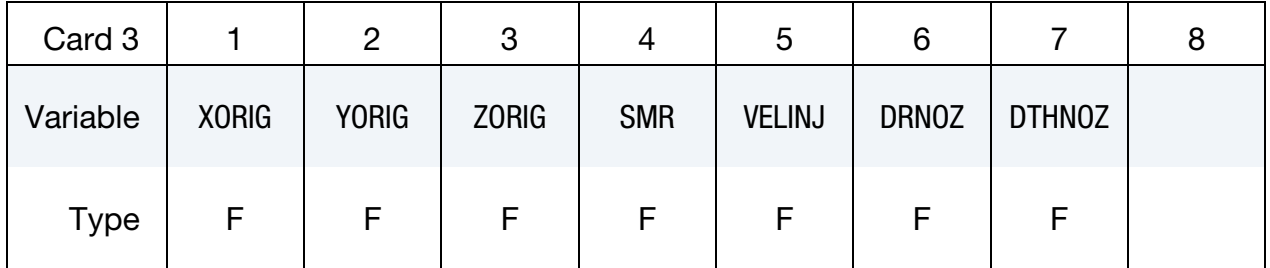

Nozzle card 2: Provide as many pairs of nozzle cards 1 and 2 as necessary. This input ends at the next keyword ("\*") card.

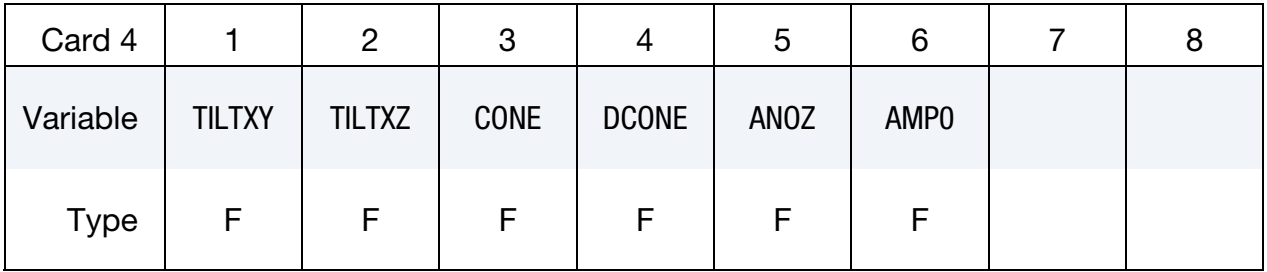

# \*STOCHASTIC\_SPRAY\_PARTICLES \*STOCHASTIC

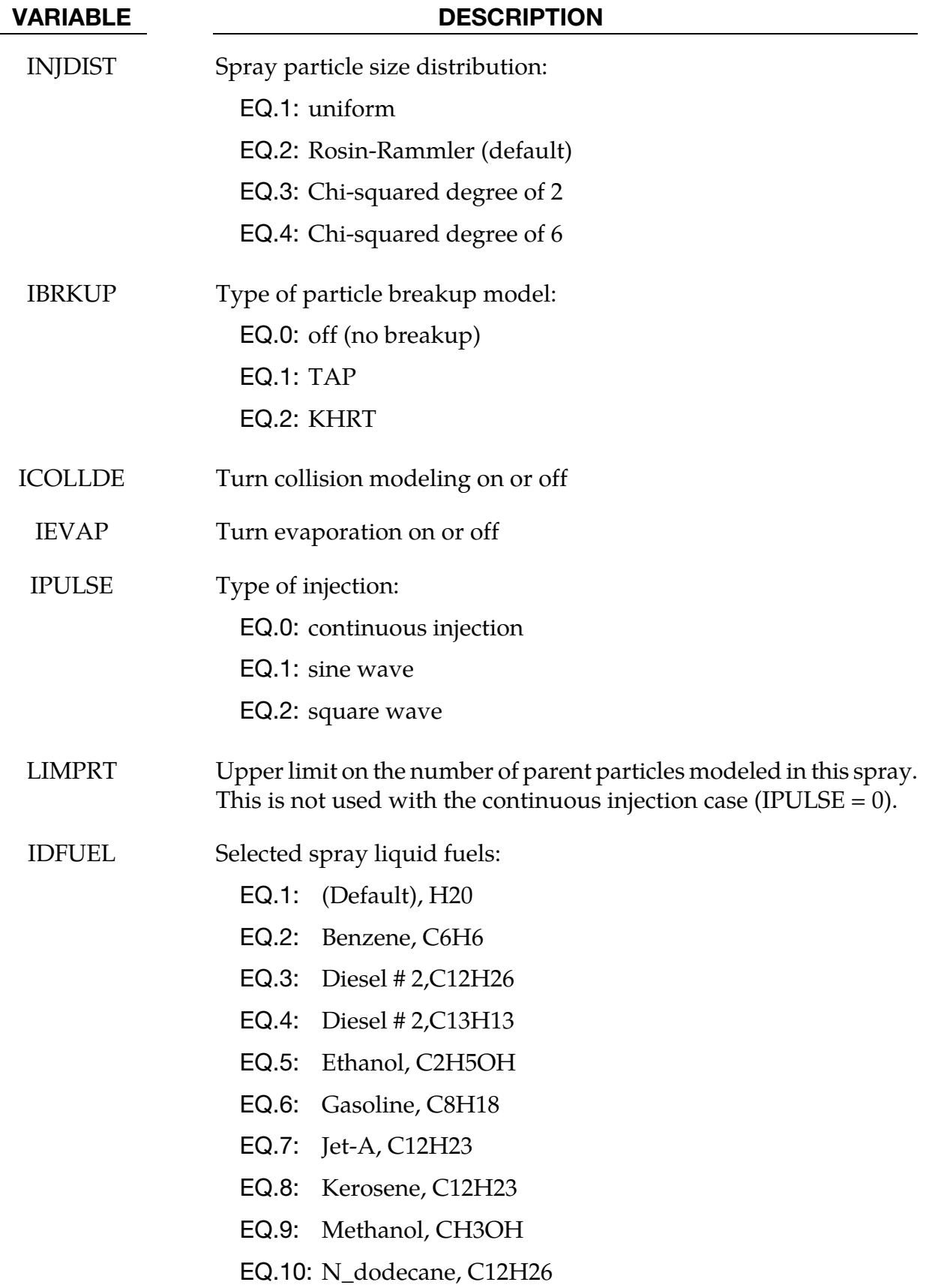

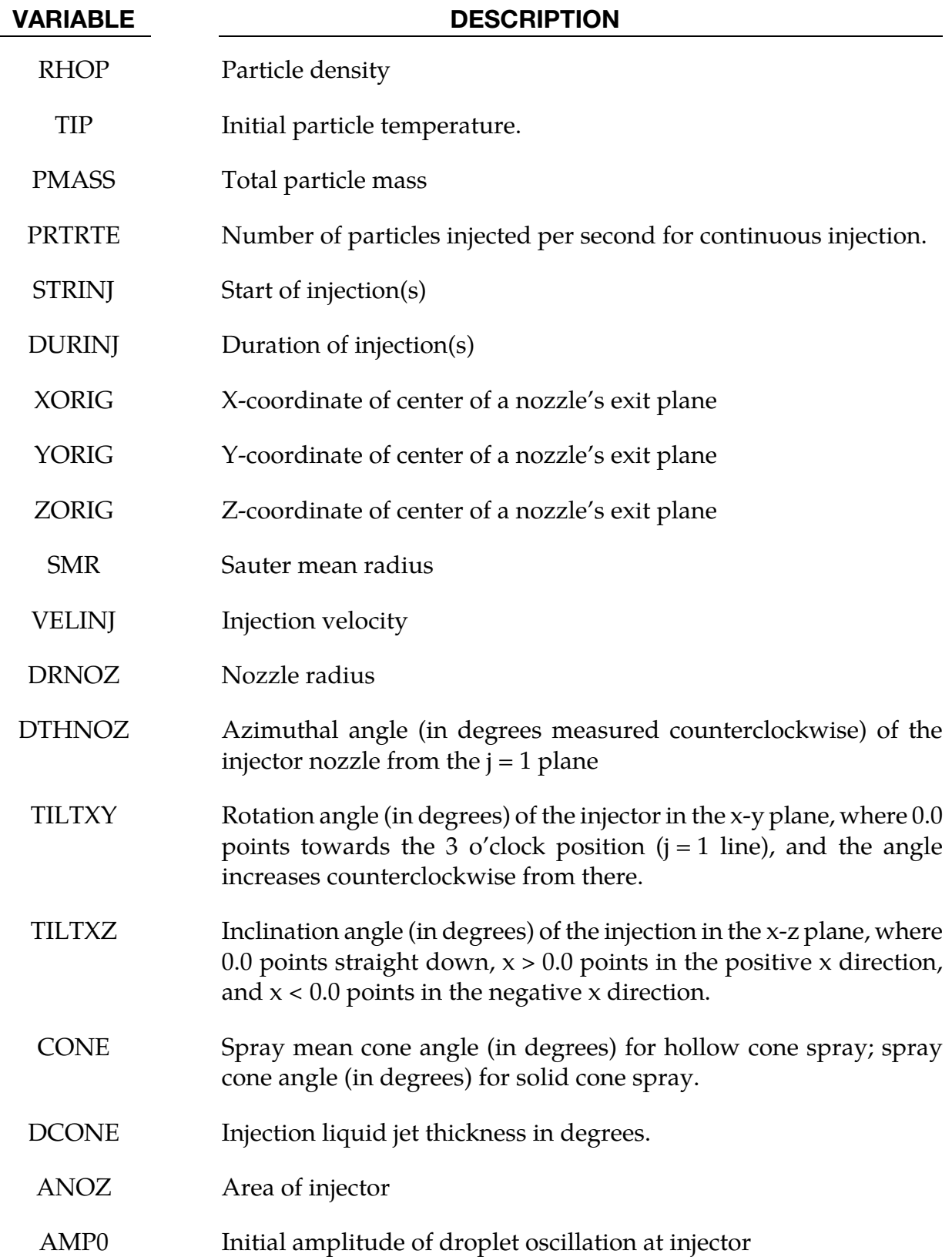

### \*STOCHASTIC\_TBX\_PARTICLES

Purpose: Specify particle and other model details for stochastic PDEs that model embedded particles in TBX explosives.

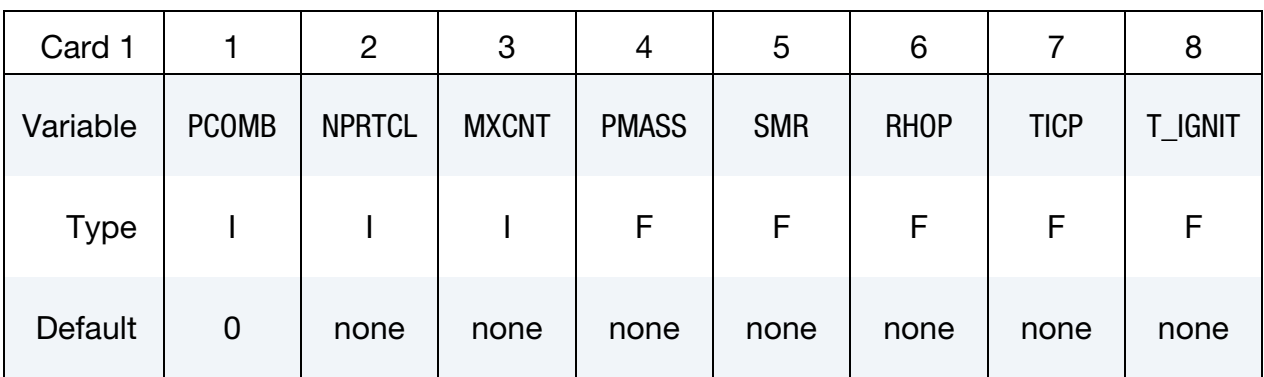

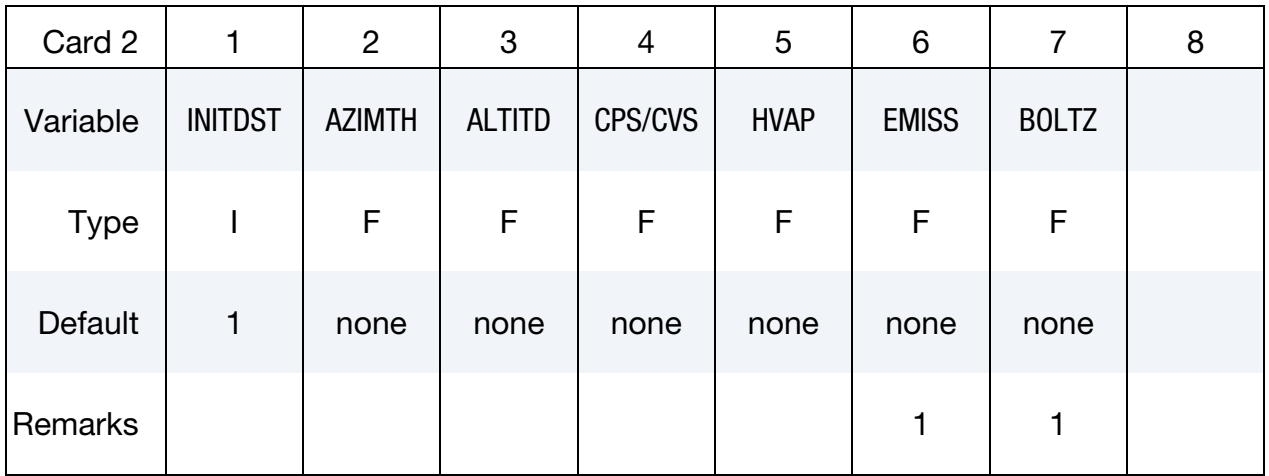

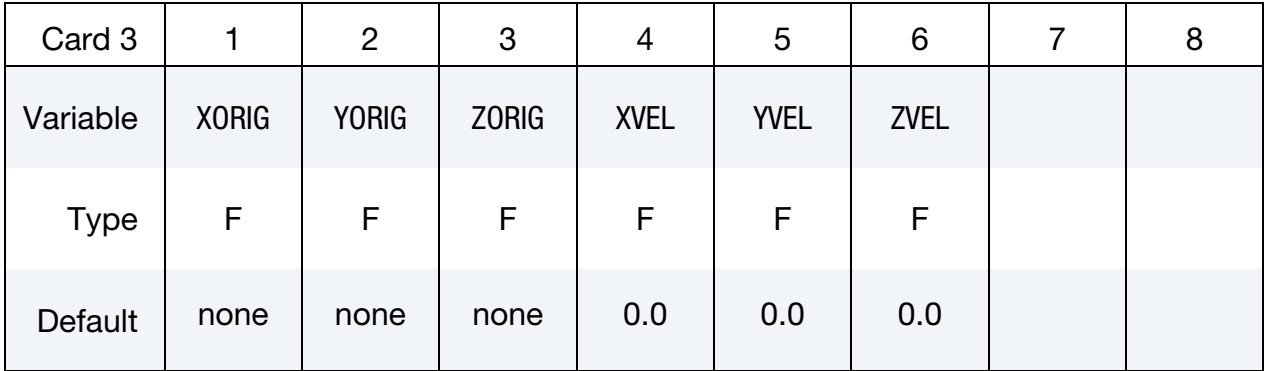

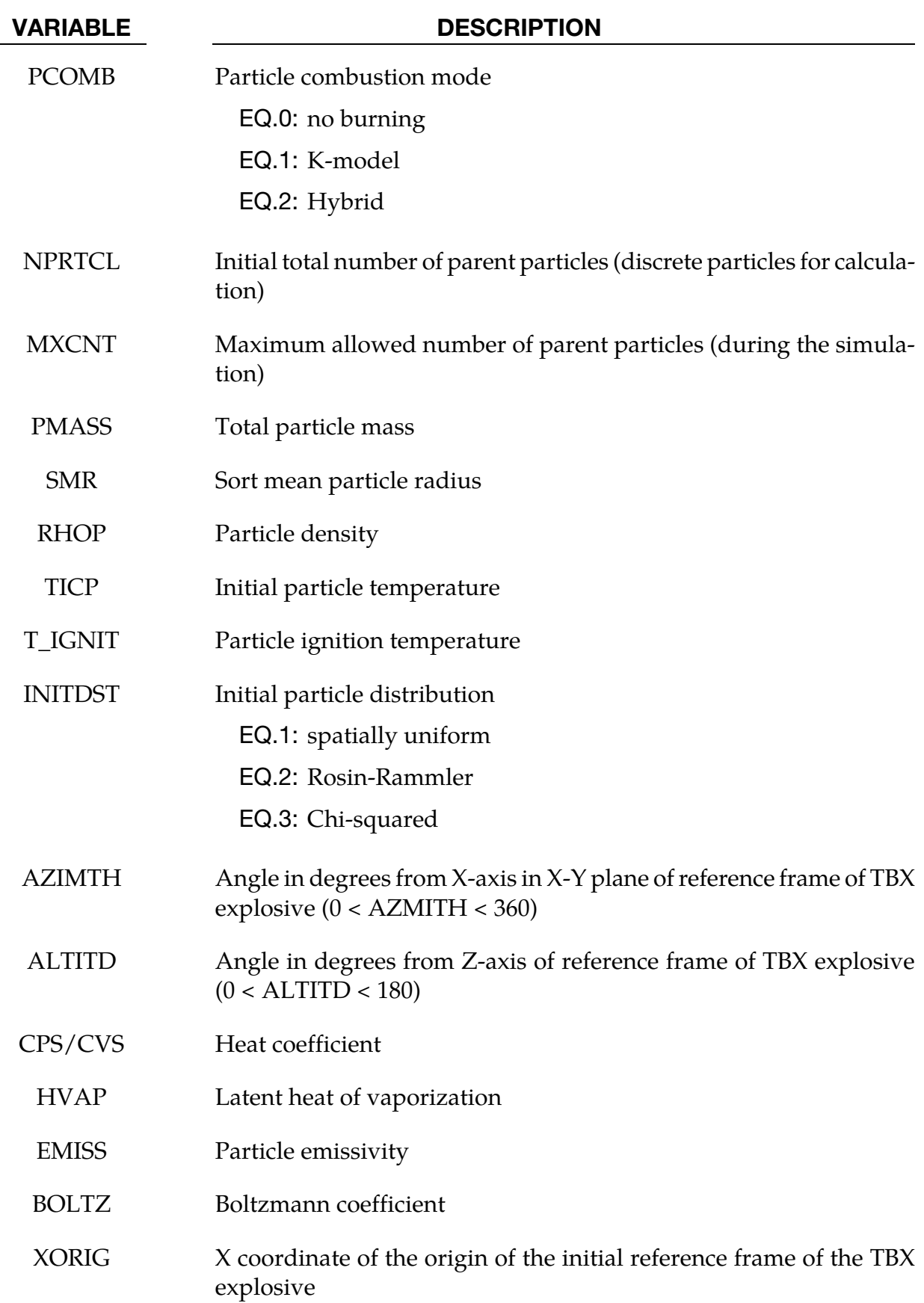

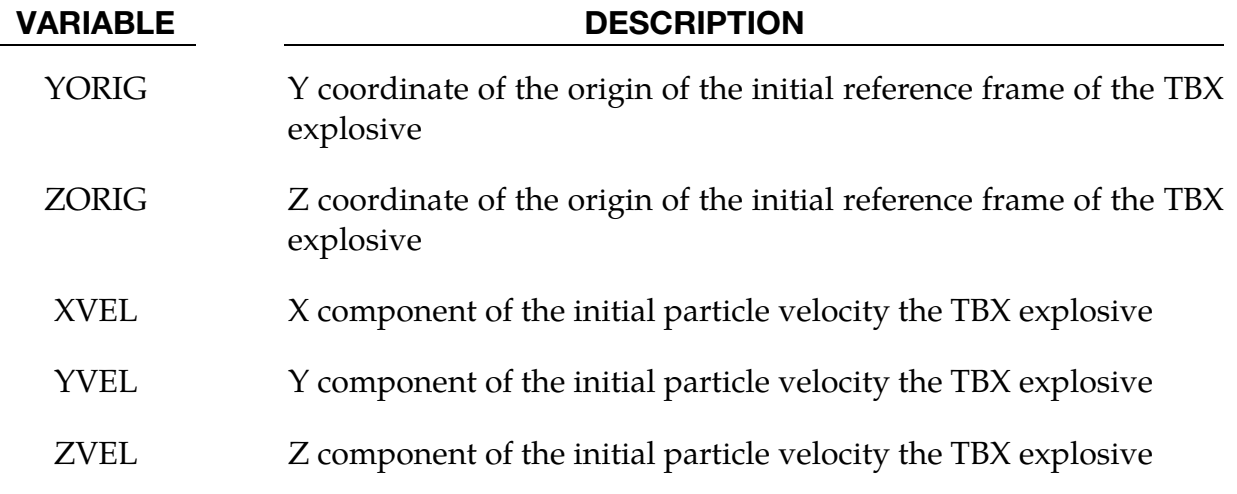

### Remarks:

1. If radiation heat transfer is being modeled, then EMISS and BOLTZ are required.

# \*LSO

These cards provide a general data output mechanism, causing the creation of a sequence of LSDA files. This facility is intended to allow several different time sequences of data to be output in the same simulation. In addition, any number of domains (and any number of variables on those domains) may be specified within each time sequence. The keyword cards in this section are defined in alphabetical order:

\*LSO\_DOMAIN

\*LSO\_ID\_SET (not available in the single-precision version of LS-DYNA)

\*LSO\_POINT\_SET

\*LSO\_TIME\_SEQUENCE

\*LSO\_VARIABLE\_GROUP

Note that only the mechanics solver is available in the single-precision version of LS-DY-NA, and therefore, only LSO mechanics variables are available for output. These mechanics variables are listed by domain type in a separate document. This document (LSO\_VARI-ABLES.TXT) is created by running the command: LS-DYNA print\_lso\_doc.

An additional option "**\_**TITLE**"** may be appended to all \*LSO keywords. If this option is used, then an 80 character string is read as a title from the first card of that keyword's input. At present, LS-DYNA does not make use of the title. Inclusion of titles gives greater clarity to input decks.

### \*LSO\_DOMAIN

Purpose: This command provides a way to specify variables on a subset of the domain for a given solver. This domain can be a subset of the mesh used by that solver, a set of output points created with \*LSO\_POINT\_SET, or a set of objects created with \*LSO\_ID\_SET. The frequency and duration of the output for any given domain is determined by each \*LSO\_**-** TIME\_SEQUENCE card that references this \*LSO\_DOMAIN card. Note that for the singleprecision version of LS-DYNA, the only allowed value of SOLVER\_NAME = MECH.

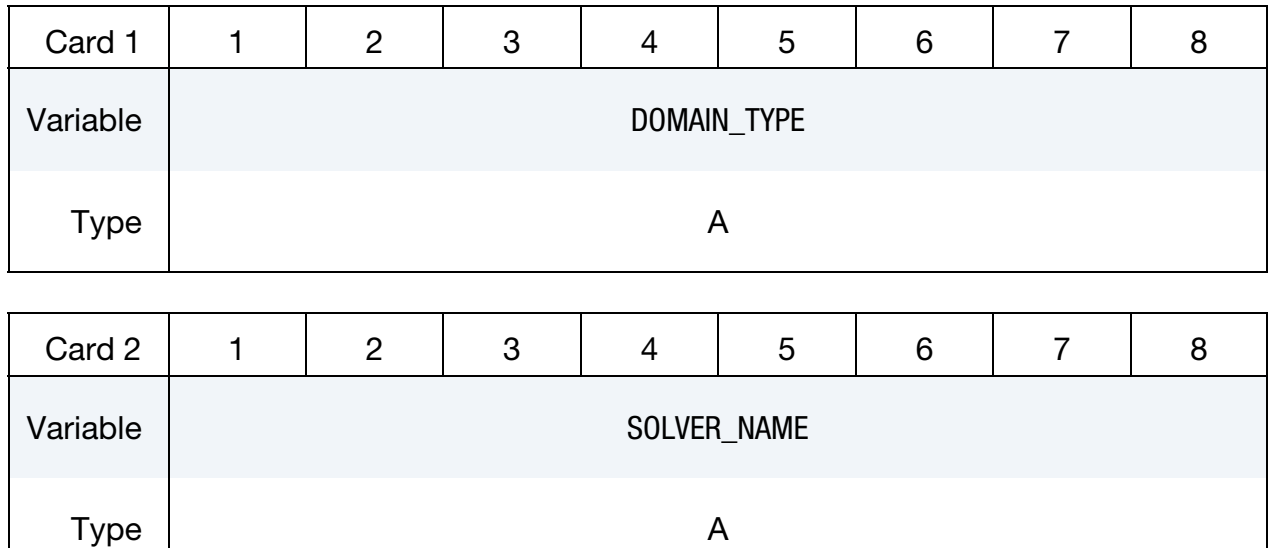

Special Domains Card. Card 3 when DOMAIN\_TYPE is one of ROGO, CIRCUIT, THIST\_POINT or TRACER\_POINT.

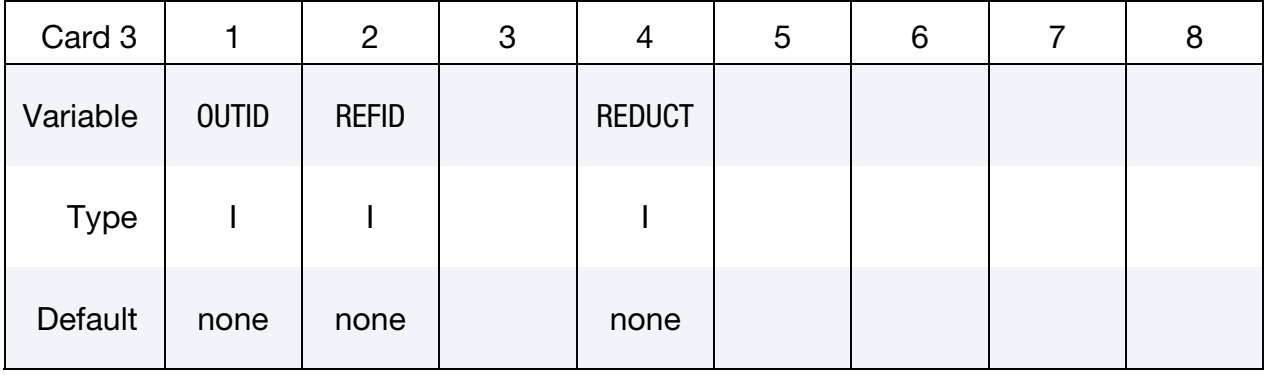

Miscellaneous Domain Card. Card 3 when DOMAIN\_TYPE is one of NODE, PART, SEG-MENT, SURFACE\_NODE, SURFACE\_ELEMENT, VOLUME\_ELEMENT, SURFACE\_- PART, VOLUME\_PART.

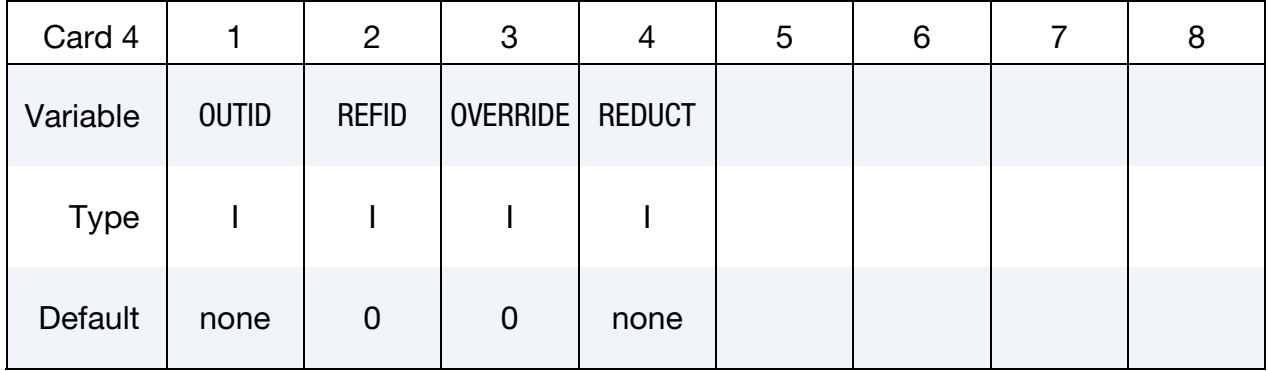

Variable Name Card. Provide as many cards as necessary. This input ends at the next keyword ("\*") card

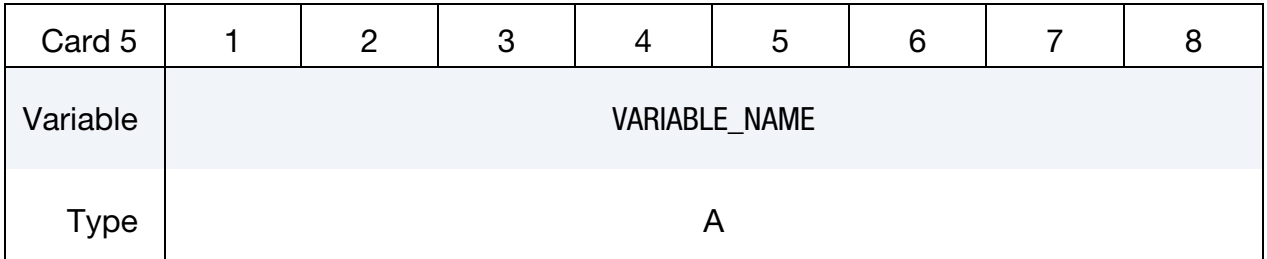

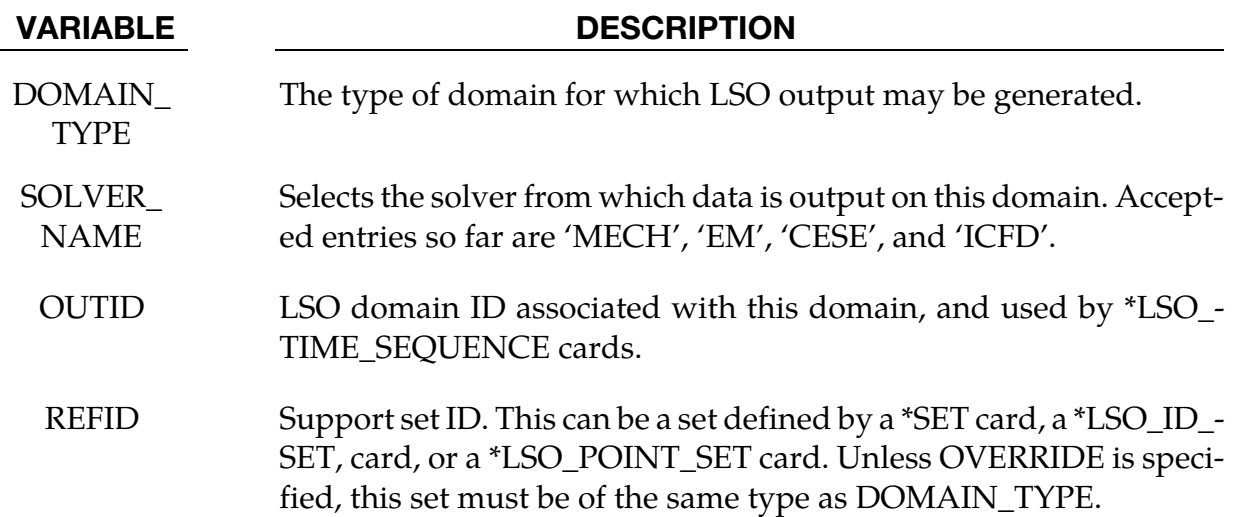

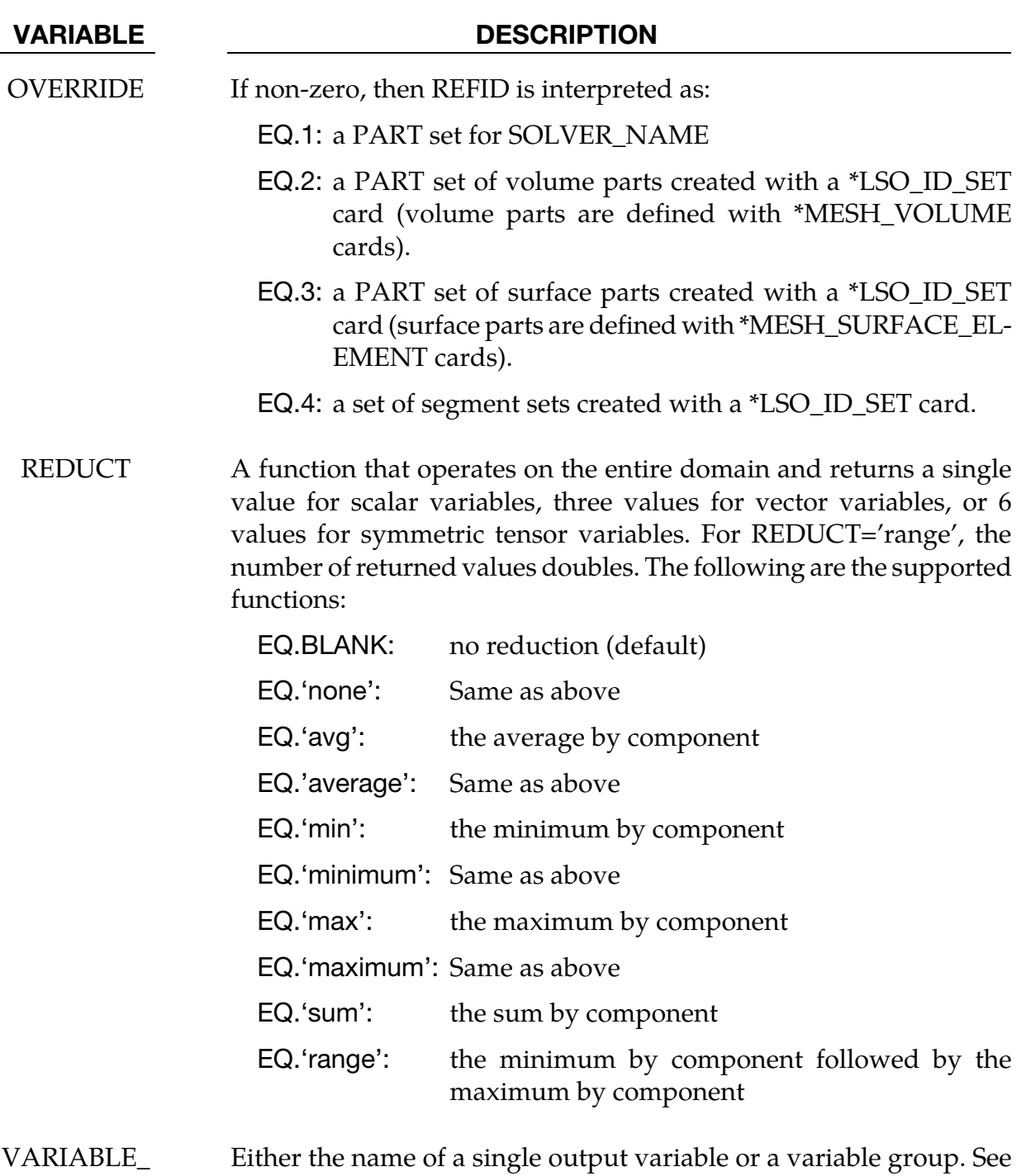

NAME remarks.

### Remarks:

1. Supported choices for VARIABLE\_NAME are listed by DOMAIN\_TYPE for each SOLVER\_NAME in a separate document. This document (LSO\_VARIABLES.TXT) is created by running the command: LS-DYNA print\_lso\_doc. The following table shows a sample of the point output variables available when DOMAIN\_- TYPE = THIST\_POINT:

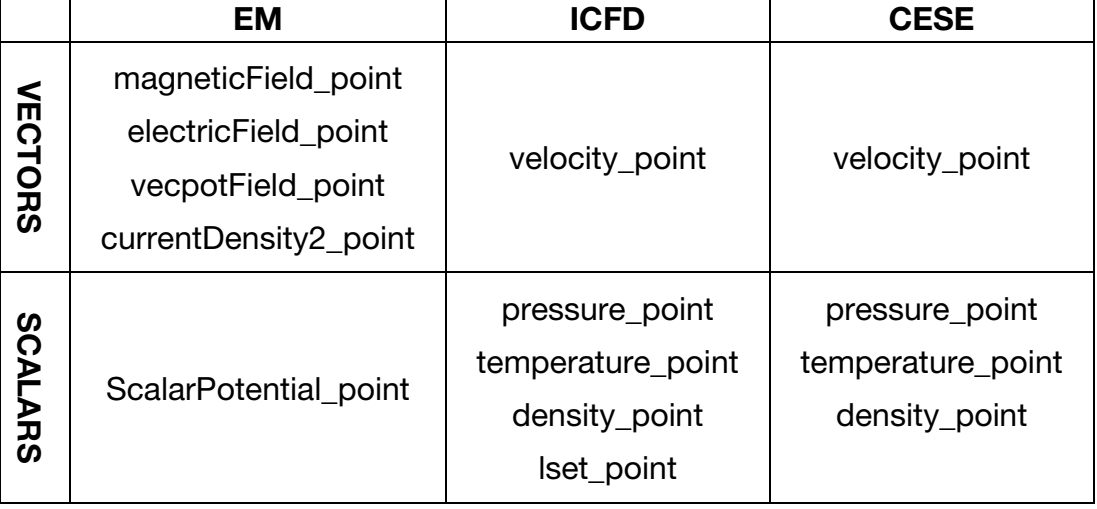

### Selected Point Output Variables

## \*LSO\_ID\_SET

Purpose: Provides a way to create a set of existing sets (segment sets), or to define a set that is not available with other set-related keyword cards. These are then used in other \*LSO cards to specify LSO output. This card is not available in the single precision version of LS-DYNA**.** 

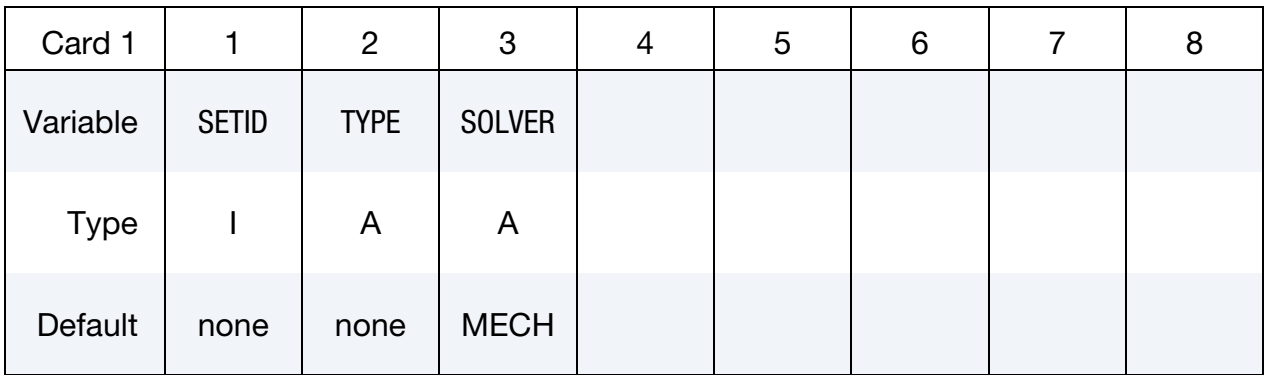

Referenced IDs. Provide as many cards as necessary. This input ends at the next keyword  $($ "\*") card

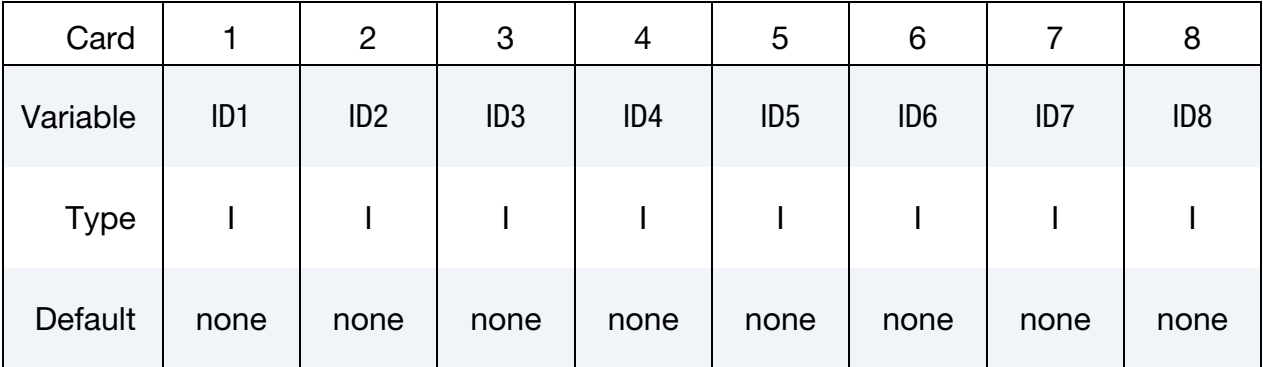

### VARIABLE DESCRIPTION

SETID Identifier for this ID set.

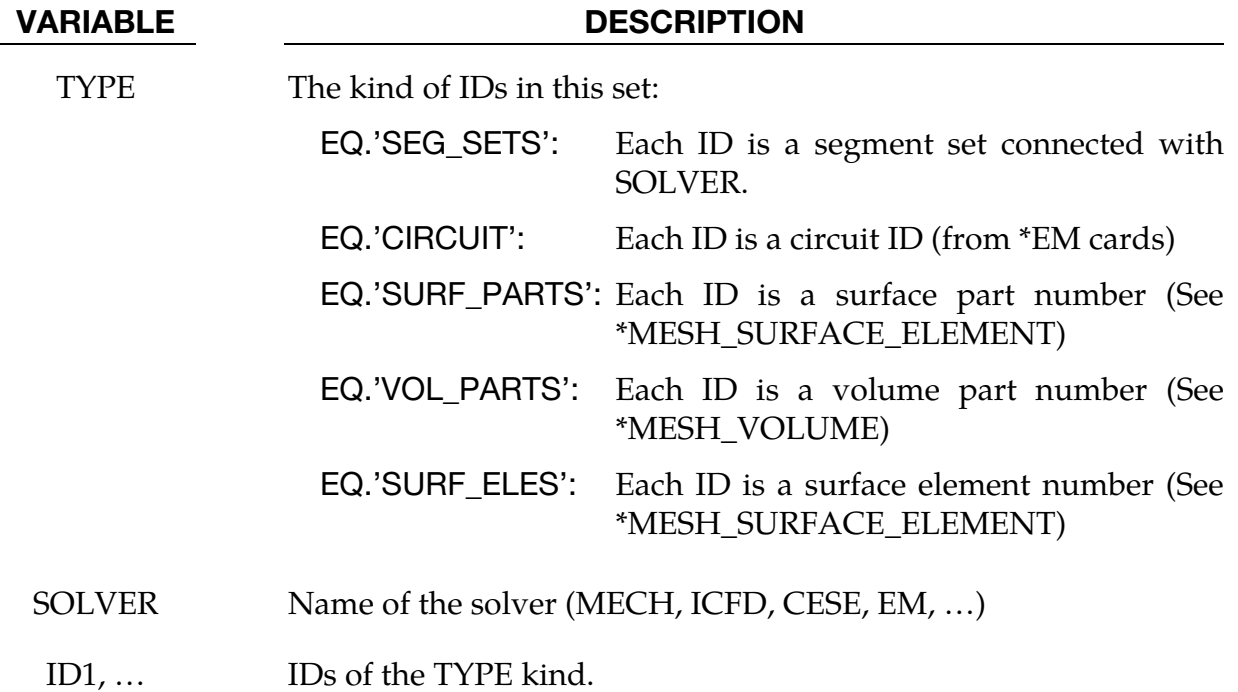

### \*LSO\_POINT\_SET

Purpose: Define a list of points used to sample variables in time. Of the different sampling methods, the most common one is to specify points for time history output.

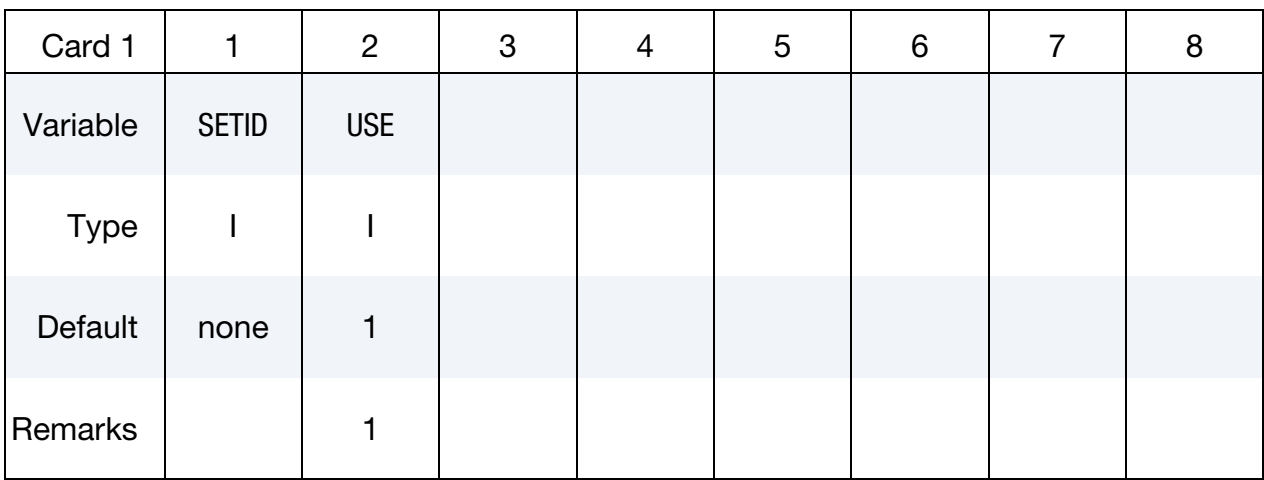

Point Cards. Provide as many cards as necessary. This input ends at the next keyword  $($ "\*") card

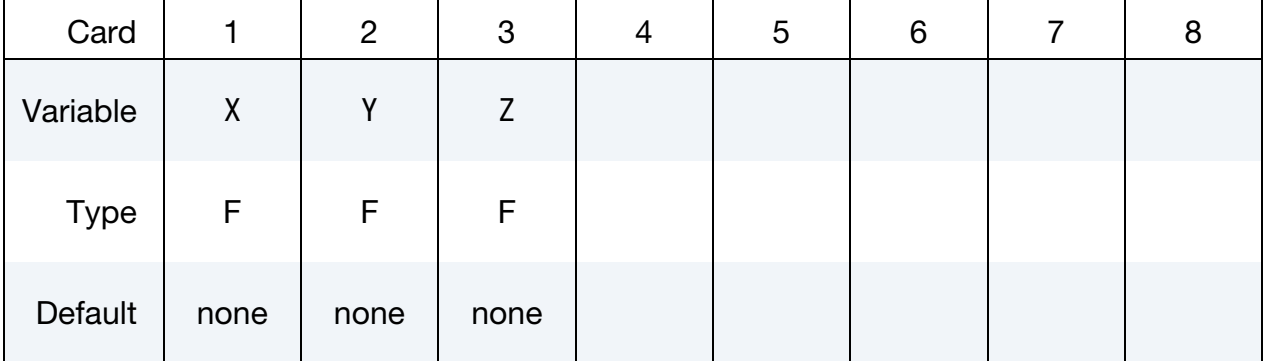

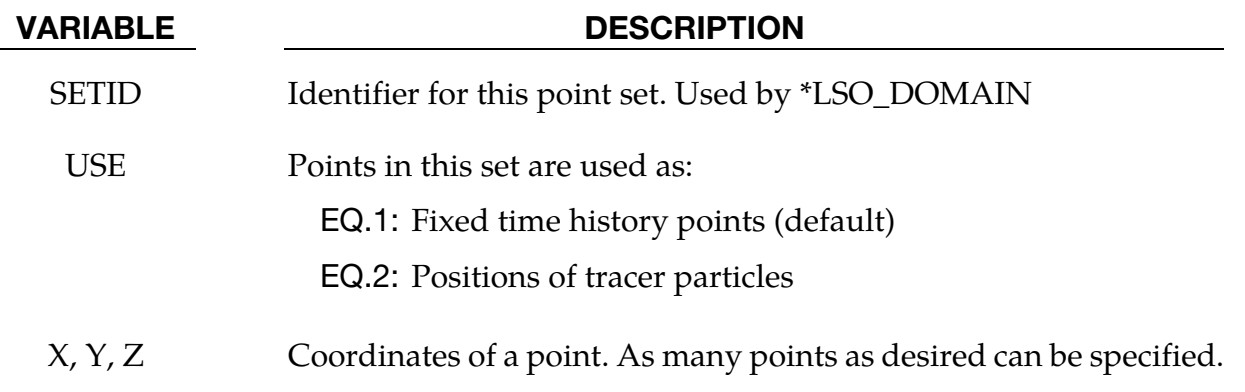

#### Remarks:

1. For USE = 1, with the ICFD and CESE solvers, the fixed points have to remain inside the fluid mesh or a zero result is returned, while for the EM solver, the points can be defined inside the conductors or in the air. In the latter case, the fields will be computed using a Biot-Savart type integration. For USE = 2, a massless tracer particle is tracked for the ICFD and CESE solvers using their local velocity field to integrate the position of each particle in time.

### \*LSO\_TIME\_SEQUENCE

Purpose: This command provides users with maximum flexibility in specifying exactly what they want to have appear in the output LSO binary database. Each instance of the *\**LSO\_TIME\_SEQUENCE command creates a new time sequence with an independent output frequency and duration. Furthermore, while the default domain for each output variable will be the entire mesh on which that variable is defined, at all selected snapshot times, the \*LSO\_DOMAIN keyword commands can be used to specify that output will only occur on a portion of SOLVER\_NAME's mesh, and for a limited time interval, or that it will occur at a set of points (see \*LSO\_POINT\_SET), or over a set of object IDs (see \*LSO\_ID\_- SET). Note that for the single-precision version of LS-DYNA, the only allowed value of SOLVER\_NAME = MECH.

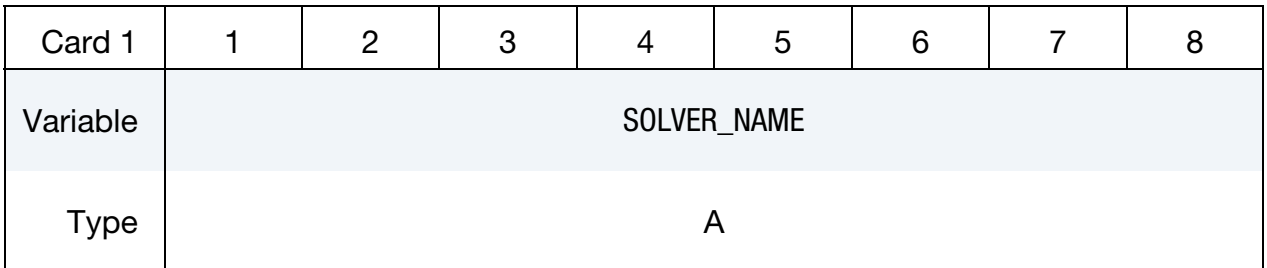

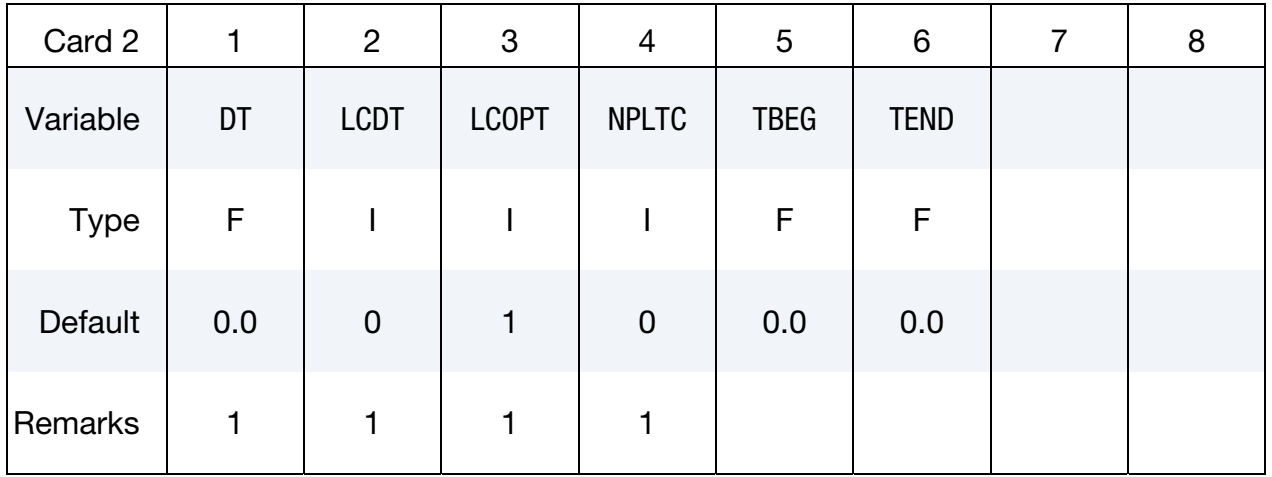

Domain IDs. Provide as many cards as necessary. This input ends at the next keyword ("\*") card, or when a global variable name card appears

| Card 3      |        | $\overline{2}$     | 3                  | 4      | 5                  | 6      |        | 8                  |
|-------------|--------|--------------------|--------------------|--------|--------------------|--------|--------|--------------------|
| Variable    | DOMID1 | DOMID <sub>2</sub> | DOMID <sub>3</sub> | DOMID4 | DOMID <sub>5</sub> | DOMID6 | DOMID7 | DOMID <sub>8</sub> |
| <b>Type</b> |        |                    |                    |        |                    |        |        |                    |
| Default     | none   | none               | none               | none   | none               | none   | none   | none               |

Global variable names. Provide as many cards as necessary. This input ends at the next keyword ("\*") card

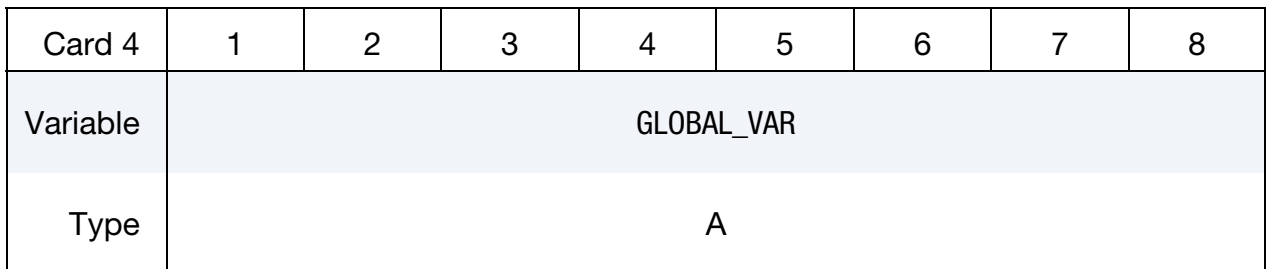

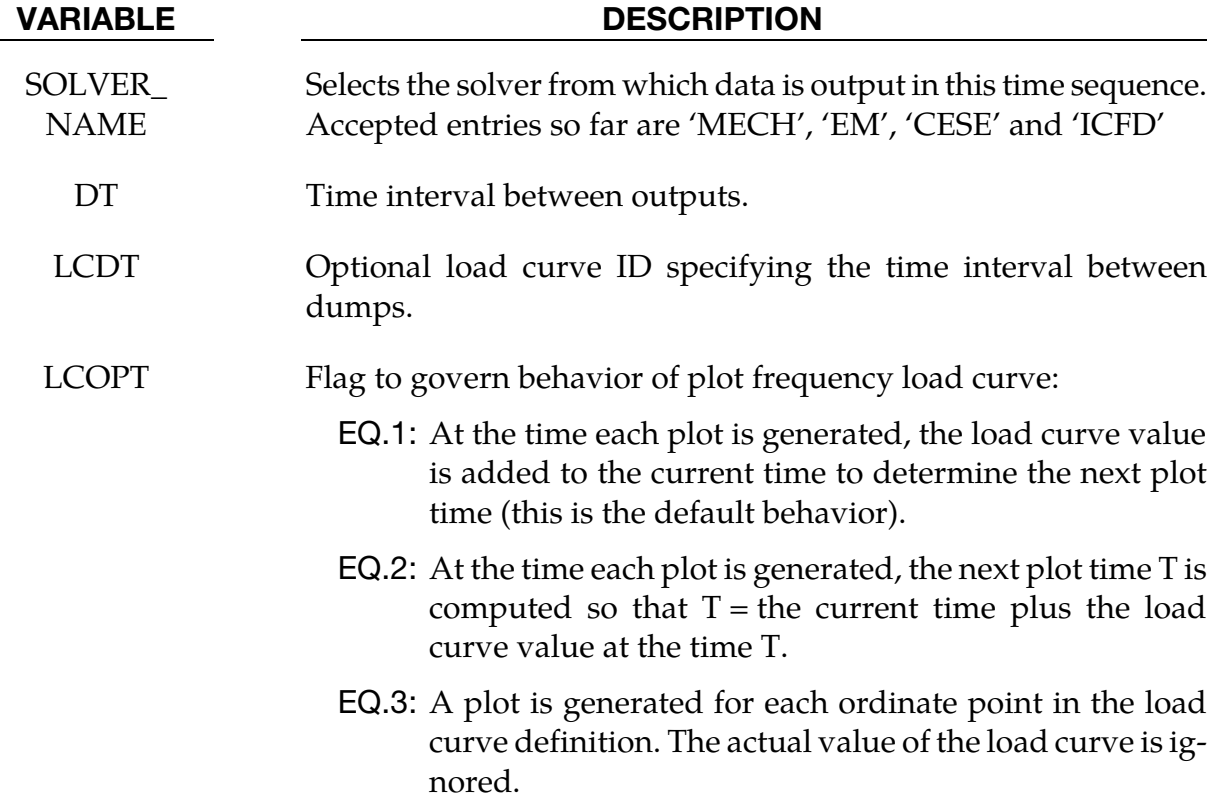

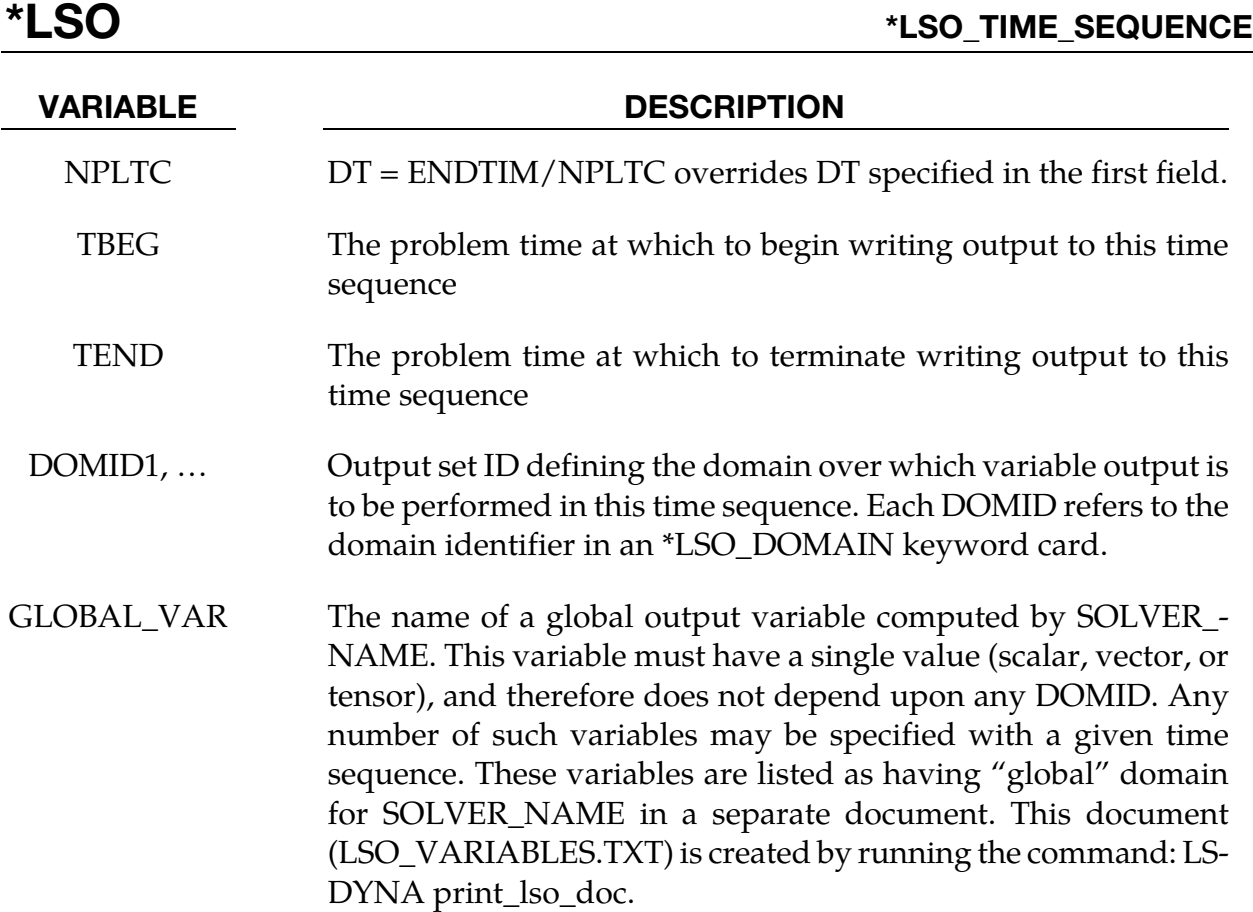

#### Remarks:

1. If LCDT is nonzero, then it is used and DT and NPLTC are ignored. If LCDT is zero and NPLTC is non-zero, then NPLTC determines the snapshot time increment. If LCDT and NPLTC are both zero, then the minimum non-zero time increment specified by DT is used to determine the snapshot times.
## \*LSO\_VARIABLE\_GROUP

Purpose: To provide a means of defining a shorthand name for a group of variables. That is, wherever the given group name is used, it is replaced by the list of variables given in this command. Note that for the single-precision version of LS-DYNA, the only allowed value of SOLVER\_NAME = MECH.

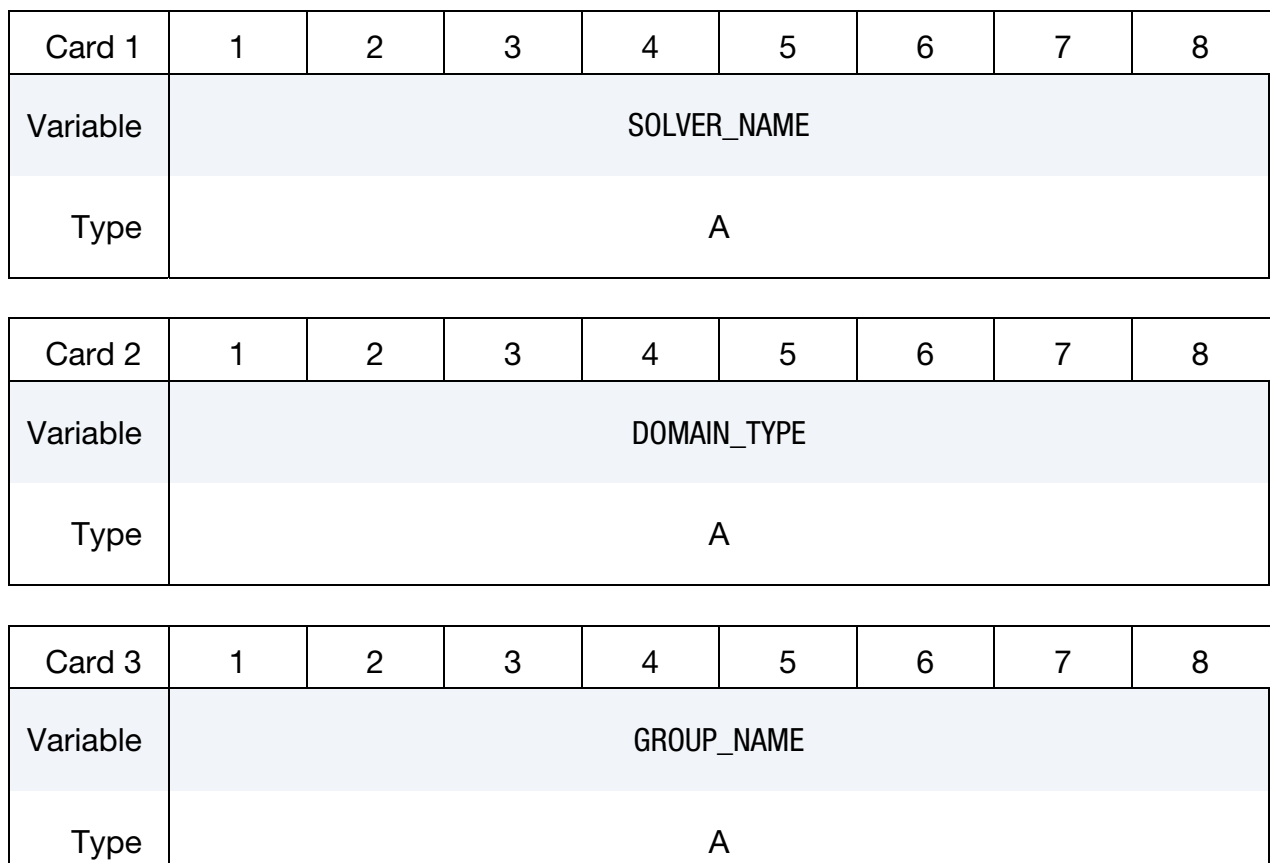

List Of Variables In Group. Provide as many cards as necessary. This input ends at the next keyword ("\*") card

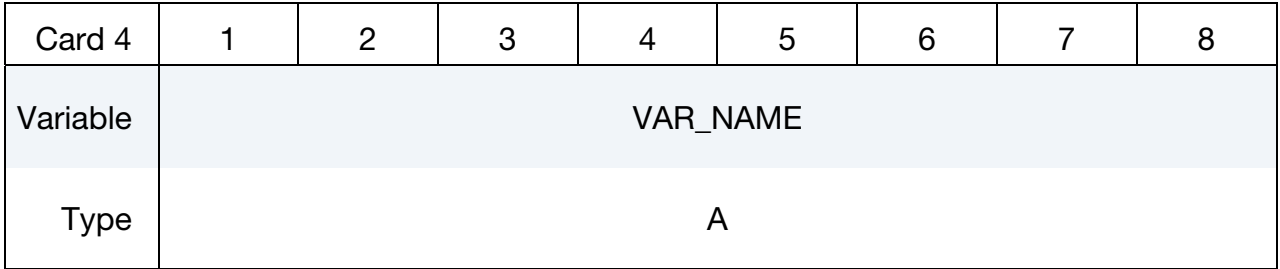

## VARIABLE DESCRIPTION

SOLVER\_NAME Selects the solver for which data is output in a time sequence.

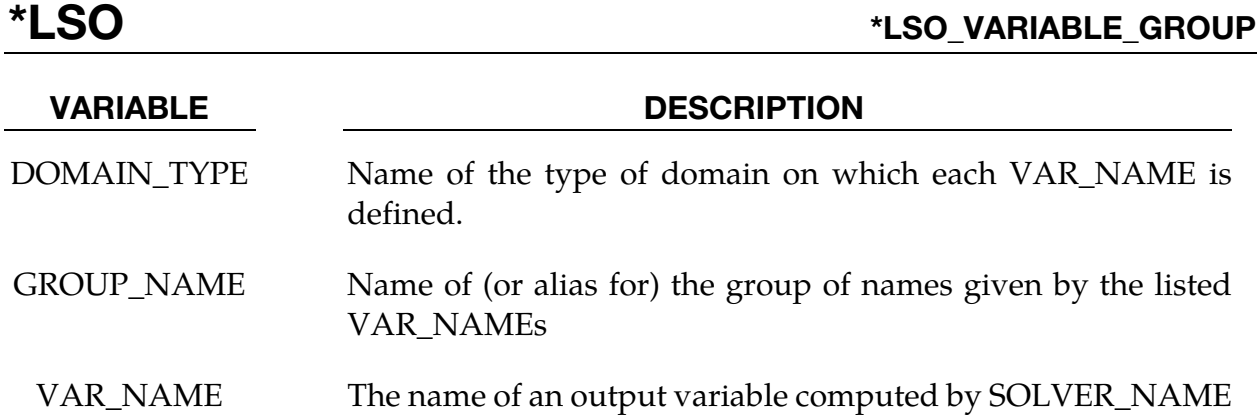

## Remarks:

1. Valid VAR\_NAMEs depend both upon the SOLVER\_NAME and the DOMAIN\_- TYPE. These variables are listed by DOMAIN\_TYPE for each SOLVER\_NAME in a separate document. This document (LSO\_VARIABLES.TXT) is created by running the command: LS-DYNA print\_lso\_doc.